# **DETERMINAÇÃO DAS TENSÕES IN-SITU SUPERFICIAIS MEDIANTE USO DA TÉCNICA FOTOGRAMETRIA DIGITAL DE CURTA DISTÂNCIA**

**VÍCTOR ALONSO VÁSQUEZ LUGO** 

UNIVERSIDADE ESTADUAL DO NORTE FLUMINENSE - UENF

CAMPOS DOS GOYTACAZES – RJ

MAIO, 2013

# **DETERMINAÇÃO DAS TENSÕES IN-SITU SUPERFICIAIS MEDIANTE USO DA TÉCNICA FOTOGRAMETRIA DIGITAL DE CURTA DISTÂNCIA**

# **VÍCTOR ALONSO VÁSQUEZ LUGO**

Tese apresentada ao Centro de Ciência e Tecnologia da Universidade Estadual do Norte Fluminense, como parte das exigências para obtenção do título de Mestre em Engenharia Civil.

## **Orientador: Prof. Aldo Durand Farfán**

**Co – orientador: Prof. Euripides do Amaral Vargas** 

CAMPOS DOS GOYTACAZES – RJ

MAIO, 2013

# **DETERMINAÇÃO DAS TENSÕES IN-SITU SUPERFICIAIS MEDIANTE USO DA TÉCNICA FOTOGRAMETRIA DIGITAL DE CURTA DISTÂNCIA**

## **VÍCTOR ALONSO VÁSQUEZ LUGO**

Tese apresentada ao Centro de Ciência e Tecnologia da Universidade Estadual do Norte Fluminense, como parte das exigências para obtenção do título de Mestre em Engenharia Civil.

Aprovada em 15 de Maio de 2013.

Comissão Examinadora:

Prof. José Adelmar de Mello Franco (Doutor, Engenheiro Civil) - FURNAS

Prof. Eurípedes do Amaral Vargas (Doutor, Engenheiro Civil) – PUC RIO

Prof. Fernando Saboya de Alburqueque (Doutor, Engenheiro Civil) - UENF

Prof. Sergio Tibana (Doutor, Engenheiro Civil) - UENF

Prof. Aldo Durand Farfán (Doutor, Engenheiro Civil) – UENF (Orientador)

A meus pais por seu incondicional apoio durante todo este tempo, e especialmente para o amor da minha vida, Susana, quem sempre esteve o meu lado fazendo de mim cada dia melhor, e me deu força para terminar o mestrado.

## **Agradecimentos**

Ao Curso de Pós-Graduação em Engenharia Civil da Universidade Estadual do Norte Fluminense, por me aceitar no seu quadro de alunos.

Um agradecimento especial para o professor Dr. Aldo Durand Farfán pela estimulante orientação e apoio no decorrer desta dissertação

Ao professor Dr. Eurípides do Amaral Vargas, da Pontifícia Universidade Católica do Rio de Janeiro (PUC-RJ), pelas oportunas sugestões e recomendações, fundamentais para o desenvolvimento deste trabalho.

Para todos os professores do LECIV, pelos conhecimentos transmitidos, estímulos e amizade que contribuíram com minha formação acadêmica.

Para a "Coordenação de Aperfeiçoamento de Pessoal de Nível Superior – CAPES" e para a "Fundação Carlos Chagas Filho de Amparo à Pesquisa do Estado do Rio de Janeiro – FAPERJ" pelo apoio financeiro para a pesquisa.

Para as empresas ARCOENGE e LLX responsável e proprietária respectivamente da "Pedreira Itaoca" que gentilmente permitiram o ingresso a suas instalações, utilizadas como zonas de prova para a pesquisa

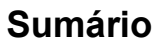

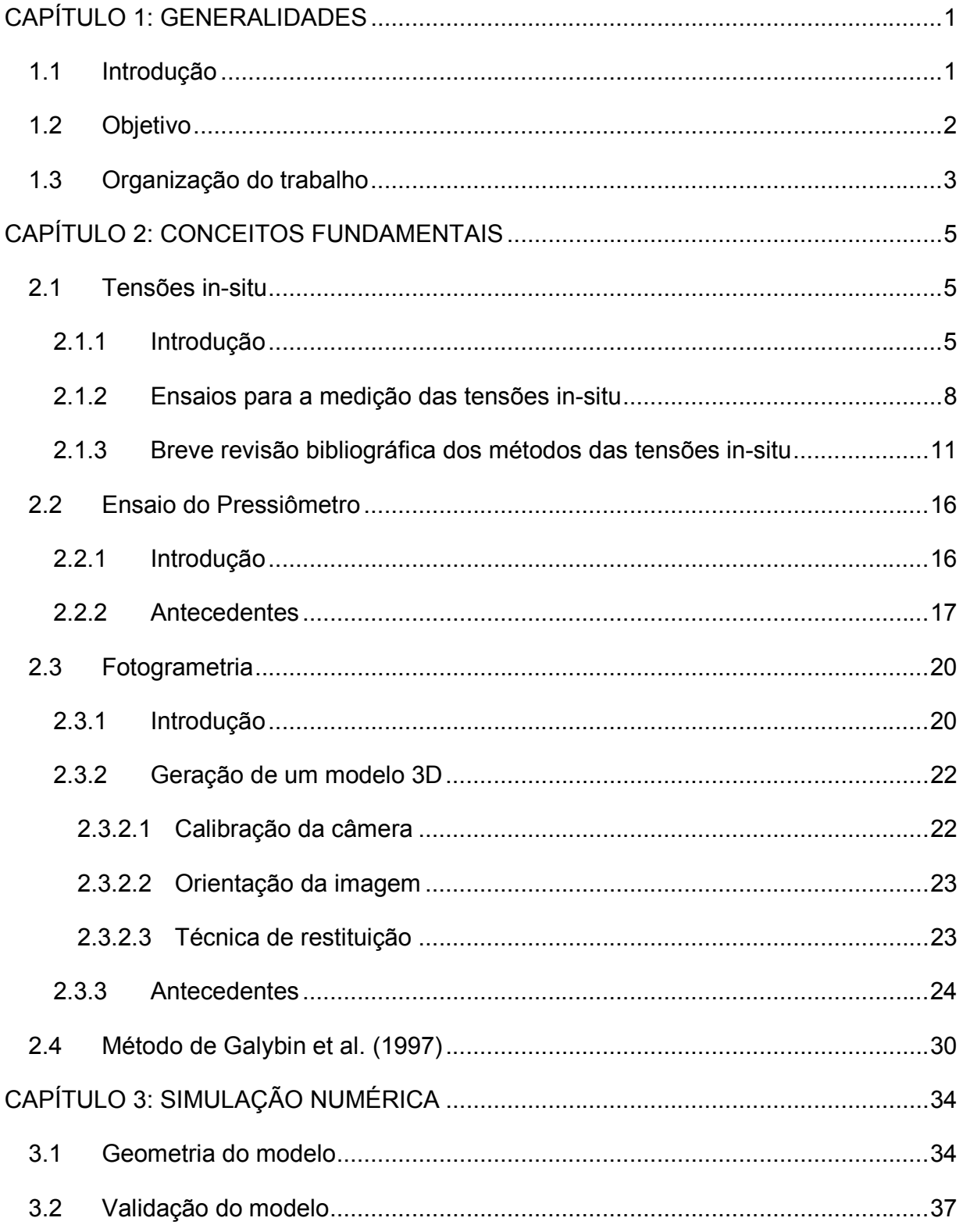

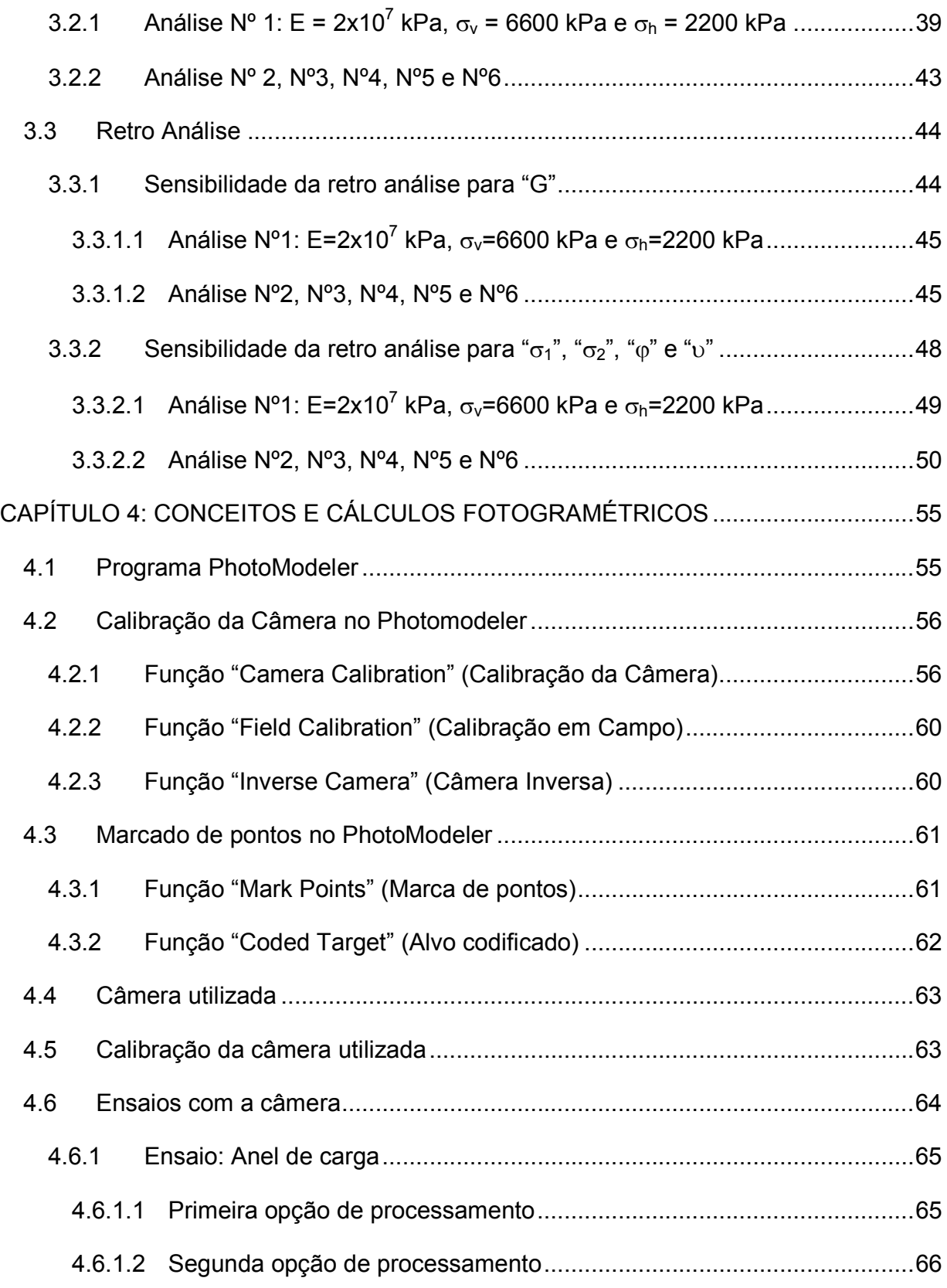

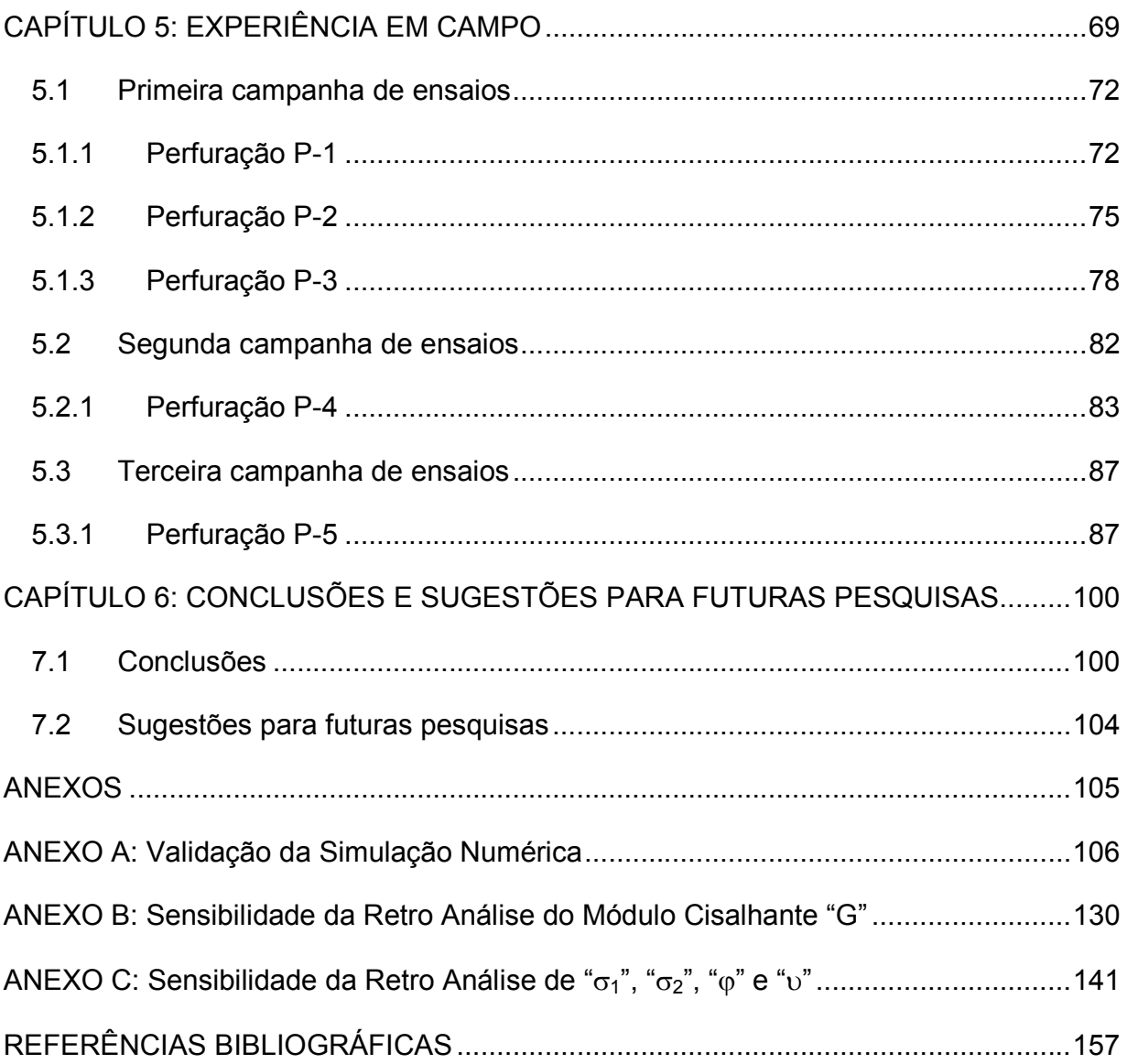

## **Lista de Figuras**

Figura 1: Medições de tensões verticais a distintas profundidades para projetos de engenharia civil e mineração ao redor do mundo. (Brown e Hoek 1978b), extraído de (Hoek, 2000b). .................................................................................................................. 6 Figura 2: Relação da tensão horizontal e vertical para diferentes módulos de deformação. (Sheorey 1994), extraído de (Hoek, 2000c). ............................................... 7 Figura 3: Origem e orientação das tensões tectônicas. (Zoback et al, 1989), extraído de (Paredes, 2007a) .............................................................................................................. 8 Figura 4: Volumes representativos envolvidos em alguns ensaios de campo para a medição de tensões. (Ljunggren et al, 2003b) ................................................................. 9 Figura 5: Ensaio Fraturamento Hidráulico. a) Esquema do sistema, b) Fotografia mostrando detalhes em campo (Klee et al, 2011). c) Registro Pressão vs Tempo (Haimsom e Cornet, 2003a) ........................................................................................... 13 Figura 6: Procedimento dum ensaio de sobre-furação. a) Perfuração principal até profundidade desejada, b) Perfuração do furo piloto, c) Descida dos dispositivos de medição, d) Instalação dos dispositivos, e) Elevação do equipamento de instalação dos dispositivos, f) Sobre-furação, recuperação da amostra e registro de deformações . (Ask et al, 2009) ..................................................................................................................... 15 Figura 7: Primeira Sonda Pressiométrica, desenvolvida por Kögler em 1930. (Baguelin et. al, 1978a) .................................................................................................................. 17 Figura 8: Estrutura do primeiro pressiômetro desenvolvido por Menard em 1957. (Baguelin et. al, 1978b) .................................................................................................. 18 Figura 9: Diagrama geral da sonda do pressiômetro de Briaud, em estado de expansão total. (Baguelin et al, 1978c) ........................................................................................... 19 Figura 10: Princípio da fotogrametria. (Gaich et al, 2006). ............................................. 20 Figura 11: Tipos de fotogrametria. a) Fotogrametria estereoscópica b) Fotogrametria convergente. (Quanhong, 2001c) ................................................................................... 21

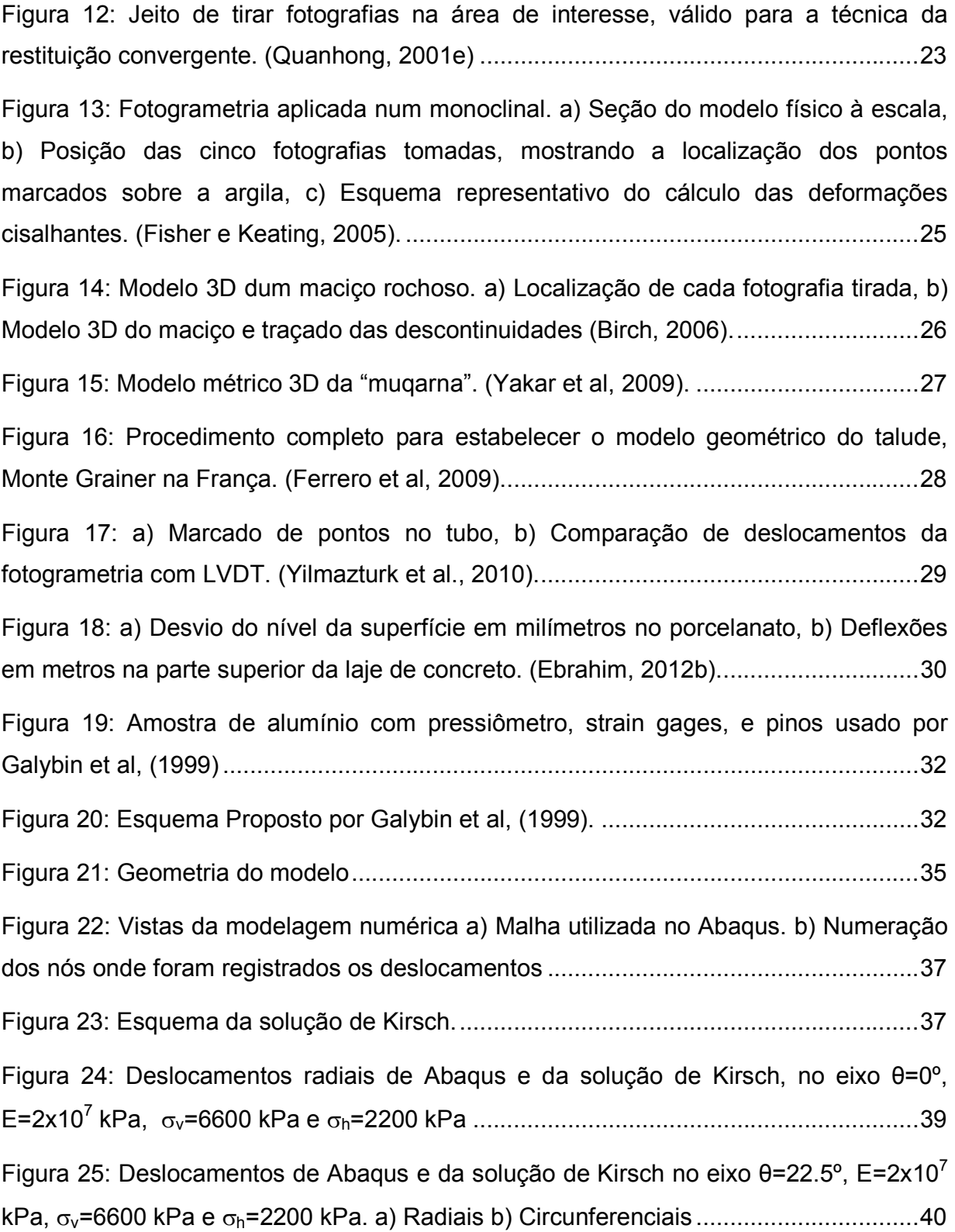

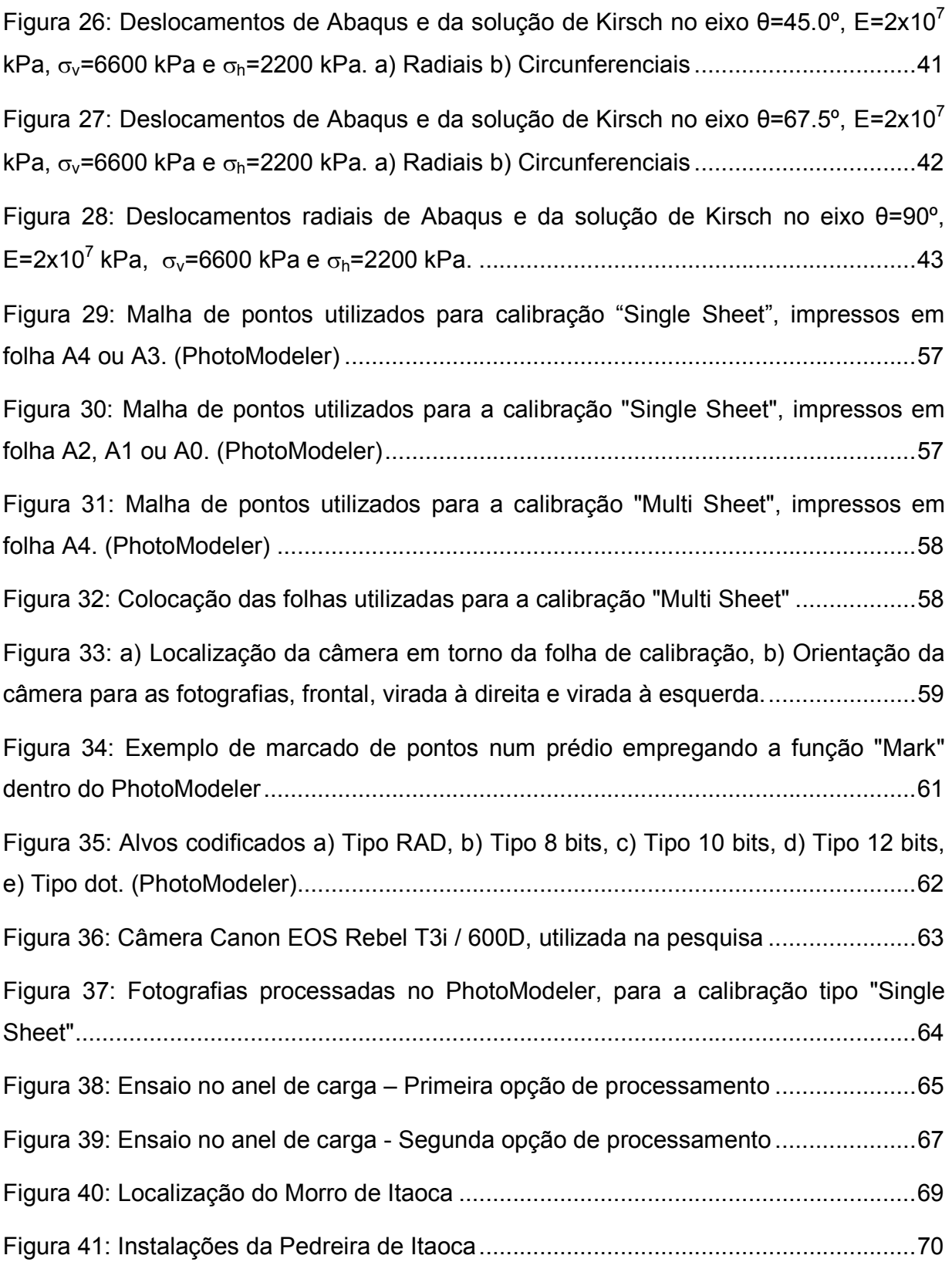

Figura 42: Direção do deslocamento esperado do ponto marcado na superfície do maciço entre a primeira e segunda fase. a) Afastando-se do duro, b) Aproximando-se ao furo. ........................................................................................................................... 71

Figura 43: Marcação manual dos grãos dos minerais na superfície do maciço na primeira campanha de ensaios usando a função "Mark Points". .................................... 72

Figura 44: Fases do ensaio na Perfuração P-1. a) Colocação de réguas e marcado dos grãos dos minerais na superfície do maciço, b) Realização do furo, c) Furo terminado.73

Figura 45: Direção dos deslocamentos entre a Fase 1 e Fase 2 – Perfuração P-1 ....... 75

Figura 46: Fases do ensaio na Perfuração P-2. a) Colocação de réguas e marcado dos grãos dos minerais na superfície do maciço, b) Realização do furo, c) Furo terminado.76

Figura 47: Direção dos deslocamentos entre a Fase 1 e Fase 2 – Perfuração P-2 ....... 77

Figura 48: Fases do ensaio na Perfuração P-3. a) Realização do furo, b) Furo terminado, colocação de réguas e marcado dos grãos dos minerais, c) Aplicação de pressão. ......................................................................................................................... 78

Figura 49: Direção dos deslocamentos entre a Fase 2 e Fase 3, para uma pressão Q=24020 kPa - Perfuração P-3 ...................................................................................... 81

Figura 50: Direção dos deslocamentos entre a Fase 2 e Fase 3, para uma pressão Q=33630 kPa - Perfuração P-3 ...................................................................................... 81

Figura 51: Marcação dos pontos na superfície do maciço. a) Esquema da colocação dos parafusos, b) Vista de um parafuso colocado no maciço ........................................ 83

Figura 52: Fases do ensaio na Perfuração P-4. a) Colocação de réguas e parafusos na superfície do maciço, b) Realização do furo, c) Furo terminado. ................................... 84

Figura 53: Direção dos deslocamentos entre a Fase 1 e Fase 2 - Perfuração P-4 ........ 86

Figura 54: Fases do ensaio na Perfuração P-5. a) Fase 1: Colocação de alvos codificados para estabelecer as posições iniciais, b) Fase2: Realização do furo, c) Fase 3: Aplicação de pressão. ................................................................................................ 88

Figura 55: Direção dos deslocamentos antes e após da pressurização, para uma pressão Q=10180 kPa - Perfuração P-5 ........................................................................ 95

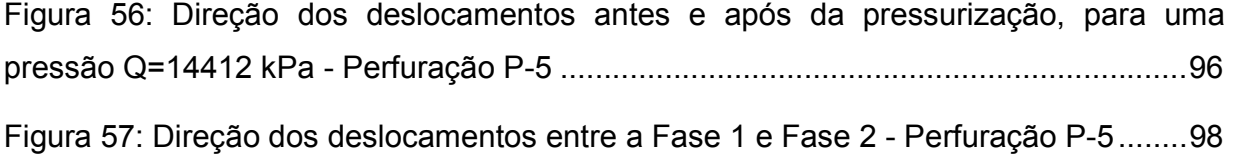

# **Lista de Tabelas**

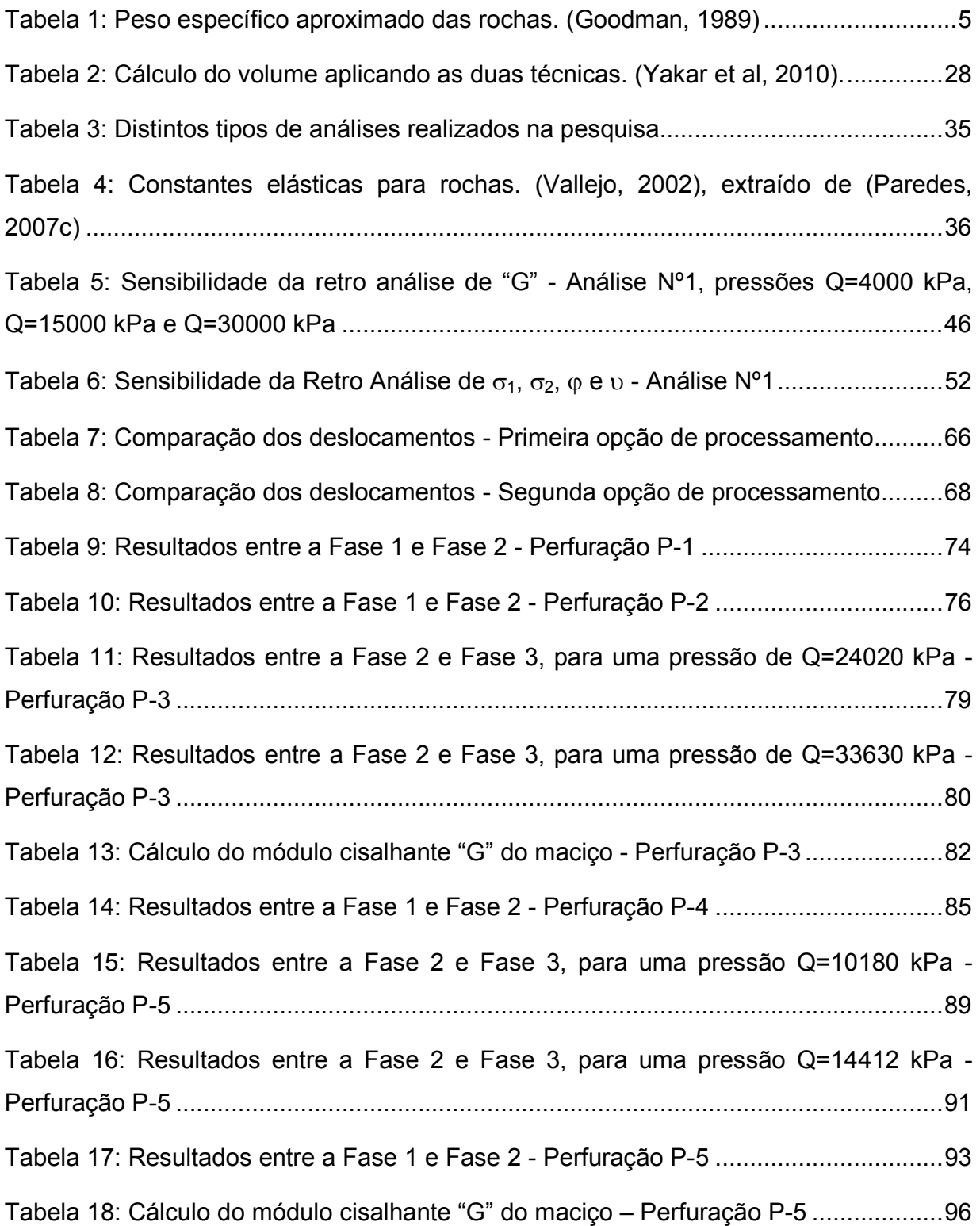

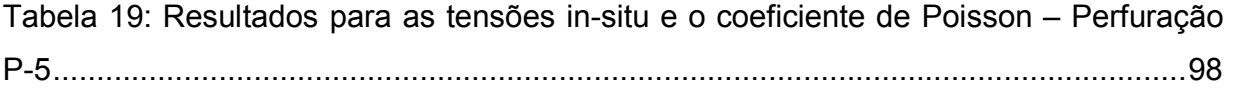

#### **Resumo**

A técnica fotogrametria digital de curta distância (CRDP) é utilizada como uma ferramenta para a medição de deslocamentos produzidos na superfície do maciço rochoso, com a intenção de medir tensões in-situ e módulo de deformabilidade do macico.

O método de Galybin consiste em induzir e registrar deslocamentos na superfície do maciço, causados pela perfuração de um furo cilíndrico e posteriormente pela pressurização dele mesmo. A teoria de elasticidade, sob condições de estado plano de deformações é valida em muitos projetos de engenharia, e foi aplicada neste estudo. Para a correta interpretação das medições em campo, foi necessário realizar uma simulação numérica de uma perfuração de 6 cm de diâmetro e 45 cm de comprimento, cujos deslocamentos foram utilizados para um retro-análise. Isto ajudou a identificar as melhores zonas de registro dos deslocamentos na superfície do maciço para o cálculo de tensões.

Realizaram-se ensaios em laboratório com a câmera digital, para avaliar a capacidade de medição, ou seja, conhecer o erro cometido ao medir distâncias muito pequenas; e também para estabelecer a melhor maneira de processamento das fotografias digitais dentro do programa PhotoModeler.

Por último, foi conduzido um programa experimental em campo num maciço de granito duro, localizado no Morro de Itaoca, realizando-se três campanhas de ensaios que totalizaram 5 perfurações, aonde se aplicou o método e nova técnica de medição.

Portanto, a pesquisa apresenta as ferramentas, análise, critérios e resultados da incorporação da técnica CRDP para a medição de deslocamentos na superfície do maciço, que permitam determinar as tensões in-situ e o módulo de deformabilidade do maciço. Assim a utilização do CRDP em lugar dos dispositivos fixos que normalmente se usam, tal como strain gage ou LVDT, resulta para o usuário uma prática rápida, dinâmica e livre de possíveis fatores de perturbação, como vibrações, poeira e água.

**Palavras chave:** Tensões; Deformabilidade; Pressiômetro; Retro-análise; Fotogrametria digital de curta distância (CRDP).

#### **Abstract**

The technique "close range digital photogrammetry" (CRDP) is used as a tool for measuring of displacements produced on the surface of the rock mass, in order to measure in-situ stresses and deformability modulus of the rock mass.

The Galybin's method consists in induce and to register displacements on the surface of the rock mass, caused by the drilling of a hole and subsequently by applying pressure to the same hole. The theory of elasticity, in plane strain state is valid in many engineering projects, and is applied in this study. For the correct interpretation of field measurements, it was necessary to perform a numerical simulation of a perforation of 6 cm diameter and 45 cm long, whose displacements were required for the retro-analysis. This helped identify the best zone to register the displacements on the surface of the rock mass, for the calculate of stresses.

Tests were performed in the laboratory with the digital camera, to evaluate the capability of measurement, i.e. in order to know the error committed in the measuring of very small distances, and also to establish the best way of processing digital photos with the software PhotoModeler.

Finally, an experimental program was conducted in the field in a hard granite rock mass, located in "Morro de Itaoca", performing three campaigns of tests, totalling 5 perforations, where the method and new measurement technique was applied.

Therefore, the research provides the tools, analysis, criteria and results of the incorporation of the technique CRDP for the measurement of displacements on the surface of rock masses, in order to determine the in-situ stress and deformability modulus of the rock mass. Thus the use of the CRDP instead of fixed devices commonly used, as strain gage or LVDT, results for user a quick practice, dynamic and free from possible perturbations factors, such as vibration, dust and water.

**Keywords**: Stress; Deformability; Pressuremeter; Retro-analysis; Close range digital photogrametry (CRDP)

## **CAPÍTULO 1: GENERALIDADES**

## **1.1 Introdução**

Conhecer o estado de tensões atuantes e o módulo de deformabilidade de um maciço rochoso é importante porque são necessários para o estudo e análise de diversos projetos na engenharia civil, mineração e de petróleo, assim como também na geologia e geofísica.

O comportamento mecânico do maciço rochoso é diferente do material ensaiado no laboratório (Galera et al, 2005). Então é recomendável utilizar ensaios in-situ, porque incorporam todas ou quase todas as propriedades naturais da rocha, permitindo ter um comportamento e resposta mais realista do fenômeno analisado. No caso do cálculo do módulo de deformabilidade, importantes autores propõem relações empíricas para sua estimativa, mediante o uso do Rock Mass Rating (RMR), Tunnelling Quality Index (Q) e Geological Stregth Index (GSI). (Hoek e Diederichs, 2006).

Na engenharia de mecânica das rochas existem muitos ensaios que permitem determinar tensões in-situ e/ou módulo de deformabilidade, baseados nos princípios de fraturamento e no alívio parcial ou total das tensões. Entre eles tem-se: hydraulic fracturing (fraturamento hidráulico), fraturamento dilatométrico, flat jack (macaco plano), cylindrical jack (macaco cilíndrico), overcoring (sobre-furação), entre outros. O presente trabalho utilizará o método de Galybin et al (1997), o qual está baseado no princípio de alívio de tensões com registro de deslocamentos na superfície do maciço rochoso induzidos pela realização de um furo. Cada um destes métodos apresentam particularidades, vantagens e desvantagens, sendo recomendável empregá-los complementarmente em conjunto com os métodos geofísicos.

É comum fazer as medições dos deslocamentos com dispositivo tipo strain gages, LVDT's ou outros, mas sua utilização apresenta um inconveniente, porque estes dispositivos são sensíveis a perturbações como vibração, poeira, água, miicrofissuração, variação térmica, comportamento inelástico ou tensões adicionais causadas pelo avanço da perfuração, etc., diminuindo a exatidão dos resultados. Além do problema anterior, muitos dos tradicionais métodos in-situ têm um problema de representatividade, ou seja, conseguem resultados em pequena escala (centímetros) sendo a escala de interesse metros. Porém este inconveniente pode ser resolvido realizando várias medições pontuais distribuídas no volume de interesse, o qual resulta um procedimento laborioso quando se utiliza equipamentos pesados e de difícil manipulação.

Na atualidade, com a evolução tecnológica, torna-se necessário cada vez mais o desenvolvimento de pesquisas no sentido de desenvolver novas técnicas de investigações em campo procurando-se minimizar custos e tempo de execução. A fotogrametria é uma técnica para mapeamento em 3D de objetos a partir de imagens ou fotos baseados no princípio de triangulação (Quanhong, 2001a). Atualmente a fotogrametria digital de curta distância (Close Range Digital Photogrammetry - CRDP) está sendo aplicada a medições de objetos terrestres a uma distância menor a 100 metros por meio da restituição fotogramétrica de imagens digitais. Esta técnica não interage com o objeto e permite realizar medições livres das perturbações provocadas pela perfuração, característica que será aproveitada na pesquisa. Além disso, a fotogrametria hoje em dia está sendo aplicada principalmente na caracterização geomecânica de maciços rochosos e para a geração de "Digital Terrain Model" (DTM).

Portanto, este trabalho incorpora a técnica do CRDP, como uma ferramenta de medição de deslocamentos na superfície do maciço, como resposta da aplicação do método proposto por Galybin et al. (1997) para determinar o módulo de deformabilidade e o estado de tensões. Assim, dessa maneira propor uma metodologia rápida, de fácil instalação e aplicação em campo, que permita realizar várias medições na área de interesse livre de fatores perturbadores ocasionados pelo processo de perfuração.

## **1.2 Objetivo**

Os principais objetivos da pesquisa são:

1. Induzir deslocamentos na superfície do maciço rochoso através da perfuração de um furo e também pela pressurização dele mesmo.

- 2. Utilizar a técnica da fotogrametria digital de curta distância (CRDP) como dispositivo de medição de deslocamentos.
- 3. Calibrar a câmera utilizada na pesquisa para determinar seus parâmetros internos os quais permitirão corrigir as fotografias deformadas pela lente curva que possui.
- 4. Mediante ensaios em laboratório avaliar a exatidão da câmera digital na medição de pequenos deslocamentos.
- 5. Realizar uma simulação numérica da metodologia em campo, (estado triaxial) mediante o programa numérico Abaqus, que servirá para fazer uma retro análise utilizando os deslocamentos conseguidos e as fórmulas elásticas (válidos para um estado plano de deformações), e assim determinar a melhor zona para a medição dos deslocamentos na superfície do maciço
- 6. Propor uma metodologia adequada de restituição fotogramétrica através do programa PhotoModeler 2011, aplicada à determinação das tensões in-situ.
- 7. Determinar o módulo de deformabilidade e o estado de tensões do maciço rochoso.

## **1.3 Organização do trabalho**

A dissertação está estruturada em seis capítulos e três anexos. Os assuntos estão distribuídos da seguinte maneira:

No presente capítulo se tem uma visualização geral do trabalho quanto à importância dos ensaios in-situ e a utilização da técnica CRDP como alternativa na medição de deslocamentos mediante a obtenção de modelos métricos em 3D. Também são indicados os objetivos que serão atingidos.

No Capítulo 2, é feita uma breve revisão bibliográfica sobre os métodos utilizados para a determinação das tensões in-situ, o ensaio pressiométrico, e os principais usos da fotogrametria digital. Também são apresentados definições e conceitos chaves para o entendimento da pesquisa, descrevendo o método de Galybin et al (1997) e as equações estabelecidas para sua solução.

No Capítulo 3 realiza-se uma simulação numérica no programa Abaqus do processo a realizar nos ensaios em campo (escavação e pressurização de um furo, sob um estado de tensões triaxial), cujos resultados (deslocamentos) foram retro analisados para estabelecer a sensibilidade do módulo cisalhante e tensões in-situ calculadas mediante as equações elásticas (válidas para um estado plano de deformações). Aqui se realizaram distintos tipos de retro análise variando os dados de entrada e determinando a melhor zona de registro de deslocamentos na superfície do maciço.

No Capítulo 4 é feito uma abordagem dos conceitos da fotogrametria, funções e vantagens do programa PhotoModeler 2011 empregado no processamento de fotografias. Além disso, apresentam-se as características da câmera utilizada na pesquisa, sua calibração e os resultados dos ensaios realizados com ela.

Os trabalhos de campo, com seus resultados e análise são apresentadas no Capítulo 5, descrevendo-se as três campanhas de ensaios realizados.

Finalmente no Capítulo 6 são apresentadas as conclusões e as sugestões para pesquisas futuras.

No Anexo A se encontram as curvas de deslocamentos radiais e circunferenciais que permitem validar a modelagem da simulação numérica, mediante a comparação com os deslocamentos resultantes da solução de Kirsh. No Anexo B são apresentados os resultados da sensibilidade da retro análise do módulo cisalhante "G". Enquanto no Anexo C são mostrados os resultados da sensibilidade da retro análise das tensões insitu e o coeficiente de Poisson. Todos estes anexos são resultados complementares do Capítulo 3.

## **CAPÍTULO 2: CONCEITOS FUNDAMENTAIS**

Para um melhor entendimento da pesquisa é preciso expor alguns conceitos importantes apresentando adicionalmente uma breve revisão bibliográfica deles.

## **2.1 Tensões in-situ**

### **2.1.1 Introdução**

Um maciço rochoso está sujeito a uma tensão natural resultante do peso das camadas adjacentes e pelas tensões tectônicas. Quando uma escavação é feita nesta rocha, as tensões in-situ (tensões iniciais) se redistribuem localmente em torno à escavação (Hoek, 2000a).

A tensão natural vertical (σ<sub>v</sub>) devido ao peso próprio é normalmente assumida como uma função da profundidade, definida conforme a seguinte equação:

$$
\sigma_{v} = \gamma z \tag{1}
$$

Sendo "γ" o peso especifico e "z" a profundidade do material. Este comportamento linear foi confirmado mediante os valores de "γ" para rochas mais comuns encontradas na crosta terrestre que variam entre 0.020 MPa/m e 0.030 MPa/m, ver Tabela 1, sendo a media 0.027 MPa/m. Também foi verificado mediante a compilação de medições de tensões verticais feitas em várias obras de engenharia civil e mineração em distintos lugares do mundo (Brown e Hoek, 1978a), ver Figura 1;

| Rocha      | $\gamma$ (Mpa/m) |
|------------|------------------|
| Sienito    | 0.025            |
| Granito    | 0.026            |
| Gabro      | 0.029            |
| Calcáreo   | 0.020            |
| Mármore    | 0.027            |
| Anfibolito | 0.029            |
| Basalto    | 0.027            |

**Tabela 1: Peso específico aproximado das rochas. (Goodman, 1989)** 

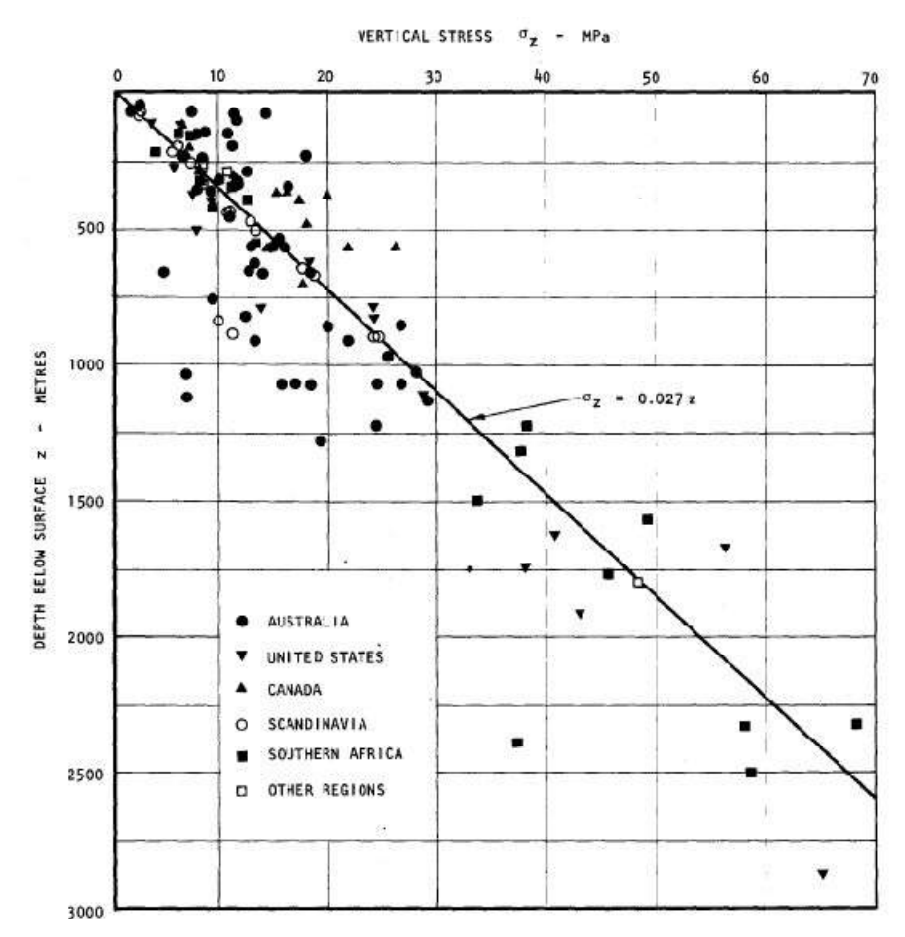

**Figura 1: Medições de tensões verticais a distintas profundidades para projetos de engenharia civil e mineração ao redor do mundo. (Brown e Hoek 1978b), extraído de (Hoek, 2000b).** 

A tensão natural horizontal (σ<sub>h</sub>) devido ao peso próprio é mais difícil de estimar, normalmente a relação entre a tensão horizontal media e a tensão vertical é nominada pela letra *k*:

$$
k = \frac{\sigma_h}{\sigma_v} \tag{2}
$$

Em regiões de recente sedimentação, a teoria de elasticidade pode predizer o valor de k da seguinte maneira:

$$
k = \frac{\nu}{1 - \nu} \tag{3}
$$

Onde "υ" é o coeficiente de Poisson. Esta última expressão deriva de um carregamento simétrico unidimensional de um material elástico sob uma superfície plana contínua, sendo não valida para maciços rochosos que experimentaram ciclos de carga e descarga.

Medições de tensões horizontais em projetos civis e de mineração em distintos lugares do mundo mostram que o valor de k diminui conforme aumenta a profundidade (Brown e Hoek, 1978c). Este comportamento foi confirmado por (Sheorey, 1994) mediante uma modelagem elasto-estático das tensões da terra considerando a curvatura da crosta e a variação das constantes elásticas, determinando a seguinte equação simplificada, que distintos autores consideram razoável para o cálculo de "k".

$$
k = 0.25 + 7E_h \left(0.001 + \frac{1}{Z}\right)
$$
 (4)

Onde Z (m) é a profundidade baixo a superfície e  $E_h$  (GPa) é o módulo de deformabilidade media. A gráfica da equação anterior se apresenta na Figura 2.

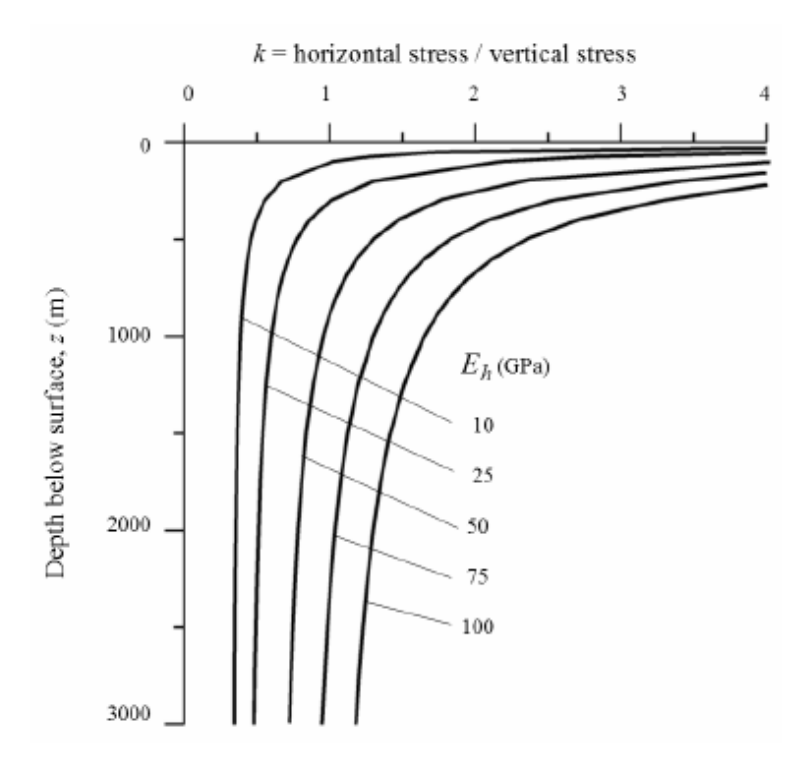

**Figura 2: Relação da tensão horizontal e vertical para diferentes módulos de deformação. (Sheorey 1994), extraído de (Hoek, 2000c).** 

No trabalho de Sheorey, não explica os valores de tensões horizontais altas em alguns lugares e porque as duas tensões horizontais são raramente iguais, o qual muito provavelmente seja devido a características geológicas e topográficas que não pôde ser tomando em conta na escala da modelagem. Aqui também se indica que devido à curvatura da terra o valor das tensões horizontais são maiores em profundidades mais próximos à superfície.

Por outro lado as tensões de origem tectônicas são originadas por um conjunto de processos geológicos que ocorrem na litosfera e reflete-se em sua camada mais superficial. A origem e orientação das tensões tectônicas existentes na crosta rígida da terra são mostradas na Figura 3.

As tensões induzidas são o resultado da redistribuição das tensões naturais devido a uma perturbação, que pode ser natural como expansão ou adensamento, ou por atividades humanas como as escavações.

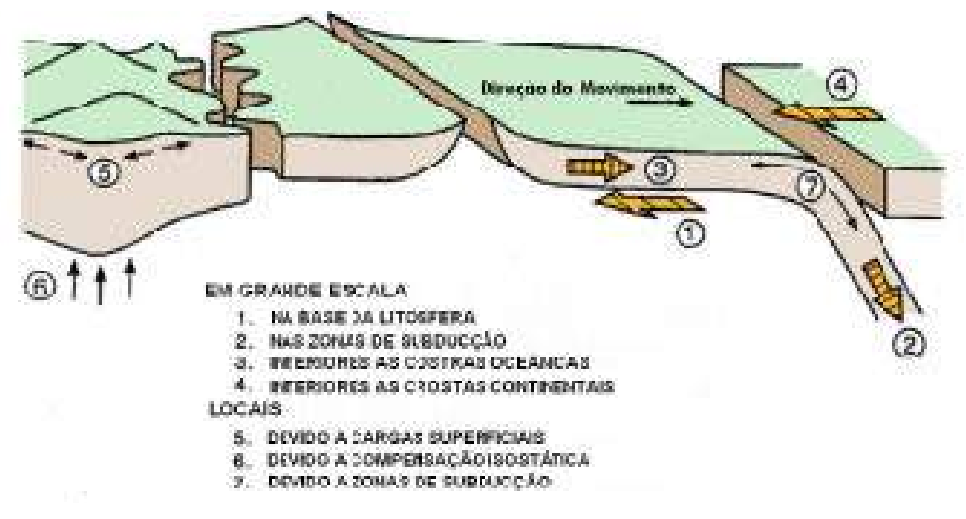

**Figura 3: Origem e orientação das tensões tectônicas. (Zoback et al, 1989), extraído de (Paredes, 2007a)** 

## **2.1.2 Ensaios para a medição das tensões in-situ**

As técnicas de medição de tensões in-situ, evoluiu com o passar dos anos, tendo-se na atualidade inovadores métodos que permitem determinar o estado de tensões a grandes profundidades de 3 ou 4 Km.

Os ensaios in-situ tem que executar-se num volume elementar representativo (Representative Elementary Volume - REV). REV na mecânica das rochas é definido como um pequeno volume no qual existe equivalência entre o material continuo ensaiado e a rocha real, e nesse volume tem que analisar a escala das medições nas tensões in-situ.

Pelo fato da tensão não ser uma medida direta, os distintos métodos para a determinação de tensões in-situ consistem em perturbar o maciço rochoso induzindo deslocamentos, deformações, abertura de fissuras, ou em observar o comportamento do maciço sem a maior influência do método de medição.

Cada método envolve um volume típico em sua operação. A Figura 4 mostra volumes de rocha envolvidos segundo a experiência em diferentes situações de medições, sendo a principal limitante para julgar o volume, a variação da profundidade vertical, contatos geológicos e presença de falhas (Ljunggren et al, 2003a).

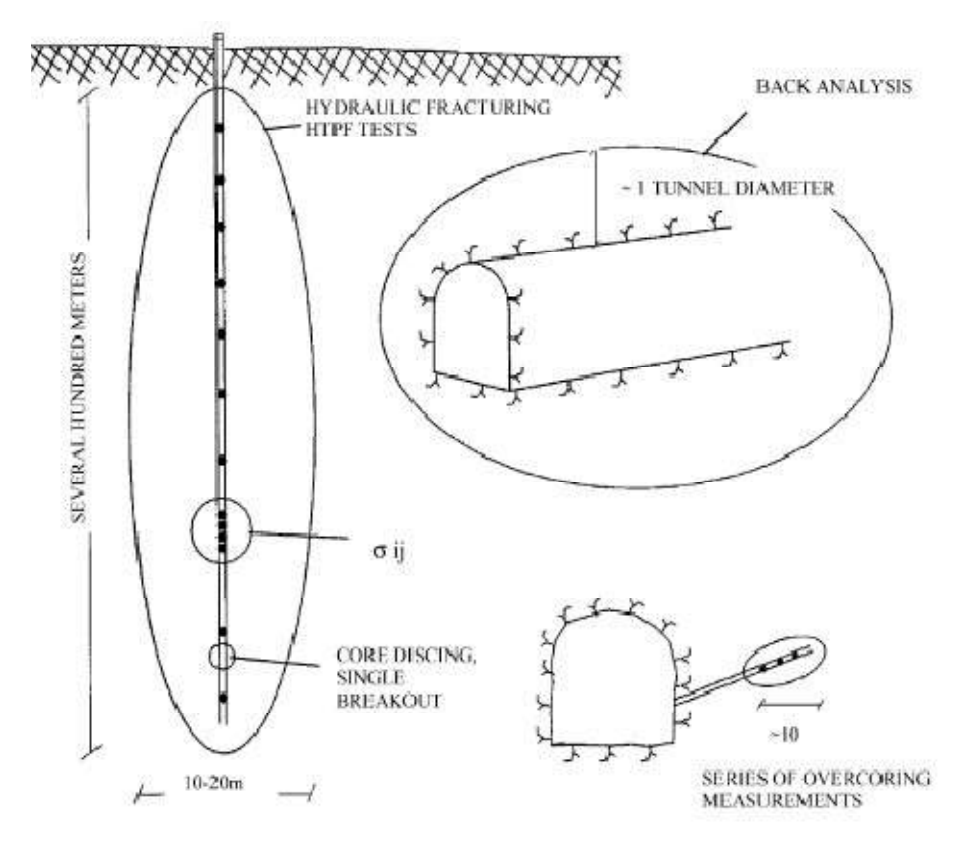

**Figura 4: Volumes representativos envolvidos em alguns ensaios de campo para a medição de tensões. (Ljunggren et al, 2003b)** 

Cada método possui vantagens e desvantagens, a idéia é utilizar os melhores atributos dos diferentes métodos num determinado projeto, e assim com os resultados de cada um deles obter com maior confiabilidade o estado de tensões (Ljunggren et al, 2003d).

Apresenta-se a seguir um resumo dos métodos in-situ existentes mais utilizados:

- 1) Métodos baseados no princípio de fraturamento
	- **Fraturamento hidráulico clássico (HF).**
	- Fraturamento hidráulico sob fraturas pré-existentes (HTPF).
	- **Fraturamento dilatométrico.**
- 2) Métodos de alívio na perfuração (Borehole Relief Methods)
	- Devido a uma sobre-furação (overcoring)
		- ▶ Com dispositivos colocados na parede do furo
			- − Células triaxiais CSIR (Council for Scientific and Industry Research).
			- − Células triaxiais CSIRO (Commonwealth Scientific and Industrial Research Organization).
		- > Com dispositivos colocados no diâmetro do furo
			- − Célula biaxiais USBM (United States Bureau of Mines).
		- ▶ Com dispositivos colocados no fundo do furo
			- − Células biaxiais Doorstoppers.
	- Alivio de grandes volumes de rocha

Under-excavation.

- 3) Métodos de alívio na superfície (Surface Relief Methods)
	- Macaco plano (Flat jack).
	- **Macaco cilíndrico (Cylindrical Jack).**
- 4) Métodos baseados na recuperação de deformações
	- Recuperação de deformação anaelástica (Anelastic strain recovery ASR)
	- Análise diferencial da curva de deformação (Differential strain curve analysis - DSCA)
- 5) Métodos geofísicos.
	- Métodos sísmicos e micro-sísmicos
	- Métodos radio-isótopo
	- Métodos eletromagnéticos
	- Métodos acústicos (Efeito Kaiser)
- 6) Outros Métodos
	- **Diservação geológica.**
- Core-discing.
- Mecanismos com focos de terremotos.
- Análise dos dados dos deslizamentos das falhas.

## **2.1.3 Breve revisão bibliográfica dos métodos das tensões in-situ**

TINCELIN (1952) na França apresenta o ensaio do macaco plano (flat Jack test), que consiste na realização dum corte plano na parede para depois introduzir um macaco hidráulico. As tensões são determinadas em função do volume de liquido necessário para que a rocha recupere o estado prévio à realização do corte. Este ensaio foi projetado para a medição de tensões paralelas à superfície da rocha, por tanto de cada ensaio se determina uma tensão numa única direção, pelo que são necessários um mínimo de seis medições para completar o tensor de tensões. Este ensaio para sua execução pelo que as tensões medidas se encontram numa zona afetada pela galeria de reconhecimento.

HUBBERT e WILLIS (1957) apresentaram os conceitos clássicos para a interpretação dos resultados do fraturamento hidráulico. Este método foi aplicado por primeira vez na década de 1940 na indústria do petróleo para estimular a produtividade das formações petrolíferas pouco permeáveis. Em 1960 foi utilizado para derivar o estado de tensões de cada operação de fraturamento hidráulico. O fraturamento Hidráulico clássico (HF) é um método que permite determinar o estado de tensões insitu (magnitude e direção) num plano perpendicular ao eixo da perfuração (vertical), isto devido a que se conhece uma direção duma tensão principal o qual se encontra no eixo vertical ou muito próximo. No caso do ensaio fraturamento hidráulico sob fraturas préexistentes (HTPF), este permite avaliar o tensor completo de tensões independente da orientação da perfuração. Para a realização do ensaio HF selecionar uma zona livre de fraturas ou outras perturbações, para o HTPF selecionar uma fratura existente planar e isolada com direção variável. Tanto para HF e HTPF uma seção no fundo da perfuração é selada mediante embalagens de borracha infláveis, que serão pressurizadas até aderir-se na parede do furo. O fluxo tipicamente usado é água, bombeada com incrementos graduais até que uma fratura seja iniciada na rocha ou uma fratura préexistente seja aberta mecanicamente. O bombeamento é parado permitindo um intervalo de queda da pressão, depois de alguns minutos se volta a condições ambientais, repetindo-se o ciclo de pressão varias vezes. Desta maneira se terá registrado uma curva de pressão vs tempo determinando distintos valores de pressão  $P_b$ ,  $P_r$  e  $P_s$ , que serão utilizados para o cálculo da tensões in-situ, mas para isso se precisa conhecer o valor da resistência à tração da rocha, o qual tem que ser determinado em laboratório, utilizando-se com maior freqüência o ensaio brasileiro. As orientações das direções principais são registradas mediante inspeção das embalagens de borracha. O esquema do ensaio é apresentado na Figura 5. As pressões envolvidas no ensaio são detalhadas a continuação:

- $-$  A pressão  $P_b$  (breakdown pressure) é aquela pressão pico correspondente ao primeiro ciclo. É a primeira pressão requerida para induzir a fratura no HF ou para abrir a fratura existente no HTPF.
- − A pressão Pr, é aquela que reabre a fratura. Encontra-se sobre a porção ascendente da curva pressão vs tempo (usualmente a segunda ou terceira) onde a inclinação começa a diminuir mantendo-se uma taxa de fluxo constante.
- − A pressão Ps (shut-in pressure) é a pressão atingida depois que o bombeamento é fechado, continuando um breakdown ou reabertura das fraturas para o caso de HF, ou as fraturas pré-existentes são fechadas no caso do HTPF. (Haimsom e Cornet, 2003b).

DEAN e BEATTY (1968a) propõem uma variante ao método do macaco cilíndrico, mediante a utilização de um esquema especial (octógono) de medição de deslocamentos radiais, colocando pinos ao redor do furo. O registro dos deslocamentos se realiza após do fazer o furo e no processo de pressurização do mesmo furo, apresentando alguns inconvenientes: Primeiro, a colocação dos pinos muito perto ao furo restringiu a escala de medição de tensões e afetou a precisão; segundo, o sistema de medição (strain gage) interfere com a operação da perfuração; e terceiro, o registro dos deslocamentos radiais não foi suficiente para recuperar o valor do coeficiente de Poisson, o qual se requer pelo menos uma medição numa direção perpendicular.

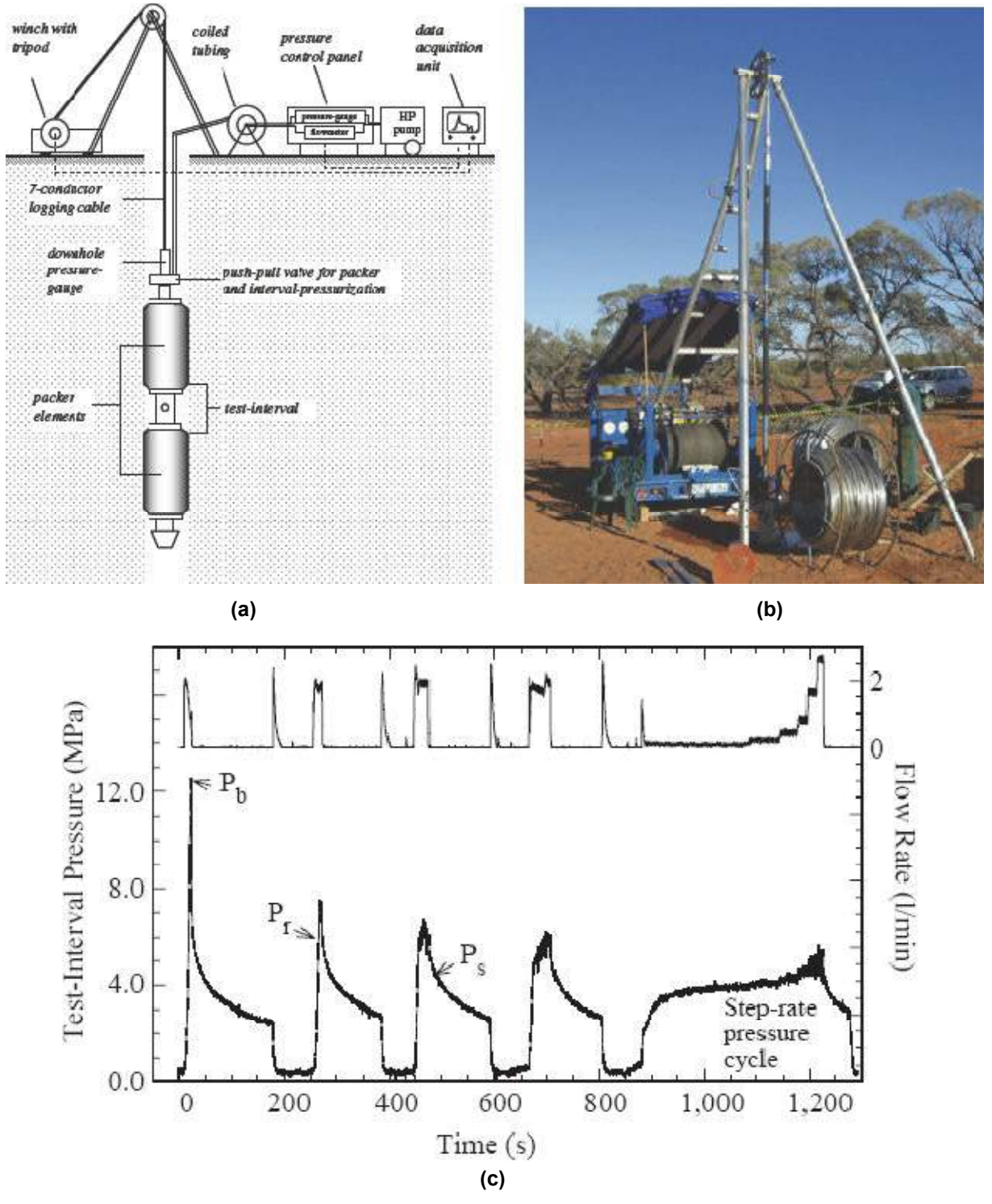

**Figura 5: Ensaio Fraturamento Hidráulico. a) Esquema do sistema, b) Fotografia mostrando detalhes em campo (Klee et al, 2011). c) Registro Pressão vs Tempo (Haimsom e Cornet, 2003a)** 

LEEMAN (1971) desenvolveu um dos métodos pioneiros na determinação de tensões in-situ que até hoje em dia é bastante utilizado. O método da sobre-furação com células Doorstoppers, de rápida execução e adequado quando a rocha está fraturada submetida a grandes tensões. O ensaio de sobre-furação consiste na perfuração dum furo até a profundidade desejada, continuando com a realização de um segundo furo axial de menor diâmetro, conhecido como furo piloto, onde são medidas as deformações mediante colocação de dispositivos. A amostra obtida é ensaiada em laboratório para determinar parâmetros elásticos. Ver a Figura 6 para uma explicação gráfica. Este ensaio não só pode ser realizado com células biaxiais Doorstoppers sem não com distintos dispositivos de medição, com células biaxiais USBM, células triaxiais CSIR, células triaxiais CSIRO. Cada um deles tem vantagens e desvantagens.

#### Células Doorstopper

- − Vantagens: rápida execução, sobre-furação pequena
- − Desvantagens: realização de três furos não paralelos para determinar as seis componentes do tensor de tensões.

### Células USBM

- − Vantagens: pode-se realizar em presencia da água, ocasionado pelo nível freático ou pelo processo da perfuração.
- − Desvantagens: cada medição proporciona três componentes do tesor de tensões, pelo que como mínimo se realiza duas medições em direções perpendiculares.

#### Células CSIR

- − Vantagens: precisa só de um furo.
- − Desvantagens: problemas com a umidade ou fontes de água, sobrefuração longa, não é possível de realizar em materiais muito fraturados.

#### Células CSIRO

- − Vantagens: com um furo é suficiente.
- − Desvantagens: problemas de ancoragem dos extensômetros quando a rocha está molhada, sobre-furação longa, deve realizar-se em zonas não fraturadas.

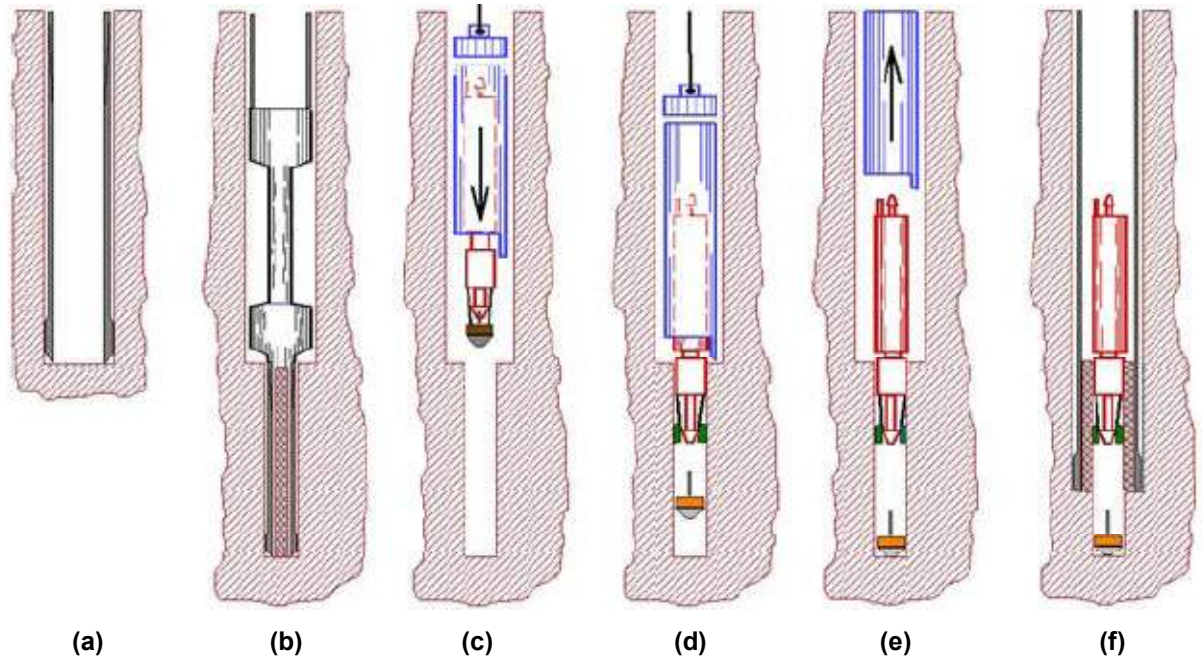

**Figura 6: Procedimento dum ensaio de sobre-furação. a) Perfuração principal até profundidade desejada, b) Perfuração do furo piloto, c) Descida dos dispositivos de medição, d) Instalação dos dispositivos, e) Elevação do equipamento de instalação dos dispositivos, f) Sobre-furação, recuperação da amostra e registro de deformações . (Ask et al, 2009)** 

CORNET e VALETTE (1984) apresentaram as primeiras bases teóricas e práticas para o uso do Hydraulic Tests on pré-existing Fractures (HTPF). O método é um desenvolvimento da técnica de fraturamento hidráulico porque utiliza o mesmo equipamento e está baseado na medição dos mesmos parâmetros. O método foi já explicado em parágrafos anteriores.

CUISANT e HAIMSON (1992) apresentaram curvas mostrando como a dispersão dos resultados conseguidos no método da sobre-furação se reduz quando o diâmetro da perfuração se incrementa. Desse jeito se consegue resultados com pouca dispersão que permita obter as tensões in-situ em 3D a grande-escala, mas a possibilidade de aumentar o diâmetro na sobre-furação é restrita.

 WILES e KAISER (1994) propõem o método under-excavation para obter representatividade das tensões a grande-escala. Aqui se utiliza a mesma escavação para a medição de deslocamentos num dispositivo, correspondendo assim à mesma escala da escavação. O inconveniente do método é que para determinar as tensões insitu precisa do conhecimento das características deformáveis do maciço, o qual é diferente ao obtido no laboratório.

GALYBIN et al. (1997) propõem um esquema distinto, colocando pinos formando três hexágonos concêntricos a um furo central, medindo deslocamentos radiais e circunferenciais, o qual consegue eliminar os inconvenientes apresentados a Dean e Beatty (1968b), permitindo determinar o módulo de deformabilidade e o estado de tensões em 2D relacionado à superfície de medição, e quando se realiza distintas medições com diferentes orientações se pode determinar o estado completo de tensões a grande escala. Esta experiência foi realizada com sucesso em laboratório (condições controladas) com uma amostra de alumínio e utilizando strain gages como dispositivos de medição de deslocamentos. O autor indica que em campo pode-se reproduzir o método e utilizar para a medição dos deslocamentos, LVDT's, strain gages ou medições óticas.

PAREDES (2007b) realizou num maciço rochoso na cidade do Rio de Janeiro, o método de Galybin et. al. (1997), sem conseguir bons resultados. Neste trabalho se utilizou LVDT's como dispositivos de medição dos deslocamentos radiais e circunferenciais dos pinos colocados nos três hexágonos. Os LVDT's apresentaram um desempenho pouco eficiente, já que as leituras registradas foram afetadas pela vibração, poeira e água utilizada na execução do furo, além disso, foram perturbadas por fatores ambientais como vento e temperatura.

 O presente trabalho utilizará para o cálculo das tensões in-situ, um método baseado no alivio de tensões com registro de deslocamentos na superfície do maciço, devido à realização de um furo cilíndrico de 6 cm de diâmetro e 45 cm de profundidade. O cálculo do módulo cisalhante será mediante a pressurização do mesmo furo.

## **2.2 Ensaio do Pressiômetro**

## **2.2.1 Introdução**

O ensaio pressiométrico consiste na introdução de uma membrana flexível dentro de um furo, e na aplicação de pressão mediante um fluido injetado que levara à expansão da sonda até conseguir deformar as paredes do furo. No ensaio se registra a pressão do fluido, e o volume do fluido o qual é equivalente ao volume de rocha deslocada, os quais são relacionados com a teoria da elasticidade, para determinar o módulo elástico (USACE, Engineer Manual 1110-1-1904, 1990).

O pressiômetro, hoje em dia, é um aparelho extremamente conhecido e de grande aplicação em solos, principalmente em projetos de fundações. Para o caso de rochas, geralmente se utiliza uma membrana mais grossa e resistente consiguindo-se aplicar maiores pressões. Esta pesquisa utilizará o pressiômetro para determinar o módulo de deformabilidade, baseado no método proposto por Galybin et al.(1997).

### **2.2.2 Antecedentes**

KÖGLER (1933) descreveu um equipamento que havia construído no ano 1930, com a finalidade de medir as propriedades de deformação do solo através da aplicação de pressões radiais em uma cavidade cilíndrica. Estava composto por uma sonda cilíndrica de 125 cm de comprimento por 10 cm de diâmetro, cujas extremidades eram fixadas por um disco metálico (Figura 7). Quando a sonda inflava-se injetando gás sob pressão, teoricamente tornava-se possível obter uma relação pressão-deformação. Entretanto na prática se enfrentou com muitas dificuldades para medir a variação de volume da sonda em função das pressões aplicadas, por tanto não foi possível dar uma interpretação de seus resultados.

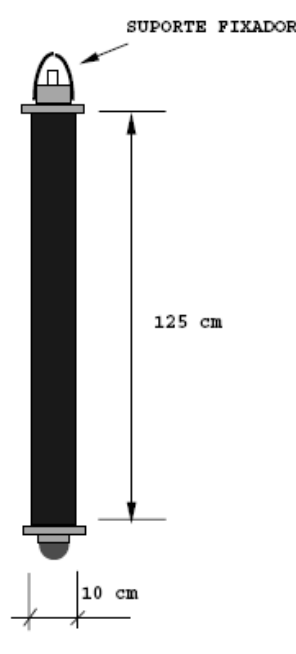

**Figura 7: Primeira Sonda Pressiométrica, desenvolvida por Kögler em 1930. (Baguelin et. al, 1978a)** 

LOUIS MENARD (1957) fez avanços significativos no aparelho original de Kögler. Quando volta para França depois de terminar seus estudos na Universidade de Illinois, funda o Centre d'etudes Louis Menard com a finalidade de difundir seu equipamento que foi o primeiro em chamar-se pressiômetro (Figura 8). A diferença com sonda de Kögler era que esta sonda tinha três células independentes que aplicavam a mesma pressão ao solo. A condição de deformação plana era satisfeita, visto que apenas na célula do centro eram feitas as medições de pressão e volume.

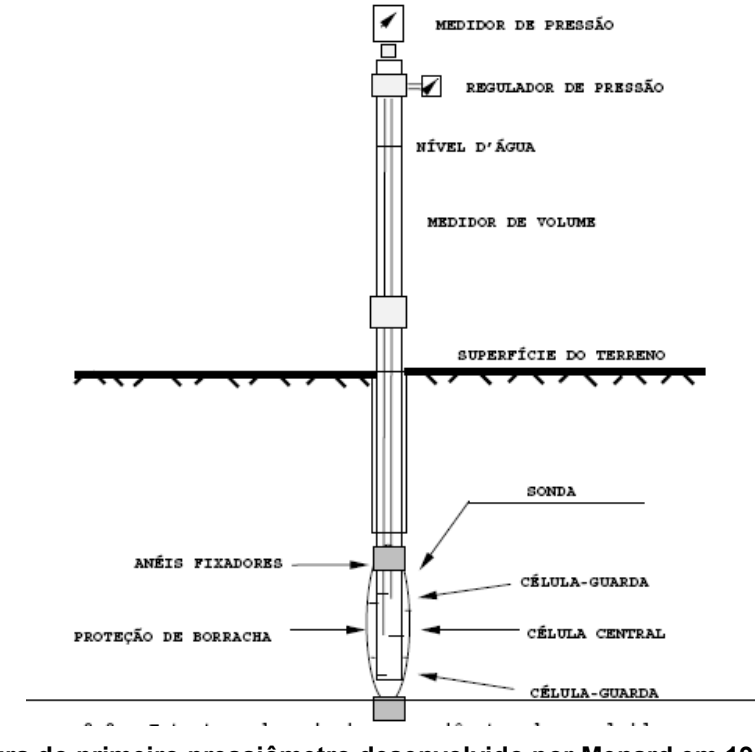

**Figura 8: Estrutura do primeiro pressiômetro desenvolvido por Menard em 1957. (Baguelin et. al, 1978b)**

FUKUOKA (1959) no Japão desenvolveu outro pressiômetro PBPMT (Pre Boring Pressuremeter Test), que permite determinar o módulo de deformabilidade horizontal do solo.

JÉZEQUEL (1965) desenvolve no "Laboratoire dês Ponts et Chaussées" na França, o primeiro pressiômetro SBPMT (Self Boring Pressuremeter Test). O surgimento da sonda auto-perfurante se deu pela necessidade de diminuir os efeitos de perturbação provocados no solo durante a perfuração.

BRIAUD e SHIELDS (1978) desenvolveram um pressiômetro de pequenas dimensões para fins de dimensionamento de pavimentos aeroportuários, o qual é conhecido por "Pencell" (Figura 9). Anos posteriores os estudos avançaram satisfatoriamente e já em 1980 o equipamento era aplicado a projetos de rodovias.

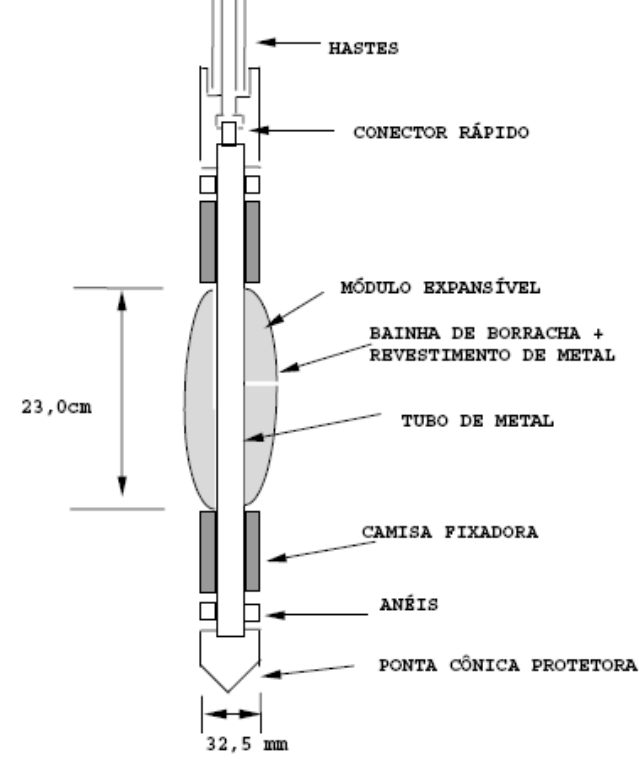

**Figura 9: Diagrama geral da sonda do pressiômetro de Briaud, em estado de expansão total. (Baguelin et al, 1978c)**

BRIAUD et al. (1982) na Texas A&M University desenvolveram o pressiômetro "texam" atualmente comercializado pela "Roctest", o qual tem muitas aplicações.

Em 1984 é introduzida em França a versão automatizada do pressiômetro de Menard e nesse mesmo ano desenvolveu-se um pressiômetro de alta pressão para ensaios em rochas. Finalmente em 1988 a ASTM publica o procedimento a seguir em um ensaio pressiométrico em solo (ASTM D4719-87).

 GALYBIN et al. (1997) propõem um novo método para determinar o módulo de deformabilidade de um maciço rochoso além de permitir também os estado de tensões in-situ. Como já se mencionou, esta metodologia será a utilizada no trabalho.
## **2.3 Fotogrametria**

### **2.3.1 Introdução**

A fotogrametria é a técnica que fornece as coordenadas de pontos em 3D com uma exatidão previsível, a partir de imagens estereoscópicas ou convergentes, sendo necessário tomar pelo menos duas imagens ou fotografias de uma mesma cena de diferentes posições, e também conhecer a posição dos pontos de controle sobre o objeto ou superfície, os quais serão projetados e intersectados em cada imagem; e assim reconstruir objetos em 3D mediante o uso de imagens em 2D.

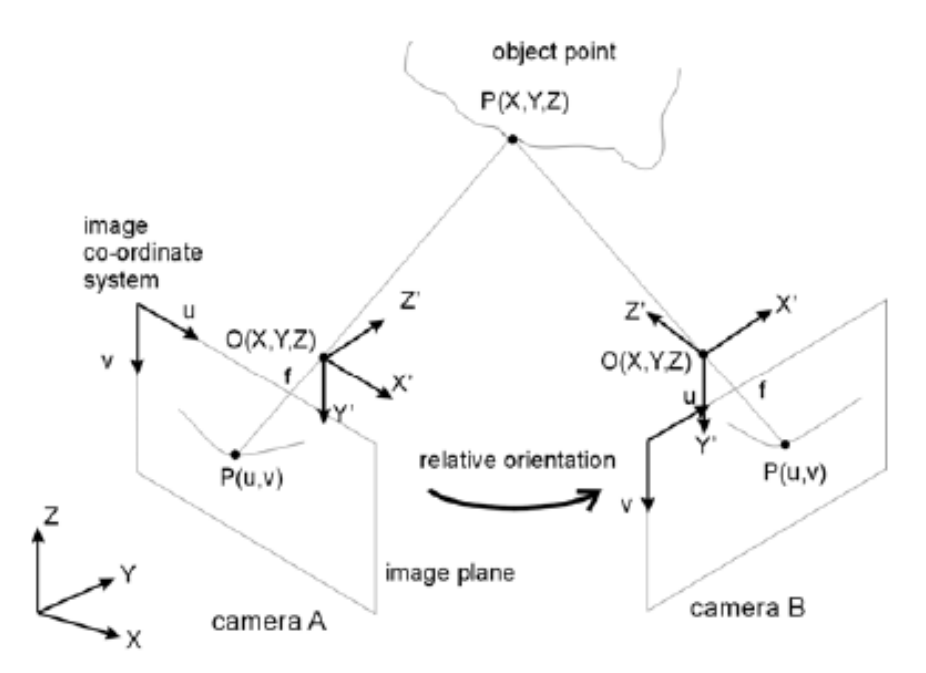

**Figura 10: Princípio da fotogrametria. (Gaich et al, 2006).** 

Segundo a forma da aquisição das imagens e restituição dos pontos de controle, a fotogrametria pode ser dividida em fotogrametria com restituição estereoscópica e fotogrametria com restituição convergente, ver Figura 11. Com a restituição estereoscópica, duas imagens são tomadas na direção do eixo das câmeras, paralelas entre sim e perpendicular a uma linha base, que geralmente se escolhe tal que as duas imagens se sobrepunham em torno de 60%. A restituição convergente utiliza duas ou mais imagens de uma área, tomadas convergentemente de diferentes ângulos e distâncias, os pontos de controle são identificados e medidos em cada imagem. A restituição estereoscópica é utilizada majoritariamente na fotogrametria aérea para a elaboração de mapas topográficos, e a restituição convergente para a medição de objetos terrestres a curta distância, esta última técnica é conhecida como "close range photogrammetry – CRP". E quando se trabalha com imagens digitais dos objetos se chama de "close range digital photogrammetry – CRDP". (Quanhong, 2001b).

Na técnica CRDP, não é necessário conhecer a posição da câmera fotográfica porque a geometria do objeto é estabelecida diretamente das imagens, devido a que já se conhecem características da câmera como distância focal, tamanho da imagem e o número de pixels, informação conseguida pelo processo chamado calibração da câmera.

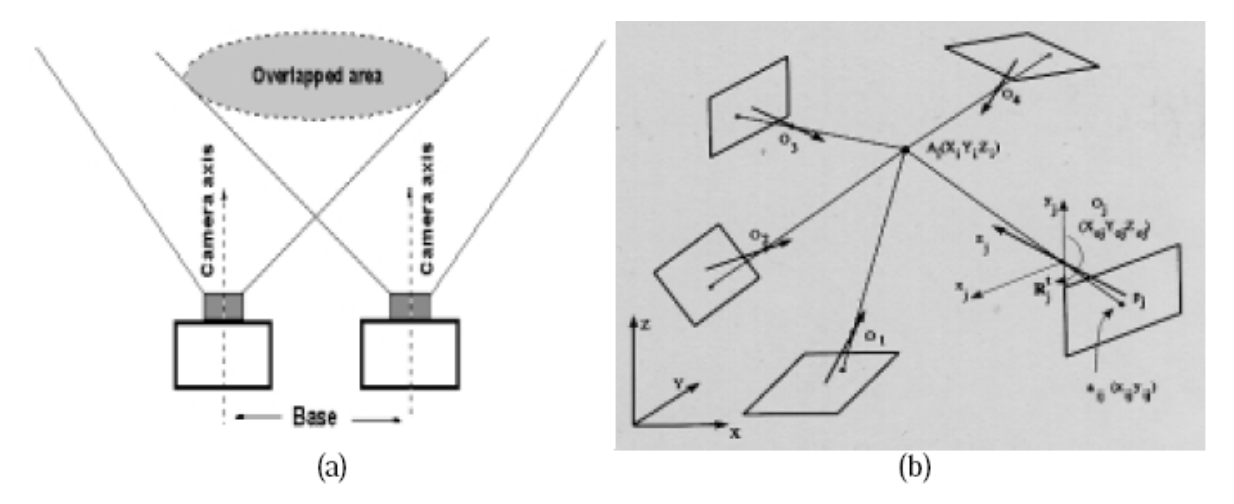

**Figura 11: Tipos de fotogrametria. a) Fotogrametria estereoscópica b) Fotogrametria convergente. (Quanhong, 2001c)** 

A fotogrametria oferece diferentes vantagens sobre as outras técnicas convencionais de levantamento topográfico, as quais são:

- Permite medir objetos que são inacessíveis ou com acessos perigosos, devido a que o objeto durante a medição é fotografado a uma determinada distância sem ser tocado. Esta importante característica é utilizada na pesquisa.
- − Fornece uma estrutura flexível na aquisição de dados necessários para realizar o mapeamento de algum objeto, obtidos de maneira imediatamente, permanente e a um custo menor em comparação com outras técnicas.
- − O processo de mapeamento poder ser implementado em qualquer momento posterior à aquisição dos dados.
- − A fotogrametria fornece distintos tipos de produtos digitais como: modelos 3D, mapas, modelos de elevações e ortoimagens; permitindo medir deslocamentos e deformações, também áreas e volumes. (Ebrahim, 2012a)
- − A precisão pode ser aumentada de acordo com as necessidades de cada projeto (Ministério da Defesa-Exercito Brasileiro, 1997).

Devido a estas características da técnica de fotogrametria, utiliza-se em trabalhos de geologia, cartografia, arqueologia, cientistas forenses e na engenharia.

## **2.3.2 Geração de um modelo 3D**

Para gerar um modelo 3D, precisa-se de um software fotogramétrico para a restituição das imagens, aonde o usuário terá que especificar as imagens (pelo menos duas), informação referente à câmera e que área da imagem é de interesse. Com esta informação será possível gerar um modelo genérico 3D, ou seja, sem referência nem escala, mas possuindo suficiente qualidade para fazer, por exemplo, uma análise de direção de mergulho entre descontinuidades. Quando se incorpora uma referência ao modelo genérico 3D mediante coordenadas de pontos de controle conhecidos, transforma-se em um modelo métrico 3D.

A exatidão de um modelo métrico 3D depende de três grandes fatores: calibração da câmera, orientação da imagem e da técnica da restituição. O último fator é função do tipo de trabalho fotogramétrico, já explicado parcialmente nos parágrafos anteriores, e os outros serão detalhados posteriormente.

## **2.3.2.1 Calibração da câmera**

Processo matemático usado para determinar parâmetros internos da câmera que se relacionam com um objeto 3D para suas imagens 2D. Os parâmetros interiores definem as características geométricas e ópticas da câmera (Hu et al, 2012). Alguns de esses parâmetros são: distância focal, tamanho de formato, ponto principal e distorção da lente. Existem muitos softwares fotogramétricos que permitem fazer a calibração de qualquer câmera digital.

### **2.3.2.2 Orientação da imagem**

Para orientar um modelo 3D, precisa-se estabelecer um sistema de coordenadas de referência, isto se consegue mediante o uso de pontos de controle identificados nas imagens em 2D dos quais se têm um conhecimento prévio referente a sua posição ou distância relativa entre eles. Assim ter informação de rotação e translação de um sistema de coordenadas da imagem em relação a um sistema de coordenadas global predefinido. O jeito de obter as coordenadas dos pontos de controle é mediante qualquer sistema de aquisição de medição, como equipamentos topográficos ou sistema GPS, dependendo o tipo de trabalho.

## **2.3.2.3 Técnica de restituição**

Para o presente trabalho se utilizará a técnica de restituição convergente, que consiste em tomar duas ou mais fotografias de diferentes posições, para conseguir um modelo métrico 3D. Quando se tiram as fotografias devem-se seguir alguns critérios mínimos para que o modelo tenha uma boa exatidão: tirar uma fotografia frontal na área de interesse, após tomar duas fotografias adicionais, uma ao lado direito e outra no lado esquerdo de jeito que o ângulo entre eles seja muito próximo a 90º (Quanhong, 2001d). Este critério mencionado faz parte da experiência de distintos autores e inclusive dos manuais dos softwares fotogramétricos, com a intenção de capturar a maior quantidade de pontos em comum nas imagens, por isso é muito conveniente tomar mais de três imagens de diferentes posições para reduzir possíveis erros.

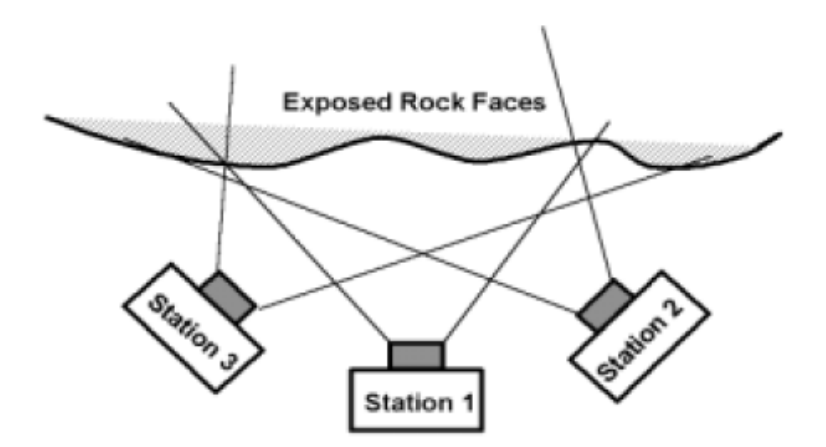

**Figura 12: Jeito de tirar fotografias na área de interesse, válido para a técnica da restituição convergente. (Quanhong, 2001e)** 

#### **2.3.3 Antecedentes**

O desenvolvimento das câmeras fotográficas digitais faz da fotogrametria uma poderosa ferramenta de medição muito confiável e de boa exatidão. Além disso, no mercado têm-se vários softwares fotogramétricos que ajudam a processar as fotografias e a criar modelos métricos 3D.

Nas últimas décadas existem muitos avances na área das mecânicas das rochas, especialmente na caracterização dos maciços rochosos. Evidencia disso é a ampla literatura de trabalhos que incorporam a técnica conhecida como "close range digital photogrammetry" (CRDP), utilizada no presente trabalho, assim também há trabalhos que utilizam a fotogrametria para criar "Digital Terrain Model" (DTM) o qual é definido como qualquer representação numérica para uma determinada superfície física do terreno a representar incluindo vegetação, prédios, etc., e também para produzir "Digital Elevation Model" (DEM) que vem a ser uma malha tridimensional de pontos, na qual cada ponto possui coordenadas x,y,z sobre o terreno, os pontos são eqüidistantes entre sim em intervalos dependendo a escala; permitindo esses modelos conhecer a direção de mergulho e o mergulho, medição de espaçamento de juntas, etc. A continuação se apresenta distintos tipos de trabalhos que permitem ter uma visão das distintas áreas de aplicação da fotogrametria com excelentes resultados, o qual incentivou sua utilização na pesquisa.

STYLIANIDIS et al. (2003) apresenta o uso da técnica CRDP para o monitoramento dinâmico dos deslocamentos num talude e analisar a tendência a movimentar-se de toda a massa do solo.

FISHER M. e KEATING D. (2005) realizam uma modelagem física a escala de um monoclinal (material argiloso) numa falha reversa, descrevendo como pode ser utilizado a técnica CRDP para a obtenção de informação quantitativa sobre a geometria, deslocamento e deformação do modelo; ver Figura 13. Neste trabalho as medições feitas com a fotogrametria foram de 10 $3$  m.

DIRK H. e MARK A. (2005) realizam sessenta DEM's sob condições de chuva controlada, para avaliar velocidades da erosão na superfície do solo. Concluíram que um DEM entrega uma fiel representação da superfície do solo com uma precisão vertical de 1 a 26 mm, sendo esta última ligada à calibração da câmera.

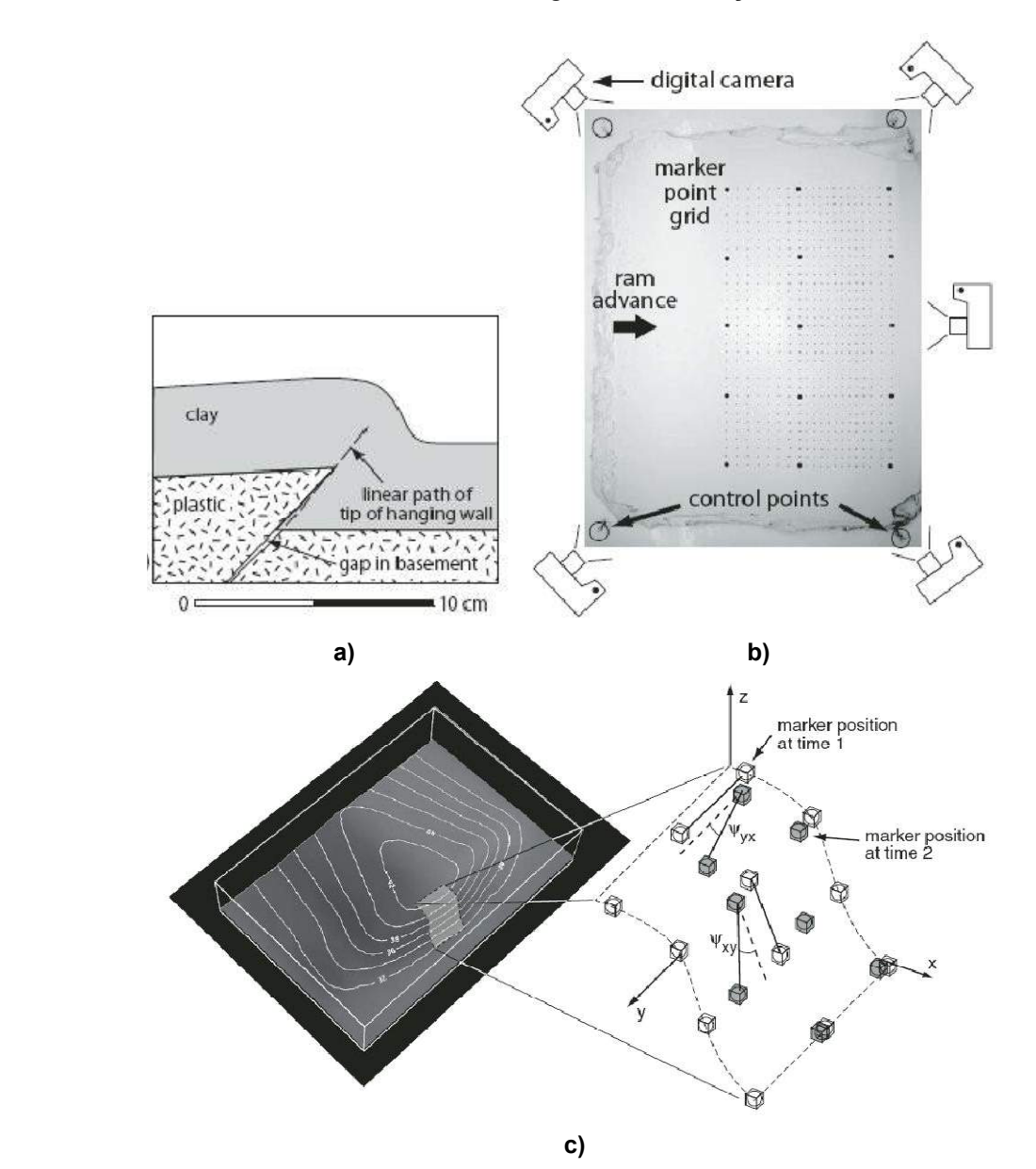

**Figura 13: Fotogrametria aplicada num monoclinal. a) Seção do modelo físico à escala, b) Posição das cinco fotografias tomadas, mostrando a localização dos pontos marcados sobre a argila, c) Esquema representativo do cálculo das deformações cisalhantes. (Fisher e Keating, 2005).** 

BIRCH J. (2006) descreve os benefícios do uso da fotogrametria digital, úteis para análise geotécnicas de áreas mineiras, ver Figura 14. Também discute a importância da calibração da câmera e como prever a precisão do trabalho fotogramétrico.

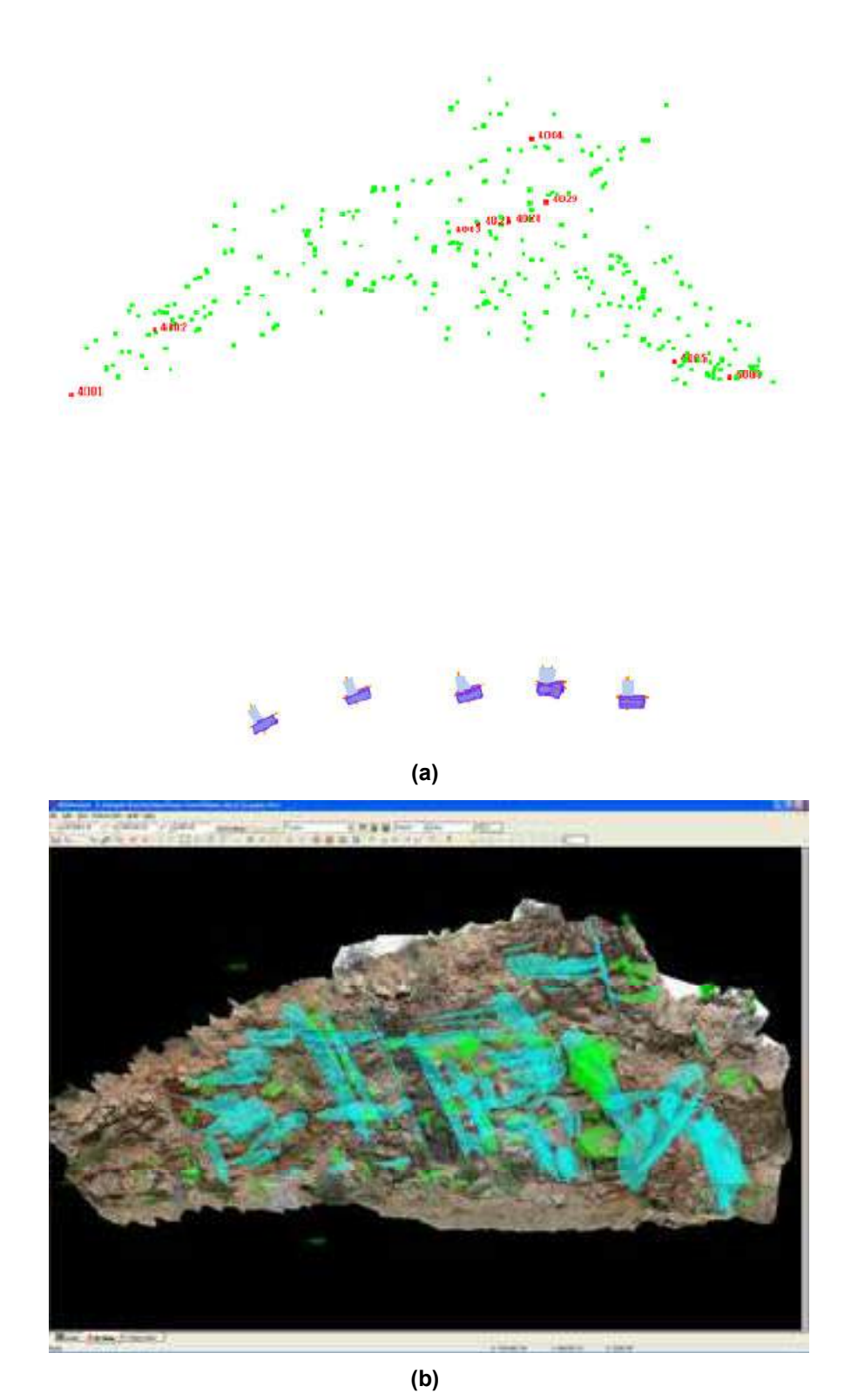

**Figura 14: Modelo 3D dum maciço rochoso. a) Localização de cada fotografia tirada, b) Modelo 3D do maciço e traçado das descontinuidades (Birch, 2006).** 

CARDENAL J. et al. (2008) utilizam a fotogrametria para realizar um estudo referente ao monitoramento de deslizamentos de taludes e à evolução histórica da paisagem entre os anos 2000 até 2007.

YAKAR M. et al. (2009) realizam medições de estruturas arquitetônicas islâmicas conhecidas como "muqarnas", mostrando que técnica CRDP apresenta uma grande vantagem para a medição de estruturas de difícil acessibilidade. Ver Figura 15.

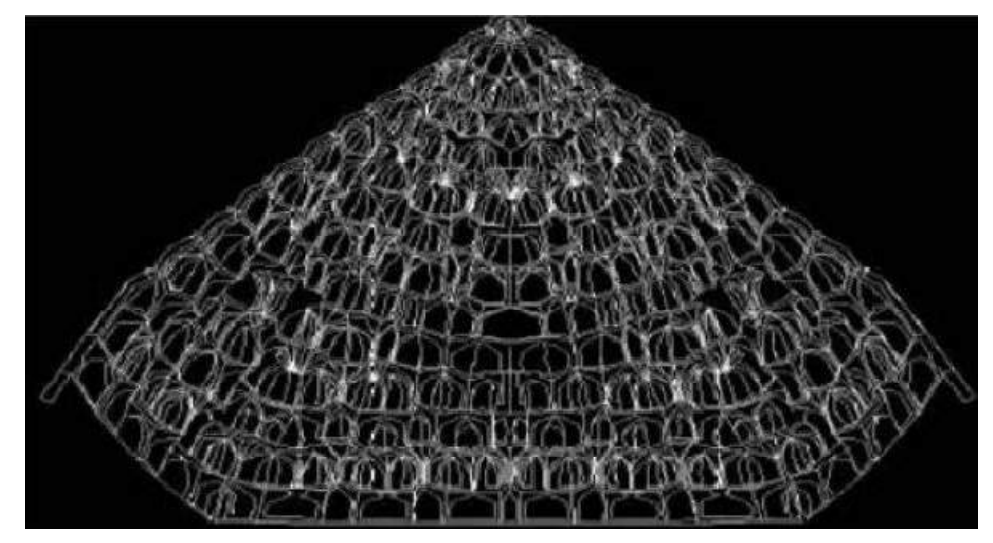

**Figura 15: Modelo métrico 3D da "muqarna". (Yakar et al, 2009).** 

FERRERO M. et al. (2009), apresentam uma abordagem baseado no algoritmo RANSAC, com a intenção de segmentar semi automaticamente a partir de umas nuvens de pontos das imagens orientadas todas as descontinuidades do maciço rochoso. Mostram várias aplicações, na cidade Arnad em Itália, Longeborne na Suíça e no Monte Grainer na França, ver Figura 16, para avaliar a flexibilidade da fotogrametria em diferentes contextos.

#### **YAKAR M., YILMAZ H. M. e MUTLUOGLU O. (2010) realizaram cálculos do volume de uma escavação utilizando as técnicas do CRDP e "robotic laser scanning", comparando-lhos com o volume real. Os resultados são apresentados na**

Tabela 2, onde se pode observar que uma maior exatidão se consegue com o método de "laser scanning", mas este método é bem mais custoso que a técnica da fotogrametria.

|               | Número de pontos      |                      | Tempo investido (min.) |                      | <b>Volume</b> | <b>Diferença</b>  | Exatidão |
|---------------|-----------------------|----------------------|------------------------|----------------------|---------------|-------------------|----------|
| <b>Método</b> | Antes da<br>escavação | Após da<br>escavação | Antes da<br>escavação  | Após da<br>escavação | $(m^3)$       | (m <sup>3</sup> ) | (%)      |
| Fotogrametria | 595                   | 476                  | 100                    | 85                   | 30.012        | $-2.042$          | 93.63    |
| Laser 20 cm   | 1949                  | 1779                 | 126                    | 120                  | 30.883        | $-1.171$          | 93.35    |
| Laser 40 cm   | 979                   | 890                  | 68                     | 63                   | 30.025        | $-2.029$          | 93.67    |
| Laser 100 cm  | 410                   | 368                  | 30                     | 27                   | 35.141        | 3.087             | 91.22    |

**Tabela 2: Cálculo do volume aplicando as duas técnicas. (Yakar et al, 2010).** 

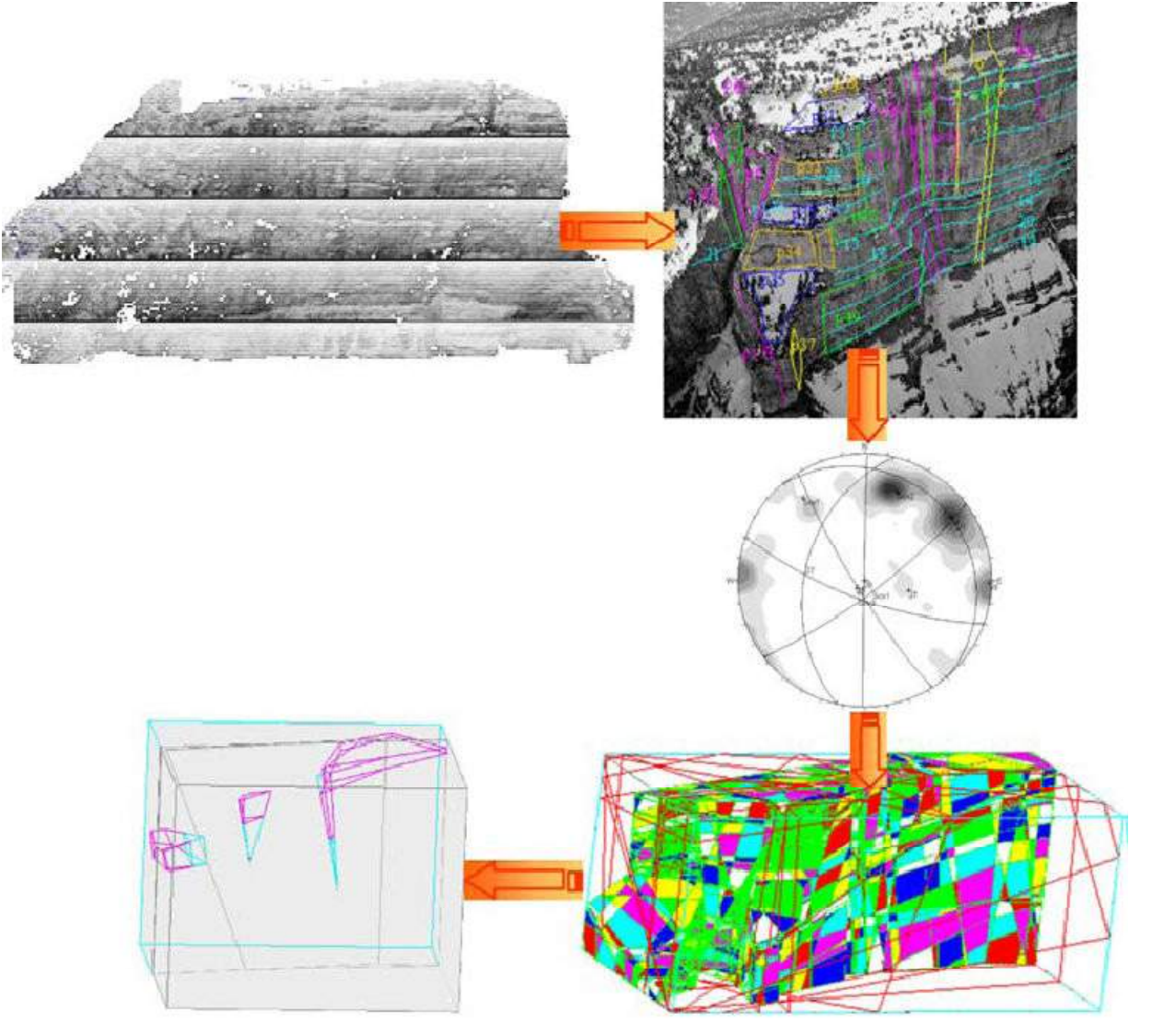

**Figura 16: Procedimento completo para estabelecer o modelo geométrico do talude, Monte Grainer na França. (Ferrero et al, 2009).** 

 YILMAZTURK et al. (2010) realizam medições das deflexões devidas à aplicação de cargas axiais em tubos flexíveis enterrados. Compararam medições feitas com LVDT's e com CRDP, verificando que os dois tipos de medições são muito próximas. Concluindo-se que com a técnica CRDP pode-se avaliar o comportamento carga-deflexão de tubos flexíveis enterrados. A menor medição conseguida neste trabalho foi de  $10^{-4}$  m; ver Figura 17.

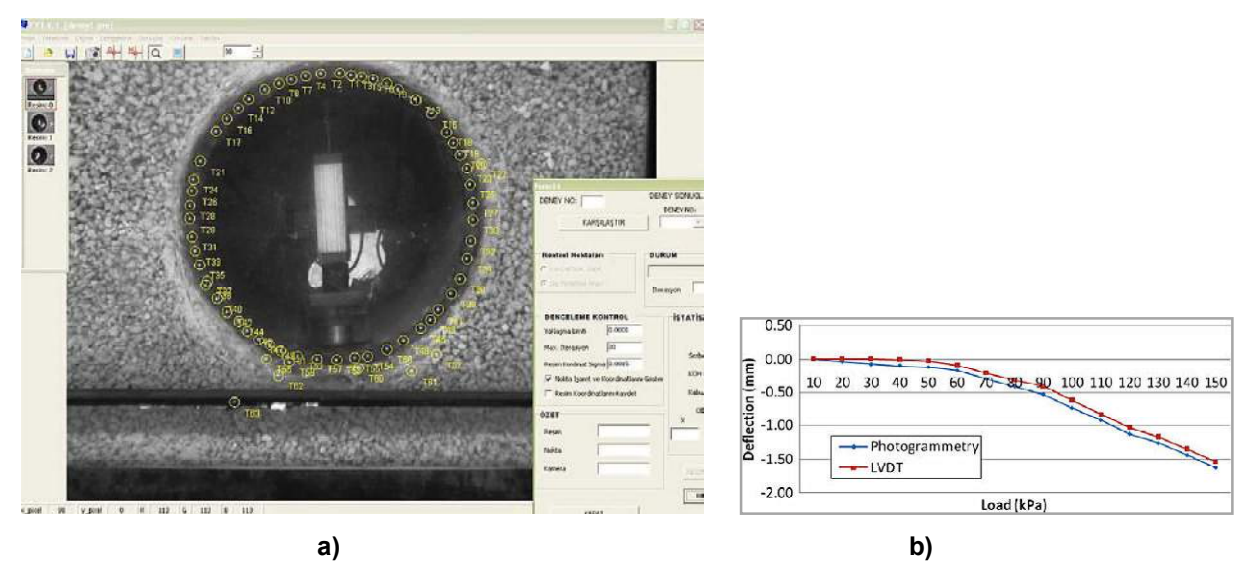

**Figura 17: a) Marcado de pontos no tubo, b) Comparação de deslocamentos da fotogrametria com LVDT. (Yilmazturk et al., 2010).** 

YAKAR M. (2011) realiza um mapa 3D de uma formação geológica utilizando a técnica CRDP, cuja particularidade é que a formação localiza-se numa zona inacessível impossibilitando algum tipo de medição convencional. O autor mostra que mediante a fotogrametria pode obter medições facilmente, com segurança, boa exatidão e rapidamente.

NILSON M., EDELBRO C. e SHARROCK G. (2012), apresentam um procedimento para criar perfis da superfície das juntas num bloco de rocha, com uma exatidão de 10<sup>-4</sup> m

EBRAHIM M. A-B (2012) apresentam o uso da técnica CRDP como uma ferramenta de medição exata e útil para trabalhos de controle de qualidade no campo da construção, devido a que esta técnica não precisa de contato direto com o objeto. Avaliam dois casos construtivos, um porcelanato e uma laje, ver Figura 18.

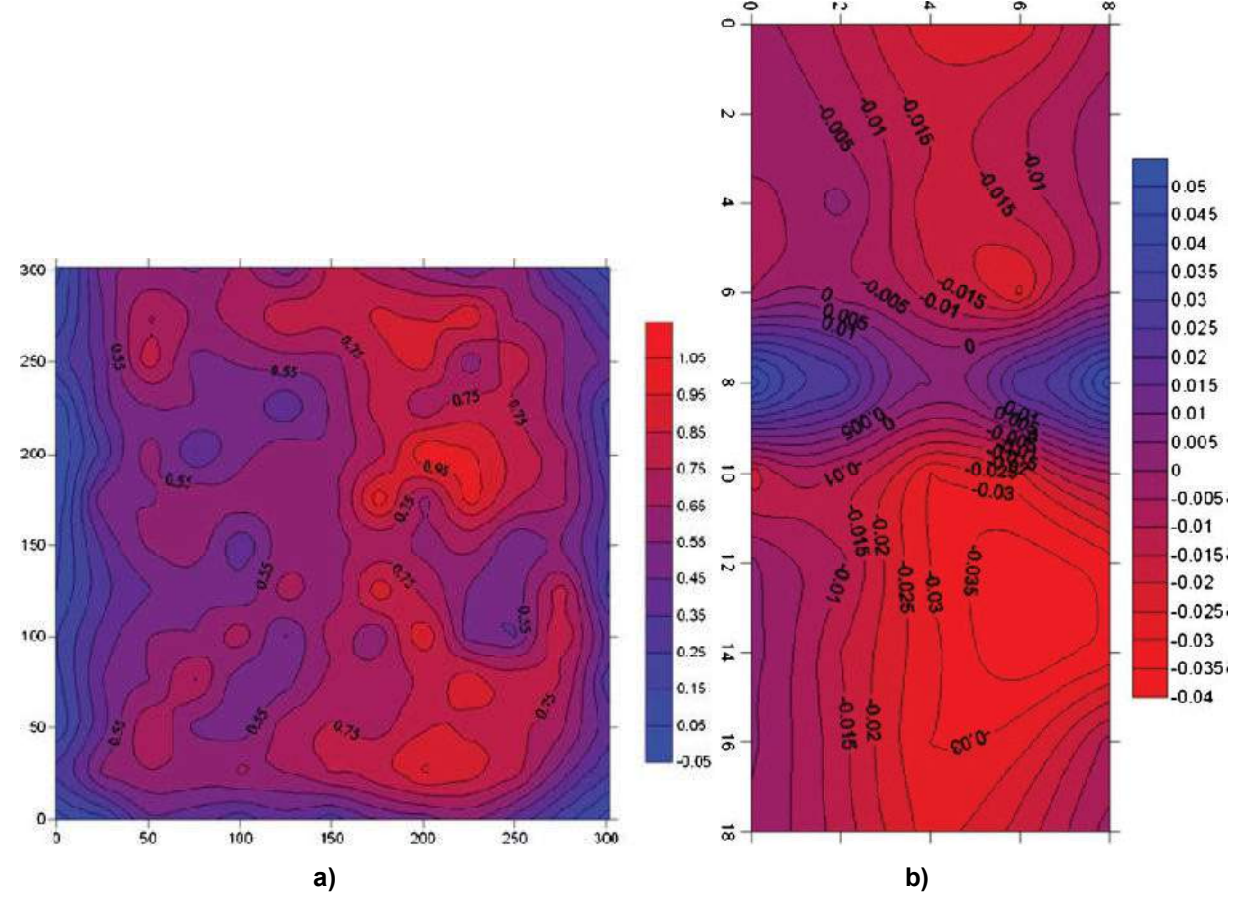

**Figura 18: a) Desvio do nível da superfície em milímetros no porcelanato, b) Deflexões em metros na parte superior da laje de concreto. (Ebrahim, 2012b).** 

## **2.4 Método de Galybin et al. (1997)**

Galybin et. al. (1997), com a intenção de determinar tensões in-situ e o módulo de deformabilidade realizam um ensaio em laboratório sobre uma amostra de alumínio registrando deslocamentos radiais e circunferenciais, devidos, primeiro à realização de um furo circular de 0.0125 m. de raio e segundo pela pressurização do mesmo furo. A escolha de uma amostra de alumínio foi devido a que seu módulo de deformabilidade é próximo à de uma rocha, com dimensões 0.2 x 0.2 x 0.085 m. O registro de deslocamentos se realizou mediante o uso de strain gages e a colocação de pinos nos vértices de três hexágonos concêntricos, medindo deslocamentos radiais entre os pinos do primeiro e terceiro hexágono, ou seja, entre os vértices  $A_1-C_1$ ,  $A_2-C_2,..., A_N-C_N$ , e

medindo deslocamentos circunferenciais entre os pinos do segundo hexágono, ou seja, os vértices  $B_1 - B_2$ ,  $B_2 - B_3$ , ...,  $B_N - B_1$ , ver Figura 19 e Figura 20.

Utilizou para sua solução, a teoria de elasticidade com as equações de Kirsch para um furo circular sob condições de deformação plana. Então os deslocamentos devidos à perfuração e pressurização são apresentados a continuação, (Galybin et al, 1999a).

$$
u_{(x,y)} + iv_{(x,y)} = \frac{R^2}{2Gr} e^{i\theta} \left[ P - Q - ke^{-2i\theta} (\sigma + i\tau) - \left( 1 - \frac{R^2}{r^2} \right) e^{2i\theta} (\sigma - i\tau) \right]
$$
(5)

Para evitar trabalhar com a notação complexa, a equação anterior foi desenvolvida e apresenta-se da seguinte maneira:

$$
u_{(x,y)} = \frac{R^2}{2Gr} \left[ P \cos \theta - Q \cos \theta - k \sigma \cos \theta - \sigma \cos 3\theta + \sigma \frac{R^2}{r^2} \cos 3\theta - \sigma \cos 3\theta + \tau \frac{R^2}{r^2} \sin 3\theta - k \sigma \theta \right]
$$
 (6)

$$
v_{(x,y)} = \frac{R^2}{2Gr} \left[ P \operatorname{sen}\theta - Q \operatorname{sen}\theta + k \operatorname{ose}\theta - \operatorname{ose}\theta + \sigma \frac{R^2}{r^2} \operatorname{sen}\theta + \tau \cos 3\theta - \tau \frac{R^2}{r^2} \cos 3\theta - k \tau \cos \theta \right]
$$
 (7)

Onde  $u_{(x,y)}$  e  $v_{(x,y)}$  são os deslocamentos de um ponto nos eixos "x" e "y" respectivamente, "R" o raio do duro, "G" o módulo de cisalhamento do maciço, "Q" a pressão aplicada no furo, "r" e "θ" são as coordenadas polares com origem no centro do furo. Além disso, as expressões para as variáveis "P", "σ", "τ", "k" são apresentados a seguir, (Galybin et al, 1999b)

$$
P = \frac{\sigma_2 + \sigma_1}{2} \tag{8}
$$

$$
\sigma = \frac{\sigma_2 - \sigma_1}{2} \cos 2\varphi \tag{9}
$$

$$
\tau = \frac{\sigma_2 - \sigma_1}{2} \, \text{sen2}\varphi \tag{10}
$$

$$
k=3-4\nu\tag{11}
$$

31

Sendo "υ" o coeficiente de Poisson, "σ<sub>1</sub>" e "σ<sub>2</sub>" as tensões principais máxima e mínima respectivamente, "ϕ" o ângulo que faz a tensão principal máxima com o eixo "x" positivo.

Da Equação 5, pode-se estabelecer para um mesmo ponto antes e após da pressurização o seguinte:

$$
\left(u_r + i u_\theta\right)_{\text{antes}} - \left(u_r + i u_\theta\right)_{\text{apos}} = \frac{R^2 Q}{2Gr} \tag{12}
$$

Onde  $u_r$  e  $u_\theta$  são os deslocamentos radiais e circunferenciais respectivamente.

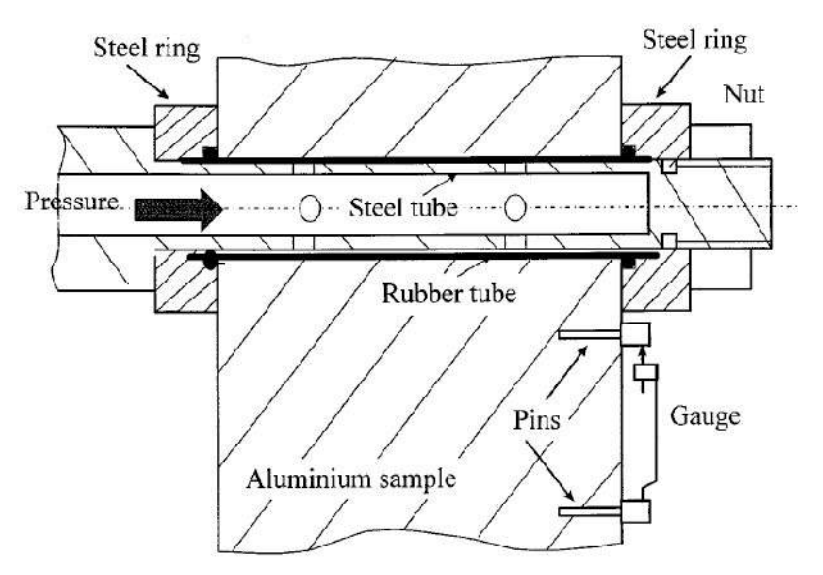

**Figura 19: Amostra de alumínio com pressiômetro, strain gages, e pinos usado por Galybin et al, (1999)** 

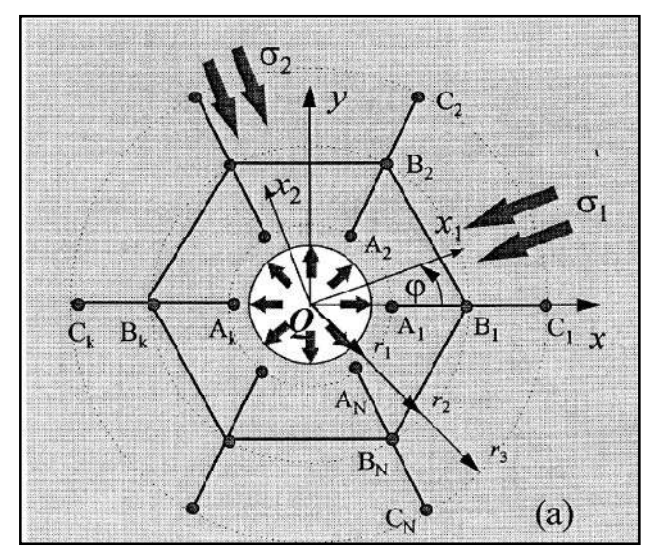

**Figura 20: Esquema Proposto por Galybin et al, (1999).** 

Portanto com as equações anteriores, é possível determinar o módulo de deformabilidade e as tensões principais atuantes no maciço rochoso. Para isso já é conhecido o raio do furo (R) e as coordenadas (r e θ) dos pontos a registrar seus deslocamentos.

Então, para determinar o módulo de cisalhamento "G", procede-se da seguinte maneira: Conhecendo a magnitude da pressão aplicada "Q" no furo, a diferença dos deslocamentos antes e após da pressurização medidos mediante algum dispositivo e utilizando a Equação 12 se determina o valor de "G". Aqui é preciso dizer que só se utiliza a parcela correspondente aos deslocamentos radiais "ur", já que a outra parcela correspondente à diferença dos deslocamentos circunferenciais "u<sub>θ</sub>" é muito pequena ou próxima a zero, por isso se estabelece o seguinte:

$$
\left(u_r\right)_{\text{antes}} - \left(u_r\right)_{\text{apo}} = \frac{QR^2}{2Gr} \tag{13}
$$

$$
\left(u_{\theta}\right)_{\text{antes}} - \left(u_{\theta}\right)_{\text{após}} = 0\tag{14}
$$

Para o cálculo das tensões e o coeficiente de Poisson, conhecido o valor de "G", considerando Q=0 e registrando os deslocamentos antes e após da realização do furo, utiliza-se as Equações 6 e 7 obtendo um sistema de equações com quatro variáveis a determinar "P", "σ", "τ", "k". Então é necessário ter um número maior a quatro leituras para ter suficiente redundância e assim resolver um problema de otimização, onde se minimiza a norma euclidiana da diferença dos deslocamentos esperados (correspondentes a análises numéricos ou registros em campo – "δ") menos os medidos (correspondentes às equações), colocando restrições para as variáveis "P", "σ", "τ", "k" ou seja, resolver o seguinte funcional.

$$
F(P, \sigma, \tau, k) = \|\delta - W(P, \sigma, \tau, k)\| \Rightarrow \min \tag{15}
$$

Por último, utiliza-se as Equações 8, 9, 10 e 11 para determinar o valor de " $\sigma_1$ ", "σ2", "ϕ", "υ".

Todas essas equações e procedimentos de cálculo serão utilizados com a informação adquirida nos ensaios em campo a realizar.

# **CAPÍTULO 3: SIMULAÇÃO NUMÉRICA**

A pesquisa realizará ensaios em campo para o cálculo do módulo de deformabilidade e as tensões in-situ. Esta informação obtida será processada com as equações apresentadas no item 2.4, os quais são válidos para uma condição de deformação plana. Mas, em campo, esta condição não será alcançada, trabalhando-se num estado triaxial. Nesse sentido é necessário verificar a exatidão de essas equações, que dependem da localização dos pontos a registrar seus deslocamentos na superfície do maciço. Em conseqüência se realizará uma simulação numérica do procedimento a realizar em campo, mediante a técnica de elementos finitos utilizando o software Abaqus desenvolvido pela empresa Simulia, validando e retro analisando os resultados.

## **3.1 Geometria do modelo**

O trabalho em campo, o qual será apresentado com maior detalhe no capítulo 5, consiste principalmente de duas operações, primeiro a realização de um furo cilíndrico de 3 a 4 cm de raio com 45 a 50 cm de profundidade, e segundo a pressurização do furo mediante um pressiômetro, em ambos casos se registraram os deslocamentos que acontecem na superfície do maciço. Por tanto, a geometria do modelo simulado está representado por um paralelepípedo de seção 1.20 m x 1.20 m com uma profundidade de 2 m, no qual se realizará uma perfuração cilíndrica de 3 cm. de raio e 45 cm. de profundidade, com bordas suficientemente afastados (57 cm=19 vezes o raio), para evitar algum problema devido à proximidade do contorno do modelo, ver Figura 21.

A simulação foi de tipo elástica, atribuindo-se para o maciço rochoso parâmetros elásticos correspondentes a uma rocha dura, módulo de elasticidade  $E=2x10^7$  kPa e coeficiente de Poisson  $v=0.25$ , resultando o módulo cisalhante G=8x10<sup>6</sup> kPa, e também se utilizou parâmetros elásticos correspondentes a uma rocha menos dura E=5x10<sup>6</sup> kPa e υ=0.25, resultando um G=2x10<sup>6</sup> kPa (ver Tabela 4). Para obter distintos tipos de resultados e saber se são influenciados por distintos valores das tensões, realizaram-se várias análises variando os valores da tensão vertical (σ<sub>v</sub>) e a tensão horizontal (σ<sub>h</sub>). Estas distintas análises são apresentadas na Tabela 3.

| <b>Análise</b>   | $E$ (kPa) | υ    | G (kPa)  | $\sigma_{v}$ (kPa) | $\sigma_{h}$ (kPa) | $\sigma_{\rm h}/\sigma_{\rm v}$ |
|------------------|-----------|------|----------|--------------------|--------------------|---------------------------------|
| $N^{\circ}1$     | $2x10^7$  | 0.25 | $8x10^6$ | 6600               | 2200               | 0.33                            |
| $N^{\circ}2$     |           |      |          | 6600               | 3300               | 0.50                            |
| $N^o3$           |           |      |          | 6600               | 6000               | 1.00                            |
| $N^o4$           |           |      |          | 2200               | 733.33             | 0.33                            |
| N <sup>°</sup> 5 | $5x10^6$  |      | $2x10^6$ | 6600               | 2200               | 0.33                            |
| $N^{\circ}6$     |           |      |          | 2200               | 733.33             | 0.33                            |

**Tabela 3: Distintos tipos de análises realizados na pesquisa** 

O processo de perfuração foi simulado em quatro etapas, três de 10 cm. de comprimento e uma última de 15 cm. de comprimento até atingir os 45 cm de profundidade e para o processo de pressurização, aplicaram-se três pressões distintas, Q=4000 kPa, Q=15000 kPa e Q=30000 kPa com a intenção de observar a variação dos deslocamentos que iam acontecendo.

A malha utilizada foi discretizada com elementos cúbicos com interpolação quadrática de 20 nós, registrando-se os deslocamentos dos nós localizados nos 30 primeiros centímetros com respeito ao centro do furo (listados com uma numeração do 1 ao 50). Devido à simetria do problema só foi simulado numericamente a metade, ver Figura 22.

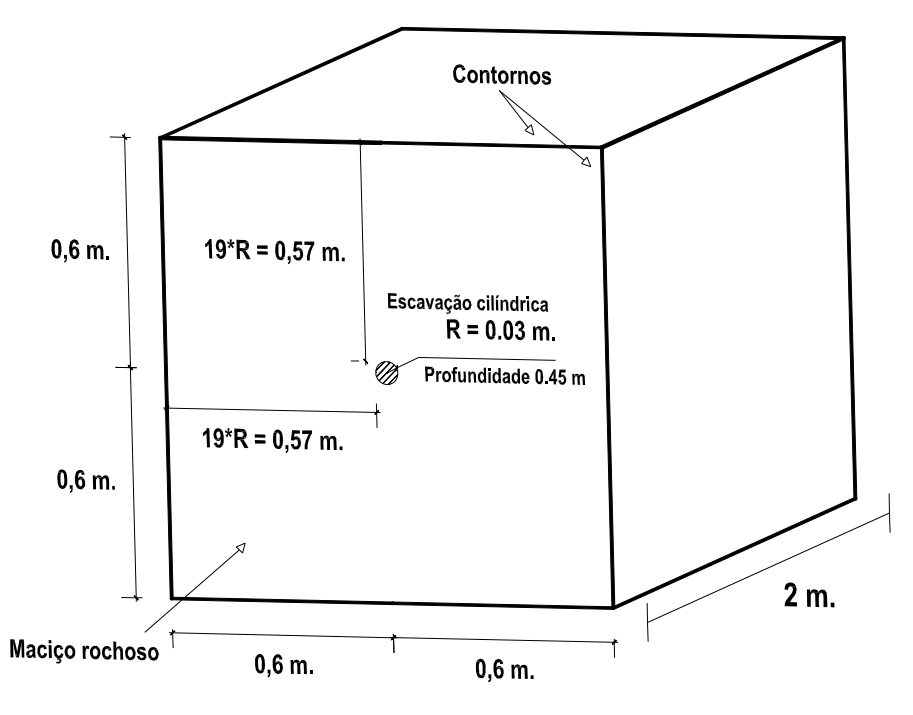

**Figura 21: Geometria do modelo** 

| Rocha sã       | Módulo de<br>elasticidade estático,       | Módulo de<br>elasticidade dinâmico,              | Coeficiente de Poisson,       |  |
|----------------|-------------------------------------------|--------------------------------------------------|-------------------------------|--|
|                | E, Kg/cm <sup>2</sup> (x10 <sup>5</sup> ) | $E_{d}$ , Kg/cm <sup>2</sup> (x10 <sup>5</sup> ) | $\upsilon$                    |  |
| Andesito       | $3.0 - 4.0$                               |                                                  | $0.23 - 0.32$                 |  |
| Anfibolito     | $1.3 - 9.2$                               | $4.6 - 10.5$                                     |                               |  |
| Anhidrito      | $0.15 - 7.6$                              |                                                  |                               |  |
| Arenito        | $0.3 - 6.1$                               | $0.5 - 5.6$                                      | $0.10 - 0.40$ $(0.24 - 0.31)$ |  |
| <b>Basalto</b> | $3.2 - 1.0$                               | $4.1 - 8.7$                                      | $0.19 - 0.38$ (0.25)          |  |
| Calcário       | $1.5 - 9.0$ $(2.9 - 6.0)$                 | $0.8 - 9.9$                                      | $0.12 - 0.33$ $(0.25 - 0.30)$ |  |
| Quartzito      | $2.2 - 10$ $(4.2 - 8.5)$                  |                                                  | $0.08 - 0.24$ $(0.11 - 0.15)$ |  |
| Diabásico      | $6.9 - 9.6$                               | $6.0 - 9.8$                                      | 0.28                          |  |
| Diorito        | $0.2 - 1.7$                               | $2.5 - 4.4$                                      |                               |  |
| Dolomia        | $0.4 - 5.1$                               | $2.2 - 8.6$                                      | $0.29 - 0.34$                 |  |
| Gabro          | $1 - 6.5$                                 |                                                  | $0.12 - 0.20$                 |  |
| Gnaisse        | $1.7 - 8.1$ (5.3 - 5.5)                   | $2.5 - 10.5$                                     | $0.08 - 0.40$ $(0.20 - 0.30)$ |  |
| Xisto          | $0.6 - 3.9$ (2.0)                         |                                                  | $0.01 - 0.31$ (0.12)          |  |
| Granito        | $1.7 - 7.7$                               | $1.0 - 8.4$                                      | $0.1 - 0.4$ $(0.18 - 0.24)$   |  |
| Grauvaca       | $4.7 - 6.3$                               | $2.3 - 10.7$                                     |                               |  |
| Siltito        | $5.3 - 7.5$                               | $0.7 - 6.5$                                      | 0.25                          |  |
| Foelho         | $0.3 - 2.2$                               | $1.0 - 7.0$                                      | $0.25 - 0.29$                 |  |
| Marga          | $0.4 - 3.4$                               | $1.0 - 4.9$                                      |                               |  |
| Mármore        | $2.8 - 7.2$                               |                                                  | $0.1 - 0.4$ (0.23)            |  |
| Micaxisto      | $0.1 - 2.0$                               |                                                  |                               |  |
| Filito         | $0.5 - 3.0$                               |                                                  |                               |  |
| Sal            | $0.5 - 2.0$                               |                                                  | 0.22                          |  |
| Turfa          | $0.3 - 7.6$                               |                                                  | $0.24 - 0.29$                 |  |
| Giz            | $1.5 - 3.6$                               |                                                  |                               |  |

**Tabela 4: Constantes elásticas para rochas. (Vallejo, 2002), extraído de (Paredes, 2007c)** 

Valores médios estão entre aspas.

Dados relacionados a partir de Rahn (1986), Johnson e Degraff (1988), Goodman (1989), Walthan (1999), Duncan (1999).

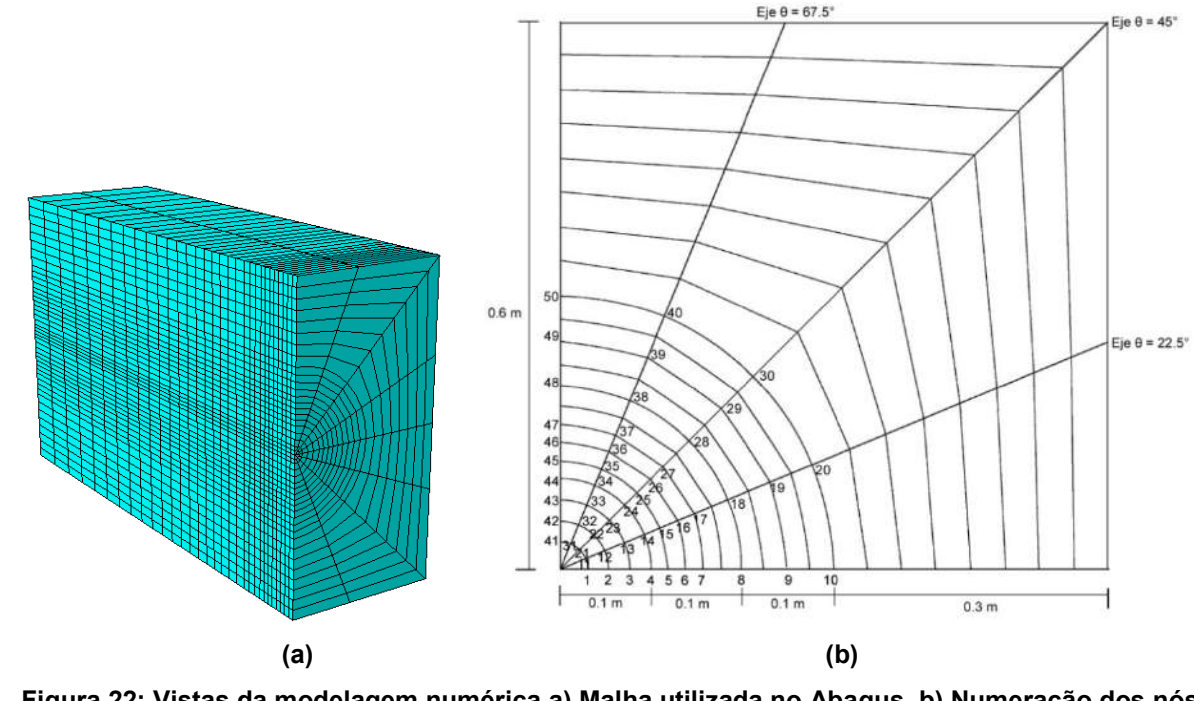

**Figura 22: Vistas da modelagem numérica a) Malha utilizada no Abaqus. b) Numeração dos nós onde foram registrados os deslocamentos** 

## **3.2 Validação do modelo**

Para validar o modelo numérico feito no programa Abaqus (simulação de uma escavação subterrânea num estado triaxial), foi necessário comparar os resultados com alguma solução analítica já conhecida, escolhendo-se as equações formuladas por Kirsch (1898) válidas para profundidades maiores ou iguais a 10 vezes o raio do furo, em material continuo, homogêneo, isotrópico, linear e elástico (CHILE), ver Figura 23.

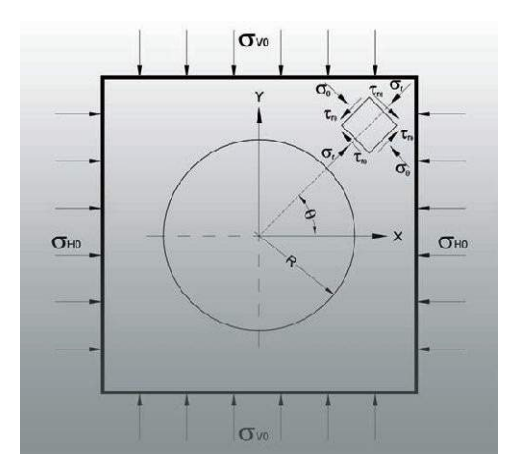

**Figura 23: Esquema da solução de Kirsch.** 

A solução de Kirsh, estabelece que para um ponto com coordenadas (r, θ) próximo ao furo podem-se determinar as tensões e deslocamentos radiais e circunferenciais, segundo as seguintes equações.

$$
\sigma_r = \left(\frac{\sigma_h + \sigma_v}{2}\right)\left(1 - \frac{R^2}{r^2}\right) + \left(\frac{\sigma_h - \sigma_v}{2}\right)\left(1 - \frac{4R^2}{r^2} + \frac{3R^4}{r^4}\right) \cos 2\theta \tag{16}
$$

$$
\sigma_{\theta} = \left(\frac{\sigma_h + \sigma_v}{2}\right) \left(1 + \frac{R^2}{r^2}\right) - \left(\frac{\sigma_h - \sigma_v}{2}\right) \left(1 + \frac{3R^4}{r^4}\right) \cos 2\theta \tag{17}
$$

$$
\tau_{r\theta} = -\left(\frac{\sigma_h - \sigma_v}{2}\right)\left(1 + \frac{2R^2}{r^2} - \frac{3R^4}{r^4}\right) \text{Sen2}\theta \tag{18}
$$

$$
u_r = -\left(\frac{\sigma_h + \sigma_v}{4G}\right)\frac{R^2}{r} - \left(\frac{\sigma_h - \sigma_v}{4G}\right)\frac{R^2}{r}\left[4(1-\nu) - \frac{R^2}{r^2}\right]Cos2\theta\tag{19}
$$

$$
u_{\theta} = \left(\frac{\sigma_h - \sigma_v}{4G}\right) \frac{R^2}{r} \left[2(1 - 2\nu) + \frac{R^2}{r^2}\right] \text{Sen2}\theta
$$
 (20)

Onde:

- $\sigma_r$  = tensão radial atuante na direção do centro da escavação.
- $\sigma_{\theta}$  = tensão circunferencial atuante na direção perpendicular à radial.
- $\tau_{r\theta}$  = tensão cisalhante atuante sobre a superfície infinitesimal.
- $u_r$  = deslocamento radial atuante na direção do centro da escavação.
- $u_{\theta}$  = deslocamento circunferencial atuante na direção perpendicular à radial.
- $\sigma_h$  = tensão horizontal in-situ.
- $\sigma_{v}$  = tensão vertical in-situ.
- R = raio do furo ou escavação.
- G = módulo cisalhante do maciço.
- υ = coeficiente de Poisson.

Devido a que o principal objetivo dos trabalhos de campo é a medição de deslocamentos, a validez do modelo será feito mediante comparação dos deslocamentos conseguidos da simulação numérica com os deslocamentos analíticos da solução de Kirsh (Equações 19 e 20), ambos sem considerar a aplicação de pressão (Q=0). Da Figura 22-b pode-se observar que os nós monitorados no modelo se encontram em cinco eixos fazendo ângulos com o eixo "x" de θ=0º, θ=22.5º, θ=45º, θ=67.5º e θ=90º, por tanto serão apresentados a continuação as validações para o caso da análise Nº1 nos distintos eixos.

# **3.2.1 Análise Nº 1: E = 2x10<sup>7</sup> kPa,** σ**v = 6600 kPa e** σ**h = 2200 kPa**

Da Figura 24 até a Figura 28 apresenta-se o comportamento dos deslocamentos radiais e circunferenciais nos eixos θ=0º, θ=22.5º, θ=45º, θ=67.5º e θ=90º conforme o avanço do processo de perfuração. Nessas figuras, pode-se ver que quando se atinge a profundidade 45 cm as curvas dos deslocamentos radiais e circunferenciais da simulação numérica aproximam-se muito às curvas dos deslocamentos radiais e circunferenciais provenientes da solução de Kirsch. Este comportamento deixa claro que o modelo é válido e em conseqüência os resultados representam muito bem o processo de perfuração num maciço. Os deslocamentos circunferenciais no eixo θ=0º e θ=90º não foram apresentados porque são nulos ou próximos a zero

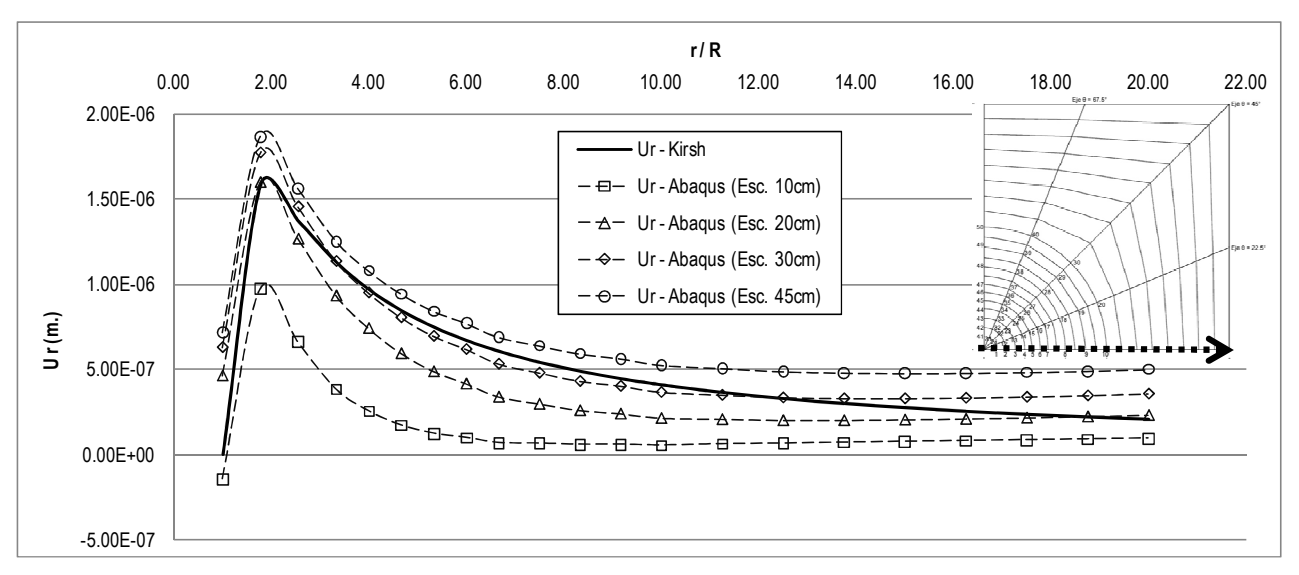

Deslocamentos radiais e circunferenciais no eixo  $\theta = 0^\circ$ 

**Figura 24: Deslocamentos radiais de Abaqus e da solução de Kirsch, no eixo θ=0º, E=2x10<sup>7</sup> kPa,**  σ**v=6600 kPa e** σ**h=2200 kPa** 

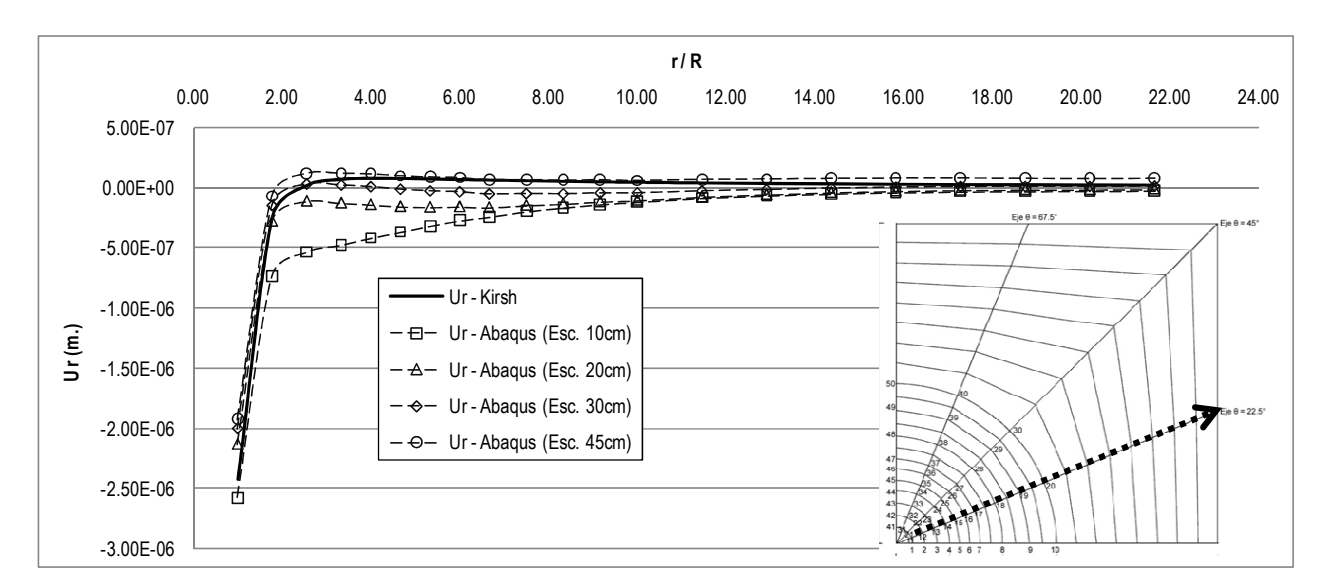

### Deslocamentos radiais e circunferenciais no eixo θ=22.5º

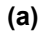

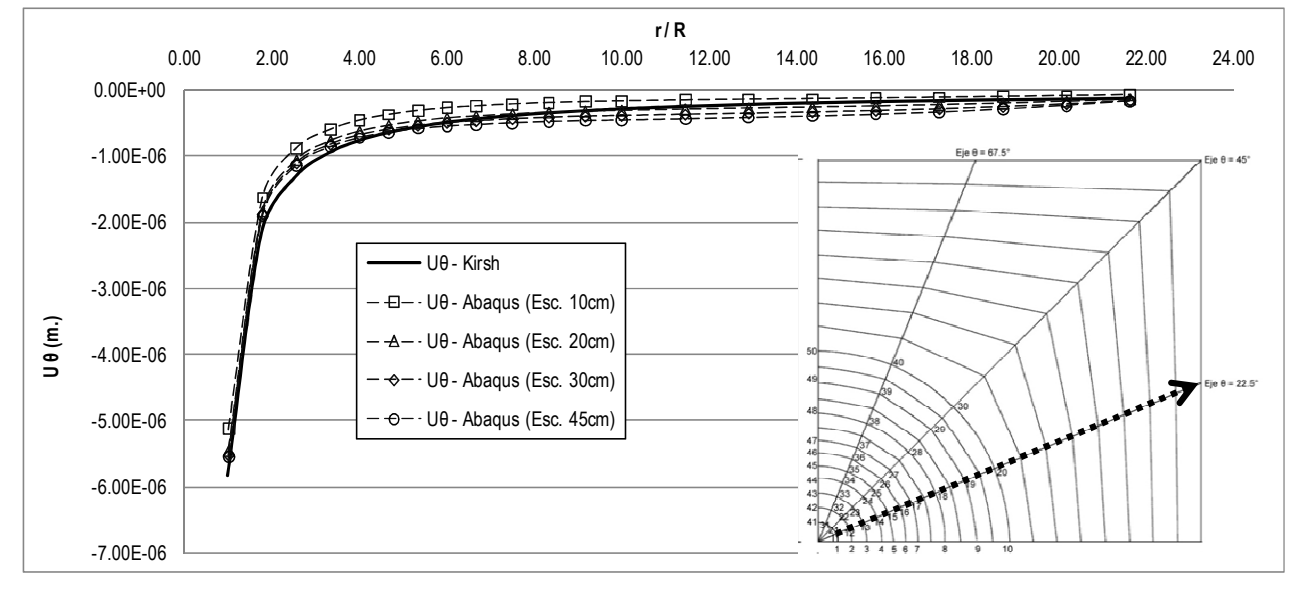

**(b)** 

**Figura 25: Deslocamentos de Abaqus e da solução de Kirsch no eixo θ=22.5º, E=2x10<sup>7</sup> kPa,**  σ**v=6600 kPa e** σ**h=2200 kPa. a) Radiais b) Circunferenciais** 

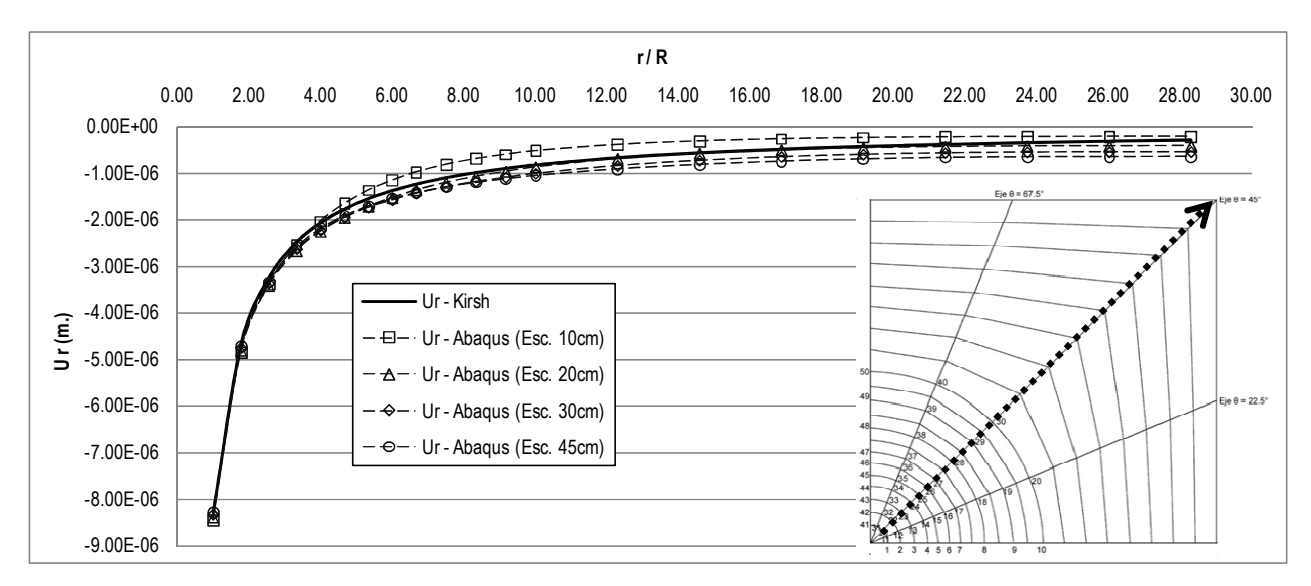

#### Deslocamentos radiais e circunferenciais no eixo θ=45º

**(a)** 

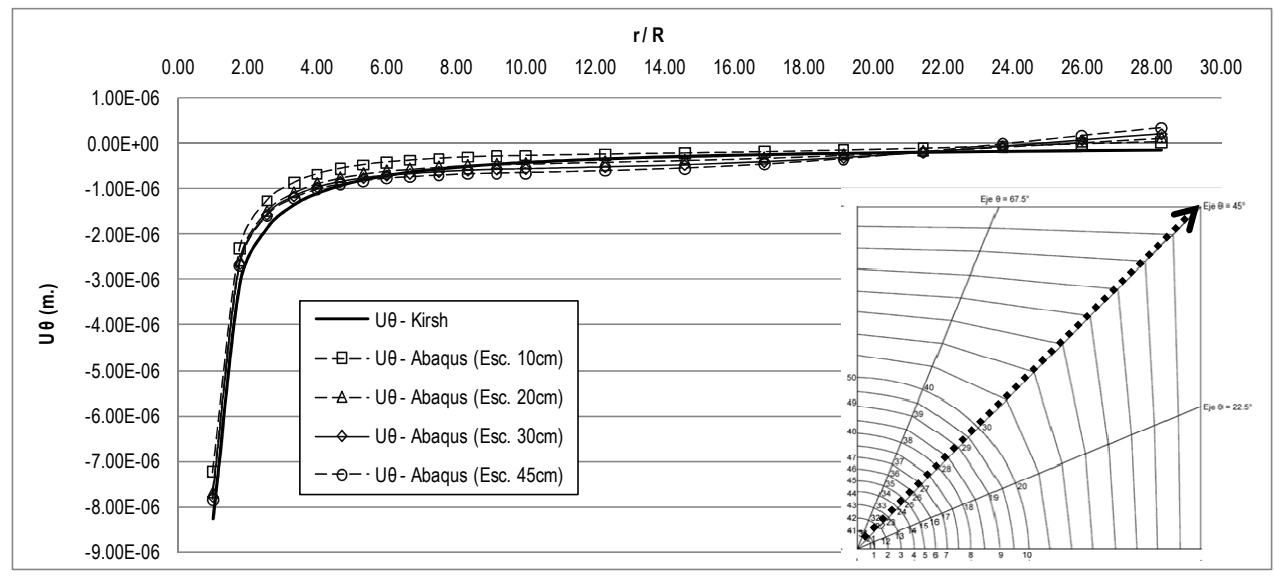

**(b)** 

**Figura 26: Deslocamentos de Abaqus e da solução de Kirsch no eixo θ=45.0º, E=2x10<sup>7</sup> kPa,**  σ**v=6600 kPa e** σ**h=2200 kPa. a) Radiais b) Circunferenciais** 

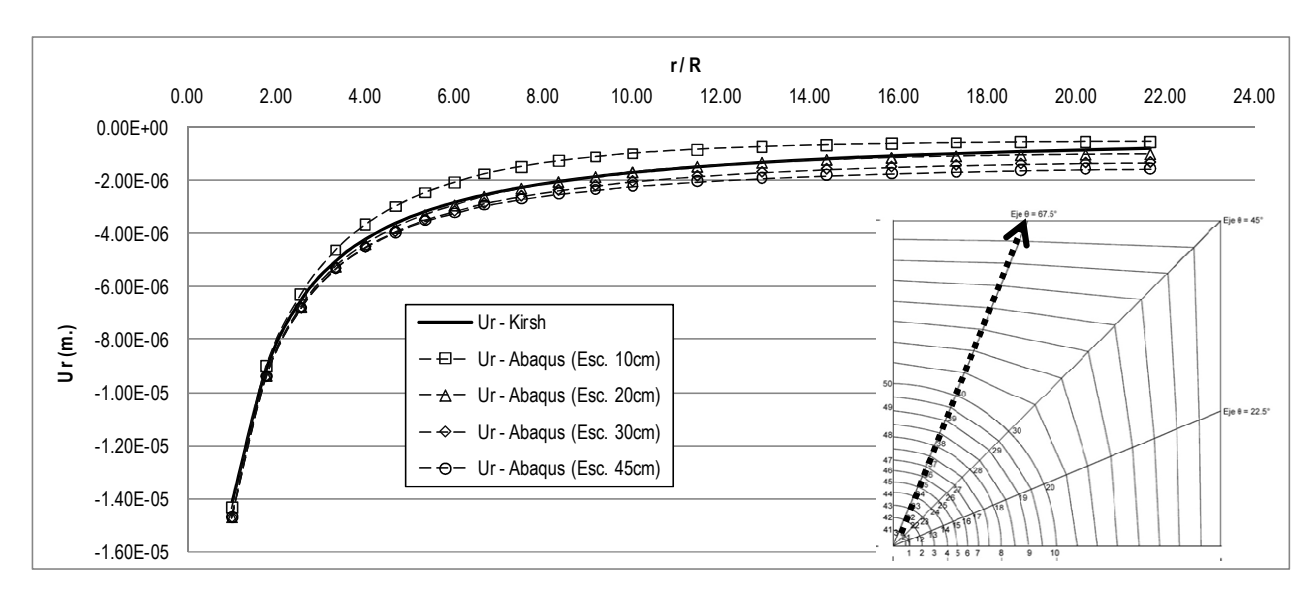

#### Deslocamentos radiais e circunferenciais no eixo θ=67.5º

**(a)** 

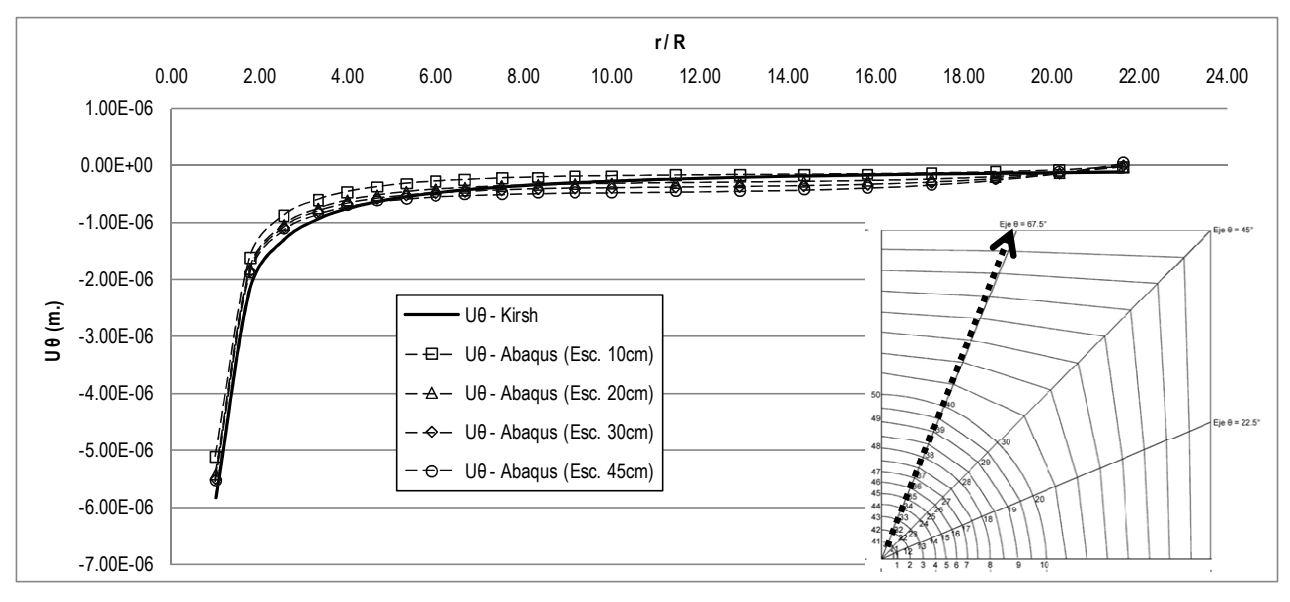

**(b)** 

**Figura 27: Deslocamentos de Abaqus e da solução de Kirsch no eixo θ=67.5º, E=2x10<sup>7</sup> kPa,**  σ**v=6600 kPa e** σ**h=2200 kPa. a) Radiais b) Circunferenciais** 

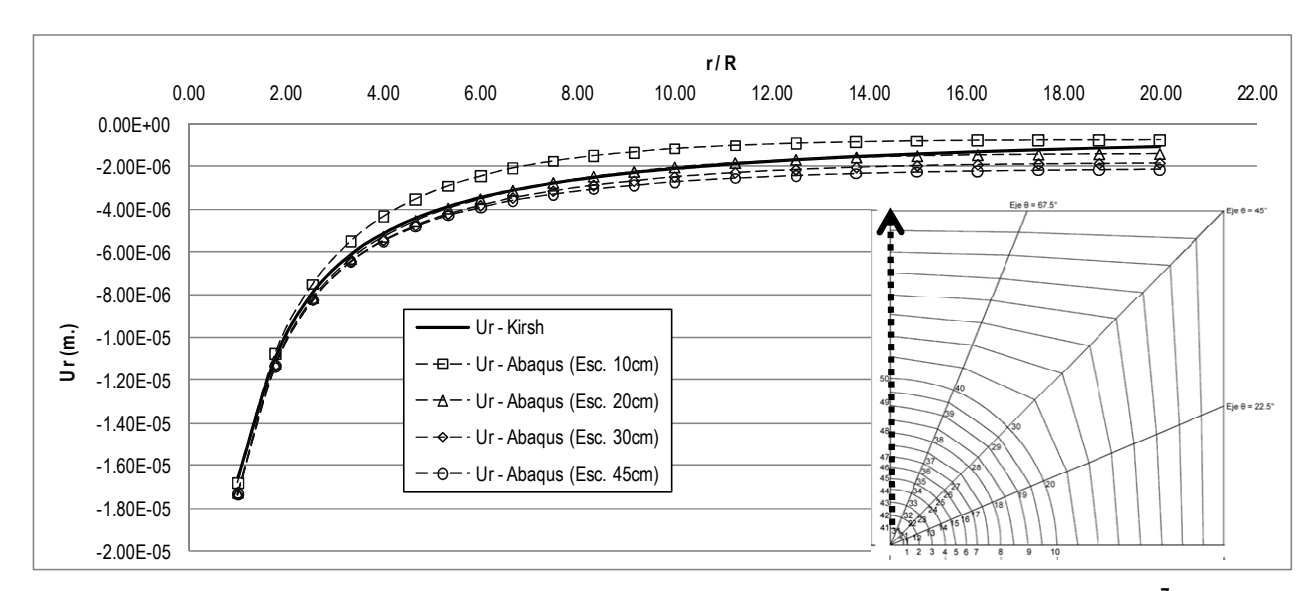

#### Deslocamentos radiais e circunferenciais no eixo θ=90º

**Figura 28: Deslocamentos radiais de Abaqus e da solução de Kirsch no eixo θ=90º, E=2x10<sup>7</sup> kPa,**  σ**v=6600 kPa e** σ**h=2200 kPa.** 

### **3.2.2 Análise Nº 2, Nº3, Nº4, Nº5 e Nº6**

Foram feitas também as validações das Análises Nº2, Nº3, Nº4, Nº5 e Nº6, nas quais se variaram o módulo de elasticidade e o nível de tensões (ver Tabela 3). Para o caso da Análise Nº3 onde a tensão vertical é de igual valor que a tensão horizontal, só é apresentado curvas dos deslocamentos radiais nos distintos eixos, devido a que os deslocamentos circunferenciais são nulos ou próximos a zero. Do mesmo modo para as restantes análises, os deslocamentos circunferenciais nos eixos θ=0° e θ=90° não são apresentados porque são valores muito próximos a zero. Todas as figuras correspondentes a esses resultados encontram-se no Anexo A do trabalho

Por tanto, das seis análises feitas, foi verificado que as curvas dos deslocamentos radiais e circunferenciais determinados com o software Abaqus correspondentes a uma perfuração de 45 cm no maciço são muito próximas às curvas de deslocamentos radiais e circunferências provenientes da solução de Kirsch, especialmente a uma distância "r" localizada na faixa de 2 a 6 vezes o valor do raio do furo "R", isto é devido a que a simulação numérica representa um estado triaxial e a solução de Kirsh um estado plano de deformações. Alem disso, se observa que aquela proximidade diminui nos eixos θ=0º e θ=90º, ou seja, nos eixos que se encontram na

mesma direção das tensões principais, e que para o caso da simulação vêm a ser as tensões horizontal e vertical.

Com este comportamento, conclui-se que a modelagem realizada, representa com boa proximidade a simulação duma perfuração de 45 cm num maciço rochoso, e além se pode concluir que os resultados dos deslocamentos ao colocar pressão na modelagem também representaram com boa proximidade o processo de pressurização no maciço. Todo isto é válido para distintos valores de módulo de elasticidade, sejam altos o menores, e submetidos a distintos níveis de tensões, lembrando que se considerou uma condição CHILE do maciço, o qual é utilizado na prática da engenharia.

Em conseqüência, se recomenda nos ensaios de campo, monitorar pontos a uma distância radial r=2R a 6R com respeito ao centro do furo e em distintas direções (θ), devido a que não se sabe a direção das tensões principais atuantes no maciço. Mas os resultados da sensibilidade da retro análise apresentado a continuação determinarão a localização definitiva dos pontos a monitorar.

### **3.3 Retro Análise**

Depois de validar o modelo numérico, o seguinte passo é realizar uma retro análise empregando as equações propostas por Galybin et al (1999) e os deslocamentos resultantes do Abaqus nos 50 nós monitorados (ver Figura 22-b). A intenção desta retro analise é conhecer com quais nós ou combinação deles, obtêm-se os melhores resultados para  $\sigma_1$ ,  $\sigma_2$ ,  $\varphi$ ,  $\upsilon$  e G, é dizer, que sejam próximos aos valores de entrada utilizados na simulação numérica de cada análise realizado. Para a sensibilidade das retro análises considera-se compressão com sinal negativa e que  $\sigma_1$ > $\sigma_2$ , então para todas as análises feitas na simulação numérica  $\sigma_1 = -\sigma_0$  e  $\sigma_2 = -\sigma_1$ . Estes resultados serão de muita utilidade para os ensaios em campo porque determinaram a localização dos pontos a registrar os deslocamentos a traves das fotografias.

## **3.3.1 Sensibilidade da retro análise para "G"**

Conhecendo o valor do raio do furo "R", as coordenadas de cada nó "r" e "θ", o valor da pressão aplicada no furo "Q", a diferença de deslocamentos radiais antes e após da pressurização "ur", e utilizando a Equação 13, obtêm-se um valor de "G" para cada nó, o qual é comparado com o valor utilizado na simulação numérica, que depende do tipo de análise feita, sendo G=8<sub>x</sub>10<sup>6</sup> kPa para as Análises N°1, N°2, N°3 e Nº4 e G=2<sub>×</sub>10<sup>6</sup> kPa para as Análises Nº5 e Nº6.

Verificou-se com os resultados de Abaqus que a diferença dos deslocamentos circunferenciais antes e após da pressurização são próximos a zero, pelo qual não foram utilizadas para o cálculo do módulo cisalhante, confirmando a Equações 14. A continuação apresenta-se os resultados da retro análise correspondentes ao módulo cisalhante aplicando-se para cada análise três valores de pressão Q=4000 kPa, Q=15000 kPa e Q=30000 kPa.

# **3.3.1.1 Análise Nº1: E=2x10<sup>7</sup> kPa,** σ**v=6600 kPa e** σ**h=2200 kPa**

Neste caso, pode-se observar que para os três valores de pressão aplicada no furo Q=4000 kPa, Q=15000 kPa e Q=30000 kPa, determina-se que os resultados mais próximos ao módulo cisalhante G=8<sub>x</sub>10<sup>6</sup> kPa, se conseguem nos nós localizados aproximadamente a uma distância radial "r" de 2 a 5 vezes o raio do furo "R" independente do ângulo "θ"; embora que para os nós localizados a uma distância maior o valor de "G" aumenta apresentando erros maiores a 10%. Também se observa que o erro diminui nos nós localizados mais próximos ao centro do furo e à horizontal, ou seja, na mesma direção da tensão principal maior  $(\sigma_1)$ .

Na Tabela 5, apresentam-se os resultados do módulo cisalhante conseguido em cada nó e seu erro com respeito ao valor utilizado na simulação numérica.

### **3.3.1.2 Análise Nº2, Nº3, Nº4, Nº5 e Nº6**

Para as análises restantes, se encontrou o mesmo comportamento mencionado na Análise Nº1. As tabelas destes resultados encontram-se no Anexo B do trabalho.

Por tanto, conclui-se, que para determinar o valor do módulo cisalhante com menor erro é necessário registrar a diferença de deslocamentos antes menos após do processo de pressurização dos pontos localizados a uma distância radial "r" aproximadamente entre 2R a 5R com respeito ao centro do furo e em distintos eixos (θ) devido a que não se sabe a direção das tensões principais atuantes no maciço.

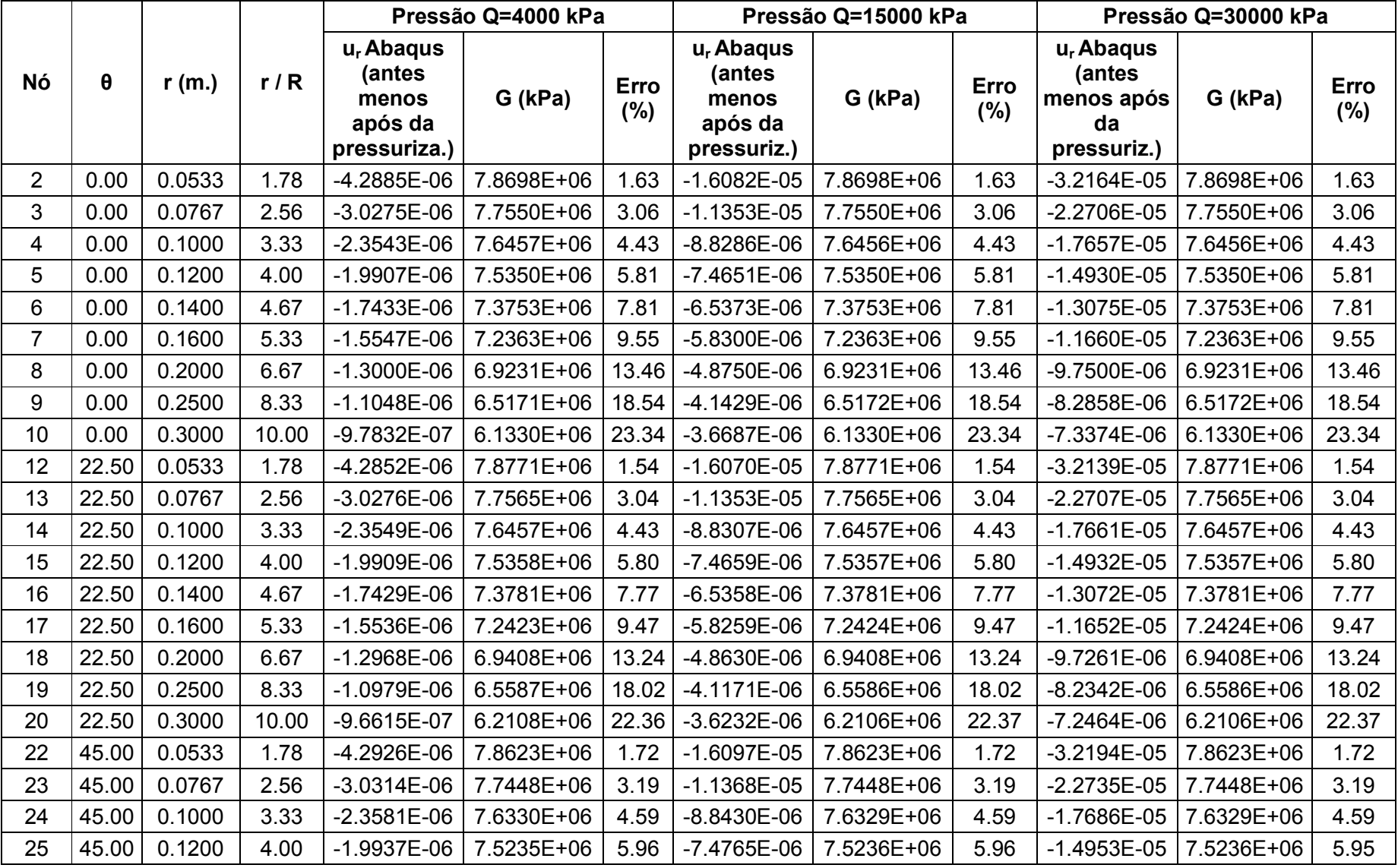

## **Tabela 5: Sensibilidade da retro análise de "G" - Análise Nº1, pressões Q=4000 kPa, Q=15000 kPa e Q=30000 kPa**

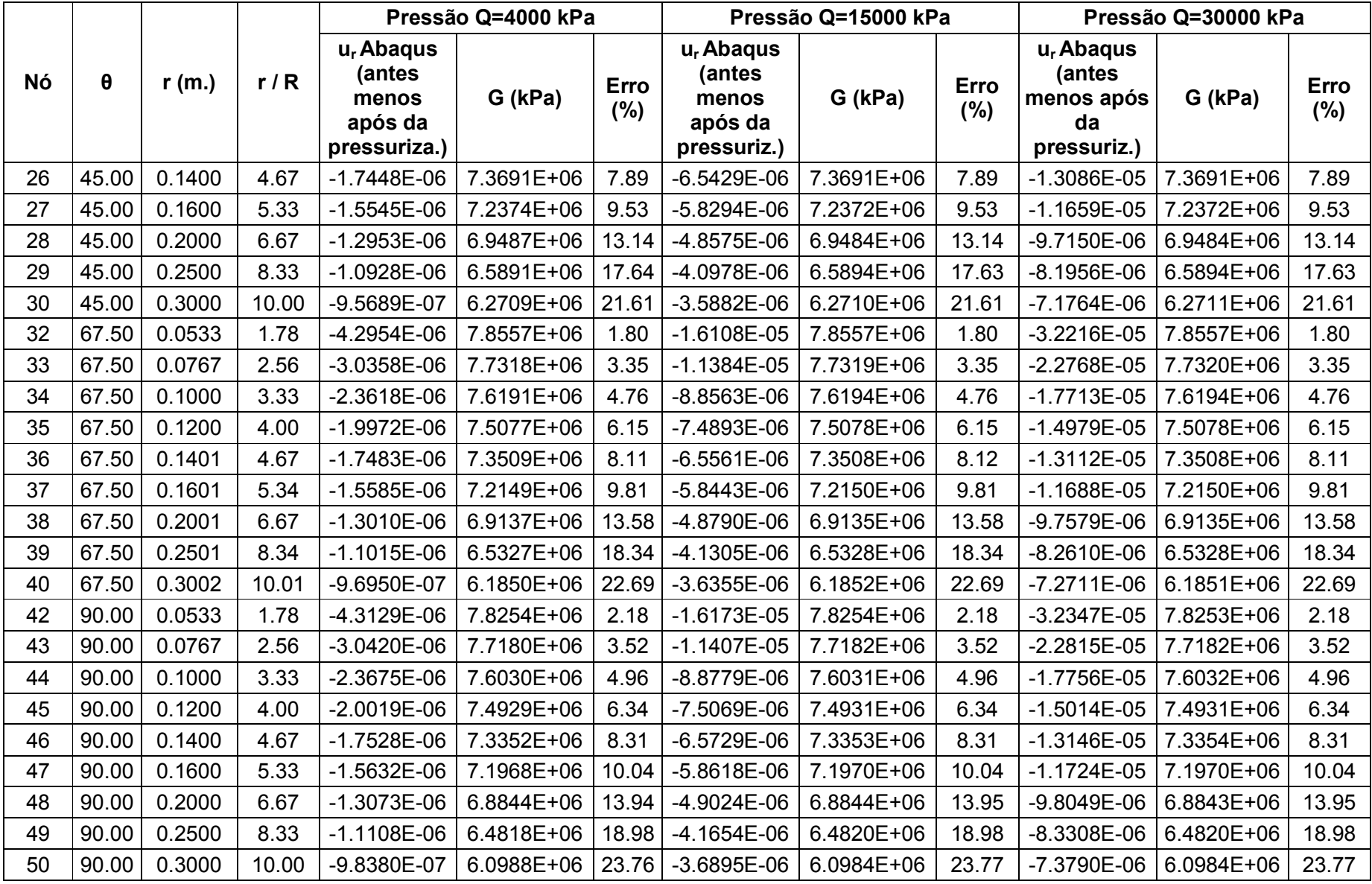

## **3.3.2 Sensibilidade da retro análise para "**σ**1", "**σ**2", "**ϕ**" e "**υ**"**

Conhecido o raio do furo "R", as coordenadas "r" e "θ" de cada nó monitorado na superfície do maciço, o módulo cisalhante "G", e utilizando as Equações 6 e 7 (onde os deslocamentos em cada nó nos eixos "x" e "y" obtidos da simulação numérica após do processo de perfuração representam os valores para  $u_{(x,y)}$  e  $v_{(x,y)}$  respectivamente), se estabelece segundo a combinação de nós analisados, sistemas de equações com quatro incógnitas a determinar (P, σ, τ, k) que serão resolvidos como um problema de otimização, minimizando a norma da diferença dos deslocamentos esperados menos os deslocamentos de Abaqus, calculando por último com as Equações 8, 9, 10 e 11 os valores de  $σ_1$ ,  $σ_2$ ,  $φ$  e  $υ$ , os quais serão comparados como os valores de entrada.

Para resolver o problema de otimização se utilizou o programa matemático Maple 15.0, onde é necessário colocar restrições das variáveis envolvidas. Para as análises feitas onde o nível de tensões é anisotrópico a seguintes restrições funcionaram muito bem:

> $1 \leq k \leq 3$ P ≤ -100 (kPa)  $S \le -50$  (kPa)

A solução conseguida com essas restrições foi corroborada modificando a restrição para um valor menor P≤-50 e/ou S≤-50, sendo o novo resultado muito similar ao anterior, sempre verificando que estes novos resultados de "P" e "S" sejam distintos dos valores colocados como restrição. Para o caso de um nível de tensões isotrópico estas restrições não deram bons resultados.

Lembrar que  $\sigma_1$  e  $\sigma_2$  são variáveis que dependem do tipo de análise, e como sempre se trabalhou com um campo de tensões vertical e horizontal o  $\varphi$ =0<sup>°</sup> para todas as análises porque na modelagem trabalhou-se com tensão vertical e horizontal. A continuação apresenta-se os resultados da retro análise correspondentes ao campo de tensões e o coeficiente de Poisson para as seis análises realizadas.

# **3.3.2.1 Análise Nº1: E=2x10<sup>7</sup> kPa,** σ**v=6600 kPa e** σ**h=2200 kPa**

Os resultados desta análise são apresentados na Tabela 6. Aqui se realizou distintas combinações de nós, observando-se que os melhores resultados para os valores de  $σ_1$ ,  $σ_2$  e  $φ$ , foram conseguidos para aquelas combinações de nós localizadas numa mesma distância radial "r" e diferentes direções "θ", e são apresentadas a continuação:

- (14, 24, 34), localizados entres nos eixos 22.5º≤θ≤67.5º e a uma distância radial r=3.33R..
- (15, 25, 35) localizados entres nos eixos 22.5º≤θ≤67.5º e a uma distância radial r=4R.
- (16, 26, 36) localizados entres nos eixos 22.5º≤θ≤67.5º e a uma distância radial r=4.67R.
- $(14, 24, 34) + (15, 25, 35) + (16, 26, 36)$  localizados entres nos eixos 22.5º≤θ≤67.5º e a uma distância radial variando entre 3.33R≤r≤4.67R.
- $(16, 26, 36) + (17, 27, 37) + (18, 28, 38)$  localizados entres nos eixos 22.5º≤θ≤67.5º e a uma distância radial variando entre 4.67R≤r≤6.67R.
- $(14, 24, 34) + (15, 25, 35) + (16, 26, 36) + (17, 27, 37) + (18, 28, 38)$ localizados entres nos eixos 22.5º≤θ≤67.5º e a uma distância radial variando entre 3.33R≤r≤6.67R.
- $(12, 22, 32) + (13, 23, 33) + (14, 24, 34) + (15, 25, 35) + (16, 26, 36) + (17,$ 27, 37) localizados entres nos eixos 22.5º≤θ≤67.5º e a uma distância radial variando entre 1.78R≤r≤5.33R.
- $(12, 22, 32) + (13, 23, 33) + (14, 24, 34) + (15, 25, 35) + (16, 26, 36) + (17,$ 27, 37) + (18, 28, 38) localizados entres nos eixos 22.5º≤θ≤67.5º e a uma distância radial variando entre 1.78R≤r≤6.67R.
- $(14, 24, 34) + (15, 25, 35) + (16, 26, 36) + (17, 27, 37) + (18, 28, 38) + (19,$ 29, 39) + (20, 30, 40) localizados entres nos eixos 22.5º≤θ≤67.5º e a uma distância radial variando entre 3.33R≤r≤10R.

Em todas estas combinações, o valor retro analisado do coeficiente de Poisson é ruim, obtendo-se erros muito altos; porém os resultados melhoram nos nós localizados a distintas distâncias radiais "r" e uma mesma direção "θ". Estas combinações são apresentadas a continuação:

- (11 ao 20), localizados no eixo θ=22.5° e a uma distância radial variando entre 1.78R≤r≤10R.
- $(21 a)$  30) localizados no eixo θ=45° e a uma distância radial variando entre 1.78R≤r≤10R.
- (31 ao 40) localizados no eixo θ=67.5° e a uma distância radial variando entre 1.78R≤r≤10R.

A pesar que na Tabela 6 os resultados correspondentes à combinação (11, 21, 31) apresentam erros baixos para o campo de tensões, estes não são confiáveis, devido a que durante o processo de solução do problema de otimização resultaram muito sensíveis às restrições colocadas. Este comportamento se da porque estes nós encontram-se na borda do furo, e interatuam com o processo de perfuração simulada, pelo qual não é sugerido seu monitoramento em campo.

## **3.3.2.2 Análise Nº2, Nº3, Nº4, Nº5 e Nº6**

Para as análises restantes também foram feitas a sensibilidade da retro análise, cujos resultados são apresentados em tabelas no Anexo C do trabalho.

Para o caso das Análises Nº2, Nº4, Nº5 e Nº6, verificaram-se o mesmo comportamento conseguido na Análise Nº1.

Para a Análise Nº3 com um nível de tensões isotrópico ( $\sigma_1 = \sigma_2$  ou  $\sigma_1 = \sigma_v$ ) ao colocar as restrições mostradas anteriormente, a solução para "S" saiu igual a seu valor de restrição e além k=1, o que originou que os resultados de  $\sigma_1$ ,  $\sigma_2$ , φ e υ foram inconsistentes. Este comportamento do parâmetro "S" significaria que ele tem um valor menor, próximo a zero, pelo que se tentou diminuir o valor até S≤-50 ou S≤-5, mas os resultados continuaram inconsistentes. De esta maneira quando se trata de um maciço com um nível de tensões isotrópico, mediante esta metodologia o cálculo do campo de tensões e o coeficiente de Poisson são indeterminados. Isto confirma o concluído no trabalho de Galybin et al, 1999.

Por tanto, mediante esta sensibilidade da retro análise feita, se determinou várias localizações de pontos para marcar-se na superfície do maciço, de tal maneira que registrando seus deslocamentos antes e após da perfuração e utilizando as equações da teoria elástica permitem reconstruir o campo de tensões e o coeficiente de Poisson com um erro baixo e aceitável.

 Estas localizações para os pontos de monitoramento confirmam o anteriormente dito no item 3.2 Validação do modelo, referente a que as curvas de deslocamentos radiais e circunferenciais provenientes de Abaqus e da solução de Kirsh resultam ser muito próximas para qualquer direção "θ" a exceção dos eixos localizados na mesma direção das tensões naturais, e aproximadamente a uma distância radial de 2R a 6R.

Realizar em campo a medição dos deslocamentos de todas estas possíveis combinações é um trabalho fácil e livre de perturbações com o uso da técnica da fotogrametria, o que não aconteceria com dispositivos convencionais como LVDT's ou strain gages.

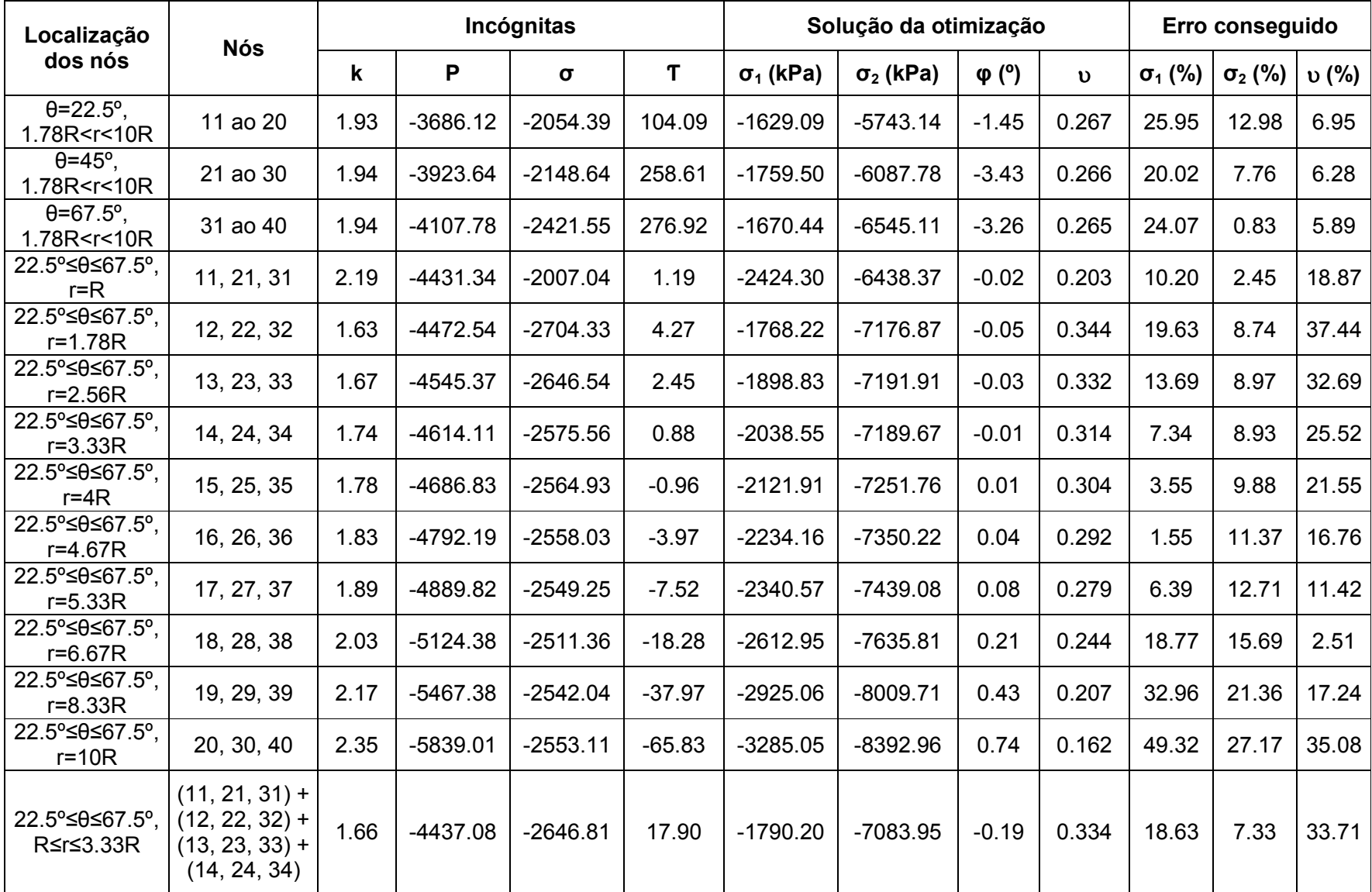

#### **Tabela 6: Sensibilidade da Retro Análise de** <sup>σ</sup>**1,** σ**2,** ϕ **e** <sup>υ</sup> **- Análise Nº1**

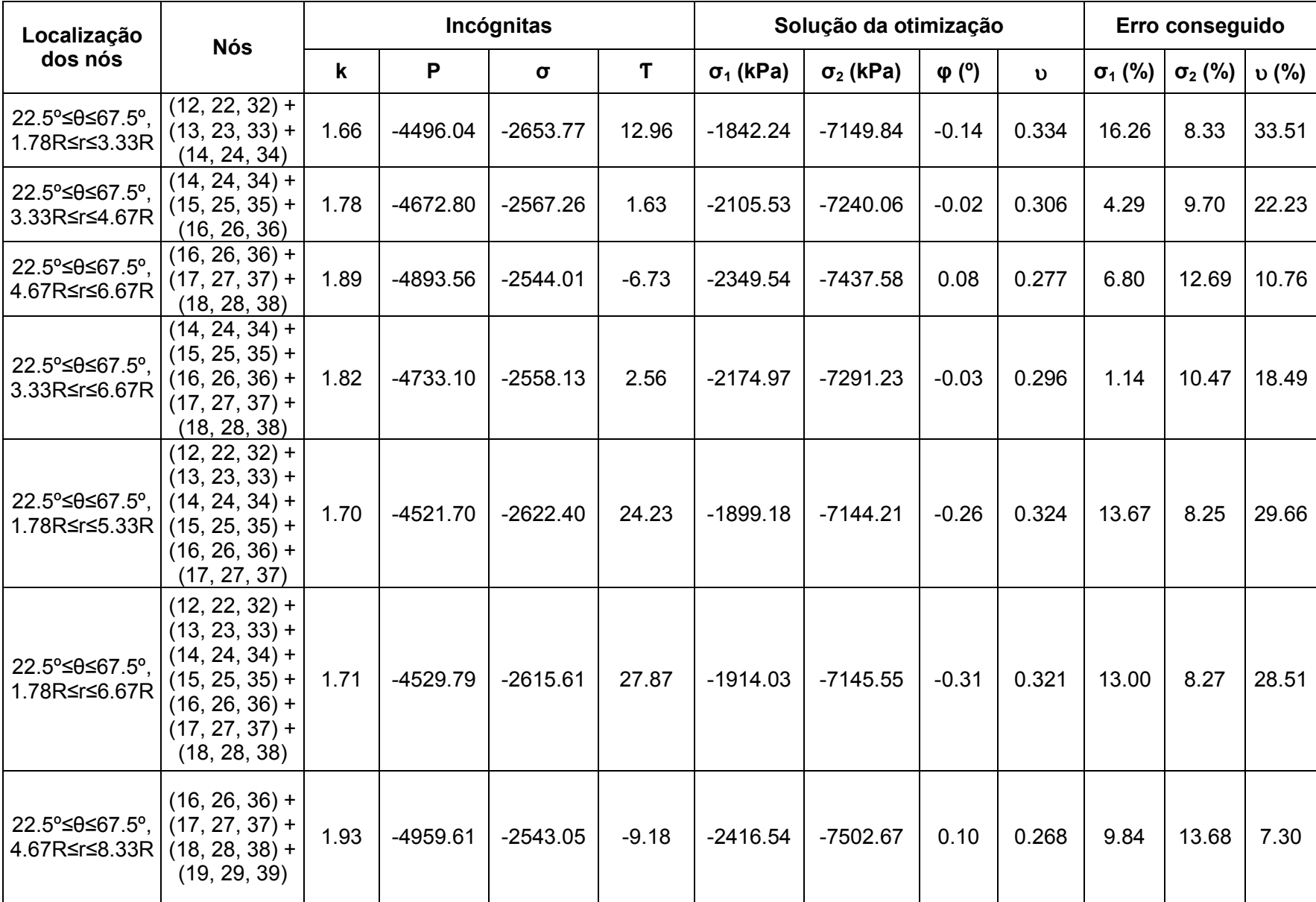

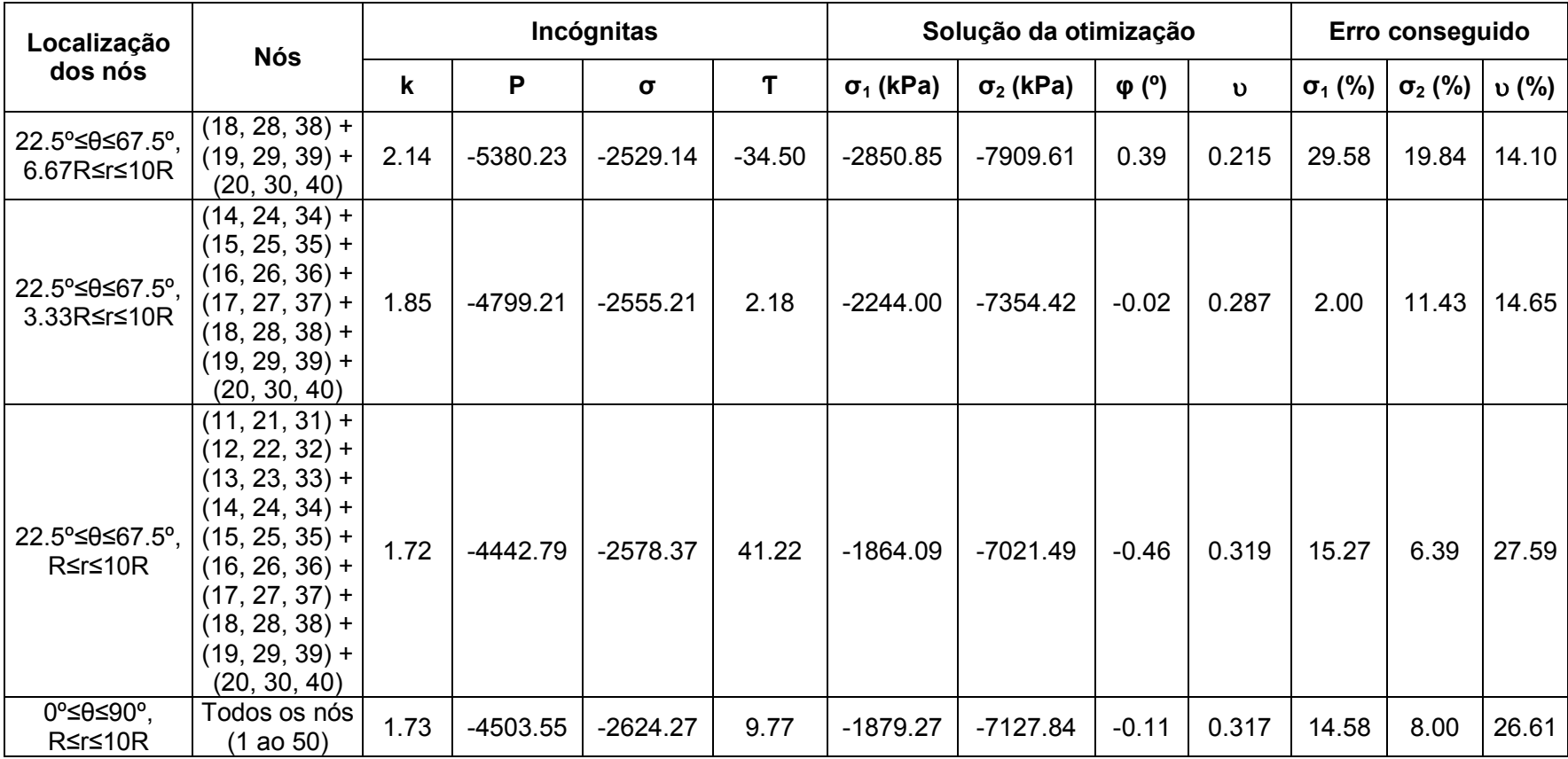

## **CAPÍTULO 4: CONCEITOS E CÁLCULOS FOTOGRAMÉTRICOS**

Antes de aplicar a metodologia em campo, é necessário apresentar o software fotogramétrico utilizado para a restituição das fotografias e as características da câmera digital empregada.

## **4.1 Programa PhotoModeler**

O software fotogramétrico utilizado na pesquisa será o PhotoModeler 2011, que permite a modelagem com boa exatidão de objetos em 3D baseados em imagens ou fotografias, razão pela qual, está sendo muito utilizada em distintos setores como: reconstrução de acidentes, filmes, animação, arqueologia, biologia, medicina, arquitetura, restauração de monumentos, geologia, mineração e engenharia. PhotoModeler foi desenvolvido pela Eos Systems Incorporated de Vancouver, Canadá, e sua precisão foi testado pelo professor Dr. Klaus Hanke da Universidade de Innsbruck, Áustria.

Em PhotoModeler, um objeto modelado em 3D consiste principalmente de um conjunto de pontos, arestas e/ou curvas, provenientes da restituição das fotografias. Restrições, que o usuário assume, tais como coordenadas de pontos (pontos de controle) e distâncias conhecidas podem ser incorporados no modelo, e assim definir um sistema de coordenadas. Superfícies e texturas podem ser adicionadas posteriormente segundo seja conveniente para criar um modelo realístico. Medições de distâncias entre dois pontos, linhas e pontos, pontos e superfícies, podem ser feitos usando-se a ferramenta de medição. Modelos em 3D conseguem-se exportar em formato DXF para AutoCad.

PhotoModeler aceita fotografias de vários tipos de câmeras como: câmeras digitais de consumo comum, câmeras reflex digitais conhecidas como DSLR (Digital Single lens reflex), vídeo câmeras (análogas e digital) e câmeras filmadoras. No mercado existem muitas marcas e tipos de câmeras, cada uma com suas vantagens e
desvantagens, sendo a eleição dependente do tipo de trabalho a desenvolver, mas de maneira geral se deve procurar as seguintes características na câmera:

- Alta resolução, recomendando-se maiores a 8 mega pixels
- Alta qualidade da lente sem zoom, coisa difícil de conseguir com as câmeras digitais de consumo comum porque elas têm incorporado lentes de zoom cujo valor não é conhecido. Mas com as câmeras DSLR pode-se escolher uma determinada lente conhecida.
- Controle das configurações, devido a que se a câmera possui funções automáticas tais como estabilização ou orientação da imagem, elas devem de ser desativadas porque não são convenientes no processo de restituição. Pelo contrario, são consideradas funções boas o enfoque manual e velocidade da toma da fotografia.
- Fácil e rápida descarga à PC, sendo os melhores métodos o uso de cartão de memória flash ou um cabo de interface USB.

### **4.2 Calibração da Câmera no Photomodeler**

Para obter um modelo métrico em 3D de um objeto e com uma determinada exatidão, é necessário calibrar a câmera. PhotoModeler proporciona múltiplas funções para a calibração, cujo uso dependerá da particularidade de cada projeto.

### **4.2.1 Função "Camera Calibration" (Calibração da Câmera)**

PhotoModeler inclui a função "Camera Calibration" para determinar informação referente à câmera, calculando a distância focal, distorção da lente, relação do formato de aspecto e o ponto principal.

Para este procedimento, utiliza-se de oito a doze fotografias, tiradas a uma malha de pontos criada especialmente para a calibração. A função "Camera Calibration" oferece duas maneiras de fazer a calibração: A primeira chamada de "Single Sheet" onde se calibra com uma folha que contem uma malha de pontos mostrada na Figura 29 (impressa numa folha de tamanho A4 ou A3) ou da Figura 30 (impressa numa folha de tamanho A2, A1 ou A0), e a segunda maneira de calibrar é a chamada de "Multi Sheet" que emprega várias folhas que contém outra malha de pontos mostrada na Figura 31 (impressa numa folha de tamanho A4).

| . |  |  |  |  |
|---|--|--|--|--|
|   |  |  |  |  |
| . |  |  |  |  |
| . |  |  |  |  |
| . |  |  |  |  |
| . |  |  |  |  |
| . |  |  |  |  |
| . |  |  |  |  |
|   |  |  |  |  |
| . |  |  |  |  |

**Figura 29: Malha de pontos utilizados para calibração "Single Sheet", impressos em folha A4 ou A3. (PhotoModeler)** 

|  |  |  |  | $\mathbf{a}$ , $\mathbf{b}$ , $\mathbf{c}$ , $\mathbf{c}$ , $\mathbf{c}$ , $\mathbf{c}$ , $\mathbf{c}$ , $\mathbf{c}$ , $\mathbf{c}$ |  |
|--|--|--|--|----------------------------------------------------------------------------------------------------|--|
|  |  |  |  |                                                                                                    |  |
|  |  |  |  |                                                                                                    |  |

**Figura 30: Malha de pontos utilizados para a calibração "Single Sheet", impressos em folha A2, A1 ou A0. (PhotoModeler)** 

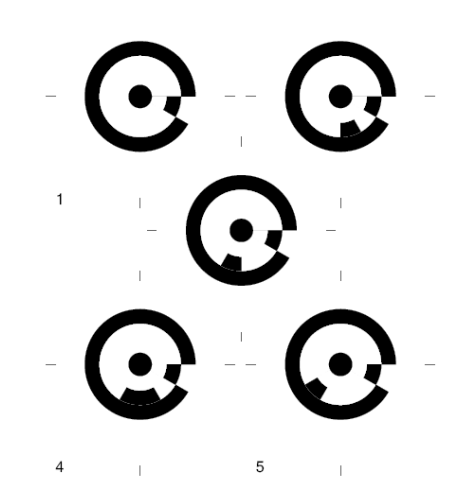

**Figura 31: Malha de pontos utilizados para a calibração "Multi Sheet", impressos em folha A4. (PhotoModeler)** 

A escolha da planilha para calibrar depende do tamanho do objeto a restituir, ou seja, para objetos onde se pretende medir distâncias pequenas na faixa de milímetros utilizar a planilha de "Single Sheet" impressa numa folha A4, e quando se precisa medir distâncias maiores ir aumentando o tamanho da planilha até uma folha A0; e quando se quer medir tamanhos ainda maiores, na faixa de metros utilizar a planilha de "Multi Sheet" imprimindo de 9 até 15 folhas A4, distribuídos para abranger maior área que uma folha A0, tal como se apresenta na Figura 32.

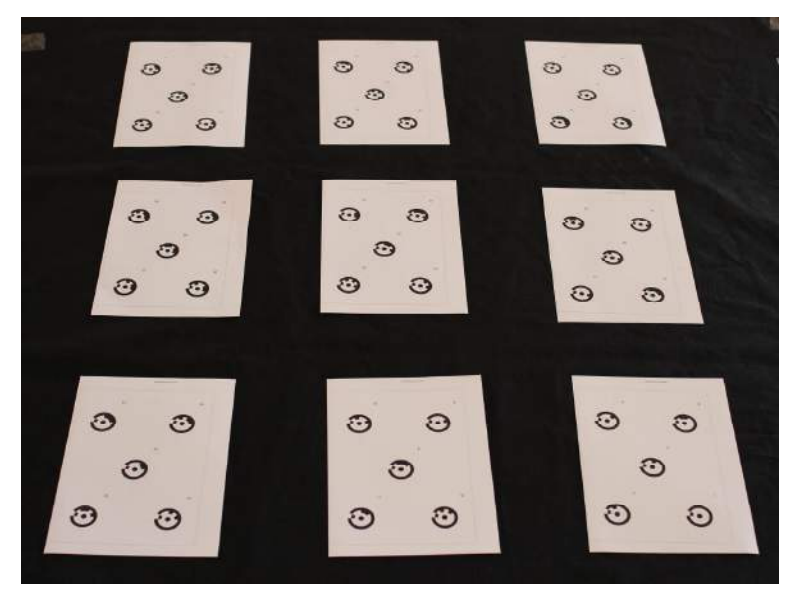

**Figura 32: Colocação das folhas utilizadas para a calibração "Multi Sheet"** 

Qualquer que seja o tipo de calibração feita, as fotografias têm que ser tiradas com ajuda de um tripé (para evitar fotografias tremidas) e localizadas da seguinte maneira: As quatro primeiras são fotografias frontais uma em cada lado da malha de pontos, para as quatro seguintes a câmera deve der virada para direita tirando uma foto de cada lado da malha de pontos, e as últimas quatro a câmera agora deve ser virada para a esquerda tirando uma foto de cada lado da malha, completando assim 12 fotografias, ver Figura 33.

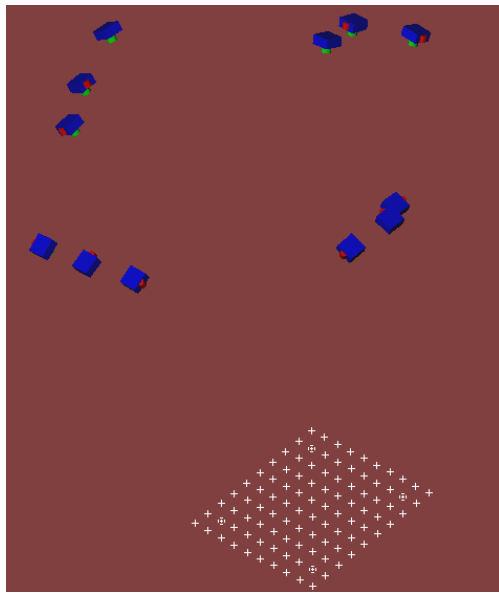

**(a)** 

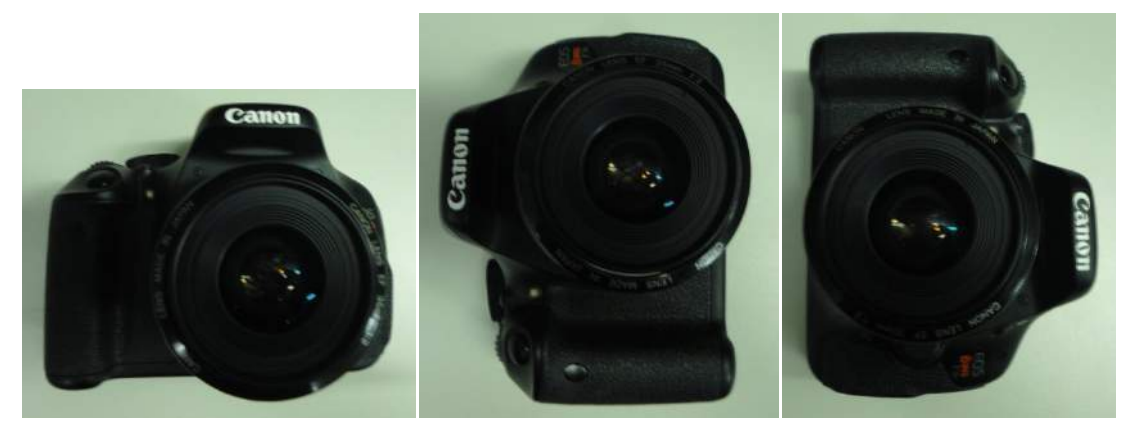

**(b)** 

**Figura 33: a) Localização da câmera em torno da folha de calibração, b) Orientação da câmera para as fotografias, frontal, virada à direita e virada à esquerda.** 

Assim, PhotoModeler, permite-nós calibrar a câmera cujo resultado pode ser salvado num arquivo (.cam), para ser usado posteriormente no processamento de projetos que tenham fotografias com as mesmas configurações utilizadas na calibração, sendo isto último muito importante e sempre verificar em campo no momento de tirar as fotografias.

### **4.2.2 Função "Field Calibration" (Calibração em Campo)**

Quando se processa um projeto, este utiliza fotografias que são tiradas de uma distância que pelo geral, é distinta à distância na qual foi calibrada a câmera (utilizando a função "Camera calibration"), sendo necessário refinar os resultados da calibração.

PhotoModeler, mediante a função "Field Calibration" ajusta os parâmetros da câmera para o projeto que se está processando. Aqui não se utiliza nenhuma malha de pontos, simplesmente o arquivo de calibração resultante da "Camera Calibration" e fotografias do objeto.

Algumas vezes para a restituição de um objeto será necessário tirar fotografias com uma lente distinta à lente empregada na calibração, apresentando-se uma incompatibilidade quando se carreguem as fotografias no PhotoModeler, mas este inconveniente pode ser resolvido aplicando esta função "Field Calibration". Isto implica uma vantagem, devido a que é suficiente ter uma calibração com uma determinada lente e em campo dependendo das condições tirar fotografias com outras lentes.

### **4.2.3 Função "Inverse Camera" (Câmera Inversa)**

PhotoModeler permite conhecer os parâmetros de uma câmera desconhecida, mediante o emprego da função "Inverse Camera", sendo necessário conhecer pontos de controle da cena e um arquivo de uma câmera calibrada. Assim PhotoModeler determinará os parâmetros da câmera desconhecida, com uma boa precisão. Esta poderosa ferramenta é utilizada na reconstrução de acidentes.

# **4.3 Marcado de pontos no PhotoModeler**

Para criar um modelo 3D com as fotografias carregadas no programa PhotoModeler, é necessário marcar pontos em comum em cada imagem, e após referenciá-los. Para o marcado, PhotoModeler oferece distintas opções, cuja utilização depende do projeto e da exatidão requerida.

# **4.3.1 Função "Mark Points" (Marca de pontos)**

Esta função permite marcar manualmente um ponto que representa a localização de alguma característica física de um objeto, e está baseado no reconhecimento de pixels na imagem, em conseqüência é sensível à percepção do usuário e por tanto pode ter um maior valor de "erro residual", ver Figura 34.

O erro residual ou simplesmente residual é a diferença entre um ponto onde PhotoModeler acha que deve estar na fotografia e onde foi marcado. Quanto menor seja o valor de residual usualmente maior é a precisão do ponto marcado.

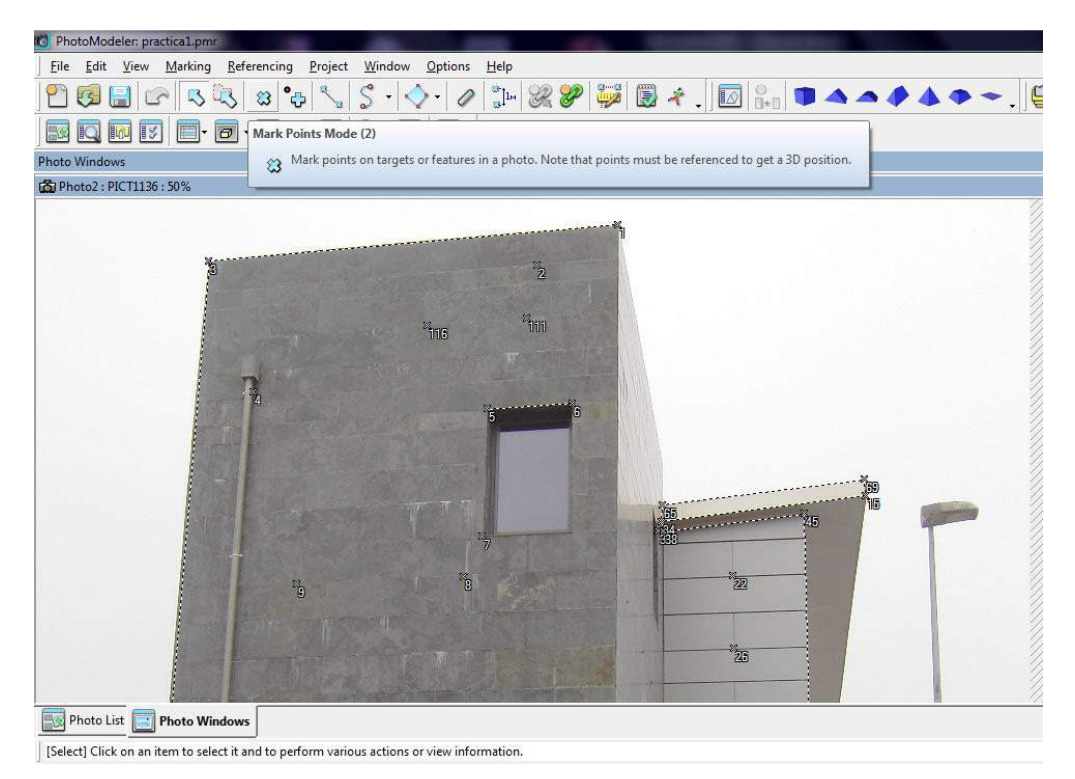

**Figura 34: Exemplo de marcado de pontos num prédio empregando a função "Mark" dentro do PhotoModeler** 

# **4.3.2 Função "Coded Target" (Alvo codificado)**

É uma função que permite marcar pontos de uma maneira precisa e consistente mediante o uso de "targets". Um target ou alvo é um ponto com alto contraste ou circulo preenchido com um padrão em torno dele e que é colocado na cena antes de tirar as fotografias. Os alvos codificados são facilmente identificados, marcados e referenciados manualmente ou automaticamente em cada fotografia, apresentam alta exatidão no marcado de sub-pixels e podem ser colocados em ambientes naturais.

PhotoModeler oferece duas formas de codificação, o alvo tipo RAD (Ringed Automatically Detected), e os alvos não anelados. Cada alvo codificado é criado e imprimido num tamanho determinado pelo usuário.

O alvo codificado tipo RAD, consiste de anéis concêntricos divididos em 12 parcelas iguais, e os alvos codificados não anelados consistem em círculos concêntricos divididos em um determinado número de parcelas iguais segundo o tipo que sejam, existem do tipo 8 bits, 10 bits, 12 bits. Todas estas divisões em cada alvo codificado são preenchidas pelo PhotoModeler de tal maneira de obter distintas combinações. Existem mais um tipo de alvo codificado não anelado chamado de "dot", o qual é um circulo de um diâmetro determinado totalmente preenchido, ver Figura 35.

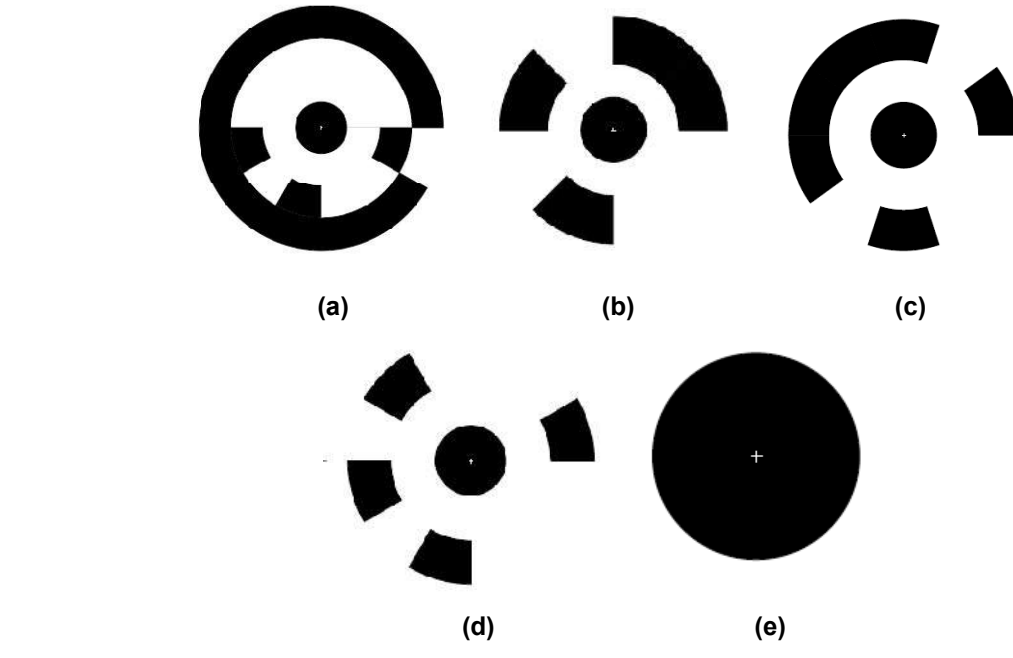

**Figura 35: Alvos codificados a) Tipo RAD, b) Tipo 8 bits, c) Tipo 10 bits, d) Tipo 12 bits, e) Tipo dot. (PhotoModeler)** 

# **4.4 Câmera utilizada**

Procurou-se para a pesquisa uma câmera que cumpra com as características recomendadas pelo PhotoModeler. Trata-se de uma câmera tipo DSLR, Canon EOS Rebel T3i / EOS 600D (Figura 36) que possui as seguintes características principais:

- − Câmera tipo DSLR, com flash incluído.
- − Lente montante Canon EF e EF-S.
- − Sensor CMOS APS-C, com uma resolução máxima de 5184 x 3456 (aproximadamente 18.00 megapixels).
- − Processador de imagem DIGIC 4.
- − Cartão de Memória SD, SDHC e SDXC.
- − Tela LCD, tipo TFT cor liquido cristal.
- − Armazena e cataloga imagens tipo JPEG e RAW.
- Suporte USB, entre outros.

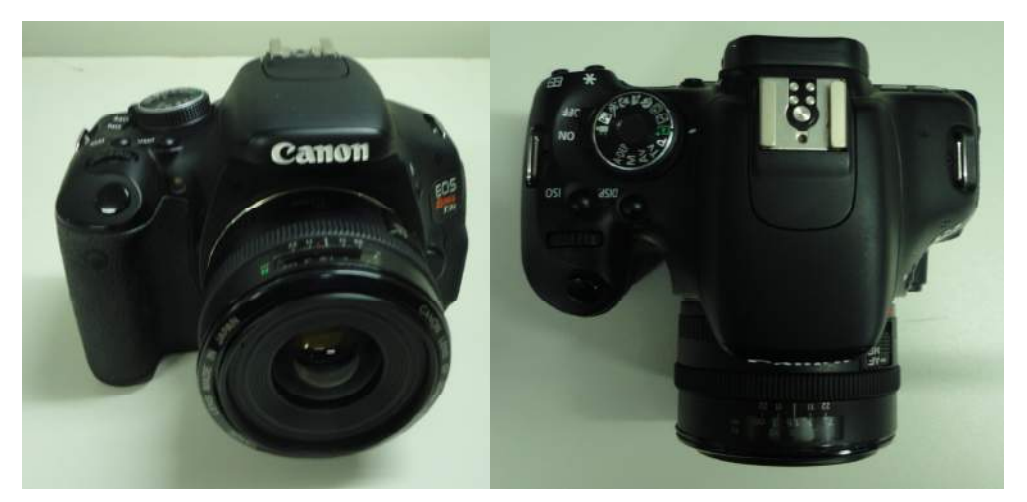

**Figura 36: Câmera Canon EOS Rebel T3i / 600D, utilizada na pesquisa** 

# **4.5 Calibração da câmera utilizada**

O objetivo da pesquisa é medir pequenos deslocamentos na faixa de  $10^{-5}$  e  $10^{-6}$ metros, então para a calibração da câmera é necessário utilizar a calibração tipo "Single Sheet" com uma malha de pontos impressa em uma folha de tamanho A4. Seguindo a metodologia do PhotoModeler, tirou-se 12 fotografias em torno a folha (4 frontais, 4 viradas na direita e 4 viradas na esquerda) apresentadas na Figura 37.

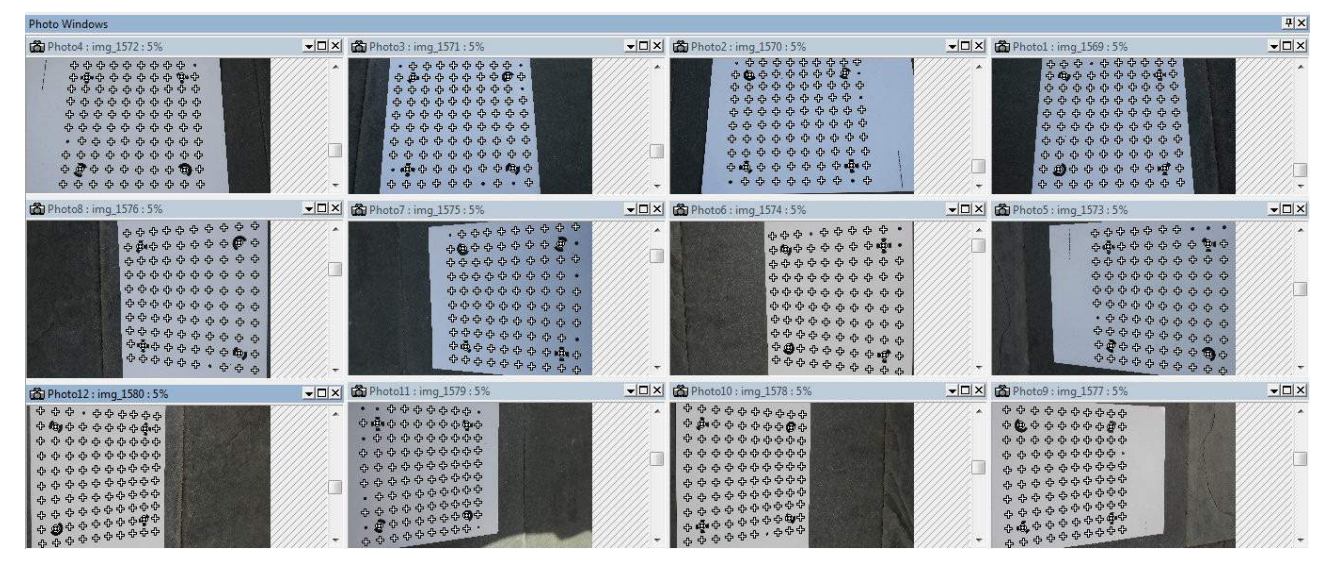

**Figura 37: Fotografias processadas no PhotoModeler, para a calibração tipo "Single Sheet"** 

Aplicando a função "Camera Calibration" e refinado com a função "Field Calibration", determinaram-se os parâmetros internos da câmera com um erro de 0.679.

Distância Focal: 37.5040 mm.

Formato de tamanho: 22.6617 mm de largura e 15.1130 mm de altura.

Ponto Principal: (x,y) = (11.5651, 7.3562)

Parâmetros da Distorção da lente:  $K1 = 6.849 \times 10^{-5}$  $K2 = -5.857 \times 10^{-8}$  $K3 = 1.647 \times 10^{-11}$  $P1 = -1.489 \times 10^{-5}$  $P2 = -1.509 \times 10^{-5}$ 

### **4.6 Ensaios com a câmera**

De forma a verificar a exatidão da câmera utilizada na dissertação para a medição de pequenos deslocamentos, foi preciso realizar algum ensaio que permita estabelecer o erro com respeito a uma medida conhecida com algum dispositivo calibrado. Este ensaio, também servirá para saber qual seria o melhor procedimento de processamento na restituição das fotografias no programa PhotoModeler.

### **4.6.1 Ensaio: Anel de carga**

A experiência estabelecida consistiu em colocar e fixar um anel de carga numa prensa triaxial, aplicar distintas cargas registrando o deslocamento que vai acontecendo no anel mediante o LVDT mecânico que possui, o qual será comparado com o deslocamento calculado do processamento das fotografias tiradas em cada aplicação; estabelecendo o erro na medição da câmera.

### **4.6.1.1 Primeira opção de processamento**

Para esta etapa da pesquisa, com um básico conhecimento do programa PhotoModeler, preparou-se o ensaio do anel de carga da seguinte maneira: Em cada carga aplicada tirou-se três fotografias, de tal maneira que as extremas formem aproximadamente 90º, para a escala e orientação do modelo se colocou réguas metálicas, e para a determinação do deslocamento do anel se marcaram dois pontos na ponta do LVDT mecânico, sendo um deles fixo e o outro móvel; ver Figura 38.

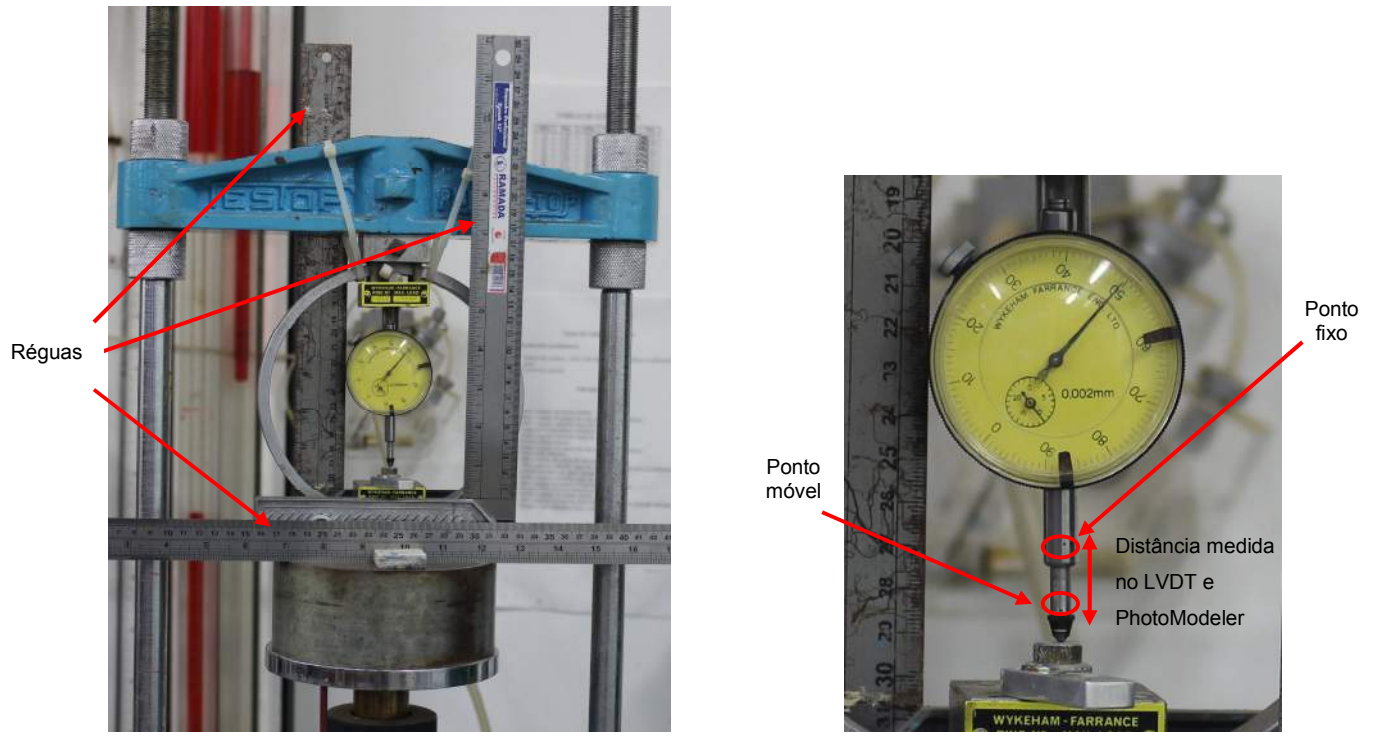

**Figura 38: Ensaio no anel de carga – Primeira opção de processamento** 

Para o processamento de estas fotos, utilizou-se a função "Mark Points", marcando pontos em comum nas três fotografias, mas ao realizar o marcado de esta maneira cada ponto contém um erro originado pelo usuário, devido a que é um processo manual, a grandeza do erro vai depender da perícia do usuário. Os resultados da comparação dos deslocamentos medidos com o LVDT e com PhotoModeler são apresentados na Tabela 7.

| <b>Deslocamento</b><br>no anel medido<br>com LVDT<br>(mm.) | Deslocamento no<br>anel medido com<br><b>PhotoModeler</b><br>(mm.) | Erro<br>(%) |
|------------------------------------------------------------|--------------------------------------------------------------------|-------------|
| 0.0600                                                     | 0.066356                                                           | 10.59       |
| 0.1200                                                     | 0.115338                                                           | 3.89        |
| 0.1996                                                     | 0.193121                                                           | 3.25        |
| 0.2992                                                     | 0.306714                                                           | 2.51        |
| 0.4000                                                     | 0.410642                                                           | 2.66        |
| 0.5000                                                     | 0.487593                                                           | 2.48        |

**Tabela 7: Comparação dos deslocamentos - Primeira opção de processamento** 

A tabela anterior mostra o erro para cada medição de deslocamento segundo a carga aplicada no anel, então para um deslocamento de centésimas de milímetros, ou seja, na faixa de 10<sup>-5</sup> metros se conseguiu um erro relativamente baixo (10.59%) e para deslocamentos maiores o erro vai diminuindo. Para conseguir esta exatidão, nas medições fotogramétricas, é necessário tirar boas fotografias, ou seja, que o modelo em 3D restituído possuía um erro total em torno a 0.15 e que o maior erro residual de um ponto seja em torno de 0.25.

#### **4.6.1.2 Segunda opção de processamento**

Com um maior conhecimento do programa e com a intenção de melhorar os resultados obtidos com a primeira opção de processamento, preparou-se o ensaio do anel de carga com as seguintes modificações: Em cada carga aplicada tirou-se cinco fotografias, de tal maneira que as extremas formem aproximadamente 90º, para a escala e orientação do modelo se colocou alvos codificados do tipo "12 bits", e para a determinação do deslocamento no anel se colocaram dois alvos codificados tipo "dots" na ponta do LVDT mecânico, sendo um deles fixo e o outro móvel; ver Figura 39.

O alvo codificado 12 bits, serviu para incorporar às fotografias uma escala real, pelo que é necessário saber a longitude entre cada alvo codificado. Então se criaram alvos codificados de 8 mm de diâmetro no PhotoModeler e impressas numa folha A4, medindo-se com um paquímetro a distância entre os alvos codificados, mas este jeito de medição induz a erro, por isso se criou os mesmos alvos codificados em Autocad para ter um controle das medidas.

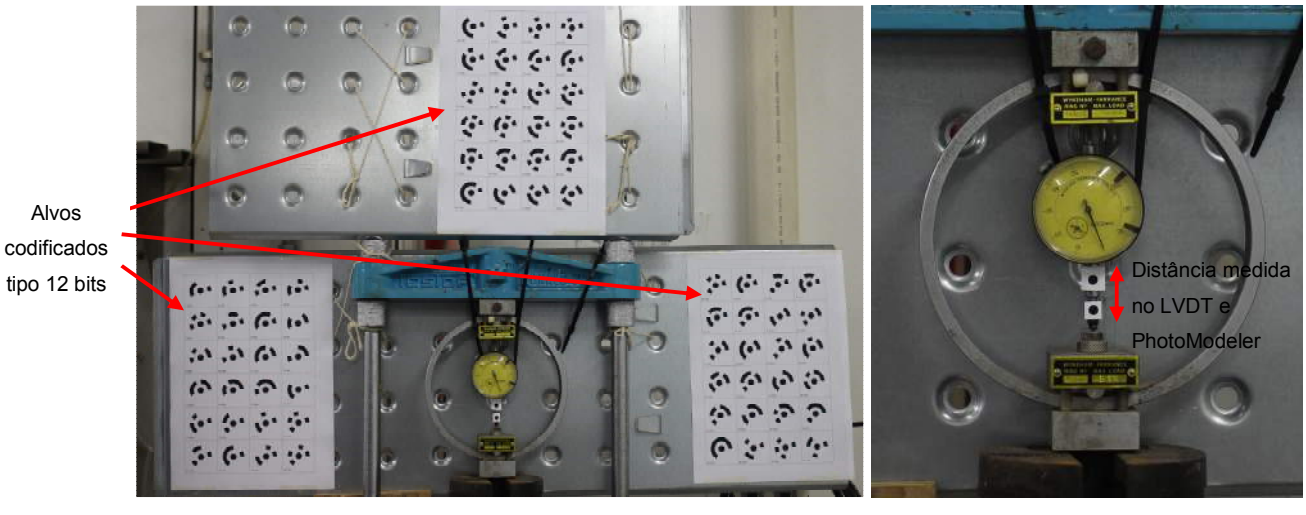

**Figura 39: Ensaio no anel de carga - Segunda opção de processamento** 

O processamento das fotografias se realizou aplicando a função "Coded Targets", que permitiu identificar e referenciar automaticamente os alvos codificados colocados tipo 12 bits y tipo dots, assim se elimina o erro originado pelo marcado manual de pontos. Os resultados da comparação dos deslocamentos medidos com o LVDT e com PhotoModeler mediante alvos criados são apresentados na Tabela 8. Aqui se pode observar que é possível medir com um baixo erro (1.44%) deslocamentos na faixa de centésimas de milímetros, equivalente a 10-5 metros, e que para a medição de deslocamentos maiores o erro diminui muito mais. Para conseguir esta exatidão nas medições fotogramétricas é necessário tirar boas fotografias, ou seja, que o modelo em 3D restituído possuía um erro total em torno a 0.60 e que o maior erro residual de um ponto seja em torno de 0.25.

| <b>Deslocamento</b><br>no anel medido<br>com LVDT<br>(mm.) | Deslocamento no<br>anel medido com<br><b>PhotoModeler</b><br>(mm.) | Erro<br>(%) |
|------------------------------------------------------------|--------------------------------------------------------------------|-------------|
| 0.080                                                      | 0.078846                                                           | 1.44        |
| 0.220                                                      | 0.218366                                                           | 0.74        |
| 0.360                                                      | 0.356857                                                           | 0.87        |
| 0.500                                                      | 0.503778                                                           | 0.76        |

**Tabela 8: Comparação dos deslocamentos - Segunda opção de processamento** 

De este ensaio fica claro que os melhores resultados para medições de deslocamentos na faixa de 10<sup>-5</sup> metros, conseguem-se mediante a segunda opção de processamento utilizando os alvos codificados, pelo que será adotado para os ensaios a realizar em campo. Estes resultados fazem pensar que também seria possível medir com um baixo erro deslocamentos menores, na faixa de 10-6 metros.

# **CAPÍTULO 5: EXPERIÊNCIA EM CAMPO**

Como última etapa da pesquisa aplicou-se a metodologia executando-se ensaios em campo para a determinação das tensões in-situ e módulo de deformabilidade de um maciço. Procurou-se um maciço rochoso perto da região, estabelecendo-se como lugar dos ensaios o Morro de Itaoca localizado no Município de Campos dos Goytacazes e distrito de Ibitioca, ver Figura 40. Este maciço está constituído por um granito duro, que é classificado como um granitóide do tipo I (hornblenda) - biotita, de granulação fina a media, textura equigranular a porfiritica localmente com foliação de fluxo magmático preservada.

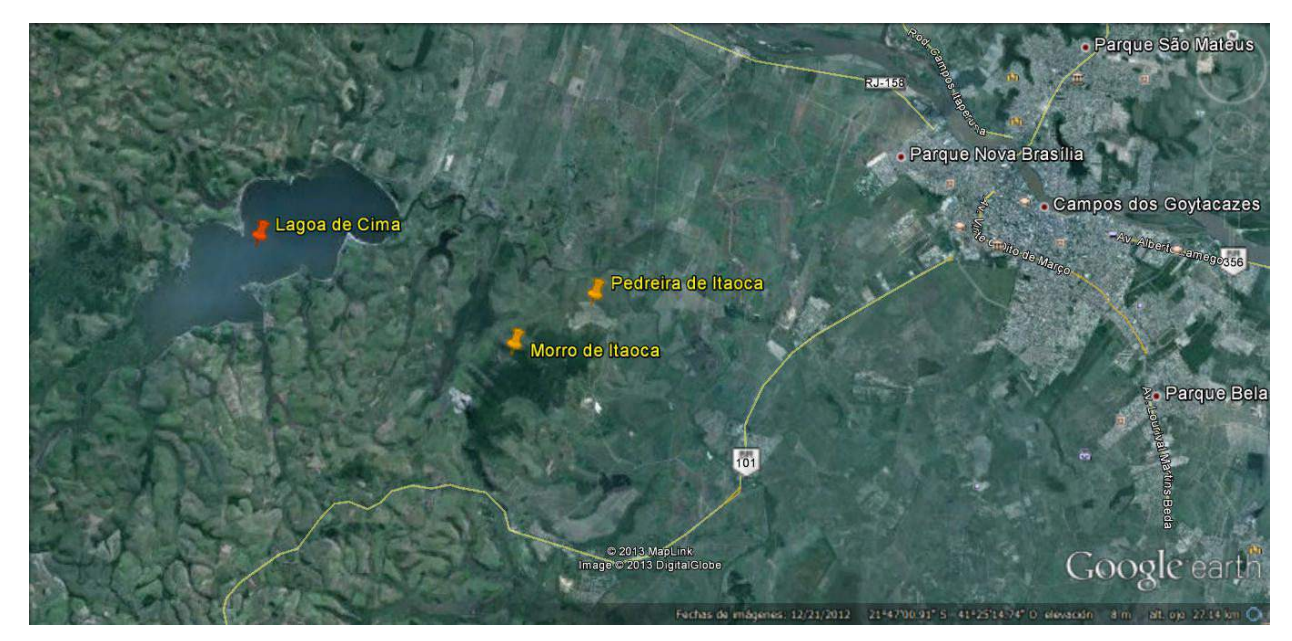

**Figura 40: Localização do Morro de Itaoca** 

Então, levaram-se a cabo três campanhas de ensaios, na primeira se executaram quatro perfurações e na segunda uma perfuração, ambas foram realizadas dentro das instalações da Pedreira de Itaoca (ver Figura 41), quem fornece com blocos de rocha para a elaboração de concreto ao Complexo Industrial Superporto do Açu, localizado no litoral do estado de Rio de Janeiro próximos aos poços de petróleo offshore de Campos dos Goytacazes. Na terceira campanha se realizou uma perfuração que foi feita no mesmo morro de Itaoca, mas fora das instalações da pedreira, aproximadamente a 1 km de distância.

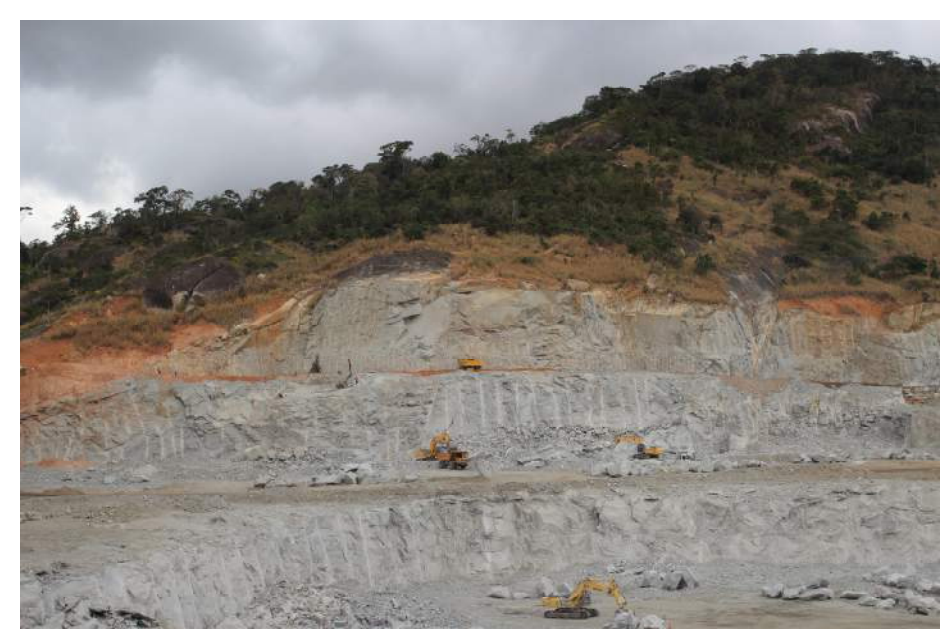

**Figura 41: Instalações da Pedreira de Itaoca** 

Antes de executar o ensaio é necessário limpar o lugar escolhido, eliminando os blocos soltos procurando deixar a superfície do maciço o mais plano possível. Cada ensaio consistiu de três fases: Primeira fase, determinar e marcar na superfície do maciço, pontos aonde serão registrados os deslocamentos nas fases posteriores, localizadas numa área compreendida entre 2R a 6R com respeito ao centro do furo, tirando fotografias para conhecer a posição inicial de cada ponto; a segunda fase é a realização do furo cilíndrico cujo comprimento deve ser pelo menos 10 vezes o valor do raio para conseguir um estado plano de deformações, ao terminar o furo tirar novamente fotografias, e a terceira fase consiste em introduzir o pressiômetro no furo e aplicar pressão, evitando atingir a rotura do maciço, aqui também tirar fotografias para cada valor de pressão aplicada. Sempre, no momento de tirar as fotografias, não esquecer-se de colocar em cena alguma referência que sirva para estabelecer escala e/ou sistema de coordenadas na restituição do modelo; e procurar que as fotografias extremas formem 90º. As fotografias foram processadas no programa PhotoModeler.

O comportamento esperado em cada ensaio entre a primeira e segunda fase é que os pontos marcados na superfície do maciço se desloquem em duas direções radiais prováveis, aproximando-se ou afastando-se do centro do furo, dependendo do estado de tensões do maciço. Os deslocamentos entre a segunda e terceira fase se esperam que sejam em direção radial afastando-se do furo, ver Figura 42.

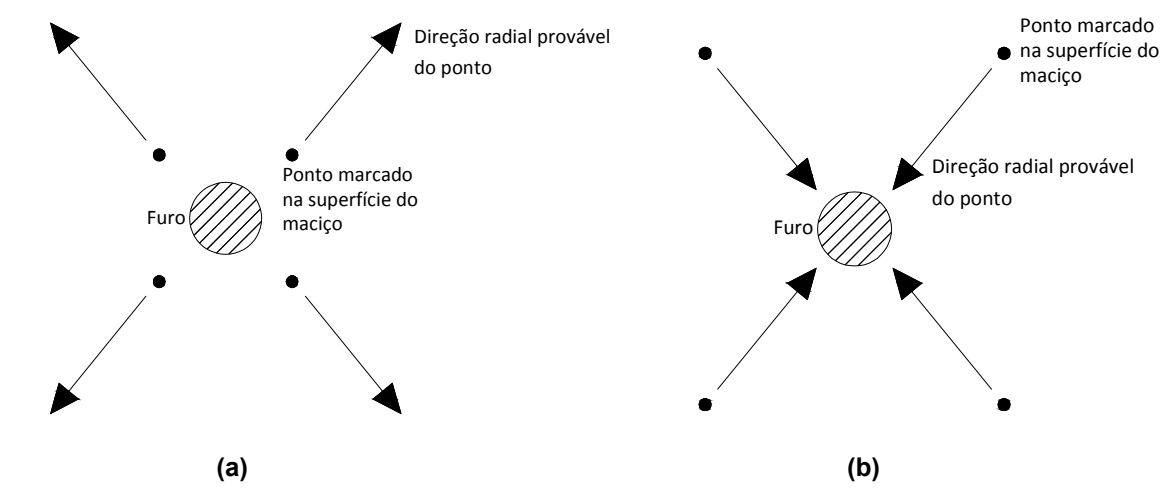

**Figura 42: Direção do deslocamento esperado do ponto marcado na superfície do maciço entre a primeira e segunda fase. a) Afastando-se do duro, b) Aproximando-se ao furo.** 

A metodologia para o cálculo de tensões in-situ e o módulo de deformabilidade, precisa da medição de deslocamentos em um sistema de coordenadas "X" e "Y" o qual sempre tem que ser o mesmo em todas as fases do ensaio. Nos ensaios em campo acontece o seguinte: Quando se processa no PhotoModeler as fotografias da fase 1 estas são orientadas a um sistema de coordenadas inicial o qual é estabelecido por algum objeto na cena, como por exemplo réguas, ou por sugestão aleatória do programa. Estes objetos de referência são removidos da cena para poder realizar o processo de perfuração, e quando se finaliza o furo são tiradas fotografias colocando o objeto de referência do sistema de coordenadas numa nova posição. Então pelo anterior ou porque o programa deu uma nova sugestão aleatória, estas fotografias são processadas e orientadas por um sistema de coordenadas distinto ao da fase 1. No entanto, entre a fase 2 e fase 3, sim é possível manter um mesmo sistema de coordenadas devido ao processo de pressurização.

Então, o jeito adotado na pesquisa para o registro dos deslocamentos entre a fase 1 e fase 2 no PhotoModeler, é orientar o modelo da fase 1 mediante o uso de réguas ou por sugestão aleatória do programa, e para a fase 2 utilizar a opção do PhotoModeler que permite orientar um modelo indicando as coordenadas de três ou mais pontos, o que significa que o modelo 3D da fase 2 será orientado colocando as mesmas coordenadas da fase 1 para os pontos mais afastados do centro de furo na fase 2; conseguindo assim que os dos modelos da fase 1 e fase 2 estejam orientados num mesmo sistema de coordenadas. Esta forma de processamento será a utilizada na segunda e terceira campanha de ensaios.

### **5.1 Primeira campanha de ensaios**

Após de ter a experiência do ensaio no anel de carga mediante a primeira opção de processamento (ver item 4.6.1.1), ou seja, utilizando réguas como escala e marcando manualmente pontos em comum em cada fotografia usando a função "Mark Points", realizou-se uma primeira campanha de ensaios dentro das instalações da Pedreira de Itaoca.

Executaram-se três perfurações roto-percussivas P-1, P-2 e uma rotativa P-3, para todos estes ensaios os pontos onde se registraram deslocamentos mediante o PhotoModeler foram os cristais da superfície do maciço. Ver Figura 43.

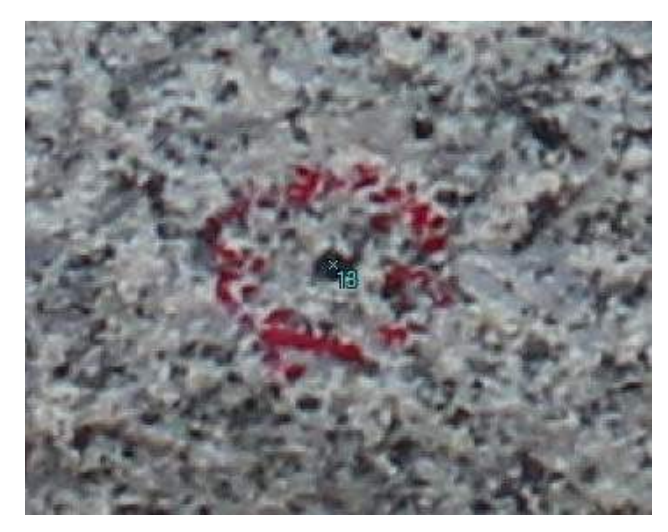

**Figura 43: Marcação manual dos grãos dos minerais na superfície do maciço na primeira campanha de ensaios usando a função "Mark Points".** 

# **5.1.1 Perfuração P-1**

O primeiro furo de 8 cm de diâmetro e 45 cm de comprimento, foi feito com uma perfuratriz roto-percussiva pertencente à empresa administradora da pedreira, demorando na sua execução 5 minutos. Devido a que o pressiômetro disponível nesse momento possuía um diâmetro de 6 cm, menor ao diâmetro do furo, não foi possível realizar a terceira fase do ensaio. Na superfície do maciço foram marcados manualmente os grãos dos minerais e processados no PhotoModeler mediante a função "Mark Points", os quais serviram para registrar os deslocamentos acontecidos entre a fase 1 e fase 2. Colocaram-se réguas para estabelecer escala e um sistema de coordenadas nos modelos em 3D Figura 44.

Antes e após da realização do furo foram tiradas três fotografias, procurando que as extremas formem um ângulo o mais próximo a 90º.

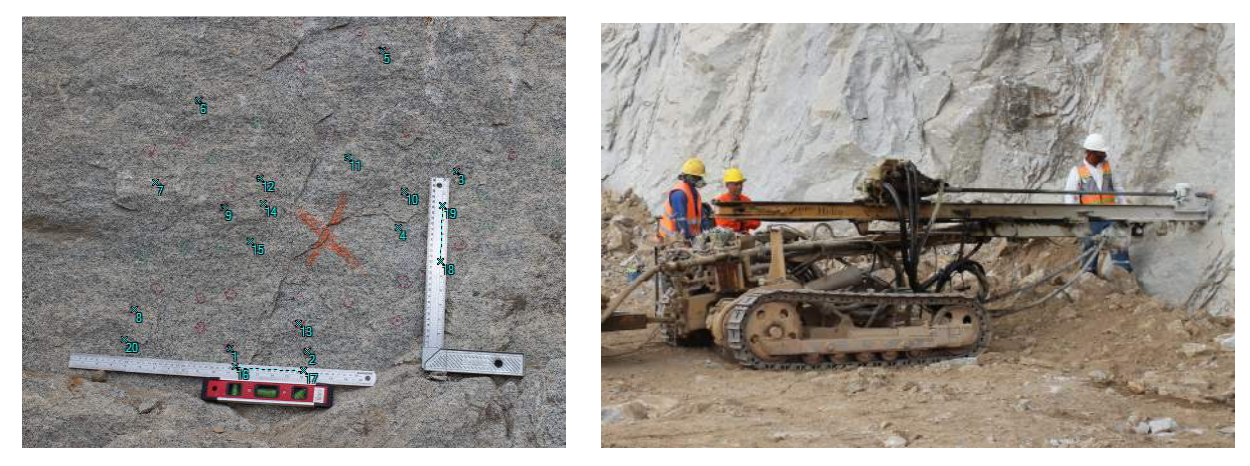

 **(a) (b)** 

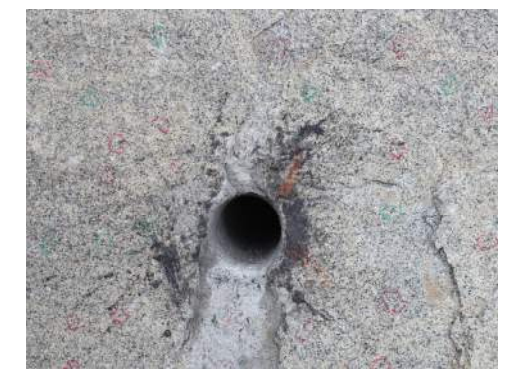

 **(c)** 

**Figura 44: Fases do ensaio na Perfuração P-1. a) Colocação de réguas e marcado dos grãos dos minerais na superfície do maciço, b) Realização do furo, c) Furo terminado.** 

As coordenadas de cada ponto na superfície do maciço foram determinadas mediante um sistema de coordenadas cuja origem é o ponto número 20, e os valores da localização (r e θ) de cada ponto são determinados com respeito ao centro do furo, ver Figura 45. Por tanto, os deslocamentos registrados entre a primeira e segunda fase estão apresentadas na Tabela 9.

| <b>Ponto</b>   |          | Coordenadas<br><b>PhotoModeler Fase 1</b> |          | <b>Coordenadas</b><br><b>PhotoModeler Fase 2</b> | Deslocamento entre<br>Fase 1 e Fase 2 |                 | Localização de<br>cada ponto |              |
|----------------|----------|-------------------------------------------|----------|--------------------------------------------------|---------------------------------------|-----------------|------------------------------|--------------|
|                | X(m.)    | Y(m.)                                     | X(m.)    | Y(m.)                                            | $\Delta X$ (m.)                       | $\Delta$ Y (m.) | r(m.)                        | $\theta$ (°) |
| 1              | 0.185616 | $-0.002627$                               | 0.185725 | $-0.002954$                                      | 1.09E-04                              | $-3.27E-04$     | 0.2330                       | 236.19       |
| $\overline{2}$ | 0.320325 | 0.001372                                  | 0.310714 | 0.001854                                         | $-9.61E-03$                           | 4.82E-04        | 0.1891                       | 271.38       |
| 3              | 0.564000 | 0.335007                                  | 0.564394 | 0.334862                                         | 3.94E-04                              | $-1.45E-04$     | 0.2874                       | 30.08        |
| 4              | 0.465204 | 0.229830                                  | 0.465733 | 0.229619                                         | 5.29E-04                              | $-2.11E-04$     | 0.1549                       | 14.54        |
| 5              | 0.420894 | 0.546843                                  | 0.421067 | 0.546711                                         | 1.73E-04                              | $-1.32E-04$     | 0.3712                       | 73.47        |
| 6              | 0.099084 | 0.431491                                  | 0.099084 | 0.431491                                         | $0.00E + 00$                          | $0.00E + 00$    | 0.3234                       | 131.95       |
| $\overline{7}$ | 0.035567 | 0.277970                                  | 0.035524 | 0.277946                                         | $-4.30E-05$                           | $-2.40E-05$     | 0.2929                       | 162.72       |
| 8              | 0.013274 | 0.054263                                  | 0.013195 | 0.054310                                         | $-7.90E - 05$                         | 4.70E-05        | 0.3315                       | 155.65       |
| 9              | 0.159568 | 0.240180                                  | 0.159937 | 0.239927                                         | 3.69E-04                              | $-2.53E-04$     | 0.1633                       | 162.45       |
| 10             | 0.472330 | 0.295153                                  | 0.472751 | 0.295143                                         | 4.21E-04                              | $-1.00E-05$     | 0.1885                       | 33.56        |
| 11             | 0.370896 | 0.348645                                  | 0.371144 | 0.348411                                         | 2.48E-04                              | $-2.34E-04$     | 0.1672                       | 70.57        |
| 12             | 0.218016 | 0.298260                                  | 0.218016 | 0.298239                                         | $0.00E + 00$                          | $-2.10E-05$     | 0.1448                       | 132.19       |
| 13             | 0.301940 | 0.048453                                  | 0.302065 | 0.048189                                         | 1.25E-04                              | $-2.64E-04$     | 0.1431                       | 264.65       |
| 14             | 0.227513 | 0.253748                                  | 0.227704 | 0.253700                                         | 1.91E-04                              | $-4.80E-05$     | 0.1079                       | 144.41       |
| 15             | 0.207906 | 0.186726                                  | 0.208323 | 0.186747                                         | 4.17E-04                              | 2.10E-05        | 0.1075                       | 177.75       |
| 16,            |          |                                           |          |                                                  |                                       |                 |                              |              |
| 17,18          |          |                                           |          | Pontos que definem o sistema de coordenadas      |                                       |                 |                              |              |
| e 19           |          |                                           |          |                                                  |                                       |                 |                              |              |
| 20             | 0        | 0                                         | 0        | 0                                                | $\overline{0}$                        | 0               | 0.3686                       | 211.20       |

**Tabela 9: Resultados entre a Fase 1 e Fase 2 - Perfuração P-1** 

Os deslocamentos registrados em cada ponto apresentaram um comportamento errático na sua direção radial, ou seja, alguns se afastaram e outros se aproximaram (ver Figura 45), além disso, como se pode observar da tabela anterior apresentam valores relativamente grandes de 10 $3 \text{ m}$  a 10 $4 \text{ m}$ . Por esta razão, não se procedeu a realizar o cálculo das tensões in-situ nem do coeficiente de Poisson

Nessa etapa da pesquisa se pensou que isto pode ser devido à ocorrência do efeito dilatação no maciço e especialmente na sua superfície, já que as fotografias da fase 1 foram tiradas o 31 de julho de 2012 as 15 horas quando o maciço estava na sombra, ou seja havia recebido a ação do sol durante as horas anteriores. No entanto, as fotografias correspondentes à fase 2 foram tiradas no dia seguinte às 8 horas para esperar o relaxamento das tensões, quando o maciço esfriou-se pela noite.

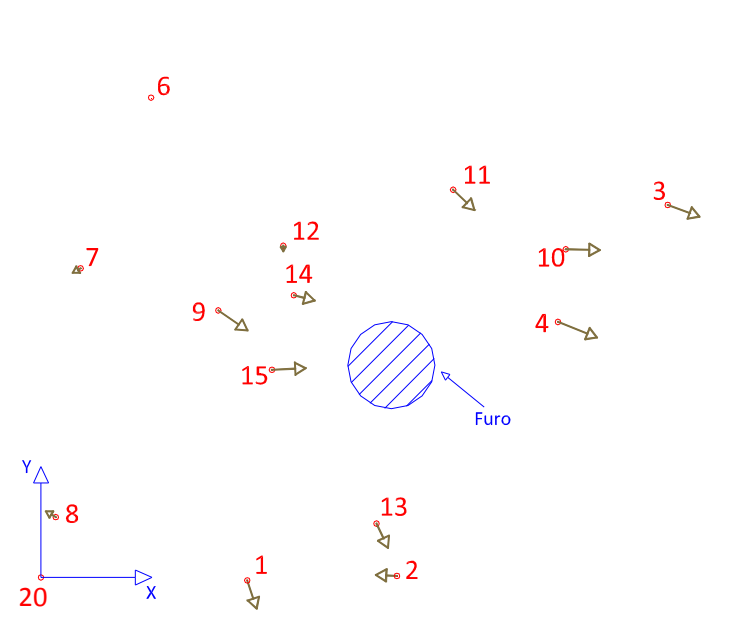

 $5^{\circ}$ 

**Figura 45: Direção dos deslocamentos entre a Fase 1 e Fase 2 – Perfuração P-1** 

### **5.1.2 Perfuração P-2**

Este furo de 8 cm de diâmetro e 45 cm de comprimento, também foi feito com uma perfuratriz roto-percussiva pertecente à pedreira. Do mesmo modo que a perfuração P-1, colocou-se réguas para dar escala e um sistema de coordenadas nos modelos em 3D de cada fase, e também foram marcadas manualmente os cristais da superfície do maciço mediante a função "Mark Points" do PhotoModeler; ver Figura 46.

Aqui também não se aplicou pressão no furo devido a que o pressiômetro disponível era de 6 cm diâmetro, tamanho menor ao diâmetro do furo. Antes e após da realização do furo foram tiradas 3 fotografias, sempre procurando que as extremas formem 90º.

**Referenciando os pontos marcados, gerou-se o modelo métrico 3D da superfície do maciço, determinando-se as coordenadas de cada fase com respeito a um sistema de coordenadas cuja origem é o ponto número 4, e os valores da localização (r e θ) de cada ponto foram determinados com respeito ao centro do furo, ver Figura 47. Por tanto os deslocamentos registrados entre a primeira e segunda fase são apresentadas na** 

Tabela 10.

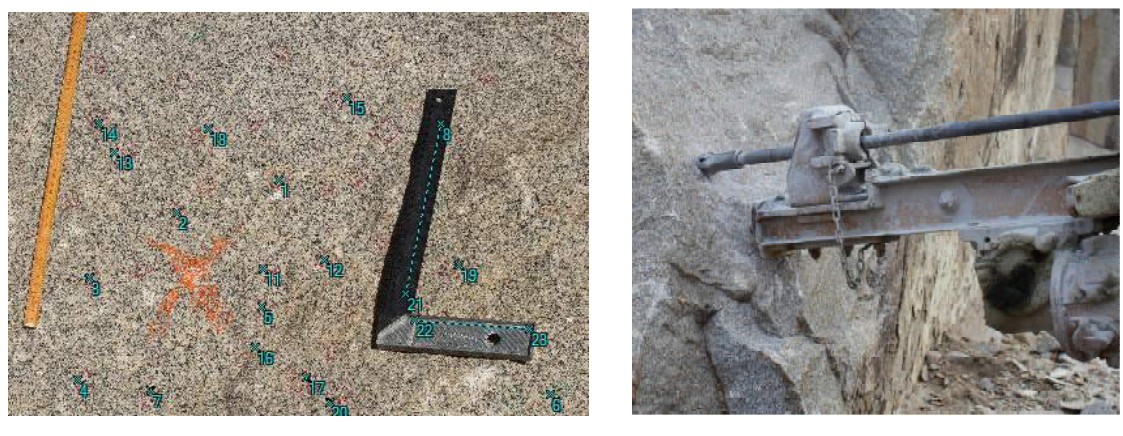

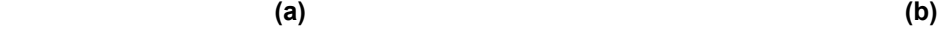

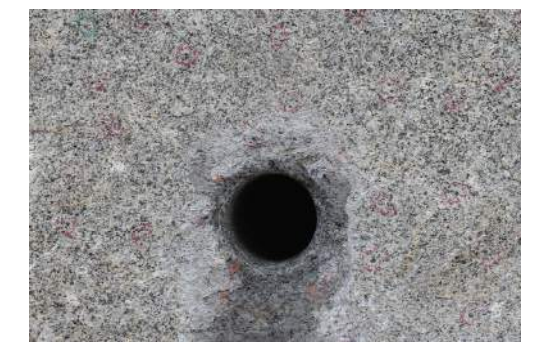

 **(c)** 

**Figura 46: Fases do ensaio na Perfuração P-2. a) Colocação de réguas e marcado dos grãos dos minerais na superfície do maciço, b) Realização do furo, c) Furo terminado.** 

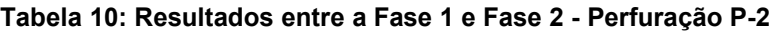

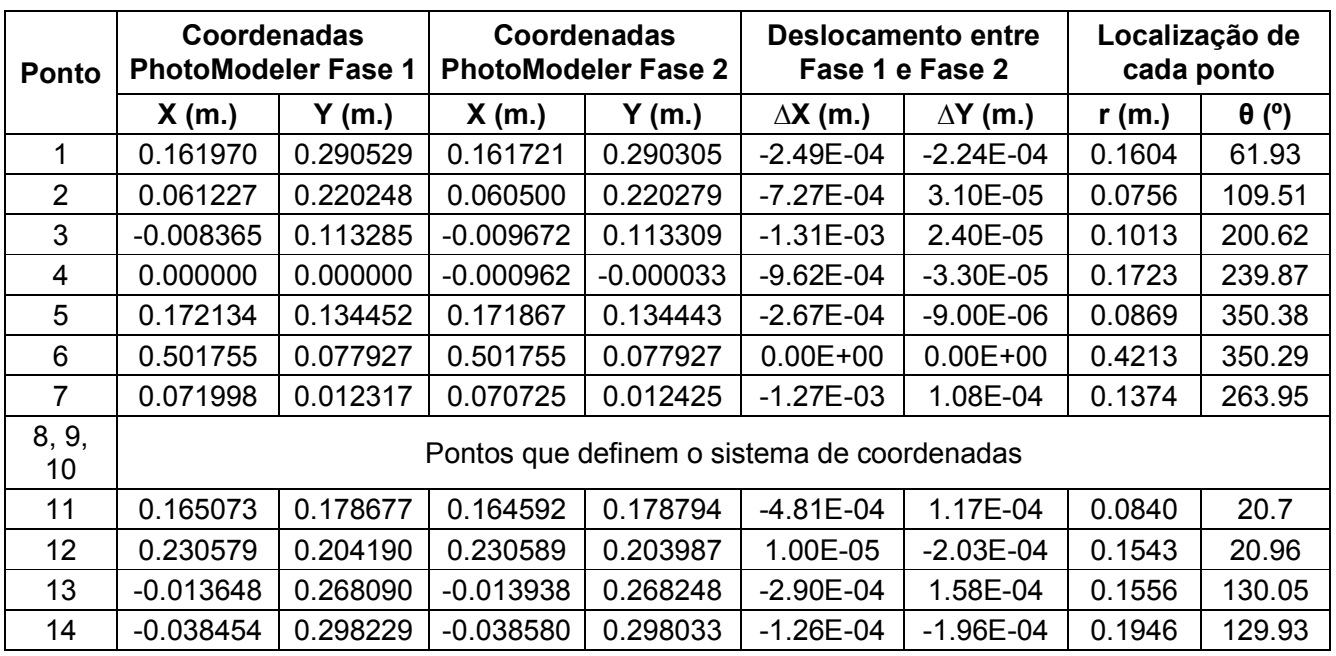

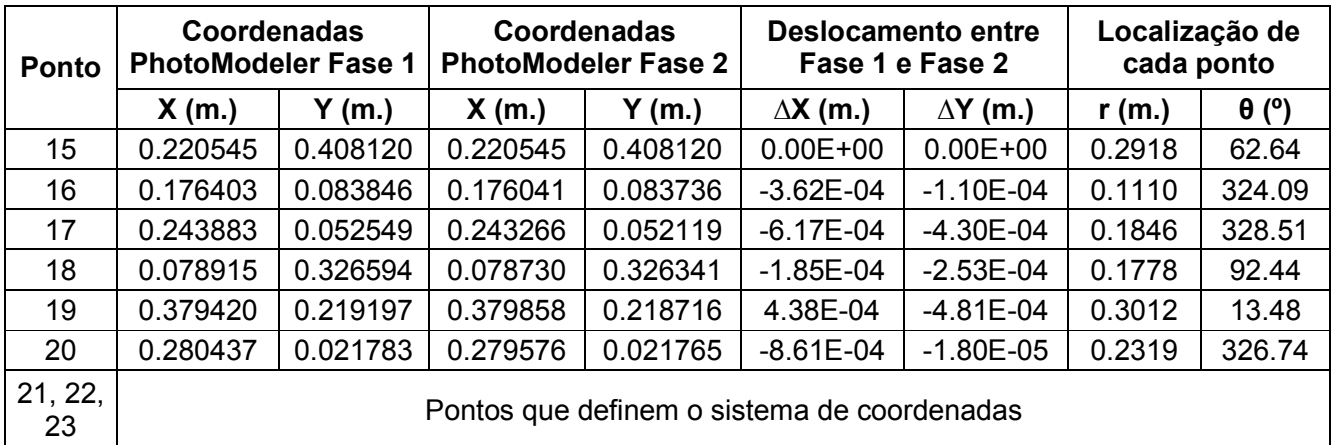

Observou-se nos deslocamentos registrados um comportamento errático na direção radial (ver Figura 47) e, além disso, apresentaram valores relativamente grandes na faixa de 10 $3 \text{ m}$  a 10 $4 \text{ m}$ . Isto ratifica o encontrado na perfuração P-1, e por isso também não foi realizado o cálculo das tensões in-situ e o coeficiente de Poisson.

As fotografias deste ensaio foram tiradas nos mesmos dias e poucos minutos depois que as fotografias da perfuração P-1, pelo que também se suspeitou nesse momento que as características destes deslocamentos sejam devidas ao efeito de dilatação do maciço.

 $\circ$ 15

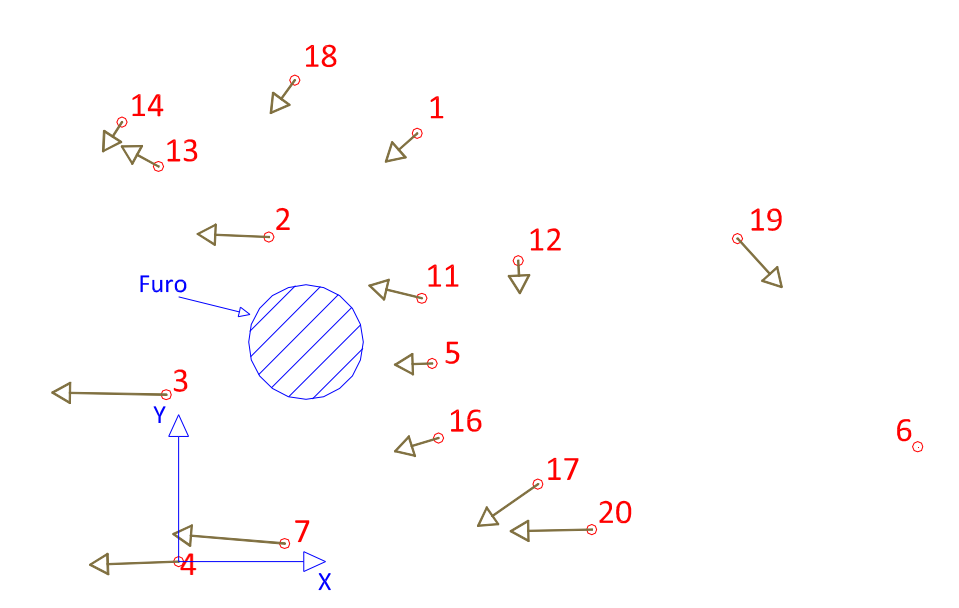

**Figura 47: Direção dos deslocamentos entre a Fase 1 e Fase 2 – Perfuração P-2** 

### **5.1.3 Perfuração P-3**

O último ensaio da primeira campanha foi a perfuração P-3, feito com uma perfuratriz rotativa pertencente à UENF. Devido a problemas técnicos com a broca, este furo de 6 cm de diâmetro e 40 cm de comprimento se demorou em executar-se uma semana, razão pela qual não se conseguiram registrar deslocamentos entre a primeira e segunda fase. No entanto como o pressiômetro também possui o mesmo diâmetro do furo, se aplicou pressão no furo. As pressões aplicadas foram de Q=24020 kPa e Q=33630 kPa mediante um macaco. Ao igual que as duas perfurações anteriores, se colocaram réguas na superfície do maciço para estabelecer uma escala e um sistema de coordenadas no modelo 3D. O registro dos deslocamentos antes e após da pressurização foram nos cristais da superfície do maciço, ver Figura 48.

Na fase 2 e fase 3 foram tiradas 3 fotografias, de tal maneira que as extremas formem um ângulo o mais próximo a 90º.

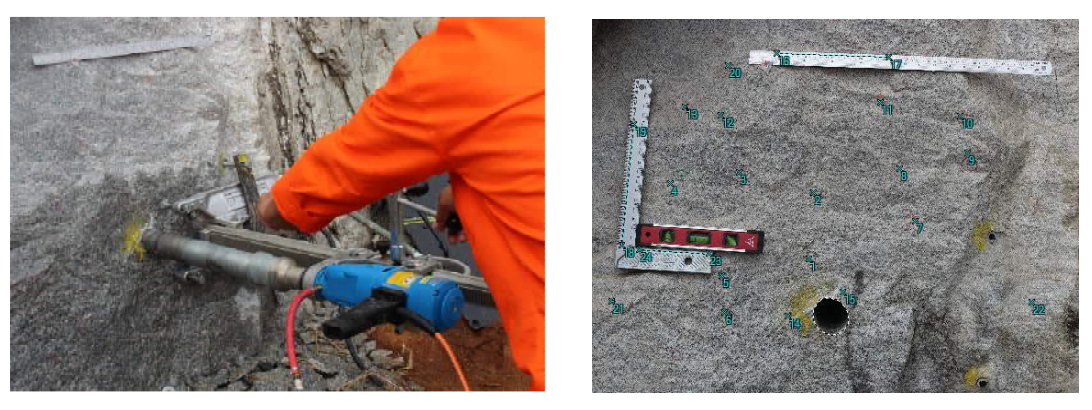

 **(a) (b)** 

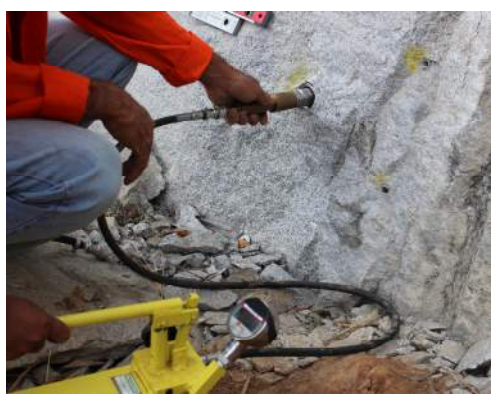

 **(c)** 

**Figura 48: Fases do ensaio na Perfuração P-3. a) Realização do furo, b) Furo terminado, colocação de réguas e marcado dos grãos dos minerais, c) Aplicação de pressão.** 

Referenciaram-se os pontos marcados na superfície e se criou o modelo métrico 3D do maciço, determinando as coordenadas das duas fases com respeito a um sistema de coordenadas constante nas duas fases com origem no ponto 20, e os valores de localização (r e θ) de cada ponto determinados com respeito ao centro do furo, ver Figura 49 ou Figura 50. Os deslocamentos registrados antes e após da pressão, para Q=24020 kPa e Q=33630 kPa são apresentadas na Tabela 11 e na Tabela 12 respectivamente.

| <b>Ponto</b>   | Coordenadas<br><b>PhotoModeler Fase 2</b> |             |             | Coordenadas<br><b>PhotoModeler Fase 3</b> |                                                        | <b>Deslocamento entre</b><br>Fase 2 e Fase 3 | Localização de<br>cada ponto |              |
|----------------|-------------------------------------------|-------------|-------------|-------------------------------------------|--------------------------------------------------------|----------------------------------------------|------------------------------|--------------|
|                | X(m.)                                     | Y(m.)       | X(m.)       | Y(m.)                                     | $\Delta X$ (m.)                                        | $\Delta$ Y (m.)                              | r(m.)                        | $\theta$ (°) |
| 1              | 0.165877                                  | $-0.335121$ | 0.166208    | $-0.333712$                               | $-3.31E-04$                                            | $-1.41E-03$                                  | 0.1075                       | 113.76       |
| $\overline{2}$ | 0.167779                                  | $-0.221226$ | 0.167835    | $-0.220568$                               | $-5.60E-05$                                            | $-6.58E-04$                                  | 0.2162                       | 101.03       |
| 3              | 0.034867                                  | $-0.194568$ | 0.035035    | $-0.194354$                               | $-1.68E-04$                                            | $-2.14E-04$                                  | 0.2957                       | 126.11       |
| 4              | $-0.088855$                               | $-0.216984$ | $-0.088726$ | $-0.216491$                               | $-1.29E - 04$                                          | $-4.93E-04$                                  | 0.3684                       | 144          |
| 5              | 0.017380                                  | $-0.377778$ | 0.017525    | $-0.377217$                               | $-1.45E-04$                                            | $-5.61E-04$                                  | 0.1997                       | 163.81       |
| 6              | 0.025903                                  | $-0.440144$ | 0.026172    | $-0.439254$                               | $-2.69E-04$                                            | $-8.90E-04$                                  | 0.1834                       | 182.09       |
| $\overline{7}$ | 0.348757                                  | $-0.264081$ | 0.348969    | $-0.263350$                               | $-2.12E-04$                                            | $-7.31E-04$                                  | 0.2195                       | 50.51        |
| 8              | 0.317267                                  | $-0.175620$ | 0.317376    | $-0.175318$                               | $-1.09E - 04$                                          | $-3.02E-04$                                  | 0.2796                       | 67.25        |
| 9              | 0.433094                                  | $-0.144985$ | 0.433188    | $-0.145058$                               | $-9.40E - 05$                                          | 7.30E-05                                     | 0.3652                       | 52.18        |
| 10             | 0.416971                                  | $-0.082793$ | 0.416917    | $-0.083233$                               | 5.40E-05                                               | 4.40E-04                                     | 0.4076                       | 59.35        |
| 11             | 0.277026                                  | $-0.059365$ | 0.277010    | $-0.059623$                               | 1.60E-05                                               | 2.58E-04                                     | 0.3802                       | 79.72        |
| 12             | $-0.004326$                               | $-0.096356$ | $-0.004165$ | $-0.096612$                               | $-1.61E-04$                                            | 2.56E-04                                     | 0.3990                       | 122.35       |
| 13             | $-0.072634$                               | $-0.079539$ | $-0.072586$ | $-0.079391$                               | $-4.80E - 05$                                          | $-1.48E-04$                                  | 0.4524                       | 128.53       |
| 14             | 0.133442                                  | $-0.436558$ | 0.133566    | $-0.434610$                               | $-1.24E-04$                                            | $-1.95E-03$                                  | 0.0758                       | 182.33       |
| 15             | 0.229257                                  | $-0.389636$ | 0.229668    | $-0.388060$                               | $-4.11E-04$                                            | $-1.58E-03$                                  | 0.0482                       | 65.37        |
| 16             |                                           |             |             |                                           |                                                        |                                              |                              |              |
| 17             |                                           |             |             |                                           | Pontos que definem a escala e o sistema de coordenadas |                                              |                              |              |
| 18             |                                           |             |             |                                           |                                                        |                                              |                              |              |
| 19             |                                           |             |             |                                           |                                                        |                                              |                              |              |
| 20             | 0.000000                                  | 0.000000    | 0.000000    | 0.000000                                  | $0.00E + 00$                                           | $0.00E + 00$                                 | 0.4813                       | 115.76       |
| 21             | $-0.168887$                               | $-0.436349$ | $-0.168763$ | $-0.436163$                               | $-1.24E-04$                                            | $-1.86E-04$                                  | 0.3781                       | 180.44       |
| 22             | 0.562998                                  | $-0.389848$ | 0.563134    | $-0.388131$                               | $-1.36E-04$                                            | $-1.72E-03$                                  | 0.3565                       | 7.03         |
| 23             |                                           |             |             |                                           |                                                        |                                              |                              |              |
| 24             |                                           |             |             |                                           | Pontos que definem a escala e o sistema de coordenadas |                                              |                              |              |

**Tabela 11: Resultados entre a Fase 2 e Fase 3, para uma pressão de Q=24020 kPa - Perfuração P-3** 

| <b>Ponto</b>   | <b>Coordenadas</b><br><b>PhotoModeler Fase 2</b> |             |             | Coordenadas<br><b>PhotoModeler Fase 3</b> |                                                        | <b>Deslocamento entre</b><br>Fase 2 e Fase 3 | Localização de<br>cada ponto |              |
|----------------|--------------------------------------------------|-------------|-------------|-------------------------------------------|--------------------------------------------------------|----------------------------------------------|------------------------------|--------------|
|                | X(m.)                                            | Y(m.)       | X(m.)       | Y(m.)                                     | $\Delta$ X (m.)                                        | $\Delta$ Y (m.)                              | r(m.)                        | $\theta$ (°) |
| 1              | 0.165877                                         | $-0.335121$ | 0.166622    | $-0.333040$                               | $-7.45E-04$                                            | $-2.08E-03$                                  | 0.1075                       | 113.76       |
| $\overline{2}$ | 0.167779                                         | $-0.221226$ | 0.168185    | $-0.220007$                               | $-4.06E-04$                                            | $-1.22E-03$                                  | 0.2162                       | 101.03       |
| 3              | 0.034867                                         | $-0.194568$ | 0.035392    | $-0.194050$                               | $-5.25E-04$                                            | $-5.18E - 04$                                | 0.2957                       | 126.11       |
| 4              | $-0.088855$                                      | $-0.216984$ | $-0.088283$ | $-0.216528$                               | $-5.72E-04$                                            | $-4.56E-04$                                  | 0.3684                       | 144          |
| 5              | 0.017380                                         | $-0.377778$ | 0.018172    | $-0.376849$                               | $-7.92E-04$                                            | $-9.29E - 04$                                | 0.1997                       | 163.81       |
| 6              | 0.025903                                         | $-0.440144$ | 0.026790    | $-0.438917$                               | $-8.87E-04$                                            | $-1.23E-03$                                  | 0.1834                       | 182.09       |
| $\overline{7}$ | 0.348757                                         | $-0.264081$ | 0.349255    | $-0.262461$                               | $-4.98E-04$                                            | $-1.62E-03$                                  | 0.2195                       | 50.51        |
| 8              | 0.317267                                         | $-0.175620$ | 0.317656    | $-0.174601$                               | $-3.89E-04$                                            | $-1.02E-03$                                  | 0.2796                       | 67.25        |
| 9              | 0.433094                                         | $-0.144985$ | 0.433382    | $-0.144323$                               | $-2.88E-04$                                            | $-6.62E - 04$                                | 0.3652                       | 52.18        |
| 10             | 0.416971                                         | $-0.082793$ | 0.417000    | $-0.082318$                               | $-2.90E-05$                                            | $-4.75E-04$                                  | 0.4076                       | 59.35        |
| 11             | 0.277026                                         | $-0.059365$ | 0.277157    | $-0.058675$                               | $-1.31E-04$                                            | $-6.90E - 04$                                | 0.3802                       | 79.72        |
| 12             | $-0.004326$                                      | $-0.096356$ | $-0.004197$ | $-0.096234$                               | $-1.29E - 04$                                          | $-1.22E - 04$                                | 0.3990                       | 122.35       |
| 13             | $-0.072634$                                      | $-0.079539$ | $-0.072375$ | $-0.079383$                               | $-2.59E-04$                                            | $-1.56E-04$                                  | 0.4524                       | 128.53       |
| 14             | 0.133442                                         | $-0.436558$ | 0.134361    | $-0.434062$                               | $-9.19E - 04$                                          | $-2.50E-03$                                  | 0.0758                       | 182.33       |
| 15             | 0.229257                                         | $-0.389636$ | 0.230032    | $-0.387394$                               | $-7.75E-04$                                            | $-2.24E-03$                                  | 0.0482                       | 65.37        |
| 16             |                                                  |             |             |                                           |                                                        |                                              |                              |              |
| 17             |                                                  |             |             |                                           |                                                        |                                              |                              |              |
| 18             |                                                  |             |             |                                           | Pontos que definem a escala e o sistema de coordenadas |                                              |                              |              |
| 19             |                                                  |             |             |                                           |                                                        |                                              |                              |              |
| 20             | 0.000000                                         | 0.000000    | 0.000000    | 0.000000                                  | $0.00E + 00$                                           | $0.00E + 00$                                 | 0.4813                       | 115.76       |
| 21             | $-0.168887$                                      | $-0.436349$ | $-0.167983$ | $-0.436048$                               | $-9.04E-04$                                            | $-3.01E-04$                                  | 0.3781                       | 180.44       |
| 22             | 0.562998                                         | $-0.389848$ | 0.563989    | $-0.386922$                               | $-9.91E-04$                                            | $-2.93E-03$                                  | 0.3565                       | 7.03         |
| 23             |                                                  |             |             |                                           |                                                        |                                              |                              |              |
| 24             |                                                  |             |             |                                           | Pontos que definem a escala e o sistema de coordenadas |                                              |                              |              |

**Tabela 12: Resultados entre a Fase 2 e Fase 3, para uma pressão de Q=33630 kPa - Perfuração P-3** 

Das duas tabelas anteriores, observou-se do mesmo modo que as perfurações P-1 e P-2 um comportamento errático na direção radial dos deslocamentos. Porém para as duas pressões aplicadas, os pontos 7, 8 e 15 foram a exceção apresentando uma correta direção radial, afastando-se do furo, ver Figura 49 e/ou Figura 50. Para estes pontos com seus deslocamentos radiais registrados antes e após da pressurização, o valor da pressão conhecida e usando a Equação 13 se determinou o módulo cisalhante "G" que são apresentados na Tabela 13.

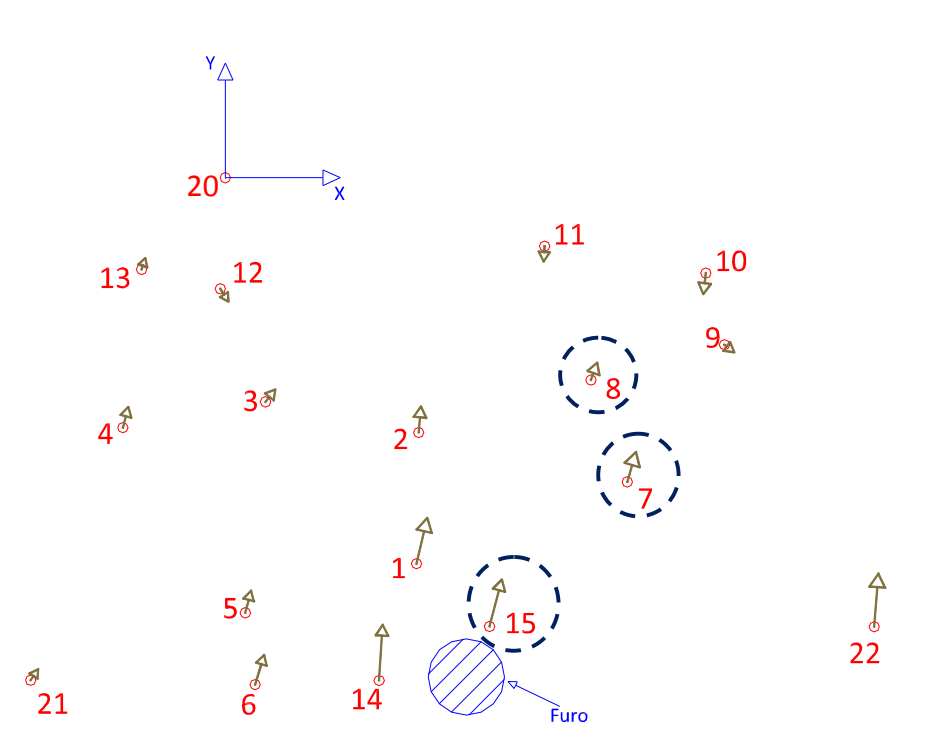

**Figura 49: Direção dos deslocamentos entre a Fase 2 e Fase 3, para uma pressão Q=24020 kPa - Perfuração P-3** 

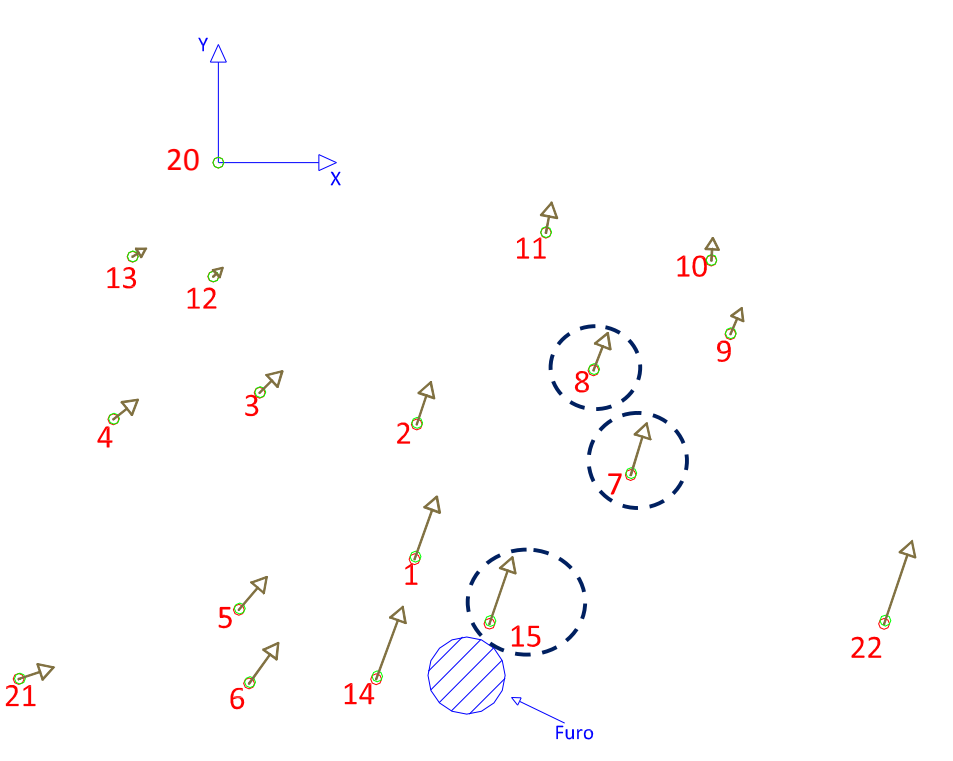

**Figura 50: Direção dos deslocamentos entre a Fase 2 e Fase 3, para uma pressão Q=33630 kPa - Perfuração P-3** 

| Pressão<br>aplicada<br>(kPa) | <b>Pontos</b> | r(m.)    | $\theta$ (°) |                 | <b>Deslocamento entre Fase</b><br>2 e Fase 3 - Cartesianas | <b>Deslocamento entre Fase</b><br>2 e Fase 3 – Polares | Gr (kPa)      |              |
|------------------------------|---------------|----------|--------------|-----------------|------------------------------------------------------------|--------------------------------------------------------|---------------|--------------|
|                              |               |          |              | $\Delta X$ (m.) | $\Delta$ Y (m.)                                            | Ur $(m.)$                                              | Ut $(m.)$     |              |
|                              | 7             | 0.219498 | 50.51        | $-2.1200E-04$   | -7.3100E-04                                                | $-6.9896E-04$                                          | $-3.0127E-04$ | $8.52E + 04$ |
| 24020                        | 8             | 0.279596 | 67.25        | $-1.0900E-04$   | $-3.0200E-04$                                              | $-3.2066E-04$                                          | $-1.6267E-05$ | $.46E + 05$  |
|                              | 15            | 0.048222 | 65.37        | -4.1100E-04     | $-1.5760E-03$                                              | $-1.6039E-03$                                          | $-2.8320E-04$ | 1.69E+05     |
|                              | 7             | 0.219498 | 50.51        | -4.9800E-04     | $-1.6200E-03$                                              | $-1.5669E-03$                                          | $-6.4590E-04$ | $5.32E + 04$ |
| 33630                        | 8             | 0.279596 | 67.25        | $-3.8900E-04$   | $-1.0190E-03$                                              | $-1.0902E-03$                                          | $-3.5322E-05$ | $6.01E + 04$ |
|                              | 15            | 0.048222 | 65.37        | -7.7500E-04     | $-2.2420E-03$                                              | $-2.3610E-03$                                          | $-2.2988E-04$ | $1.61E + 05$ |

**Tabela 13: Cálculo do módulo cisalhante "G" do maciço - Perfuração P-3** 

Da retro análise feita na simulação numérica se estabeleceu que os melhores resultados para o módulo cisalhante se conseguem com aqueles pontos localizados mais próximos ao furo. Por tanto, observando os resultados da tabela anterior, o ponto localizado a uma distância radial r=0.048222 m. para as duas pressões aplicadas estabelece um módulo cisalhante de G=1.65<sub>x</sub>10<sup>5</sup> kPa. Mas, este valor não corresponde ao tipo de maciço ensaiado. Isto poda ser devido a que os deslocamentos registrados são relativamente grandes na faixa de 10 $3 \text{ m}$  a 10 $4 \text{ m}$  o qual é muito provável que seja o resultado do processo manual do marcado dos pontos, neste caso os cristais da superfície, já que quando se utiliza a função "Mark Points" no PhotoModeler, a posição de cada ponto esta sujeito à percepção do usuário, e em conseqüência a um erro adicional. Isto porque os deslocamentos esperados no macico são na faixa de 10<sup>-5</sup> m a  $10^{-6}$  m, e qualquer erro vai influenciar muito no resultado.

As fotografias tiradas entre a fase 2 e fase 3, têm uma diferença de minutos, pelo qual para este caso se descarta o efeito de dilatação do maciço.

### **5.2 Segunda campanha de ensaios**

Executou-se uma segunda campanha, realizando-se mais uma perfuração P-4, novamente dentro das instalações da Pedreira de Itaoca. Tendo a experiência a campanha anterior, procurou-se tirar fotografias de cada fase nos mesmos horários e também colocar parafusos na superfície do maciço, para assim evitar registrar qualquer deslocamento adicional pelo efeito da dilatação, ver a Figura 51.

O marcado manual do centro da cabeça dos parafusos no PhotoModeler foi feito utilizando novamente a função "Mark Points"

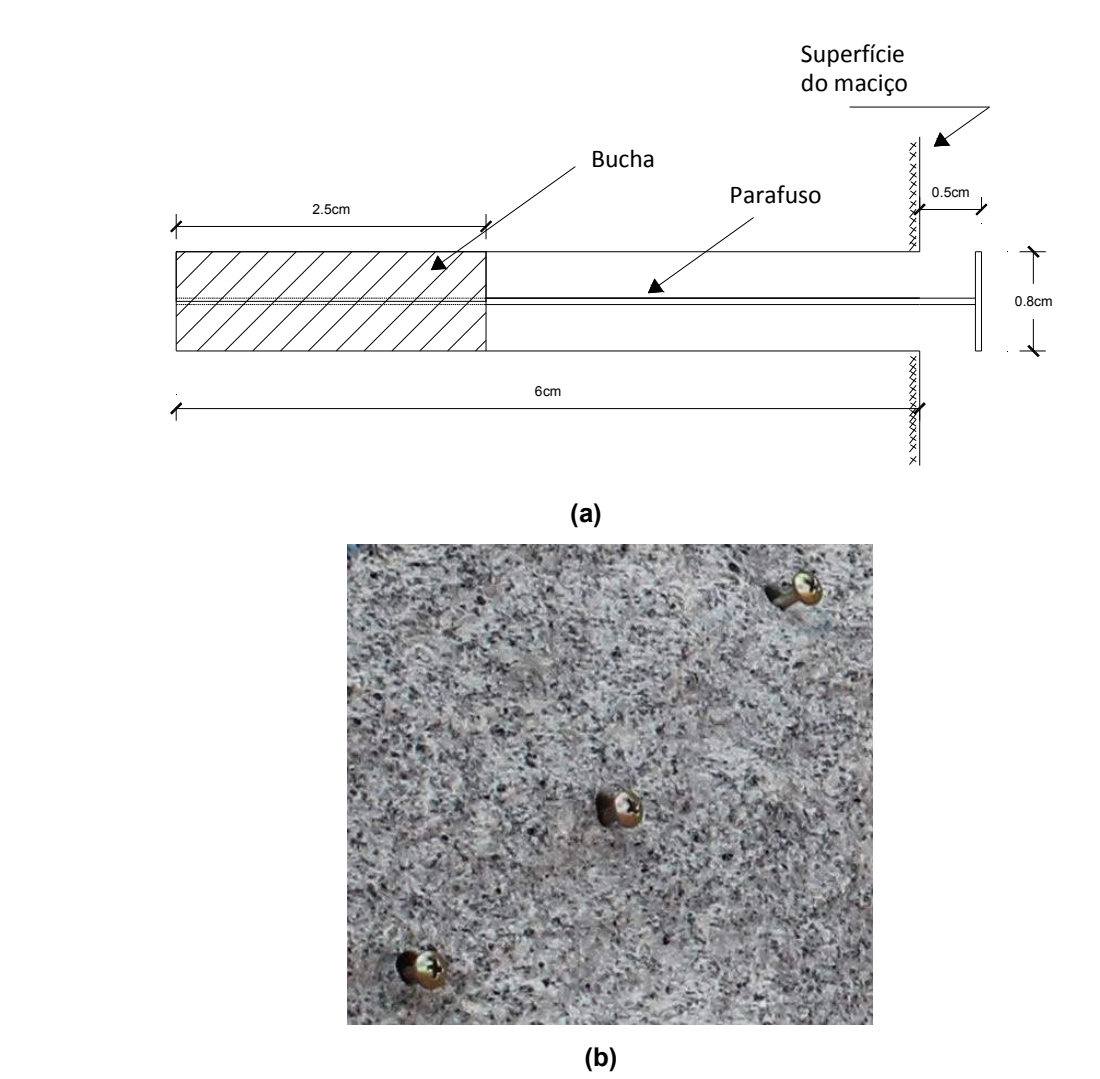

**Figura 51: Marcação dos pontos na superfície do maciço. a) Esquema da colocação dos parafusos, b) Vista de um parafuso colocado no maciço** 

# **5.2.1 Perfuração P-4**

Este furo de 8 cm de diâmetro e 45 cm de comprimento foi feito em 5 minutos com a perfuratriz de impacto pertencente à empresa administradora da pedreira. Os parafusos colocados na superfície do maciço serviram para registrar os deslocamentos entre a primeira e segunda fase. Colocaram-se réguas de alumínio num marco de madeira para estabelecer escala e um sistema de coordenadas nos modelos em 3D, ver a Figura 52.

O pressiômetro de 6 cm diâmetro disponível nessa etapa da pesquisa não permitiu a aplicação de pressão no furo de 8 cm de diâmetro. Antes e após da realização do furo foram tiradas 3 fotografias, de tal jeito que as extremas formem 90º.

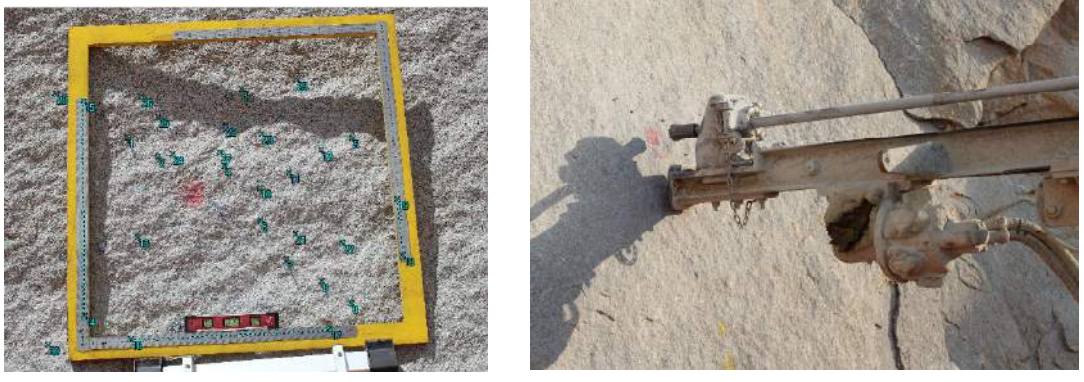

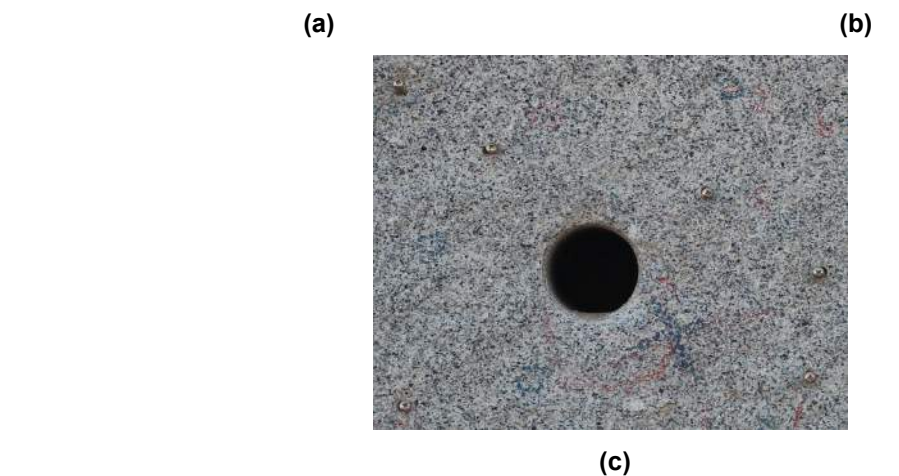

**Figura 52: Fases do ensaio na Perfuração P-4. a) Colocação de réguas e parafusos na superfície do maciço, b) Realização do furo, c) Furo terminado.** 

As fotografias tiradas antes do furo foram realizadas as 10 horas e 3 dias depois de realizar o furo às 8 horas se tiraram as fotografias correspondentes à fase 2, para evitar o efeito de dilatação. Então, referenciando as marcas dos parafusos e também alguns grãos dos minerais, se conseguiu obter um modelo métrico em 3D da superfície do maciço. O modelo 3D correspondente à fase 1 foi orientado a um sistema de coordenadas definido pelas réguas de alumínio coladas num marco de madeira, e o modelo 3D da fase 2 foi orientado mediante a colocação das mesmas coordenadas da fase 1 para os pontos mais afastados do furo. Estabeleceram-se as coordenadas antes e após do furo com respeito a um sistema de coordenadas com origem no ponto número 30 e os valores de localização (r e θ) de cada ponto são determinados com respeito ao centro do furo, ver a Figura 53. Os deslocamentos registrados entre as duas fases são apresentados na Tabela 14.

| Ponto                        | <b>PhotoModeler Fase 1</b> | Coordenadas |                                                     | Coordenadas<br><b>PhotoModeler Fase 2</b> | <b>Deslocamento entre</b><br>Fase 1 e Fase 2 |                 | Localização de<br>cada ponto |              |  |
|------------------------------|----------------------------|-------------|-----------------------------------------------------|-------------------------------------------|----------------------------------------------|-----------------|------------------------------|--------------|--|
|                              | $X$ (mm.)                  | $Y$ (mm.)   | $X$ (mm.)                                           | $Y$ (mm.)                                 | $\Delta X$ (m.)                              | $\Delta$ Y (m.) | r (m.)                       | $\theta$ (°) |  |
| 1                            | 0.200460                   | 0.508955    | 0.200185                                            | 0.509086                                  | $-2.75E-04$                                  | 1.31E-04        | 0.2065                       | 136.68       |  |
| $\overline{c}$               | 0.274825                   | 0.460760    | 0.274746                                            | 0.460800                                  | $-7.90E-05$                                  | 4.00E-05        | 0.12039                      | 129.06       |  |
| 3                            | 0.498702                   | 0.646351    | 0.498728                                            | 0.647187                                  | 2.60E-05                                     | 8.36E-04        | 0.3159                       | 62.06        |  |
| $\overline{\mathbf{4}}$      | 0.443185                   | 0.427453    | 0.443280                                            | 0.427518                                  | 9.50E-05                                     | 6.50E-05        | 0.11035                      | 33.05        |  |
| 5                            | 0.777511                   | 0.499098    | 0.777421                                            | 0.498808                                  | $-9.00E - 05$                                | $-2.90E-04$     | 0.44672                      | 17.16        |  |
| $6\phantom{1}6$              | 0.525836                   | 0.284182    | 0.525836                                            | 0.283923                                  | $0.00E + 00$                                 | $-2.59E-04$     | 0.19386                      | 334.62       |  |
| $\overline{7}$               | 0.582358                   | 0.179024    | 0.582277                                            | 0.178772                                  | $-8.10E-05$                                  | $-2.52E-04$     | 0.29851                      | 320.9        |  |
| 8                            | 0.664336                   | 0.120822    | 0.663965                                            | 0.120619                                  | $-3.71E-04$                                  | $-2.03E-04$     | 0.39889                      | 321.84       |  |
| 9                            | 0.733631                   | 0.066664    | 0.732848                                            | 0.066232                                  | $-7.83E - 04$                                | $-4.32E-04$     | 0.48684                      | 321.87       |  |
| 10                           | 0.529388                   | 0.367105    | 0.529318                                            | 0.366545                                  | $-7.00E-05$                                  | $-5.60E-04$     | 0.1787                       | 359.95       |  |
| 11                           | 0.605106                   | 0.405311    | 0.604980                                            | 0.404882                                  | $-1.26E-04$                                  | $-4.29E-04$     | 0.25739                      | 8.5          |  |
| 12                           | 0.693090                   | 0.466434    | 0.693195                                            | 0.465987                                  | 1.05E-04                                     | $-4.47E-04$     | 0.35647                      | 16.15        |  |
| 13                           | 0.220847                   | 0.253223    | 0.221223                                            | 0.252865                                  | 3.76E-04                                     | $-3.58E-04$     | 0.17281                      | 221.3        |  |
| 14, 15,<br>16, 17,<br>18, 19 |                            |             | Pontos que definem escalas e sistema de coordenadas |                                           |                                              |                 |                              |              |  |
| 20                           | 0.543510                   | 0.516598    | 0.543374                                            | 0.517072                                  | $-1.36E-04$                                  | 4.74E-04        | 0.24388                      | 37.75        |  |
| 21                           | 0.610423                   | 0.248603    | 0.610505                                            | 0.248493                                  | 8.20E-05                                     | $-1.10E-04$     | 0.28556                      | 335.44       |  |
| 22                           | 0.729535                   | 0.222368    | 0.729412                                            | 0.221925                                  | $-1.23E-04$                                  | $-4.43E-04$     | 0.40562                      | 339.07       |  |
| 23                           | 0.450975                   | 0.547014    | 0.451066                                            | 0.547372                                  | 9.10E-05                                     | 3.58E-04        | 0.20582                      | 60.84        |  |
| 24                           | 0.311914                   | 0.468425    | 0.311824                                            | 0.468697                                  | $-9.00E - 05$                                | 2.72E-04        | 0.10833                      | 110.97       |  |
| 25                           | 0.277697                   | 0.570384    | 0.277666                                            | 0.571033                                  | $-3.10E-05$                                  | 6.49E-04        | 0.21583                      | 109.77       |  |
| 26                           | 0.236439                   | 0.624120    | 0.236226                                            | 0.624504                                  | $-2.13E-04$                                  | 3.84E-04        | 0.28111                      | 113.98       |  |
| 27                           | 0.431990                   | 0.469170    | 0.432163                                            | 0.469557                                  | 1.73E-04                                     | 3.87E-04        | 0.13036                      | 51.41        |  |
| 28                           | 0.019786                   | 0.634416    | 0.019346                                            | 0.634424                                  | $-4.40E-04$                                  | 8.00E-06        | 0.42528                      | 141.09       |  |
| 29                           | 0.646077                   | 0.674109    | 0.646501                                            | 0.674529                                  | 4.24E-04                                     | 4.20E-04        | 0.42591                      | 46.09        |  |
| 30                           | 0.000000                   | 0.000000    | 0.000800                                            | 0.000004                                  | 8.00E-04                                     | 4.00E-06        | 0.50781                      | 226.32       |  |

**Tabela 14: Resultados entre a Fase 1 e Fase 2 - Perfuração P-4** 

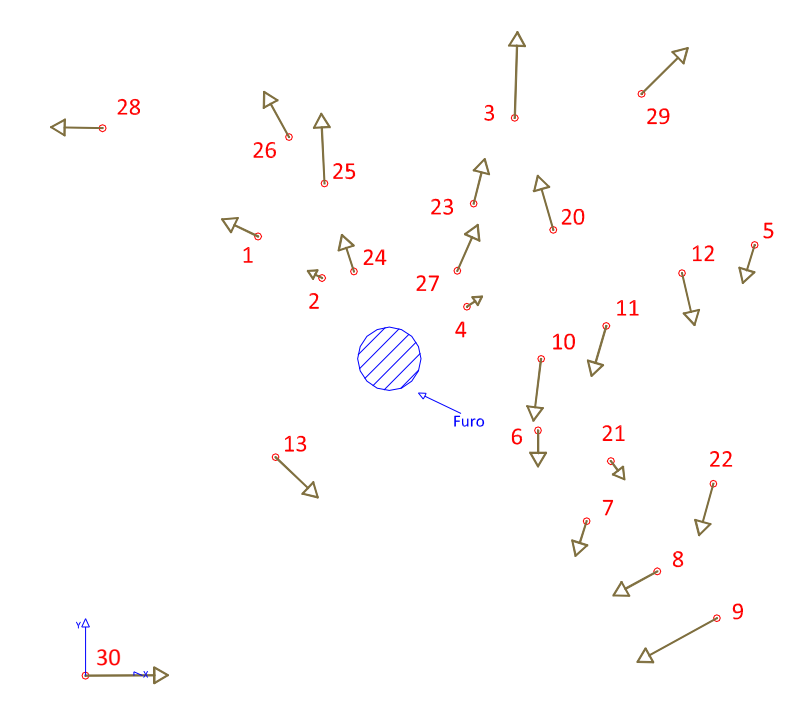

**Figura 53: Direção dos deslocamentos entre a Fase 1 e Fase 2 - Perfuração P-4** 

Da Figura 53 se observou uma direção radial muito errática dos deslocamentos e também apresentam valores relativamente grandes na faixa de  $10^{-4}$  m a $10^{-5}$  m. Devido a que as fotografias das duas fases foram tiradas em distintos dias, mas no mesmo horário, se descarta o efeito de dilatação. Porém este comportamento faz pensar que a detonação acontecida dentro das instalações da pedreira, no período dos 3 dias em que se voltou para tirar as fotografias da fase 2, provocou alguma perturbação no registro de deslocamentos. Isto último, mais o processo do marcado manual dentro do PhotoModeler com a função "Mark Points" aumentaram o erro nos resultados.

### **5.3 Terceira campanha de ensaios**

No intento de obter medições sem perturbações devido às vibrações geradas pelas detonações no maciço, tal como foi conseguido na segunda campanha; realizouse o ensaio fora das instalações da Pedreira de Itaoca afastando-nos aproximadamente 1 km de distância.

Por outro lado, com um maior conhecimento do programa PhotoModeler adquirido do ensaio do anel de carga mediante a segunda opção de processamento (ver item 4.6.1.2), estabeleceu-se utilizar alvos codificados para a criação do modelo métrico em 3D e para o registro dos deslocamentos na superfície do maciço, usando a função "Coded Targets" do PhotoModeler, o qual permite marcar automaticamente pontos em comum em cada fotografia, eliminando assim qualquer erro de percepção cometido pelo usuário, o qual influenciou nos resultados conseguidos na primeira e segunda campanha de ensaios.

### **5.3.1 Perfuração P-5**

A perfuração P-5 de 8 cm de diâmetro e 40 cm de comprimento, foi feito com uma perfuratriz rotativa própria da UENF demorando um tempo aproximado de uma hora. Para a criação do modelo métrico 3D da superfície do maciço foram utilizados alvos codificados de tipo "12 bits" e "dots" colocados num marco de madeira e na superfície do maciço respectivamente. Os alvos codificados de "12 bits" de 10 mm de diâmetro foram criados em Autocad servindo para dar escala ao modelo e os alvos codificados "dots" de 8 mm diâmetro criados no PhotoModeler se utilizaram para registrar os deslocamentos nas distintas fases do ensaio. Em cada fase foram tiradas cinco fotografias de tal maneira que as extremas formem 90º. Para esta etapa da pesquisa se fabricou um novo pressiômetro de diâmetro 8 cm, por tanto neste furo foi aplicada dois valores de pressão 10180 kPa e 14412 kPa, ver Figura 54.

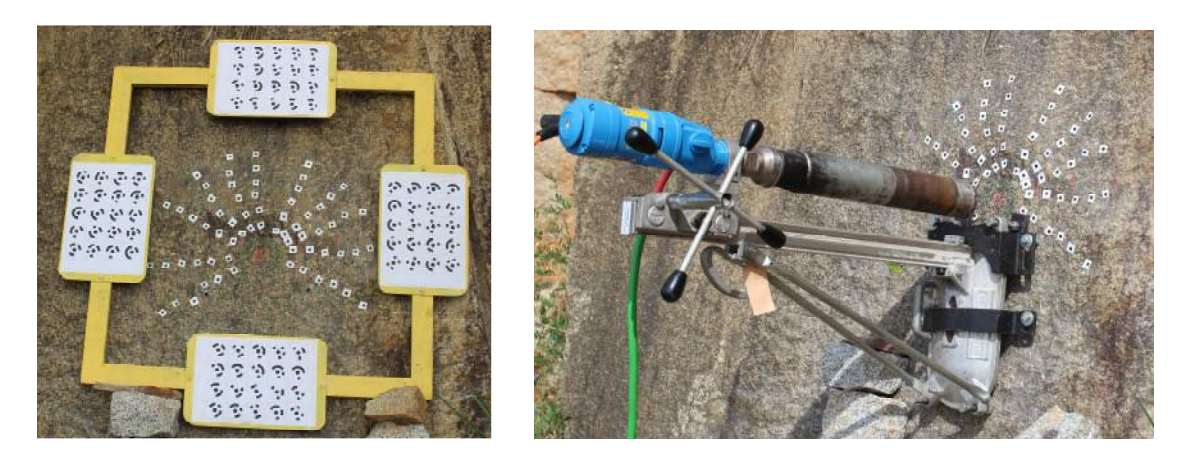

 **(a) (b)** 

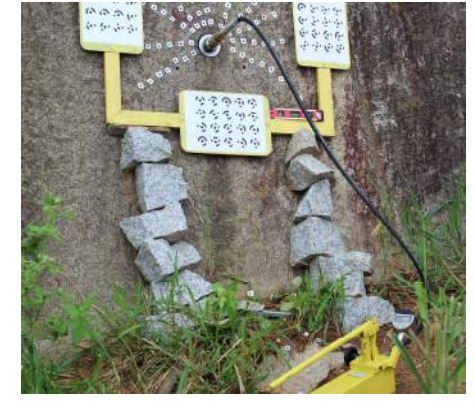

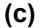

**Figura 54: Fases do ensaio na Perfuração P-5. a) Fase 1: Colocação de alvos codificados para estabelecer as posições iniciais, b) Fase2: Realização do furo, c) Fase 3: Aplicação de pressão.** 

Do processamento no PhotoModeler, conseguiu restituir um modelo métrico em 3D para cada fase, que serviram para registrar deslocamentos determinando o módulo cisalhante, tensões in-situ e coeficiente de Poisson, nesse ordem.

Para estabelecer as tensões in-situ, utilizou-se as fotografias antes e após de realizar o furo, e como não se pode manter numa mesma posição o marco de madeira devido ao processo de perfuração, o modelo métrico em 3D correspondente à fase 1 foi orientado a um sistema de coordenadas aleatório sugerido pelo PhotoModeler, e o modelo métrico em 3D da fase 2 orientado mediante a colocação das mesmas coordenadas da fase 1 para os pontos mais afastados do furo. Porém para o cálculo do módulo cisalhante processou-se as fotografias antes e após de aplicar a pressão, criando-se dois modelos métricos em 3D com um mesmo sistema de coordenadas já que o marco de madeira se manteve na mesma posição durante todo o processo de pressurização.

Por tanto, os deslocamentos acontecidos nos distintos alvos codificados tipo "dots" colados na superfície do maciço, entre a segunda e terceira fase, a primeira e segunda fase, são apresentadas na Tabela 15, Tabela 16 e Tabela 17.

| Ponto          | Coordenadas<br><b>PhotoModeler Fase 2</b> |            | <b>Coordenadas</b><br><b>PhotoModeler Fase 3</b> |            | Fase 2 e Fase 3 | <b>Deslocamento entre</b> | Localização<br>de cada<br>ponto |              |
|----------------|-------------------------------------------|------------|--------------------------------------------------|------------|-----------------|---------------------------|---------------------------------|--------------|
|                | $X$ (mm.)                                 | $Y$ (mm.)  | $X$ (mm.)                                        | $Y$ (mm.)  | $\Delta X$ (m.) | $\Delta$ Y (m.)           | r(m.)                           | $\theta$ (°) |
| $\mathbf 1$    | 88.846717                                 | 26.500106  | 88.718806                                        | 26.483487  | 1.2791E-04      | 1.6619E-05                | 0.0927                          | 16.61        |
| $\overline{2}$ | 134.438462                                | 29.786888  | 134.300517                                       | 29.755629  | 1.3794E-04      | 3.1259E-05                | 0.1377                          | 12.49        |
| 3              | 175.642797                                | 28.720970  | 175.498710                                       | 28.691102  | 1.4409E-04      | 2.9868E-05                | 0.1780                          | 9.29         |
| 4              | 211.519518                                | 25.333539  | 211.370910                                       | 25.294438  | 1.4861E-04      | 3.9101E-05                | 0.2130                          | 6.83         |
| 5              | 249.466516                                | 32.717272  | 249.302216                                       | 32.685605  | 1.6430E-04      | 3.1667E-05                | 0.2516                          | 7.47         |
| 6              | 287.196053                                | 40.754608  | 287.034754                                       | 40.731410  | 1.6130E-04      | 2.3198E-05                | 0.2901                          | 8.08         |
| $\overline{7}$ | 76.734612                                 | 48.908293  | 76.607961                                        | 48.907496  | 1.2665E-04      | 7.9700E-07                | 0.0910                          | 32.51        |
| 8              | 117.752519                                | 66.307886  | 117.615304                                       | 66.299215  | 1.3722E-04      | 8.6710E-06                | 0.1351                          | 29.38        |
| 9              | 154.048936                                | 81.690674  | 153.907177                                       | 81.679492  | 1.4176E-04      | 1.1182E-05                | 0.1744                          | 27.94        |
| 10             | 187.967232                                | 104.828197 | 187.817932                                       | 104.818027 | 1.4930E-04      | 1.0170E-05                | 0.2152                          | 29.15        |
| 11             | 218.248700                                | 126.888078 | 218.092793                                       | 126.879157 | 1.5591E-04      | 8.9210E-06                | 0.2525                          | 30.17        |
| 12             | 259.661541                                | 143.280051 | 259.498353                                       | 143.268146 | 1.6319E-04      | 1.1905E-05                | 0.2966                          | 28.89        |
| 13             | 67.510676                                 | 69.091369  | 67.392109                                        | 69.091414  | 1.1857E-04      | -4.5000E-08               | 0.0966                          | 45.66        |
| 14             | 96.134588                                 | 91.268948  | 96.008283                                        | 91.271383  | 1.2630E-04      | $-2.4350E-06$             | 0.1326                          | 43.51        |
| 15             | 125.736892                                | 120.796711 | 125.600227                                       | 120.801502 | 1.3666E-04      | -4.7910E-06               | 0.1744                          | 43.85        |
| 16             | 155.695900                                | 145.928446 | 155.557824                                       | 145.922135 | 1.3808E-04      | 6.3110E-06                | 0.2134                          | 43.15        |
| 17             | 181.542252                                | 176.786857 | 181.401937                                       | 176.783582 | 1.4031E-04      | 3.2750E-06                | 0.2534                          | 44.24        |
| 18             | 213.149053                                | 204.942137 | 212.992231                                       | 204.941411 | 1.5682E-04      | 7.2600E-07                | 0.2957                          | 43.88        |
| 19             | 44.062173                                 | 77.572188  | 43.948054                                        | 77.574465  | 1.1412E-04      | $-2.2770E-06$             | 0.0892                          | 60.40        |
| 20             | 63.683991                                 | 114.785748 | 63.565450                                        | 114.797435 | 1.1854E-04      | $-1.1687E-05$             | 0.1313                          | 60.98        |
| 21             | 74.328636                                 | 154.620757 | 74.215209                                        | 154.629955 | 1.1343E-04      | -9.1980E-06               | 0.1716                          | 64.33        |
| 22             | 94.719568                                 | 193.562230 | 94.601701                                        | 193.566070 | 1.1787E-04      | $-3.8400E-06$             | 0.2155                          | 63.93        |
| 23             | 108.660145                                | 225.883562 | 108.533363                                       | 225.885449 | 1.2678E-04      | $-1.8870E-06$             | 0.2507                          | 64.31        |
| 24             | 122.150863                                | 264.583691 | 122.025876                                       | 264.575970 | 1.2499E-04      | 7.7210E-06                | 0.2914                          | 65.22        |
| 25             | 8.500743                                  | 88.496828  | 8.404764                                         | 88.495433  | 9.5979E-05      | 1.3950E-06                | 0.0889                          | 84.51        |
| 26             | $-4.132700$                               | 130.229728 | $-4.213813$                                      | 130.249600 | 8.1113E-05      | $-1.9872E-05$             | 0.1303                          | 91.82        |
| 27             | -13.152964                                | 170.331422 | -13.231201                                       | 170.345965 | 7.8237E-05      | $-1.4543E-05$             | 0.1708                          | 94.42        |
| 28             | $-11.157897$                              | 209.186609 | $-11.235733$                                     | 209.191231 | 7.7836E-05      | -4.6220E-06               | 0.2095                          | 93.05        |
| 29             | $-14.555905$                              | 246.800474 | $-14.627203$                                     | 246.792423 | 7.1298E-05      | 8.0510E-06                | 0.2472                          | 93.38        |

**Tabela 15: Resultados entre a Fase 2 e Fase 3, para uma pressão Q=10180 kPa - Perfuração P-5** 

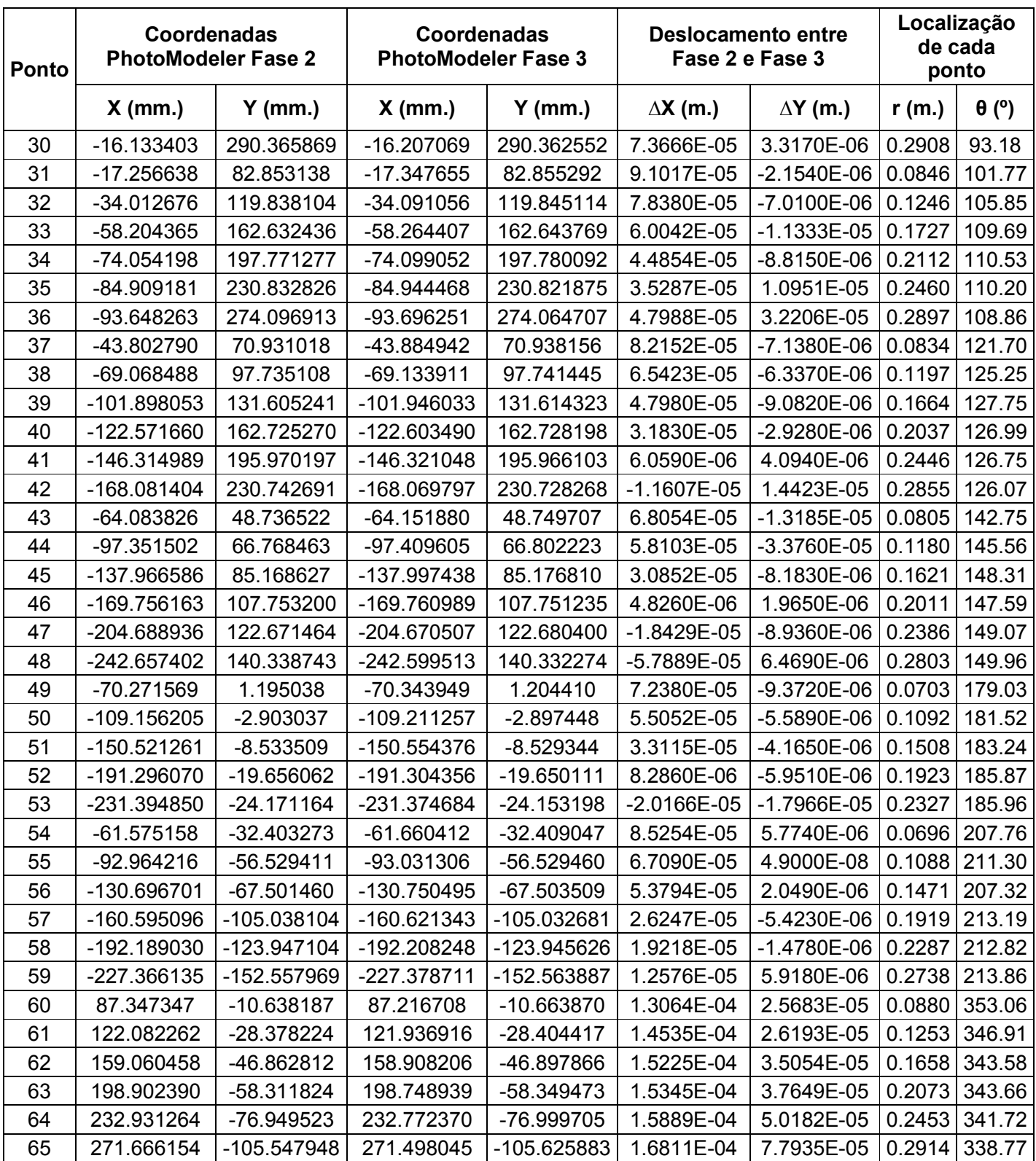

| Ponto          | Coordenadas<br><b>PhotoModeler Fase 2</b> |            |              | Coordenadas<br><b>PhotoModeler Fase 3</b> | <b>Deslocamento entre</b><br>Fase 2 e Fase 3 |                 | Localização de<br>cada ponto |              |
|----------------|-------------------------------------------|------------|--------------|-------------------------------------------|----------------------------------------------|-----------------|------------------------------|--------------|
|                | $X$ (mm.)                                 | $Y$ (mm.)  | $X$ (mm.)    | $Y$ (mm.)                                 | $\Delta$ X (m.)                              | $\Delta$ Y (m.) | r(m.)                        | $\theta$ (°) |
| 1              | 88.846717                                 | 26.500106  | 88.559982    | 26.324404                                 | 2.8673E-04                                   | 1.7570E-04      | 0.0927                       | 16.61        |
| $\overline{2}$ | 134.438462                                | 29.786888  | 134.154087   | 29.603826                                 | 2.8437E-04                                   | 1.8306E-04      | 0.1377                       | 12.49        |
| 3              | 175.642797                                | 28.720970  | 175.333761   | 28.556703                                 | 3.0904E-04                                   | 1.6427E-04      | 0.1780                       | 9.29         |
| 4              | 211.519518                                | 25.333539  | 211.206416   | 25.150377                                 | 3.1310E-04                                   | 1.8316E-04      | 0.2130                       | 6.83         |
| 5              | 249.466516                                | 32.717272  | 249.139904   | 32.562453                                 | 3.2661E-04                                   | 1.5482E-04      | 0.2516                       | 7.47         |
| 6              | 287.196053                                | 40.754608  | 286.848594   | 40.600688                                 | 3.4746E-04                                   | 1.5392E-04      | 0.2901                       | 8.08         |
| $\overline{7}$ | 76.734612                                 | 48.908293  | 76.458311    | 48.715501                                 | 2.7630E-04                                   | 1.9279E-04      | 0.0910                       | 32.51        |
| 8              | 117.752519                                | 66.307886  | 117.458394   | 66.114681                                 | 2.9413E-04                                   | 1.9320E-04      | 0.1351                       | 29.38        |
| 9              | 154.048936                                | 81.690674  | 153.743214   | 81.484510                                 | 3.0572E-04                                   | 2.0616E-04      | 0.1744                       | 27.94        |
| 10             | 187.967232                                | 104.828197 | 187.654060   | 104.618344                                | 3.1317E-04                                   | 2.0985E-04      | 0.2152                       | 29.15        |
| 11             | 218.248700                                | 126.888078 | 217.924315   | 126.675968                                | 3.2439E-04                                   | 2.1211E-04      | 0.2525                       | 30.17        |
| 12             | 259.661541                                | 143.280051 | 259.330191   | 143.073115                                | 3.3135E-04                                   | 2.0694E-04      | 0.2966                       | 28.89        |
| 13             | 67.510676                                 | 69.091369  | 67.232540    | 68.883469                                 | 2.7814E-04                                   | 2.0790E-04      | 0.0966                       | 45.66        |
| 14             | 96.134588                                 | 91.268948  | 95.844737    | 91.056370                                 | 2.8985E-04                                   | 2.1258E-04      | 0.1326                       | 43.51        |
| 15             | 125.736892                                | 120.796711 | 125.429673   | 120.582948                                | 3.0722E-04                                   | 2.1376E-04      | 0.1744                       | 43.85        |
| 16             | 155.695900                                | 145.928446 | 155.388739   | 145.703840                                | 3.0716E-04                                   | 2.2461E-04      | 0.2134                       | 43.15        |
| 17             | 181.542252                                | 176.786857 | 181.226107   | 176.556275                                | 3.1614E-04                                   | 2.3058E-04      | 0.2534                       | 44.24        |
| 18             | 213.149053                                | 204.942137 | 212.813692   | 204.698091                                | 3.3536E-04                                   | 2.4405E-04      | 0.2957                       | 43.88        |
| 19             | 44.062173                                 | 77.572188  | 43.790054    | 77.356366                                 | 2.7212E-04                                   | 2.1582E-04      | 0.0892                       | 60.40        |
| 20             | 63.683991                                 | 114.785748 | 63.389688    | 114.562118                                | 2.9430E-04                                   | 2.2363E-04      | 0.1313                       | 60.98        |
| 21             | 74.328636                                 | 154.620757 | 74.027247    | 154.389194                                | 3.0139E-04                                   | 2.3156E-04      | 0.1716                       | 64.33        |
| 22             | 94.719568                                 | 193.562230 | 94.405804    | 193.312020                                | 3.1376E-04                                   | 2.5021E-04      | 0.2155                       | 63.93        |
| 23             | 108.660145                                | 225.883562 | 108.335596   | 225.630261                                | 3.2455E-04                                   | 2.5330E-04      | 0.2507                       | 64.31        |
| 24             | 122.150863                                | 264.583691 | 121.815161   | 264.321684                                | 3.3570E-04                                   | 2.6201E-04      | 0.2914                       | 65.22        |
| 25             | 8.500743                                  | 88.496828  | 8.225904     | 88.271994                                 | 2.7484E-04                                   | 2.2483E-04      | 0.0889                       | 84.51        |
| 26             | $-4.132700$                               | 130.229728 | $-4.421100$  | 129.978313                                | 2.8840E-04                                   | 2.5141E-04      | 0.1303                       | 91.82        |
| 27             | -13.152964                                | 170.331422 | -13.447354   | 170.081208                                | 2.9439E-04                                   | 2.5021E-04      | 0.1708                       | 94.42        |
| 28             | -11.157897                                | 209.186609 | -11.472080   | 208.919806                                | 3.1418E-04                                   | 2.6680E-04      | 0.2095                       | 93.05        |
| 29             | $-14.555905$                              | 246.800474 | -14.876244   | 246.520761                                | 3.2034E-04                                   | 2.7971E-04      | 0.2472                       | 93.38        |
| 30             | $-16.133403$                              | 290.365869 | -16.478139   | 290.086752                                | 3.4474E-04                                   | 2.7912E-04      | 0.2908                       | 93.18        |
| 31             | -17.256638                                | 82.853138  | -17.529318   | 82.626672                                 | 2.7268E-04                                   | 2.2647E-04      | 0.0846                       | 101.77       |
| 32             | -34.012676                                | 119.838104 | -34.303123   | 119.583843                                | 2.9045E-04                                   | 2.5426E-04      | 0.1246                       | 105.85       |
| 33             | -58.204365                                | 162.632436 | -58.496074   | 162.374720                                | 2.9171E-04                                   | 2.5772E-04      | 0.1727                       | 109.69       |
| 34             | -74.054198                                | 197.771277 | -74.353893   | 197.507456                                | 2.9970E-04                                   | 2.6382E-04      | 0.2112                       | 110.53       |
| 35             | -84.909181                                | 230.832826 | $-85.222937$ | 230.540002                                | 3.1376E-04                                   | 2.9282E-04      | 0.2460                       | 110.20       |
| 36             | -93.648263                                | 274.096913 | -93.992738   | 273.798311                                | 3.4448E-04                                   | 2.9860E-04      | 0.2897                       | 108.86       |
| 37             | -43.802790                                | 70.931018  | -44.066544   | 70.710356                                 | 2.6375E-04                                   | 2.2066E-04      | 0.0834                       | 121.70       |
| 38             | -69.068488                                | 97.735108  | -69.334607   | 97.489921                                 | 2.6612E-04                                   | 2.4519E-04      | 0.1197                       | 125.25       |

**Tabela 16: Resultados entre a Fase 2 e Fase 3, para uma pressão Q=14412 kPa - Perfuração P-5**
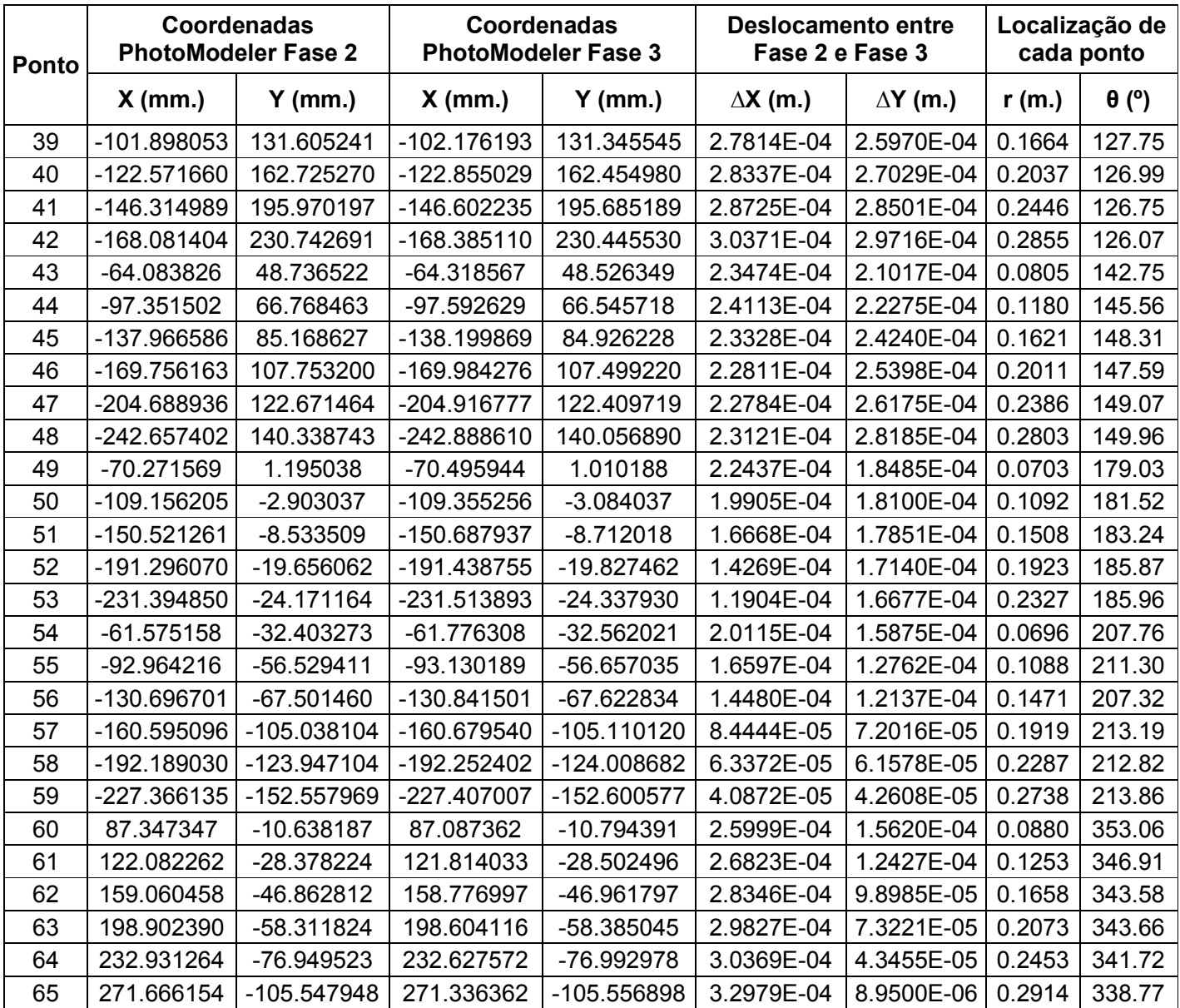

| Ponto           | Coordenadas<br>cartesianas<br><b>PhotoModeler da Fase 1</b> |            | <b>Coordenadas cartesianas</b><br><b>PhotoModeler da Fase 2</b> |            | Deslocamento entre a<br>Fase 1 e Fase 2 | Localização<br>inicial (Fase 1)<br>de cada ponto |        |              |
|-----------------|-------------------------------------------------------------|------------|-----------------------------------------------------------------|------------|-----------------------------------------|--------------------------------------------------|--------|--------------|
|                 | $X$ (mm.)                                                   | $Y$ (mm.)  | $X$ (mm.)                                                       | $Y$ (mm.)  | $\Delta X$ (m.)                         | $\Delta$ Y (m.)                                  | r (m.) | $\theta$ (°) |
| 1               | 91.009537                                                   | 26.665919  | 91.116543                                                       | 26.786173  | 1.0701E-04                              | 1.2025E-04                                       | 0.0948 | 16.33        |
| $\overline{2}$  | 133.929943                                                  | 28.850051  | 134.080655                                                      | 28.943396  | 1.5071E-04                              | 9.3345E-05                                       | 0.1370 | 12.16        |
| $\mathbf{3}$    | 172.472091                                                  | 20.255061  | 172.616459                                                      | 20.375718  | 1.4437E-04                              | 1.2066E-04                                       | 0.1737 | 6.70         |
| $\overline{4}$  | 212.561069                                                  | 17.855819  | 212.710792                                                      | 17.964688  | 1.4972E-04                              | 1.0887E-04                                       | 0.2133 | 4.80         |
| 5               | <b>ND</b>                                                   | <b>ND</b>  | 251.047288                                                      | 23.69169   |                                         |                                                  | ---    | ---          |
| $6\phantom{1}6$ | <b>ND</b>                                                   | <b>ND</b>  | 288.561694                                                      | 31.491518  |                                         | ---                                              | ---    | ---          |
| $\overline{7}$  | 78.389605                                                   | 48.367581  | 78.506572                                                       | 48.377664  | 1.1697E-04                              | 1.0083E-05                                       | 0.0921 | 31.68        |
| 8               | 115.090456                                                  | 64.109579  | 115.179624                                                      | 64.071285  | 8.9168E-05                              | $-3.8294E-05$                                    | 0.1317 | 29.12        |
| 9               | 157.348956                                                  | 76.268227  | 157.393517                                                      | 76.357914  | 4.4561E-05                              | 8.9687E-05                                       | 0.1749 | 25.86        |
| 10              | 191.238781                                                  | 93.86688   | 191.300645                                                      | 93.790745  | 6.1864E-05                              | $-7.6135E-05$                                    | 0.2130 | 26.14        |
| 11              | 223.291484                                                  | 119.278424 | 223.270998                                                      | 119.217818 | $-2.0486E - 05$                         | $-6.0606E - 05$                                  | 0.2532 | 28.11        |
| 12              | 270.950944                                                  | 127.240758 | 270.931296                                                      | 127.090234 | $-1.9648E - 05$                         | $-1.5052E-04$                                    | 0.2993 | 25.16        |
| 13              | 70.129957                                                   | 67.147584  | 70.170479                                                       | 67.158731  | 4.0522E-05                              | 1.1147E-05                                       | 0.0971 | 43.76        |
| 14              | 99.712461                                                   | 88.130508  | 99.762793                                                       | 88.093092  | 5.0332E-05                              | $-3.7416E-05$                                    | 0.1331 | 41.47        |
| 15              | 129.554149                                                  | 116.371625 | 129.614652                                                      | 116.260867 | 6.0503E-05                              | $-1.1076E-04$                                    | 0.1741 | 41.93        |
| 16              | 161.196518                                                  | 139.718443 | 161.219837                                                      | 139.608355 | 2.3319E-05                              | $-1.1009E-04$                                    | 0.2133 | 40.92        |
| 17              | 190.021527                                                  | 169.686974 | 189.970883                                                      | 169.456977 | $-5.0644E-05$                           | $-2.3000E-04$                                    | 0.2548 | 41.76        |
| 18              | 223.32145                                                   | 197.974415 | 223.234024                                                      | 197.627847 | $-8.7426E - 05$                         | $-3.4657E-04$                                    | 0.2984 | 41.56        |
| 19              | 46.992678                                                   | 76.381889  | 47.145724                                                       | 76.41659   | 1.5305E-04                              | 3.4701E-05                                       | 0.0897 | 58.40        |
| 20              | 68.055541                                                   | 113.219397 | 68.132667                                                       | 113.106584 | 7.7126E-05                              | $-1.1281E-04$                                    | 0.1321 | 58.99        |
| 21              | 86.364131                                                   | 151.946027 | 86.444266                                                       | 151.764059 | 8.0135E-05                              | $-1.8197E-04$                                    | 0.1748 | 60.39        |
| 22              | 105.41407                                                   | 189.745733 | 105.357879                                                      | 189.451801 | $-5.6191E-05$                           | $-2.9393E-04$                                    | 0.2171 | 60.95        |
| 23              | 117.528857                                                  | 222.121077 | 117.544204                                                      | 221.681543 | 1.5347E-05                              | -4.3953E-04                                      | 0.2513 | 62.12        |
| 24              | 132.4492                                                    | 259.750196 | 132.454869                                                      | 259.335709 | 5.6690E-06                              | $-4.1449E-04$                                    | 0.2916 | 62.98        |
| 25              | <b>ND</b>                                                   | <b>ND</b>  | 9.763983                                                        | 93.821972  |                                         |                                                  |        | ---          |
| 26              | 3.989601                                                    | 130.780844 | 4.035653                                                        | 130.693552 | 4.6052E-05                              | $-8.7292E-05$ 0.1308                             |        | 88.25        |
| 27              | $-6.740791$                                                 | 171.676885 | -6.636764                                                       | 171.470971 | 1.0403E-04                              | $-2.0591E-04$                                    | 0.1718 | 92.25        |
| 28              | $-5.064734$                                                 | 208.134748 | -4.932954                                                       | 207.890743 | 1.3178E-04                              | $-2.4401E-04$                                    | 0.2082 | 91.39        |
| 29              | -5.016984                                                   | 247.679724 | -4.904809                                                       | 247.274273 | 1.1218E-04                              | $-4.0545E-04$                                    | 0.2477 | 91.16        |
| 30              | -5.589658                                                   | 287.382987 | -5.423965                                                       | 286.841691 | 1.6569E-04                              | -5.4130E-04                                      | 0.2874 | 91.11        |
| 31              | -17.376929                                                  | 85.037643  | $-17.23744$                                                     | 85.015411  | 1.3949E-04                              | $-2.2232E-05$                                    | 0.0868 | 101.55       |
| 32              | -29.260275                                                  | 121.214019 | -29.190308                                                      | 121.130729 | 6.9967E-05                              | $-8.3290E-05$                                    | 0.1247 | 103.57       |
| 33              | -49.149024                                                  | 163.901322 | -49.059023                                                      | 163.745095 | 9.0001E-05                              | $-1.5623E-04$                                    | 0.1711 | 106.69       |
| 34              | $-67.431678$                                                | 200.940291 | -67.291539                                                      | 200.613233 | 1.4014E-04                              | $-3.2706E-04$                                    | 0.2120 | 108.55       |
| 35              | -75.990542                                                  | 234.067106 | -75.868093                                                      | 233.741793 | 1.2245E-04                              | $-3.2531E-04$                                    | 0.2461 | 107.99       |
| 36              | -73.909802                                                  | 279.2106   | -73.687638                                                      | 278.708495 | 2.2216E-04                              | $-5.0210E-04$                                    | 0.2888 | 104.83       |
| 37              | -37.705761                                                  | 70.054448  | -37.607924                                                      | 70.106633  | 9.7837E-05                              | 5.2185E-05                                       | 0.0796 | 118.29       |

**Tabela 17: Resultados entre a Fase 1 e Fase 2 - Perfuração P-5** 

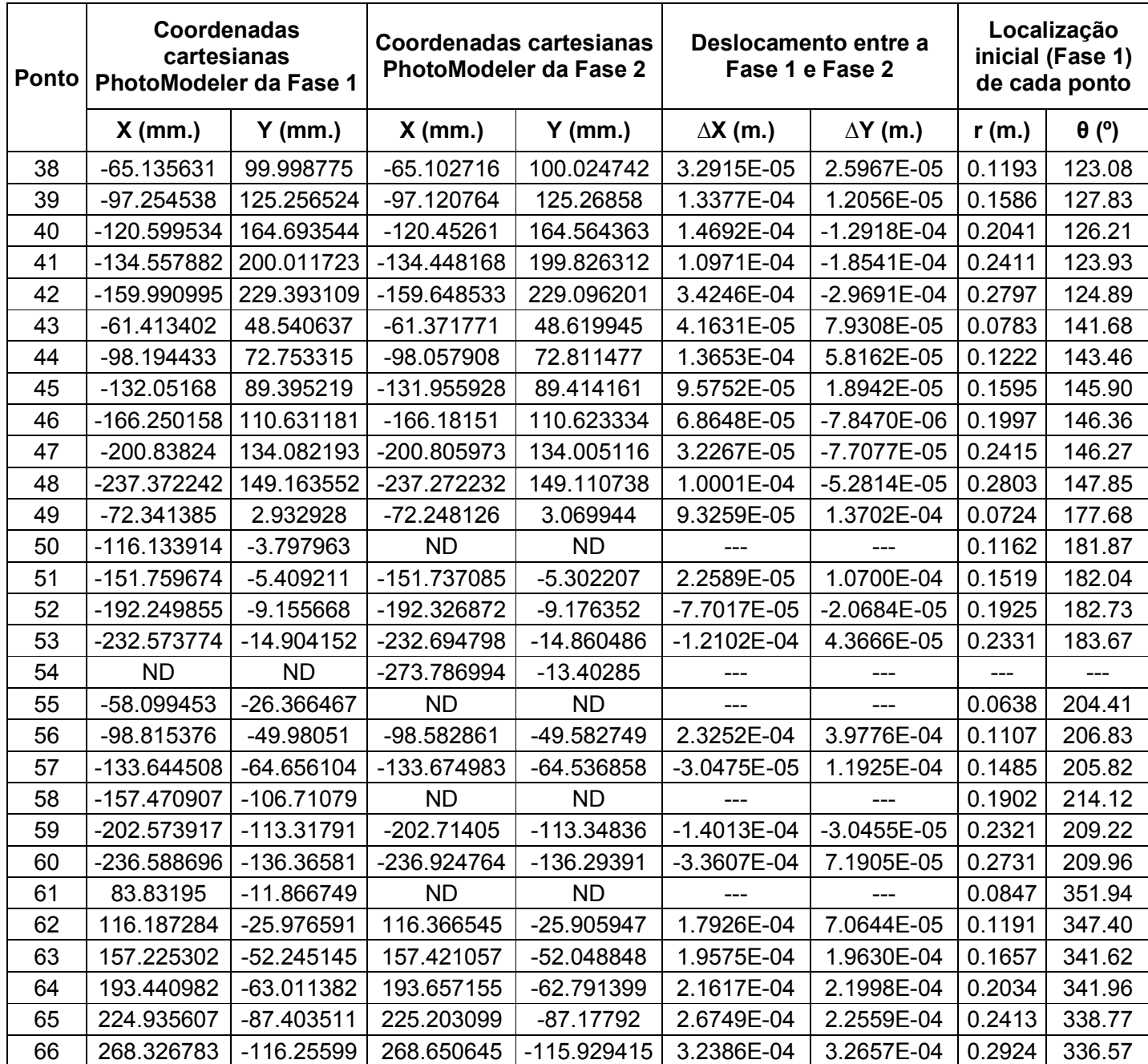

ND: Não determinado no PhotoModeler.

 Em primeiro lugar, analisou-se a direção radial dos deslocamentos registrados na Tabela 15 e Tabela 16, verificando-se que em sua maioria devido à pressão aplicada no furo apresentaram um inadequado comportamento aproximando-se e outros se afastando do furo, ver Figura 55 e Figura 56. Escolheram-se aqueles pontos que se afastam do furo e, além disso, os localizados numa distância radial 2R ≤ r ≤ 5R com

respeito ao centro do furo para qualquer valor de "θ", tal como foi estabelecido da retro análise da simulação numérica. Por tanto, com os valores dos deslocamentos radiais destes pontos, o valor da pressão aplicada que para este ensaio foram dois Q=10180 kPa e Q= 14412 kPa, conhecendo a localização inicial (r, θ), ou seja, antes de aplicar a pressão e utilizando a Equação 13, procedeu-se a calcular o valor do módulo cisalhante "G". Os resultados se apresentam na Tabela 18.

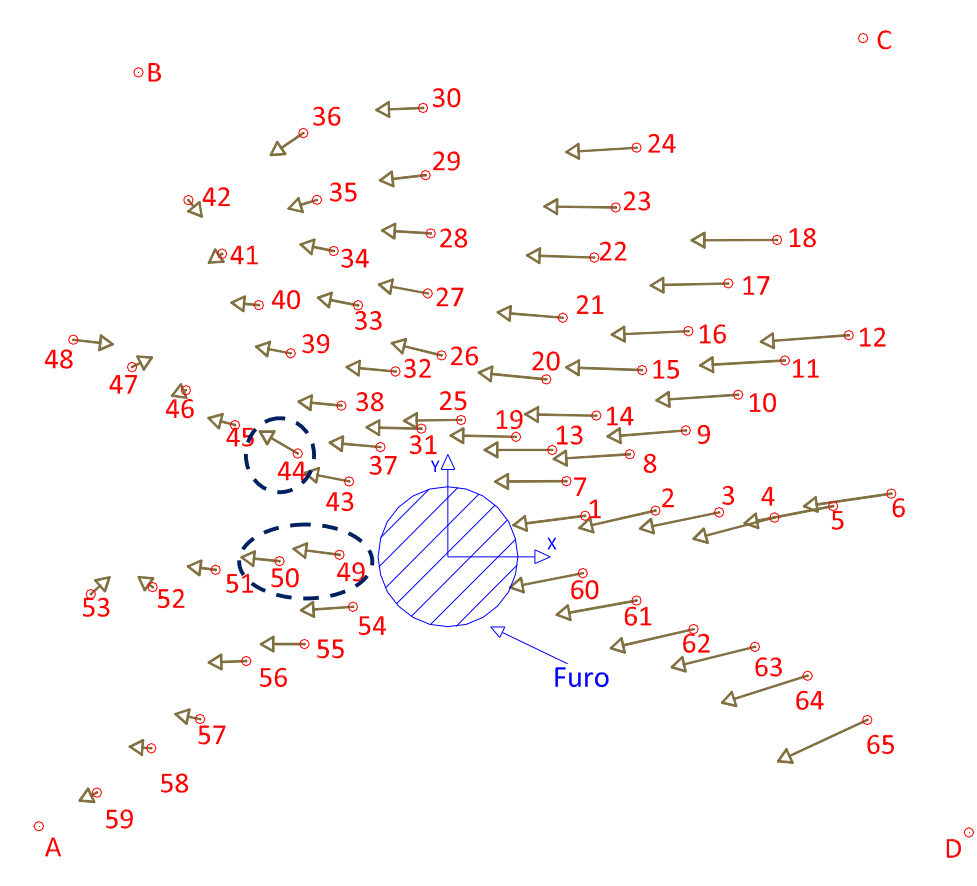

**Figura 55: Direção dos deslocamentos antes e após da pressurização, para uma pressão Q=10180 kPa - Perfuração P-5** 

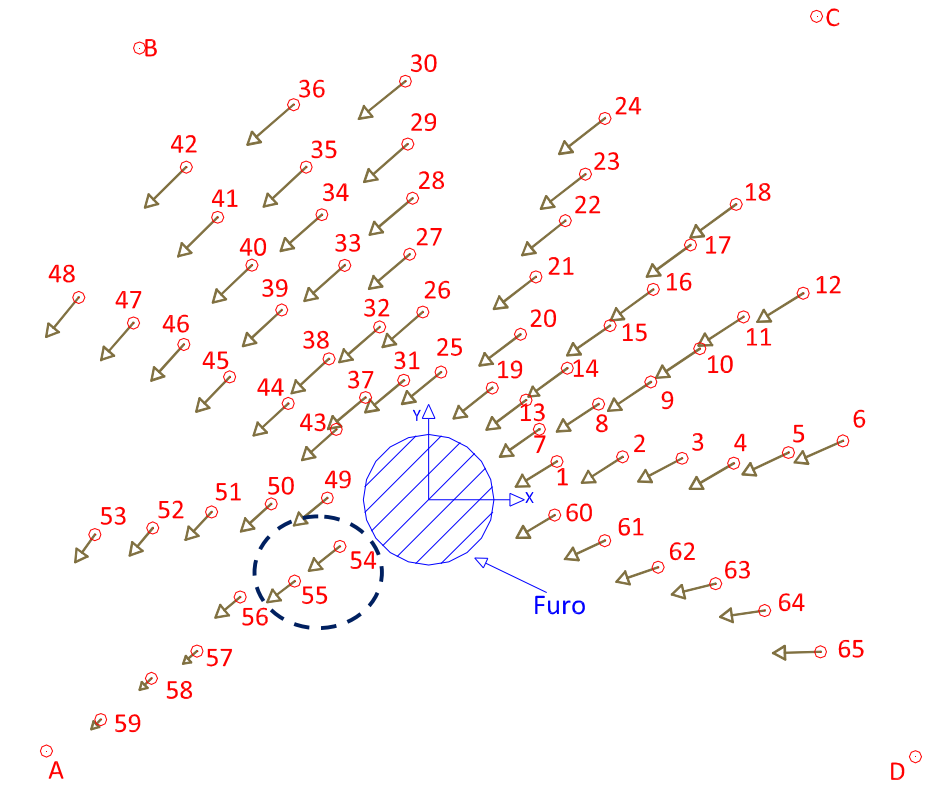

**Figura 56: Direção dos deslocamentos antes e após da pressurização, para uma pressão Q=14412 kPa - Perfuração P-5** 

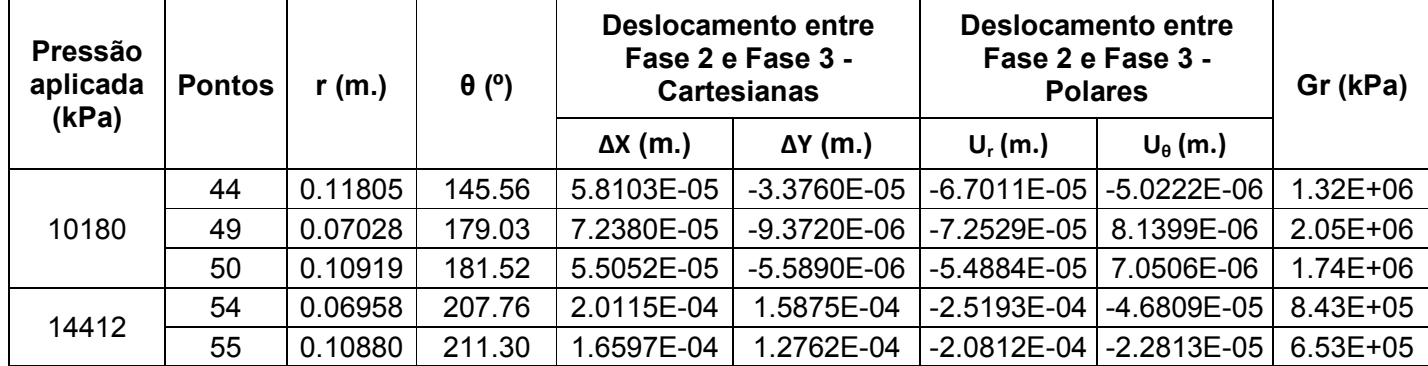

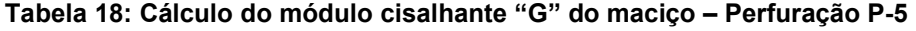

Da simulação numérica se sabe que os melhores resultados para o módulo cisalhante se conseguem com os pontos localizados mais próximos ao furo. Da tabela anterior, para as duas pressões aplicadas no furo, os pontos mais próximos ao furo a uma distância radial aproximadamente de r=0.07 m. determinam um módulo cisalhante

média de G=1.45 x10<sup>6</sup> kPa. Mas este valor não é coerente para o tipo de maciço ensaiado.

Com respeito aos deslocamentos registrados na Tabela 17, também se analisou sua direção radial, observando-se que poucos pontos apresentam um adequado comportamento, neste caso aproximando-se ao furo, ver Figura 57. Tal como foi concluído da retro análise da simulação numérica se escolheu aqueles pontos localizados a uma distância radial 2R ≤ r ≤ 6R, em conseqüência para o cálculo das tensões in-situ se trabalhou com os pontos 35, 41 (localizados a uma mesma distância radial "r" mas com diferentes valores de "θ") e para o coeficiente de Poisson com os pontos 34, 35 (localizados para um mesmo ângulo "θ" e a uma distância radial diferente)

 Então trabalhando com os deslocamentos no eixo "X" e "Y" destes pontos, o valor do módulo cisalhante anteriormente calculado, conhecendo a localização inicial (r, θ) na primeira fase do ensaio, e utilizando as Equações 6, 7, 8, 9, 10 e 11, procedeu-se a calcular as tensões in-situ e o coeficiente de Poisson mediante a solução de um problema de minimização usando o programa Maple versão 15. Os resultados são apresentados na Tabela 19.

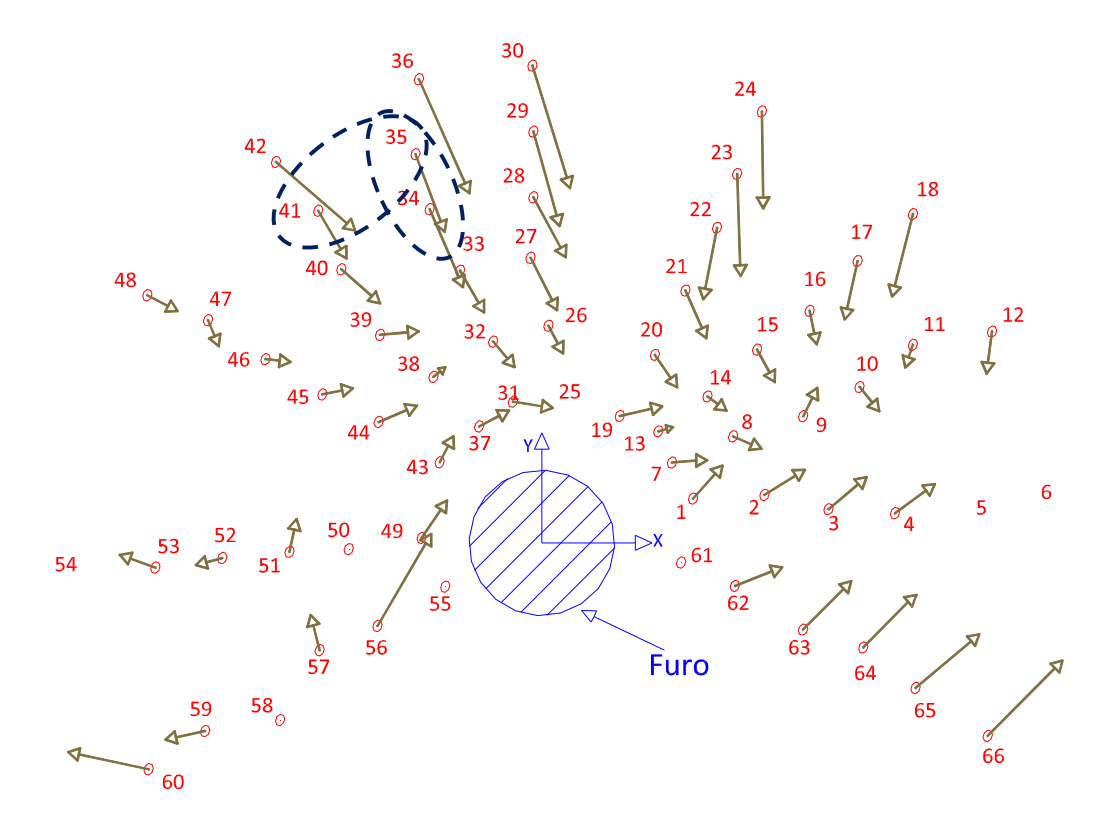

**Figura 57: Direção dos deslocamentos entre a Fase 1 e Fase 2 - Perfuração P-5** 

| <b>Pontos</b> | r(m.)   | $\theta$ (°) | Solução do problema de minimização |             |                |             | <b>Resultados</b> |                            |               |      |
|---------------|---------|--------------|------------------------------------|-------------|----------------|-------------|-------------------|----------------------------|---------------|------|
|               |         |              | k                                  | $P$ (kPa)   | $\sigma$ (kPa) | T (kPa)     | $\sigma_1$ (kPa)  | $\sigma_2$ (kPa)           | $\varphi$ (°) | υ    |
| 35            | 0.24609 | 107.99       | 1.99                               | $-63741.50$ | -14936.62      | $-4257.88$  |                   | -48209.85   -79273.14      | 7.96          | 0.25 |
| 41            | 0.24106 | 123.93       |                                    |             |                |             |                   |                            |               |      |
| 34            | 0.21195 | 108.55       | 2.95                               | $-7197.47$  | -20874.02      | $-20341.65$ | 21948.84          | $-36343.78$   22.13   0.01 |               |      |
| 35            | 0.24609 | 107.99       |                                    |             |                |             |                   |                            |               |      |

**Tabela 19: Resultados para as tensões in-situ e o coeficiente de Poisson – Perfuração P-5** 

Desta última tabela se observa que os dois resultados apresentam valores muito diferentes, além disso, os valores para as tensões in-situ são muito grandes e inclusive com direção incoerente, resultando para os pontos 34 e 35  $\sigma_1$  em compressão e  $\sigma_2$  em tração. O valor do coeficiente de Poisson deu um resultado coerente para o tipo de maciço ensaiado, mas só para os pontos 35 e 41.

Em resumo, estes resultados incoerentes para as tensões in-situ e para o módulo cisalhante conseguidos neste ensaio se devem a que os deslocamentos registrados entre a todas as fases, são maiores aos esperados para o tipo de maciço ensaiado. Como referência se tem os resultados da simulação numérica que indicam que os deslocamentos deveriam se encontrar na ordem de 10<sup>-6</sup> m.

Esta última campanha foi executada utilizando todas as vantagens do PhotoModeler, ou seja eliminando qualquer erro incluído pelo usuário mediante a utilização de alvos codificados. Desta última experiência é muito provável que a técnica da fotogrametria na atualidade só permite realizar medições até 10-5 m e não menores.

Pelo que se propõe aplicar esta metodologia de medição de tensões in-situ e módulo de deformabilidade em outros tipos de maciços mais fracos, onde os deslocamentos devidos à realização de um furo cilíndrico e a sua pressurização sejam maiores e perceptíveis com a câmera digital, e em conseqüência obter melhores resultados.

# **CAPÍTULO 6: CONCLUSÕES E SUGESTÕES PARA FUTURAS PESQUISAS**

Baseados nos resultados da pesquisa se estabelecem as seguintes conclusões e sugestões.

# **7.1 Conclusões**

A pesquisa utilizou para o cálculo de tensões in-situ um método baseado no alívio de tensões, registrando deslocamentos na superfície do maciço antes e após da realização de um furo, cujo comprimento deve medir pelo menos 10 vezes o valor do raio, para conseguir trabalhar num estado plano de deformações, e assim as equações utilizadas sejam válidas. Por outro lado, para o cálculo do módulo cisalhante se registrou deslocamentos antes e após da aplicação de pressão no furo. Tudo isto sob a suposição que a rocha se comporta elasticamente.

Para o registro de deslocamentos não se utilizaram dispositivos convencionais, tal como strain gages ou LVDT's. As medições de distintos pontos na superfície do maciço foram feitas com conceitos da fotogrametria, especificamente mediante a técnica fotogrametria digital de curta distância (CRDP), tirando fotografias de distintas posições e realizando uma restituição convergente no programa PhotoModeler 2011.

Realizaram-se várias análises de simulações numéricas (estado de tensões triaxial), variando o módulo cisalhante e as tensões atuantes no maciço, para estabelecer, se existe alguma variação notória nos resultados (ver Tabela 3). Cada modelo utilizado nas distintas simulações numéricas foram validadas mediante a comparação dos deslocamentos resultantes do Abaqus com os deslocamentos analíticos radiais e circunferenciais correspondentes à solução de Kirsh (válidos para um estado plano de deformações), observando-se que para qualquer localização (r,θ) de um ponto, as curvas de deslocamentos se aproximaram muito, especialmente para aqueles pontos localizados numa distância radial de 2 a 6 vezes o valor do raio do furo (2R≤r≤6R). Este comportamento deixou claro que o modelo simulou com boa proximidade o processo de perfuração e pressurização.

Em todas as simulações numéricas feitas, registrou-se os deslocamentos radiais na superfície do maciço modelado correspondentes à fase 2 e fase 3, ou seja, antes e após da pressurização. Com estes dados, a localização (r,θ) de cada nó, o valor da pressão e usando a Equação 13, se realizou um retro análise para calcular o módulo cisalhante do maciço simulado, o qual foi comparado com o valor utilizado na modelagem. Estabelecendo-se que é possível conhecer o módulo cisalhante "G" de um maciço com um erro menor a 10%, registrando os deslocamentos radiais antes e após da pressurização dos pontos da superfície do maciço localizados a uma distância radial 2R≤r≤5R e em distintas direções θ, e que o erro diminui para os pontos mais próximos ao centro do furo.

Do mesmo modo, em todas as simulações numéricas feitas, se registrou os deslocamentos no eixo X e Y entre a fase 1 e fase 2, ou seja, antes e após da perfuração. Com estes deslocamentos, as coordenadas (r,θ) de cada nó, o módulo cisalhante já calculado e usando as Equações 6 e 7 se estabelece distintos sistemas de equações com quatro incógnitas a determinar (P, σ, τ, k), os quais foram resolvidos como um problema otimização usando as Equações 8, 9, 10 e 11. Então, da retro análise se determinou as tensões in-situ e o coeficiente de Poisson, que foi comparado com os valores utilizados na modelagem. Para este caso se concluiu que é possível conhecer o estado de tensões atuantes num maciço com uma aceitável exatidão, mediante o registro de deslocamentos X e Y antes e após de realizar o furo dos pontos localizados a uma distância radial 2R≤r≤6R, mas com a particularidade que estejam a uma mesma distância radial "r" e diferentes direções "θ". Por outro lado, quando se registraram os deslocamentos de aqueles pontos localizados a uma distância radial 2R≤r≤6R, mas com a particularidade que estejam a distintas distâncias radiais "r" e uma mesma direção "θ" se obtiveram os melhores resultados para o coeficiente de Poisson. Na Tabela 6, são apresentadas todas as combinações de localizações retro analisadas.

Os valores determinados de G, υ,  $\sigma_1$ ,  $\sigma_2$ ,  $\varphi$  no retro análises apresentam um erro devido a que as equações utilizadas para seu cálculo são válidas num estado plano de deformações o qual é distinto do estado triaxial de tensões que se simulou no programa Abaqus e que se terá nos ensaios de campo.

O problema de otimização foi resolvido com o programa matemático Maple 15.0 cujo resultado é muito sensível às restrições colocadas. Na pesquisa, para o caso de tensões atuantes de compressão, se estabeleceu que as restrições mais adequadas para as variáveis P, σ, τ, k, são: 1≤k≤ 3, P ≤ -100 (kPa) e S ≤ -50 (kPa). Quando se trata de tensões compressivas e isotrópicas, nenhuma restrição deu bom resultado, concluindo-se que para este caso a solução é indeterminada.

PhotoModeler 2011 mostrou ser um programa fotogramétrico dinâmico e de fácil manipulação, que permitiu restituir fotografias digitais criando modelos 3D. Nesse sentido foi possível calibrar a câmera tipo DSLR Canon EOS Rebel T3i/600D utilizada na pesquisa (ver Figura 36), conseguindo-se determinar seus parâmetros internos com um erro total de 0.679. Estes parâmetros resultaram:

Distância Focal: 37.5040 mm.

Formato de tamanho: 22.6617 mm de largura e 15.1130 mm de altura.

Ponto Principal: (x,y) = (11.5651, 7.3562)

Parâmetros da Distorção da lente:  $K1 = 6.849 \times 10^{-5}$  $K2 = -5.857 \times 10^{-8}$  $K3 = 1.647 \times 10^{-11}$  $P1 = -1.489 \times 10^{-5}$  $P2 = -1.509 \times 10^{-5}$ 

Mediante uma experiência em laboratório, foi verificada a exatidão da câmera para a medição de pequenos deslocamentos. A experiência consistiu em aplicar distintas cargas num anel de carga registrando o deslocamento no anel mediante o LVDT mecânico que possui. Para cada aplicação de carga foi tirado fotografias de distintas posições. O deslocamento no LVDT foi comparado com o deslocamento calculado do processamento das fotografias; estabelecendo assim o erro na medição com a câmera. O processamento das fotografias foi feito de duas formas, devido a que nas distintas etapas da pesquisa se foi aprendendo as diferentes funções do PhotoModeler. Assim, se estabeleceu que é possível medir deslocamentos na ordem de 10<sup>-5</sup> metros com um baixo erro, processando-se cinco fotografias tiradas de distintas posições, tal que as extremas formem um ângulo de 90º e utilizando alvos codificados para a restituição fotogramétrica e para escalar o modelo 3D, o qual por ser uma função automática do PhotoModeler reduz o erro na marcação de pontos.

Levaram-se a cabo três campanhas de ensaios in-situ no Morro de Itaoca. Na primeira campanha se executaram dentro das instalações da Pedreira Itaoca três perfurações (P-1, P-2 e P-3). Na segunda campanha se realizou a perfuração P-4 e na terceira campanha se executou mais uma perfuração P-5. Nas perfurações P-1, P-2, P-4 e P-5 foram registrados os deslocamentos antes e após da perfuração, e nas perfurações P-3 e P-5 foram registrados os deslocamentos antes e após da pressurização. Obtiveram-se alguns resultados para as tensões in-situ, o coeficiente Poisson e o módulo cisalhante, mas todos resultaram incoerentes. Estes resultados aconteceram devido a que não se conseguiu medir na superfície do maciço, deslocamentos em concordância para o tipo de maciço ensaiado, os quais tendo como referência a simulação numérica deveriam estar na ordem de 10<sup>-6</sup> m, sendo o registrado em campo com a técnica CRDP deslocamentos relativamente grandes na faixa de 10 $3<sup>3</sup>$ m a  $10^{-5}$  m.

As perfurações P-1, P2, P-3 e P-4 realizadas dentro das instalações da pedreira, encontram-se dentro duma zona de fogo ativa pelo que a superfície do maciço apresenta micro-fissuras que alteraram os registros dos deslocamentos obtidos com a fotogrametria, isto explicaria o comportamento errático dos deslocamentos. Por outro lado quando se realizou a perfuração P-5, realizado fora da zona de detonações, o comportamento dos deslocamentos foram incoerentes, mas apresentavam uma tendência na sua direção.

Cada campanha foi feita com a intenção de melhorar os inconvenientes e resultados da anterior, nesse sentido a última perfuração P-5 foi realizada utilizando todas as vantagens do PhotoModeler, sendo a principal, o uso de alvos codificados com marcação e referenciação automática. Em conseqüência aqui se conseguiu registrar deslocamentos na ordem de  $10^{-5}$  m, o qual não aconteceu com as perfurações anteriores que apresentaram deslocamentos maiores na faixa de 10 $3 \text{ m}$  a 10 $4 \text{ m}$ .

Na pesquisa as equações apresentadas para o cálculo das tensões in-situ e o módulo de deformabilidade precisam que para cada ponto marcado na superfície do

maciço se registre os deslocamentos nos eixos "X" e "Y" pelo que é necessário que os modelos métricos 3D correspondentes à fase 1 (antes da perfuração) e fase 2 (após da perfuração) estejam orientados sob um mesmo sistema de coordenadas X, Y. Mas nos ensaios de campo feitos resultou impossível manter um mesmo sistema de coordenadas entre as duas fases, devido a que para realizar o processo de perfuração foi removido o marco de madeira e ao finalizar o furo foi colocado em outra posição. Isto adicionou erro no registro dos deslocamentos.

Por outro lado, as fotografias correspondentes à fase 2 devem ser tiradas ao passar um ou dois dias para deixar que o maciço se relaxe e no mesmo horário que foram tiradas as fotografias correspondentes à fase 1 para evitar qualquer efeito de dilatação da superfície do maciço. Para as perfurações P-1 e P-2 se tirou fotografias em distintos horários, pelo que a dilatação aumentou o erro no registro de deslocamentos, o qual foi superado nas perfurações posteriores.

### **7.2 Sugestões para futuras pesquisas**

Realizar em laboratório um ensaio com uma câmera triaxial especial, aplicando tensões controladas numa amostra cúbica correspondente ao maciço a ensaiar. Marcar distintos pontos numa cara da amostra e registrar deslocamentos mediante strain gages que devem ser comparados com os registrados do PhotoModeler. Isto permitiria estabelecer a menor deslocamento capaz de ser registrado com a câmera, que para a pesquisa foi de 10-5 metros determinado do ensaio no anel de carga.

Reproduzir nos ensaios de campo o esquema de medição proposto por Galybin et al (1997), desenhando na superfície do maciço três hexágonos concêntricos, colocando em cada vértice um alvo codificado tipo "dots", e também um marco de madeira com alvos codificados tipo "12 bits" que ajuda à restituição fotogramétrica e à escala do modelo 3D, tal como foi utilizado na perfuração P-5. Deste jeito seria possível determinar os deslocamentos radiais e circunferenciais mediante o registro da variação de cada lado dos hexágonos, evitando assim trabalhar com um sistema de coordenadas X, Y que definem o deslocamento entre cada fase de cada ponto, ou seja, não seria necessário orientar o modelo métrico 3D, porque só seria suficiente com colocar escalas ao modelo.

**ANEXOS** 

**ANEXO A: Validação da Simulação Numérica** 

# **Análise Nº2, E=2x10<sup>7</sup> kPa,** σ**v=6600 kPa e** σ**h=3300 kPa**

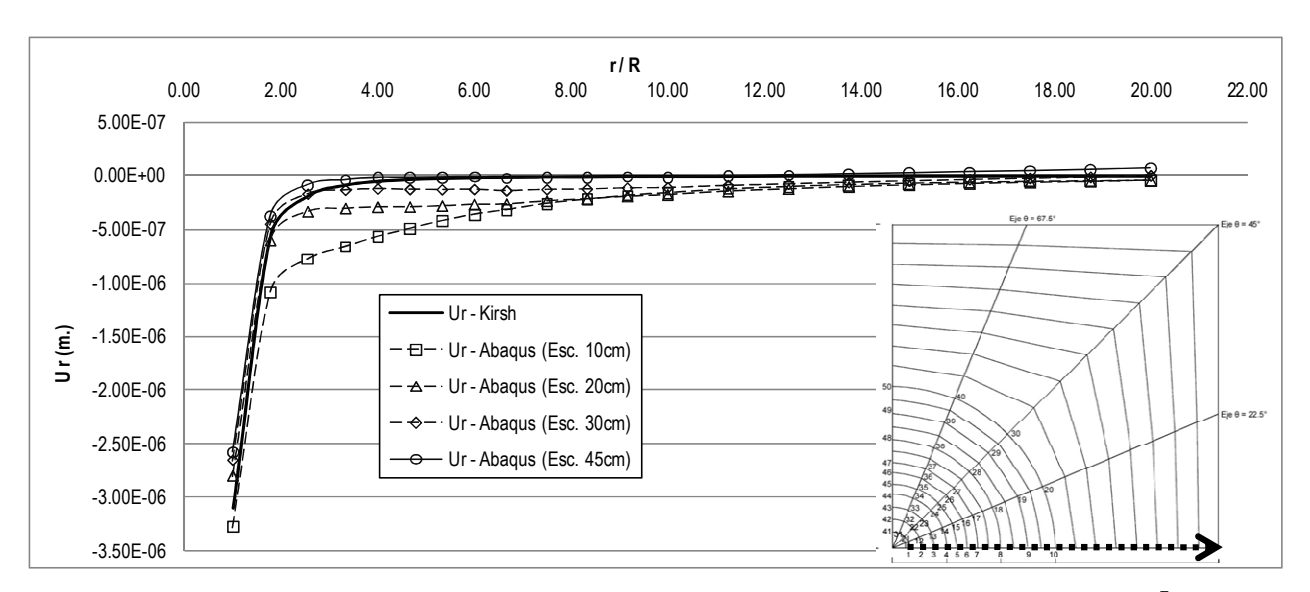

• Deslocamentos radiais no eixo θ=0º

**Figura A- 1: Deslocamentos radiais de Abaqus e da solução de Kirsch no eixo θ=0º, E=2x10<sup>7</sup> kPa,**  σ**v=6600 kPa e** σ**h=3300 kPa.** 

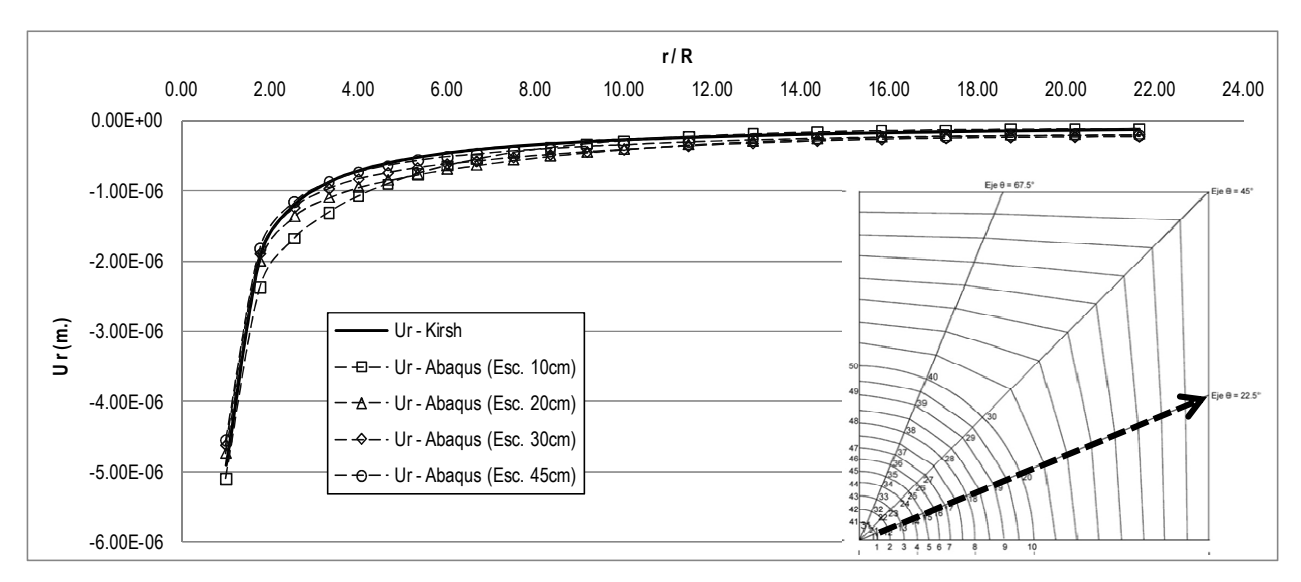

#### • Deslocamentos radiais e circunferenciais no eixo θ=22.5º

**(a)** 

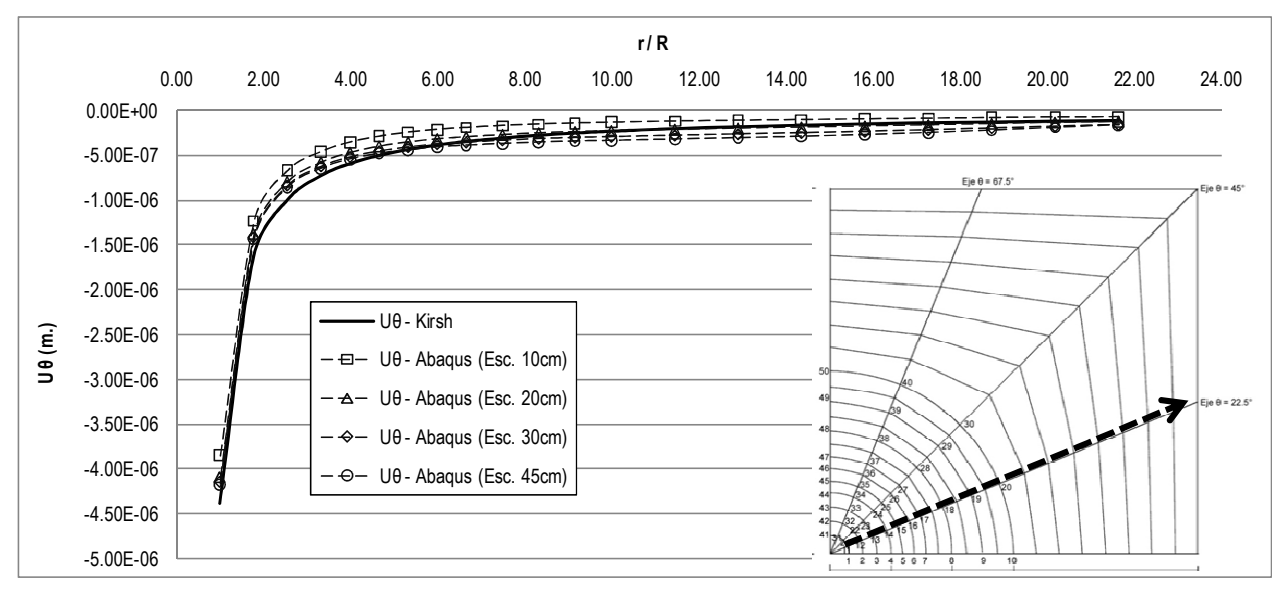

**Figura A- 2: Deslocamentos de Abaqus e da solução de Kirsch no eixo θ=22.5º, E=2x10<sup>7</sup> kPa,**  σ**v=6600 kPa e** σ**h=3300 kPa. a) Radiais b) Circunferenciais.** 

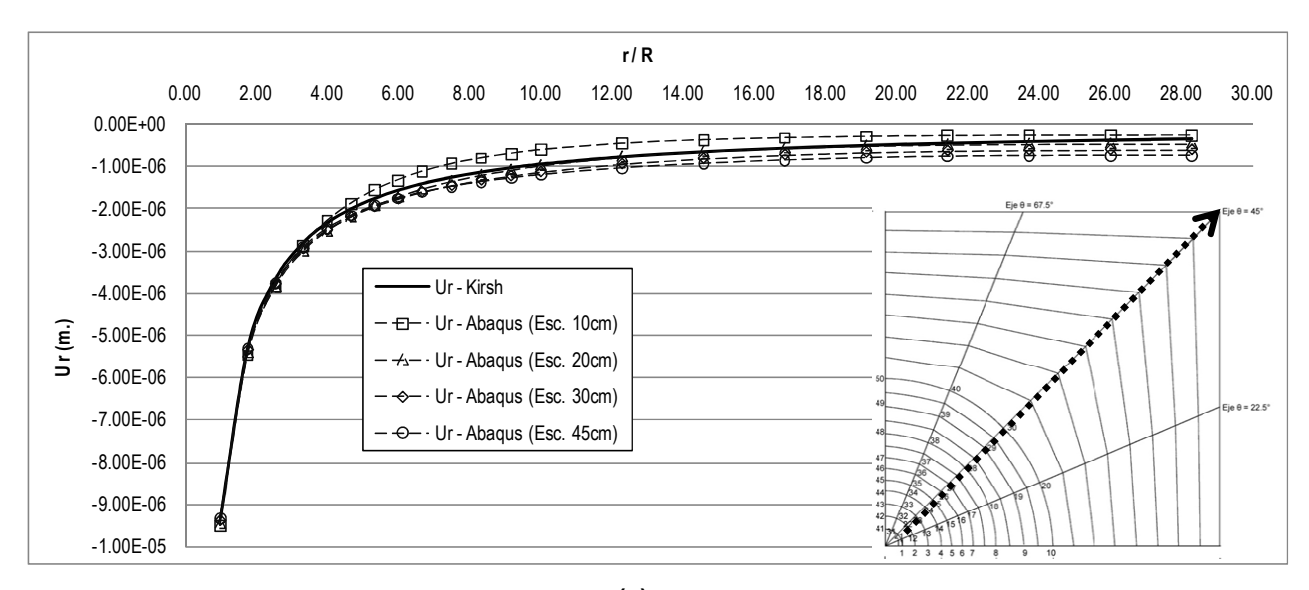

#### • Deslocamentos radiais e circunferenciais no eixo θ=45º

**(a)** 

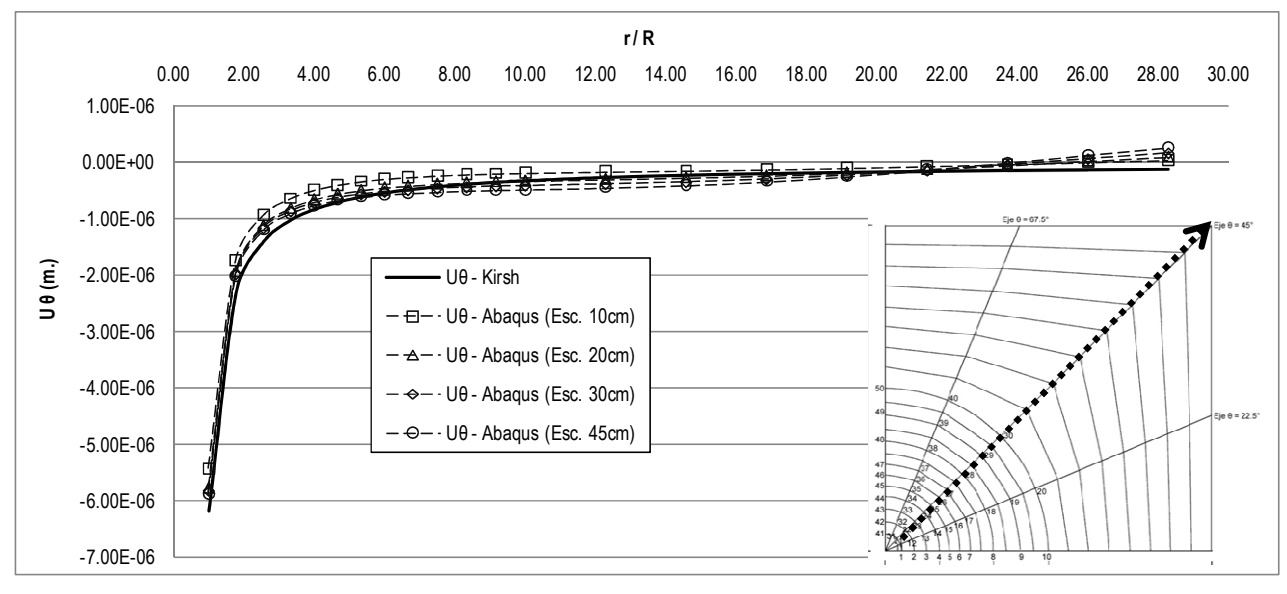

**Figura A- 3: Deslocamentos de Abaqus e da solução de Kirsch no eixo θ=45.0º, E=2x10<sup>7</sup> kPa,**  σ**v=6600 kPa e** σ**h=3300 kPa. a) Radiais b) Circunferenciais.** 

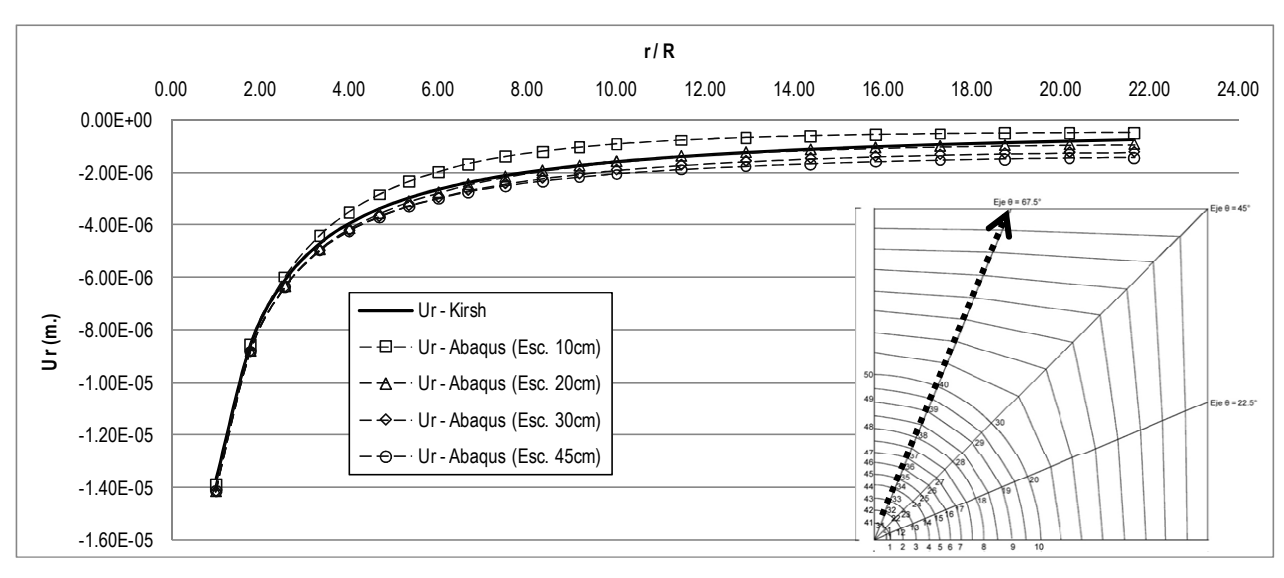

#### • Deslocamentos radiais e circunferenciais no eixo θ=67.5º

**(a)** 

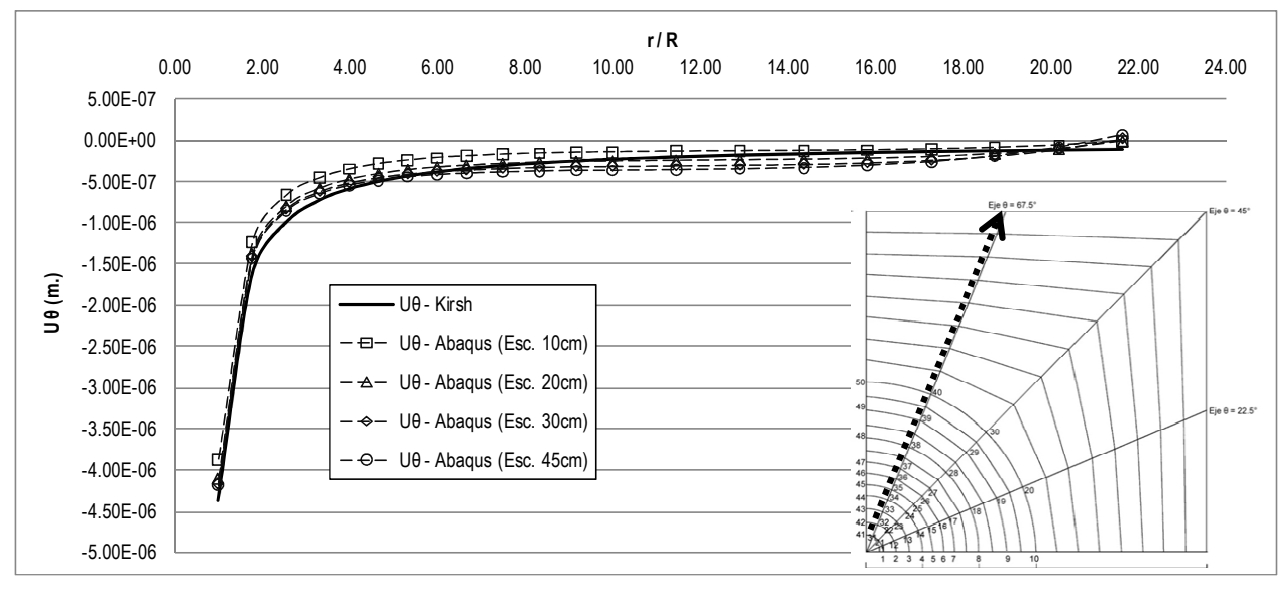

**Figura A- 4: Deslocamentos de Abaqus e da solução de Kirsch no eixo θ=67.5º, E=2x10<sup>7</sup> kPa,**  σ**v=6600 kPa e** σ**h=3300 kPa. a) Radiais b) Circunferenciais.** 

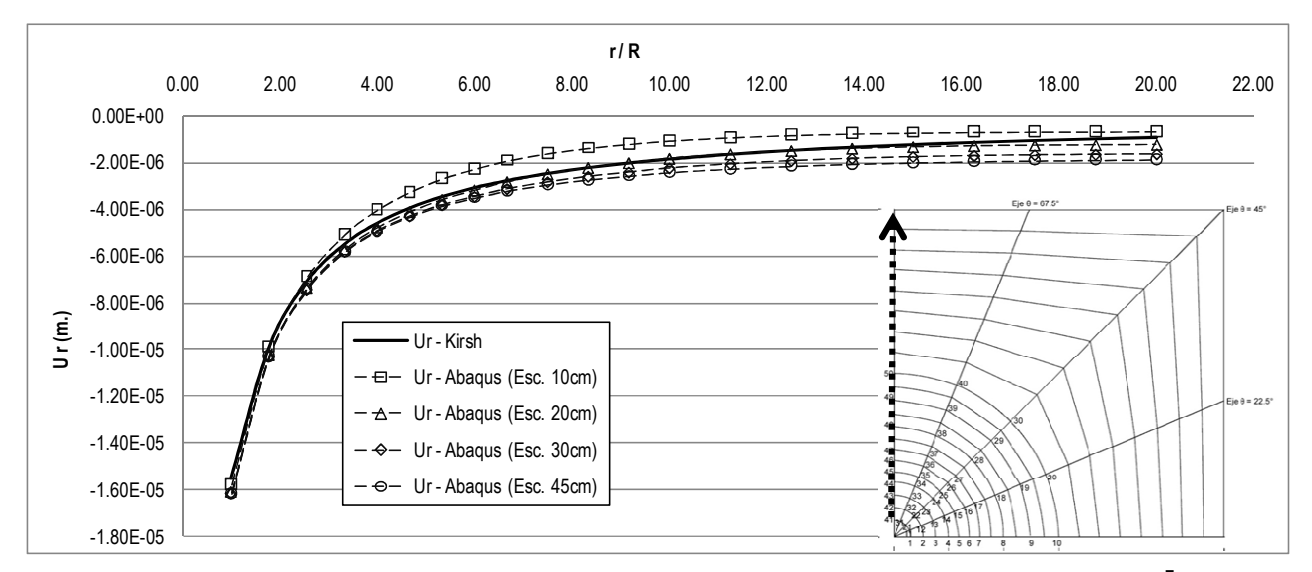

#### • Deslocamentos radiais no eixo θ=90º

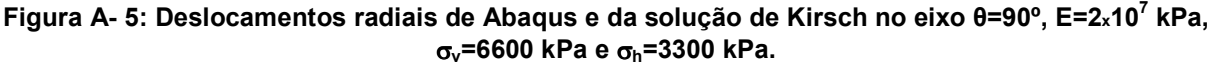

# **Análise Nº3, E=2x10<sup>7</sup> kPa,** σ**v=6600 kPa e** σ**h=6600 kPa**

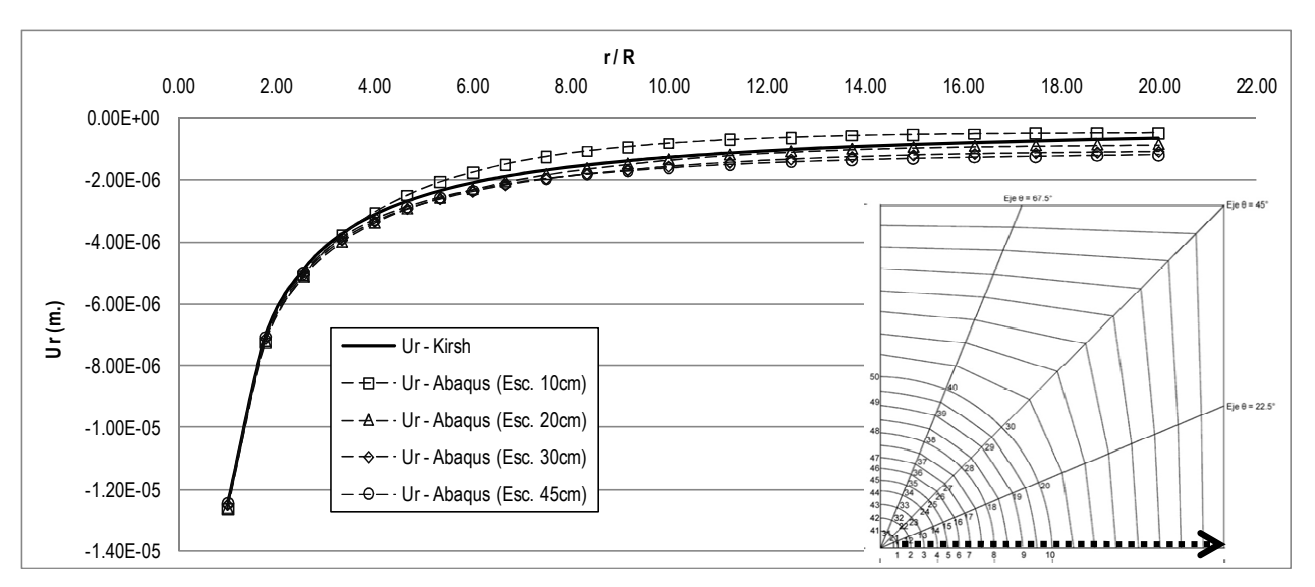

• Deslocamentos radiais no eixo θ=0º

**Figura A- 6: Deslocamentos radiais de Abaqus e da solução de Kirsch no eixo θ=0º, E=2x10<sup>7</sup> kPa,**  σ**v=6600 kPa e** σ**h=6600 kPa** 

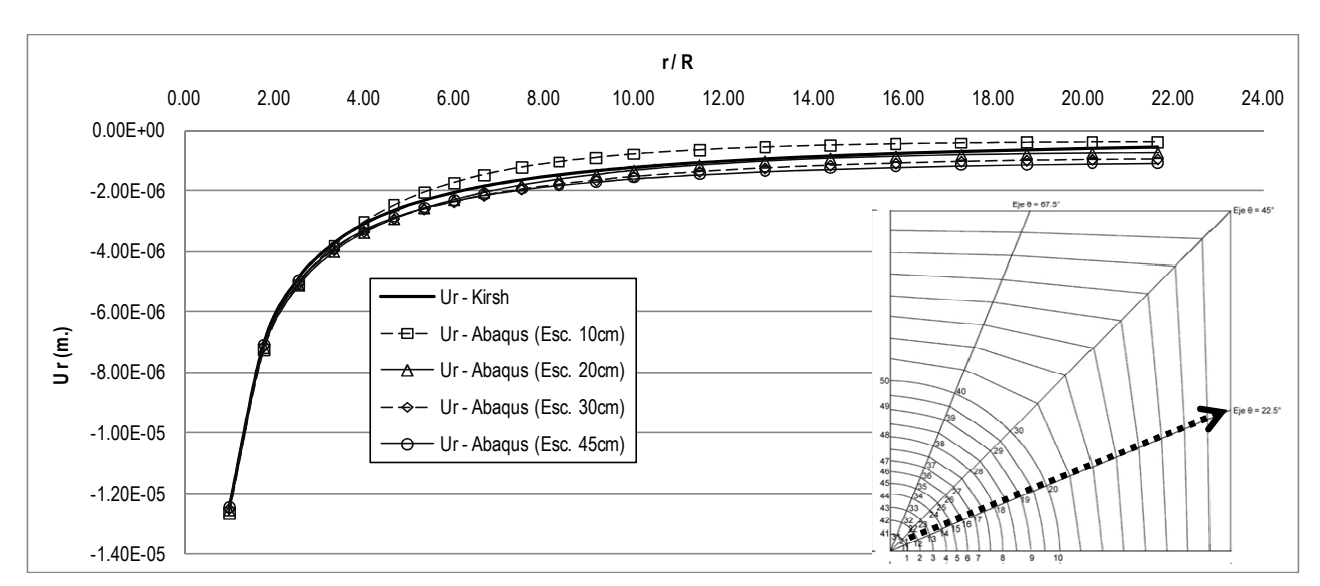

• Deslocamentos radiais no eixo θ=22.5°

**Figura A- 7: Deslocamentos radiais de Abaqus e da solução de Kirsch no eixo θ=22.5º, E=2x10<sup>7</sup> kPa,** σ**v=6600 kPa e** σ**h=6600 kPa** 

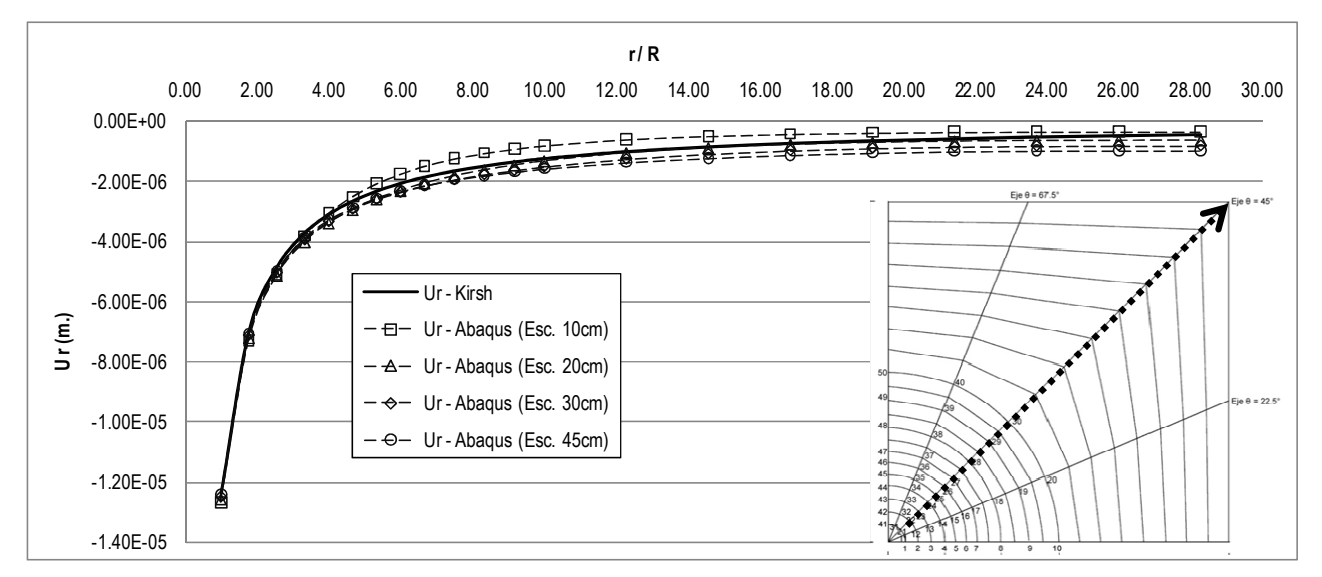

#### • Deslocamentos radiais no eixo θ=45°

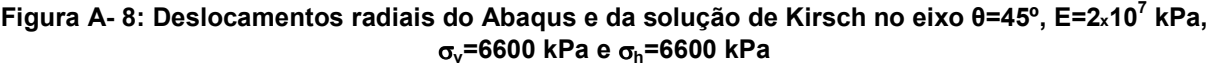

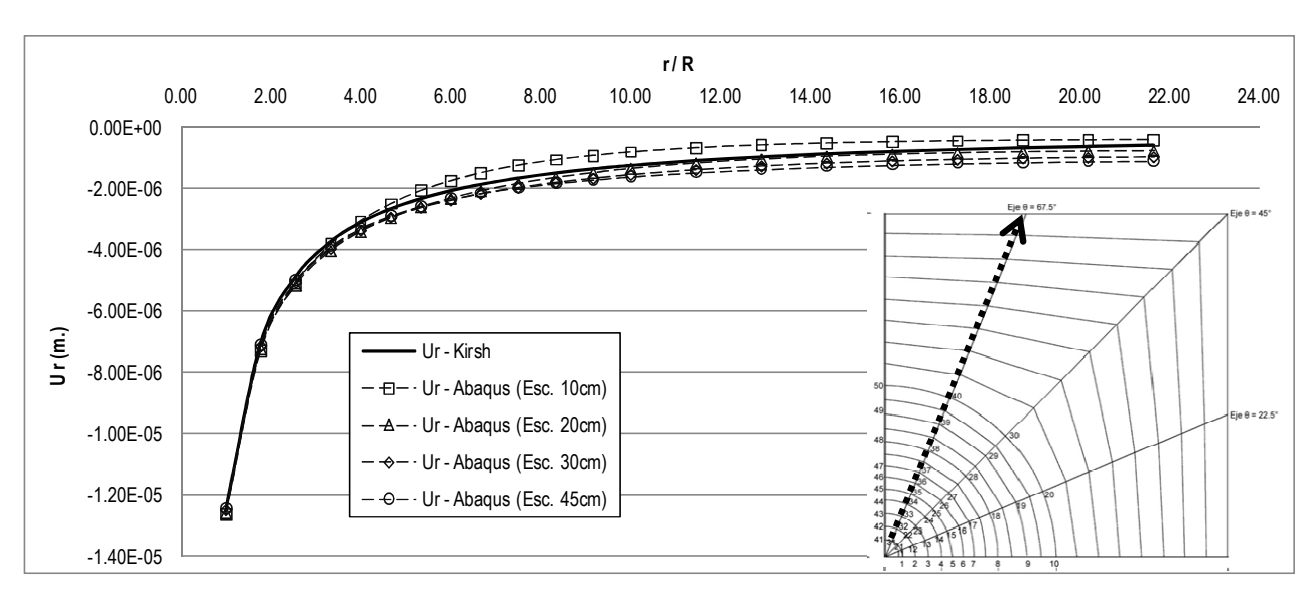

• Deslocamentos radiais no eixo θ=67.5°

**Figura A- 9: Deslocamentos radiais do Abaqus e da solução de Kirsch no eixo θ=67.5º, E=2x10<sup>7</sup> kPa,** σ**v=6600 kPa e** σ**h=6600 kPa.** 

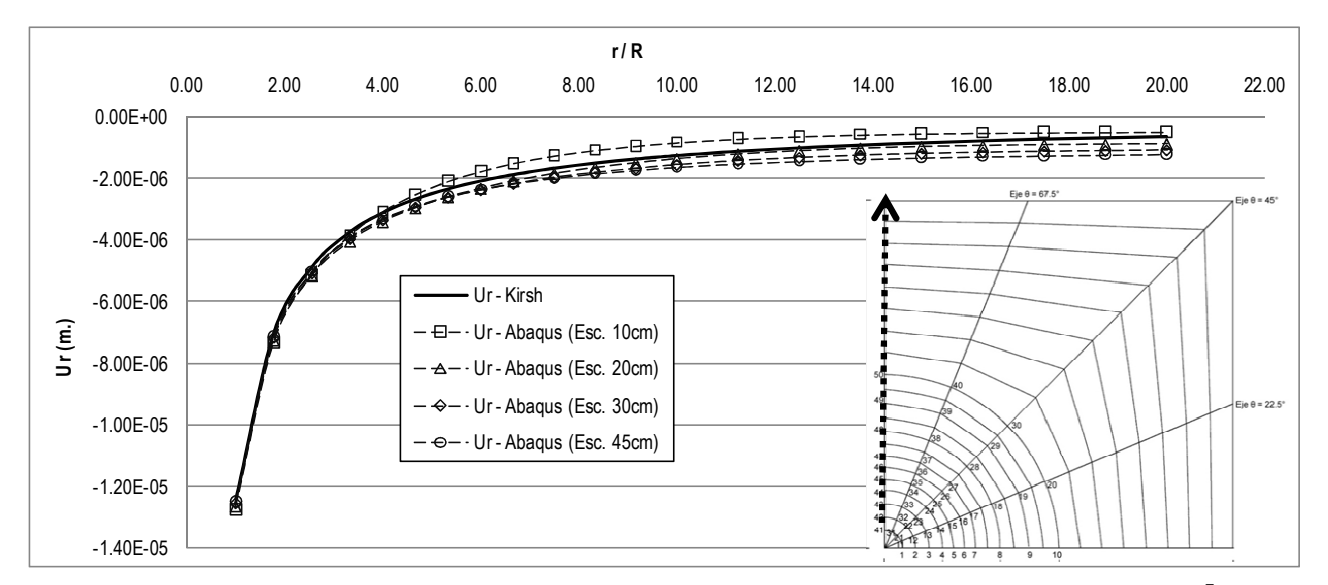

### • Deslocamentos radiais no eixo θ=90º

**Figura A- 10: Deslocamentos radiais do Abaqus e da solução de Kirsch no eixo θ=90º, E=2x10<sup>7</sup> kPa,** σ**v=6600 kPa e** σ**h=6600 kPa.** 

## **Análise Nº4, E=2x10<sup>7</sup> kPa,** σ**v=2200 kPa e** σ**h=733.33 kPa**

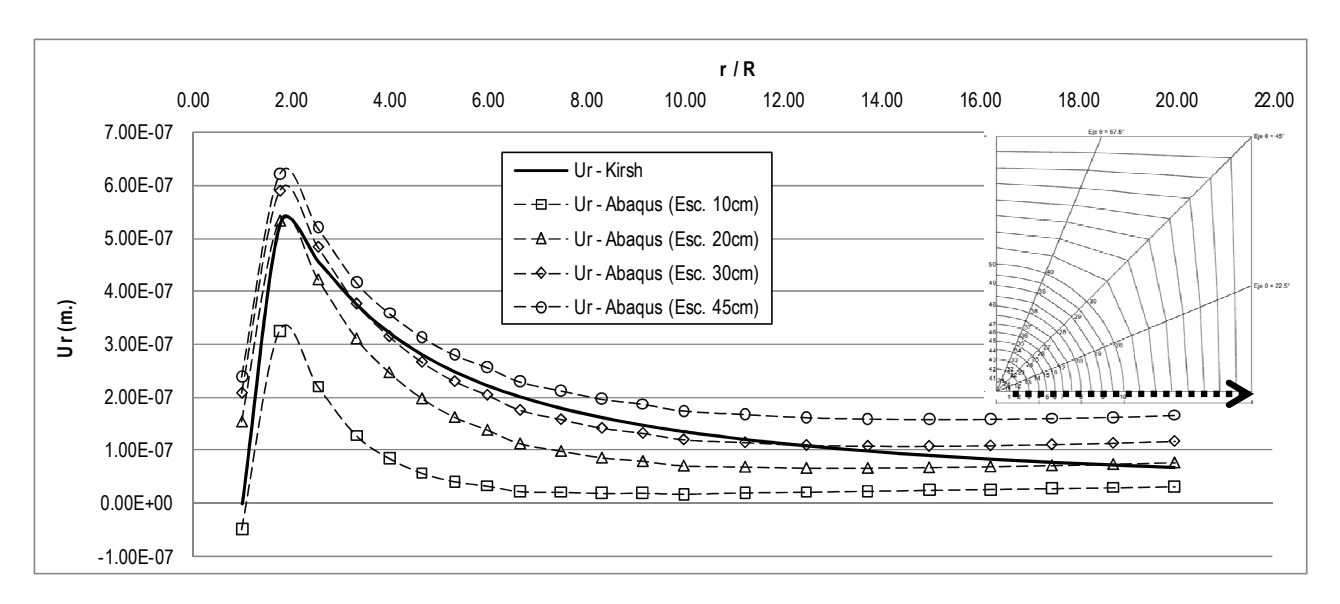

• Deslocamentos radiais no eixo θ=0<sup>°</sup>

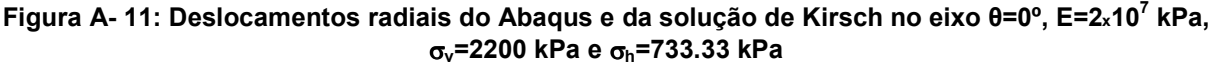

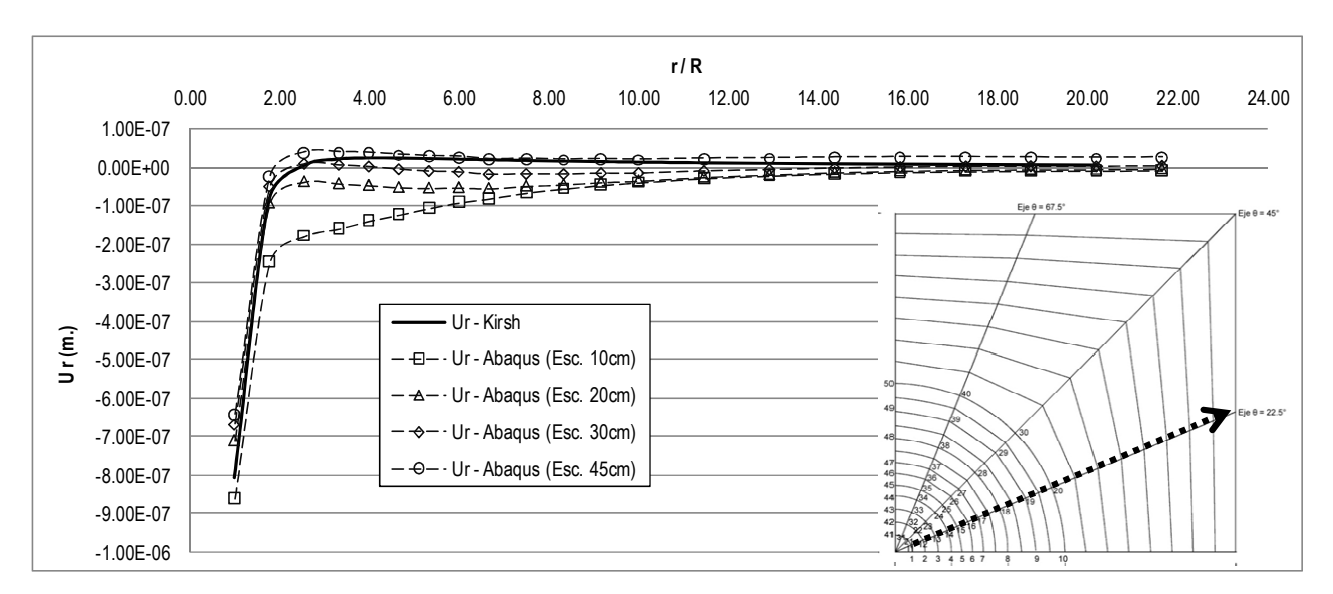

#### • Deslocamentos radiais e circunferenciais no eixo θ=22.5º

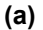

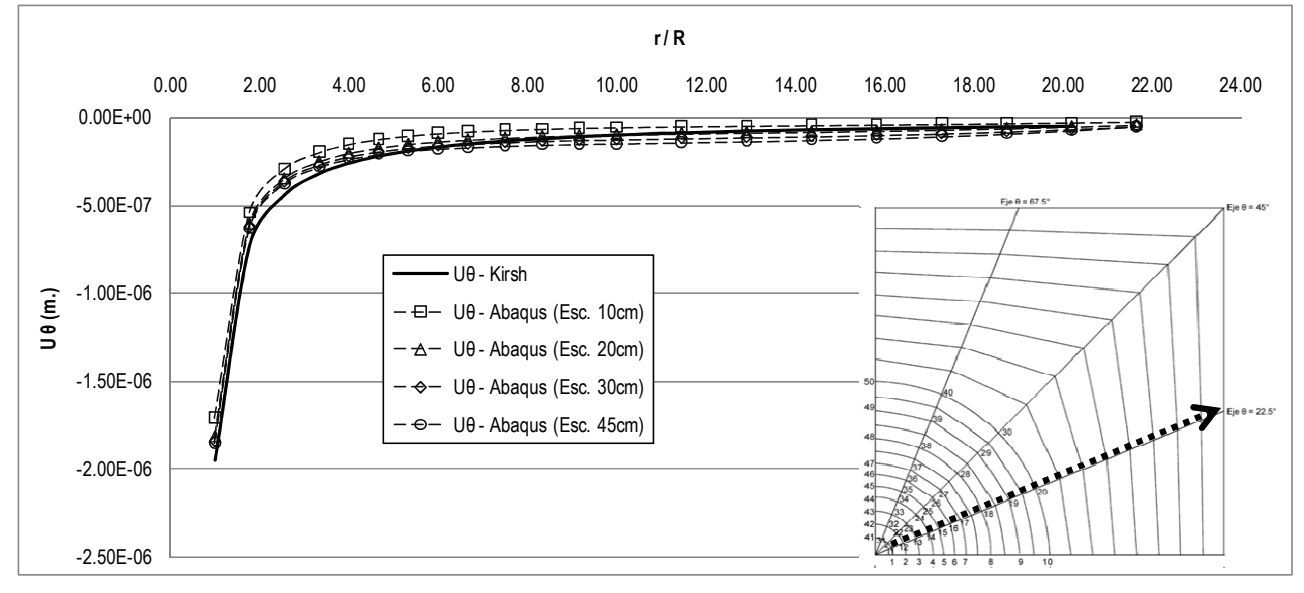

**Figura A- 12: Deslocamentos de Abaqus e da solução de Kirsch no eixo θ=22.5º, E=2x10<sup>7</sup> kPa,**  σ**v=2200 kPa e** σ**h=733.33 kPa. a) Radiais b) Circunferenciais** 

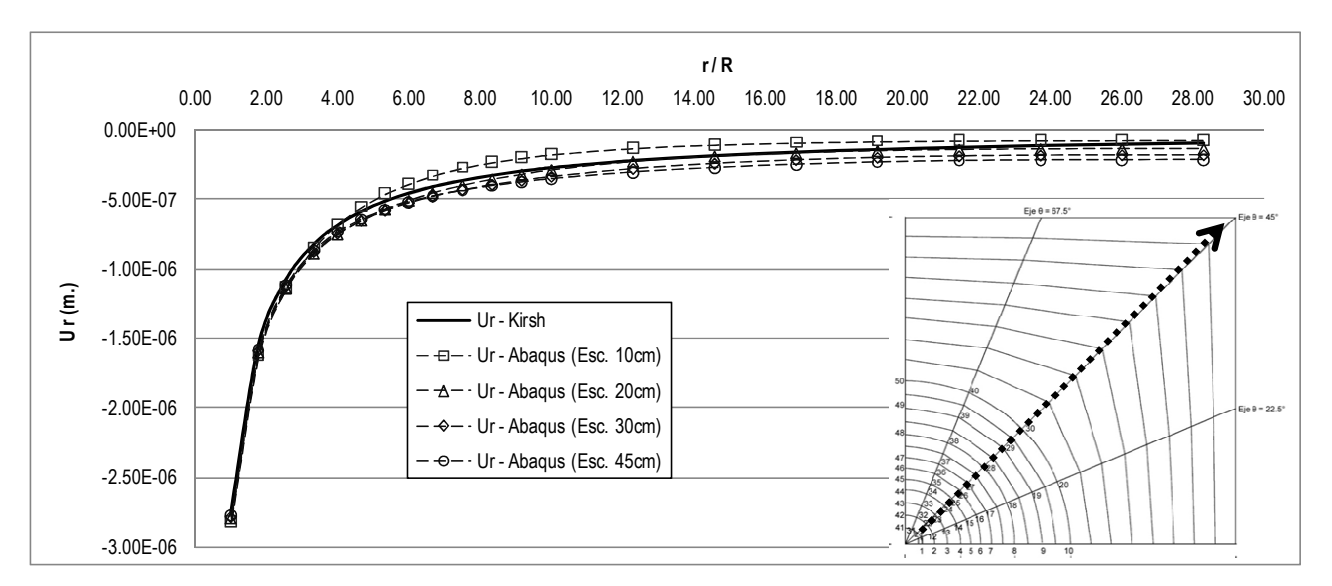

• Deslocamentos radiais e circunferenciais no eixo θ=45º

**(a)** 

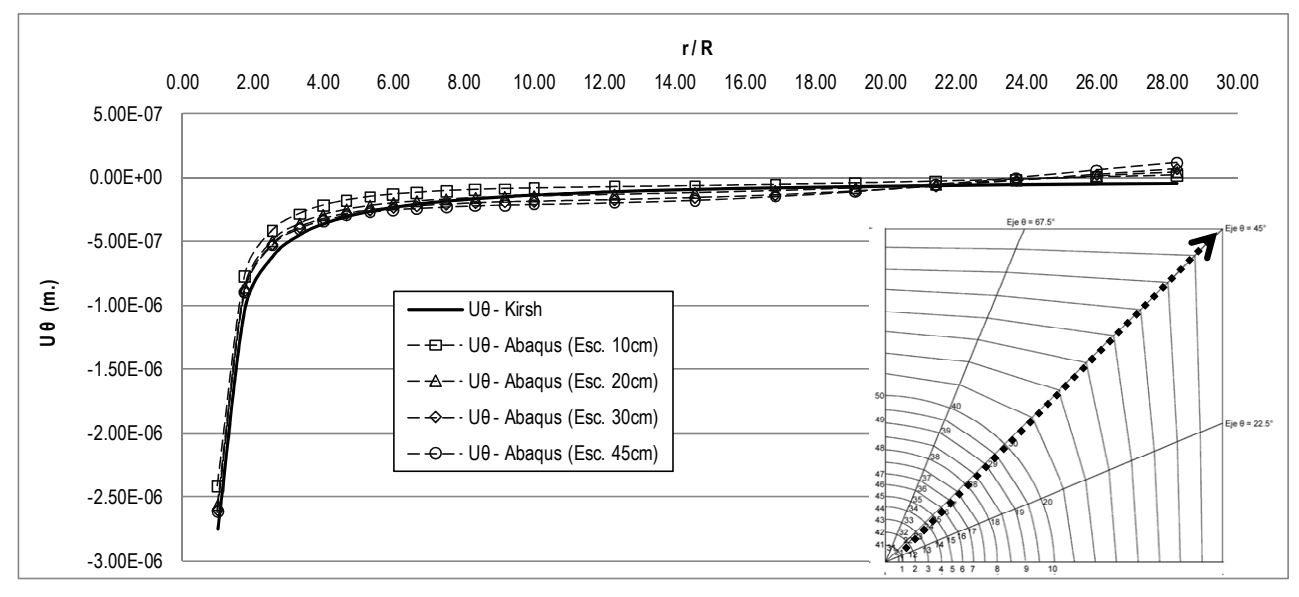

**Figura A- 13: Deslocamentos de Abaqus e da solução de Kirsch no eixo θ=45º, E=2x10<sup>7</sup> kPa,**  σ**v=2200 kPa e** σ**h=733.33 kPa. a) Radiais b) Circunferenciais.** 

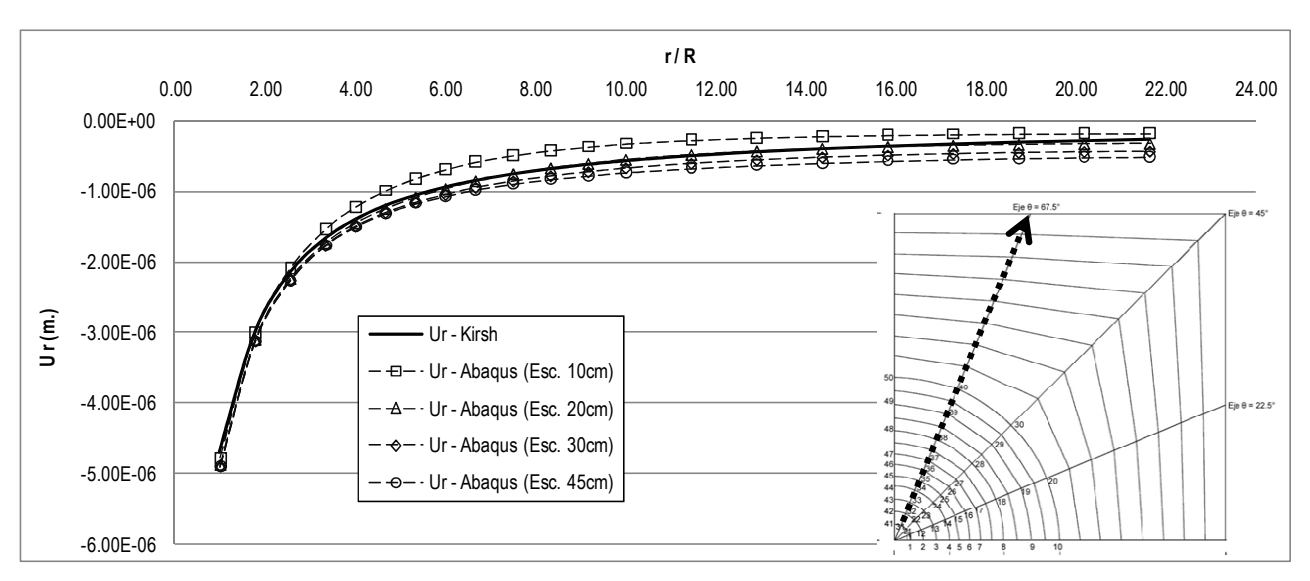

#### • Deslocamentos radiais e circunferenciais no eixo θ=67.5º

**(a)** 

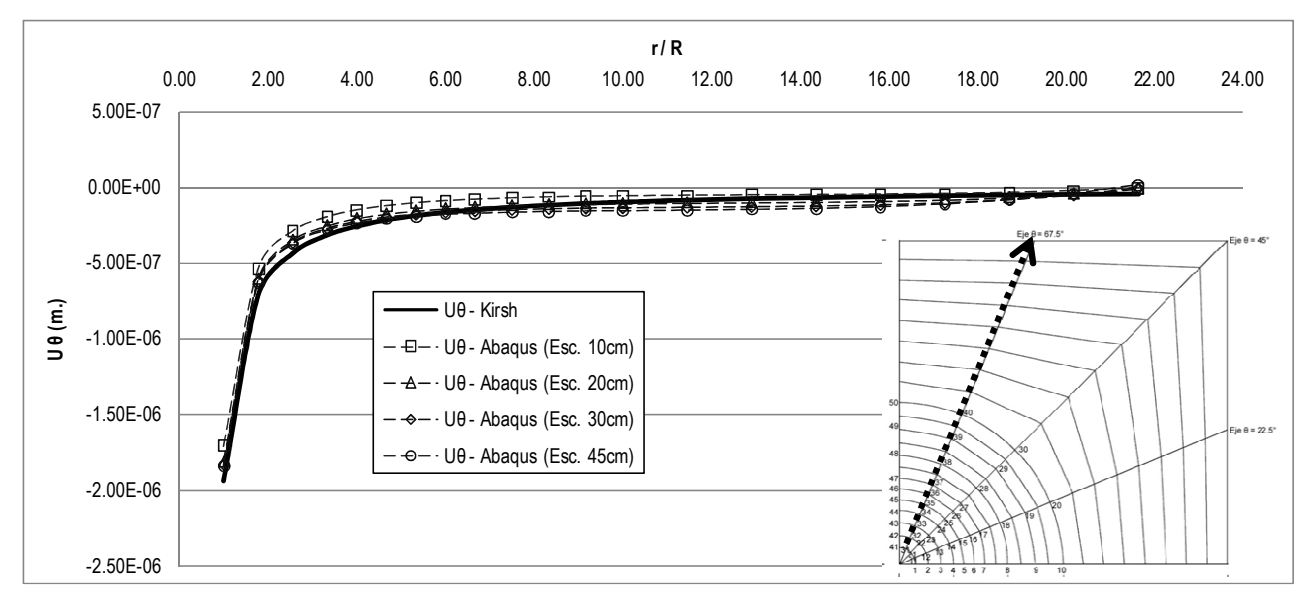

**Figura A- 14: Deslocamentos de Abaqus e da solução de Kirsch no eixo θ=67.5º, E=2x10<sup>7</sup> kPa,**  σ**v=2200 kPa e** σ**h=733.33 kPa. a) Radiais b) Circunferenciais** 

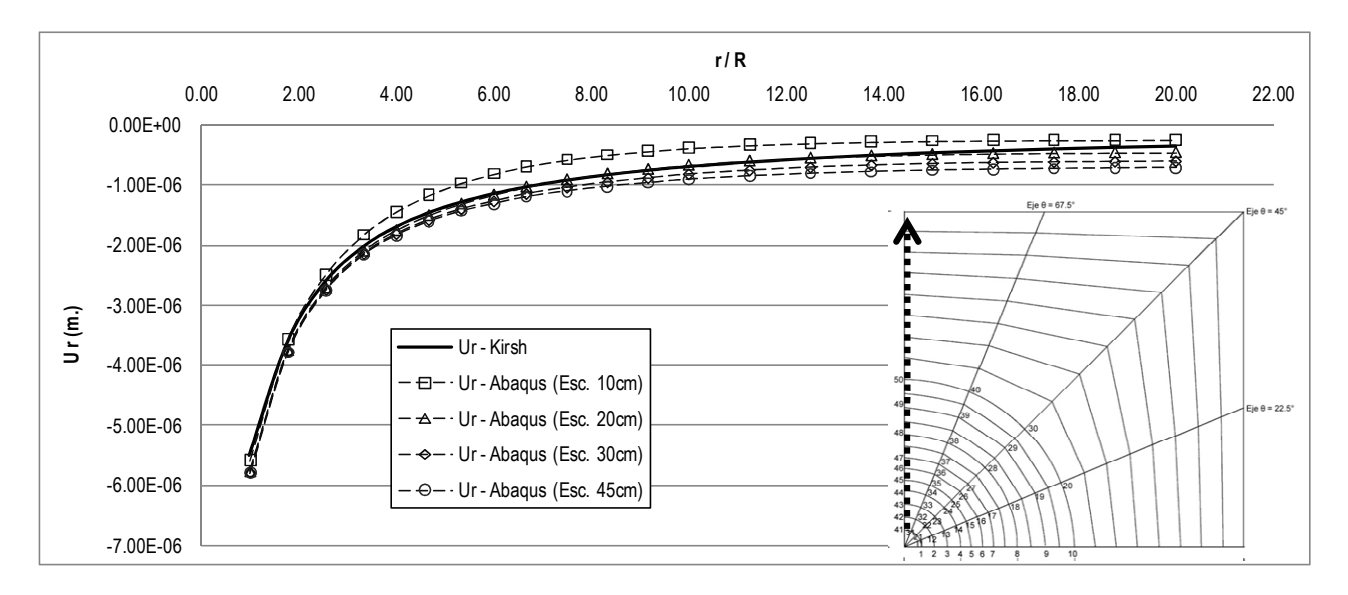

### • Deslocamentos radiais no eixo θ=90º

**Figura A- 15: Deslocamentos radiais de Abaqus e da solução de Kirsch no eixo θ=90º, E=2x10<sup>7</sup> kPa,**  σ**v=2200 kPa e** σ**h=733.33 kPa** 

# **Análise Nº5, E=5x10<sup>6</sup> kPa,** σ**v=6600 kPa e** σ**h=2200 kPa**

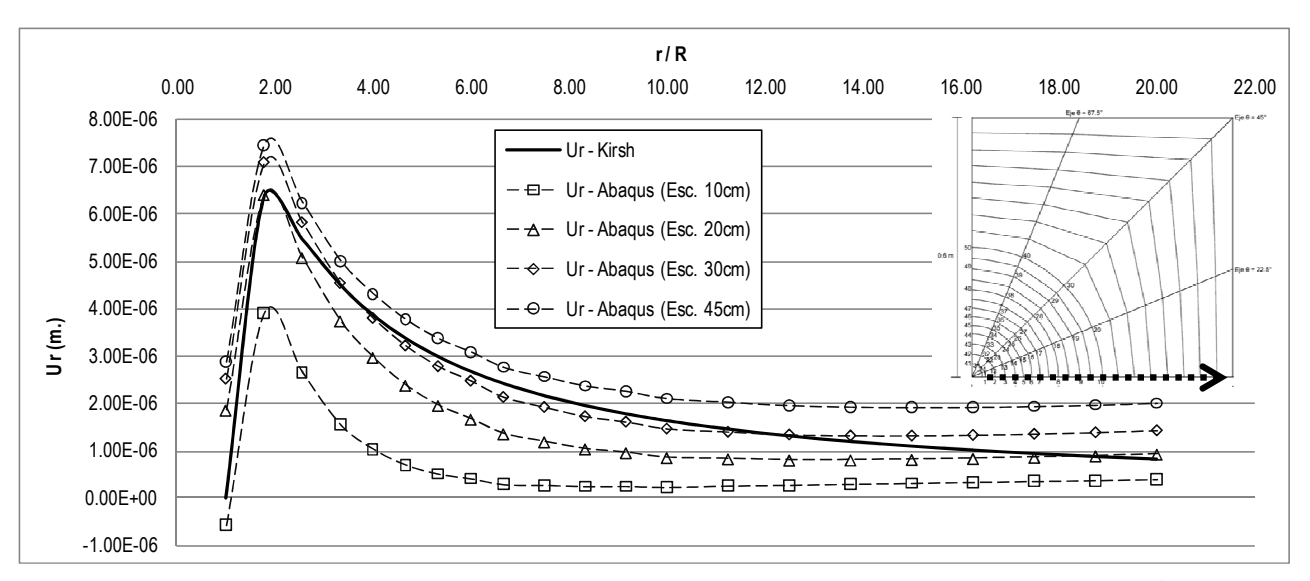

• Deslocamentos radiais no eixo θ=0<sup>°</sup>

**Figura A- 16: Deslocamentos radiais de Abaqus e da solução de Kirsch no eixo θ=0º, E=5x10<sup>6</sup> kPa,**  σ**v=6600 kPa e** σ**h=2200 kPa.** 

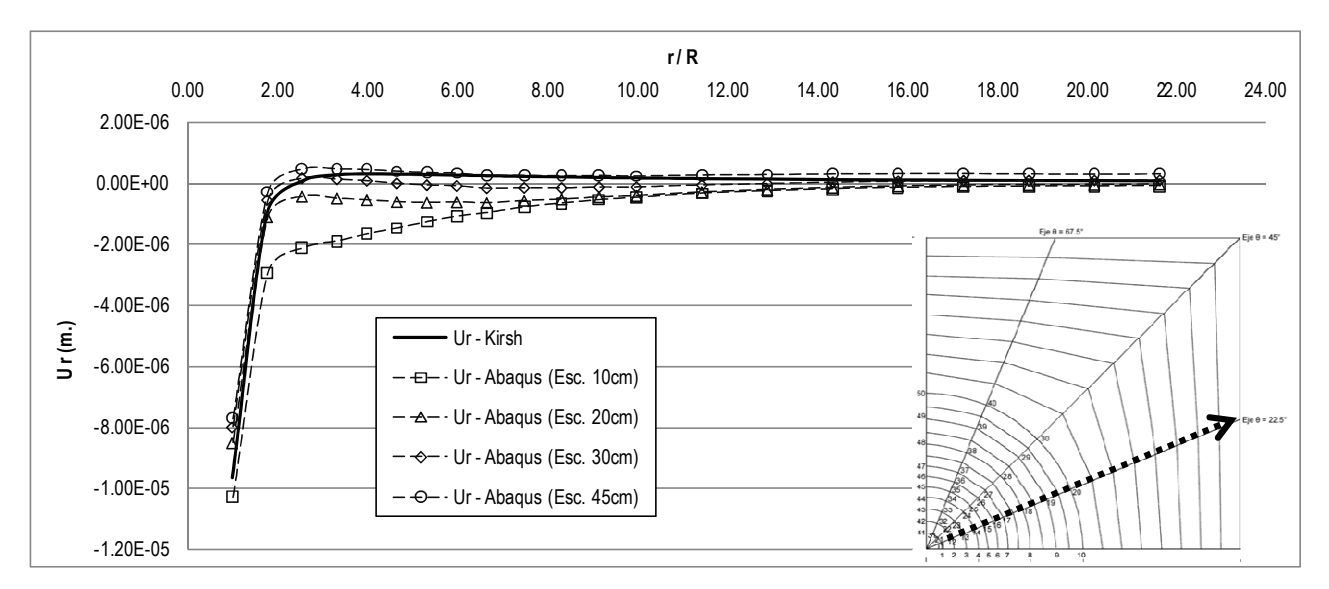

#### • Deslocamentos radiais e circunferenciais no eixo θ=22.5º

**(a)** 

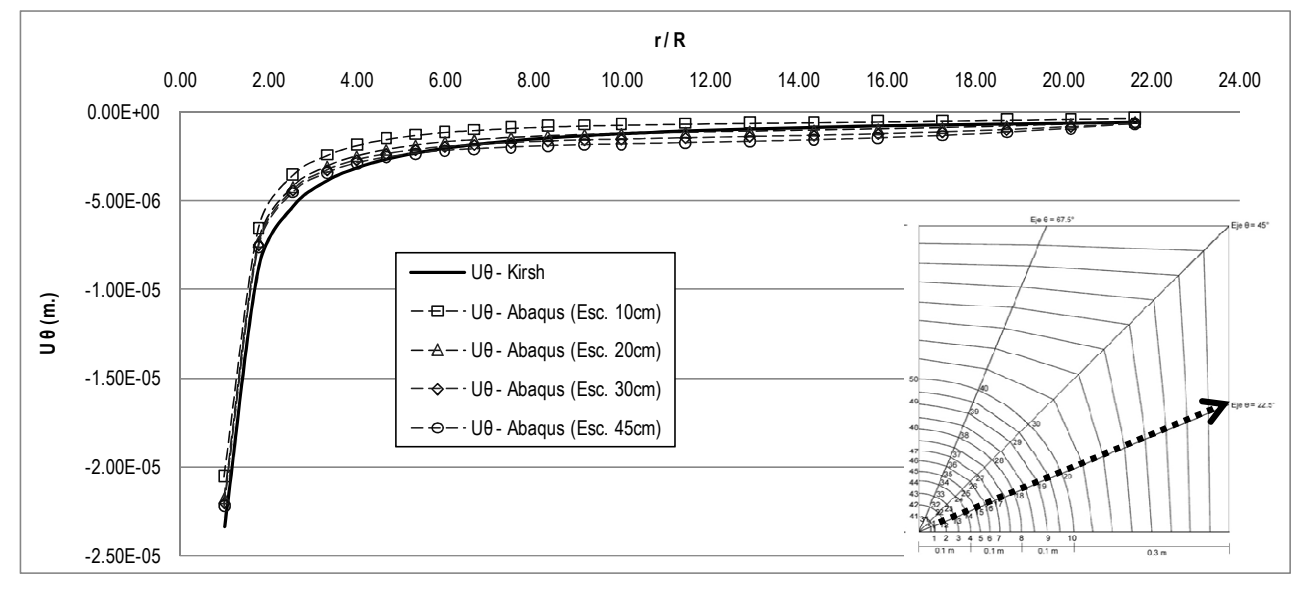

**Figura A- 17: Deslocamentos de Abaqus e da solução de Kirsch no eixo θ=22.5º, E=5x10<sup>6</sup> kPa,**  σ**v=6600 kPa e** σ**h=2200 kPa. a) Radiais b) Circunferenciais** 

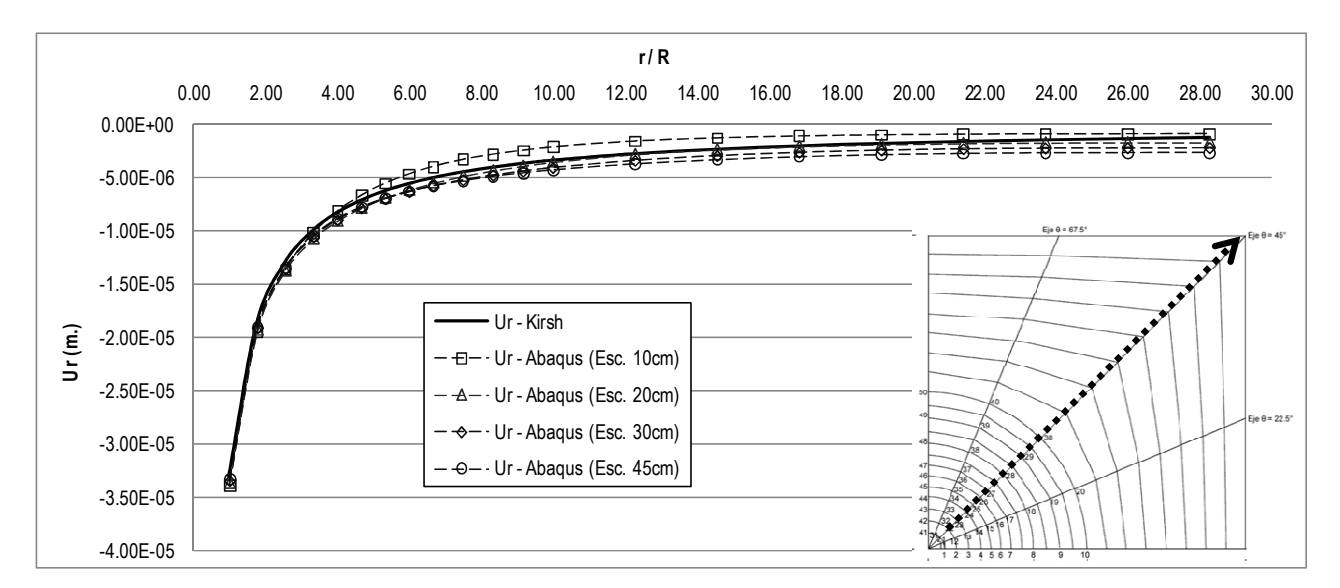

#### • Deslocamentos radiais e circunferenciais no eixo θ=45º

**(a)** 

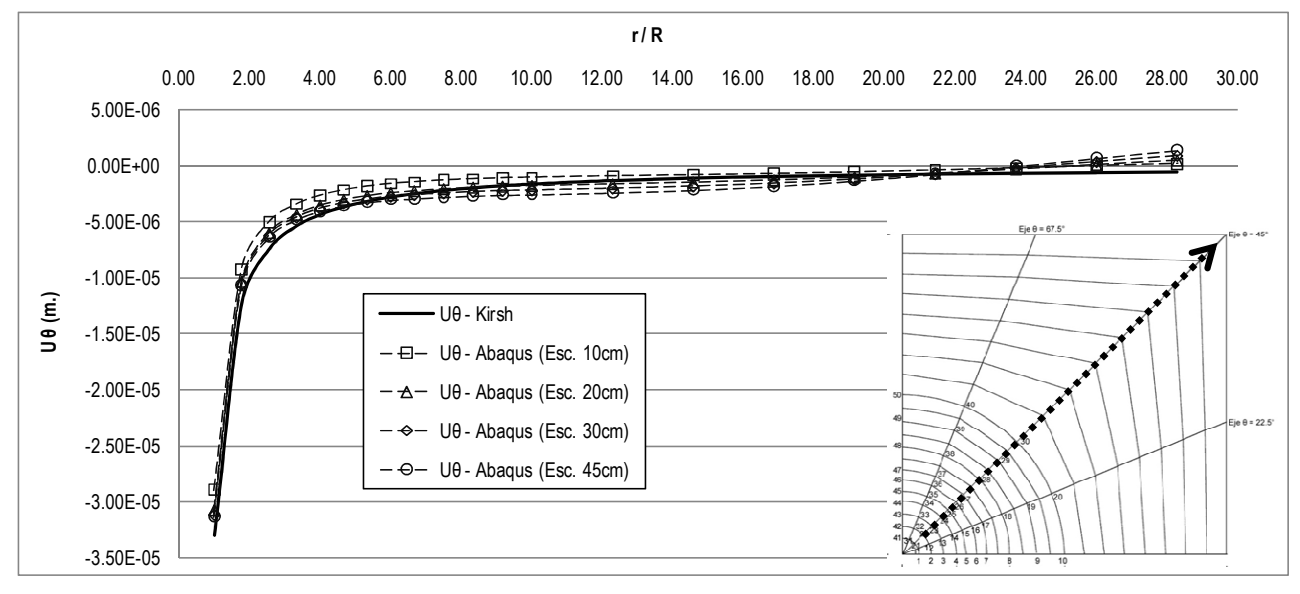

**Figura A- 18: Deslocamentos de Abaqus e da solução de Kirsch no eixo θ=45º, E=5x10<sup>6</sup> kPa,**  σ**v=6600 kPa e** σ**h=2200 kPa. a) Radiais b) Circunferenciais** 

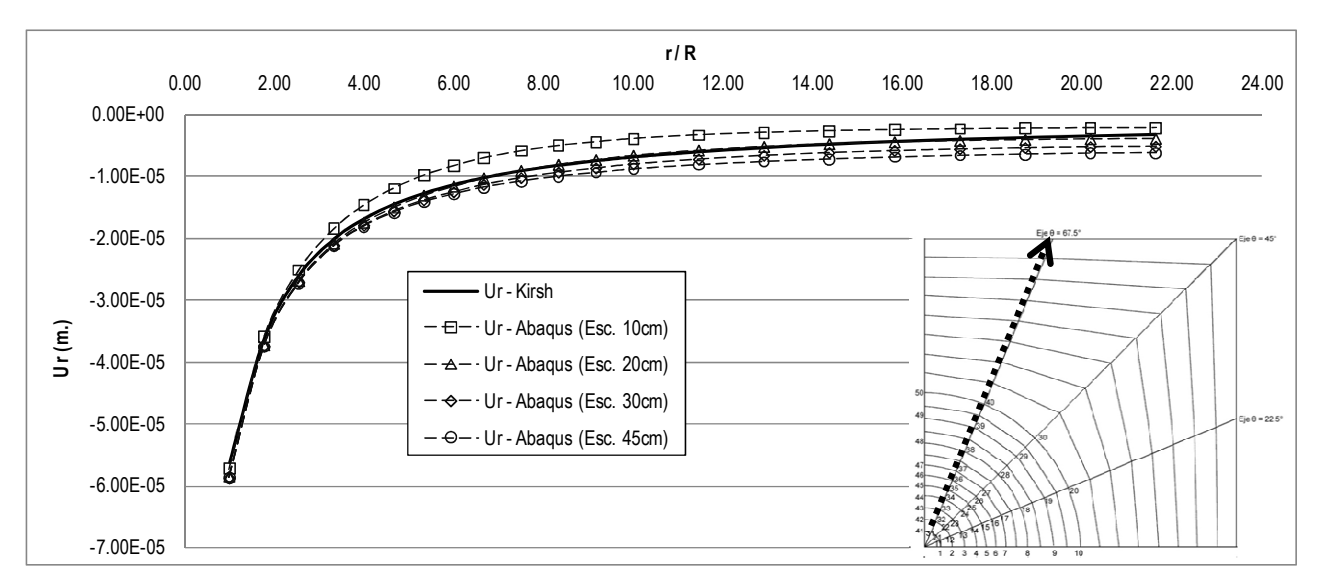

#### • Deslocamentos radiais e circunferenciais no eixo θ=67.5º

**(a)** 

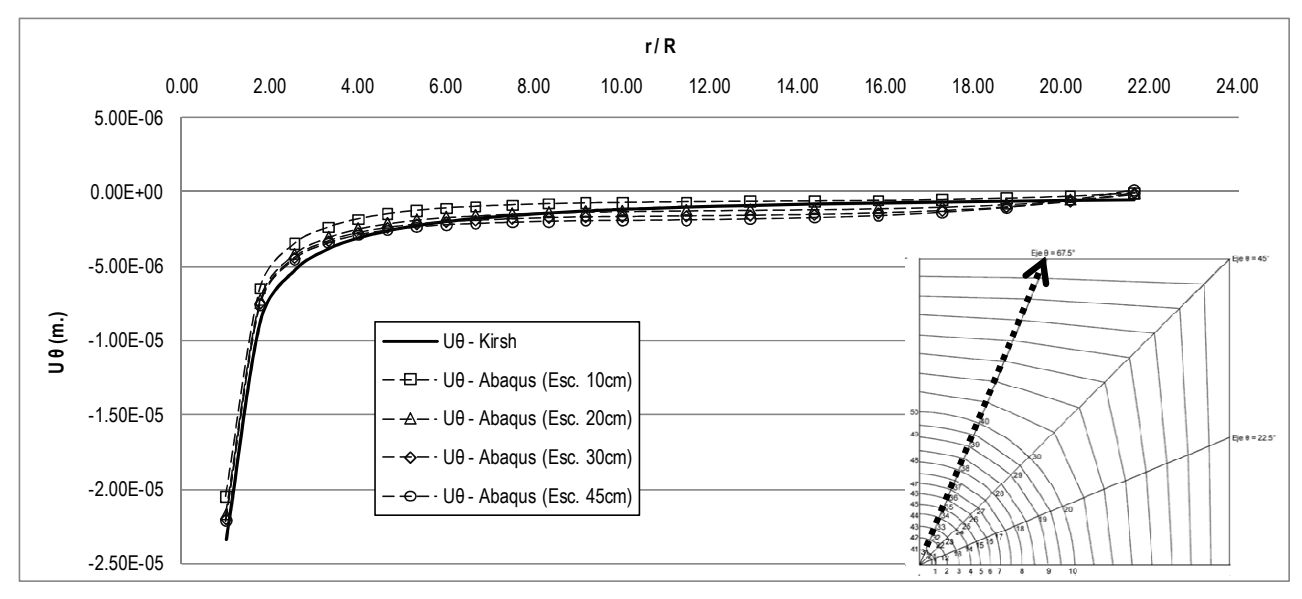

**Figura A- 19: Deslocamentos de Abaqus e da solução de Kirsch no eixo θ=67.5º, E=5x10<sup>6</sup> kPa,**  σ**v=6600 kPa e** σ**h=2200 kPa. a) Radiais b) Circunferenciais** 

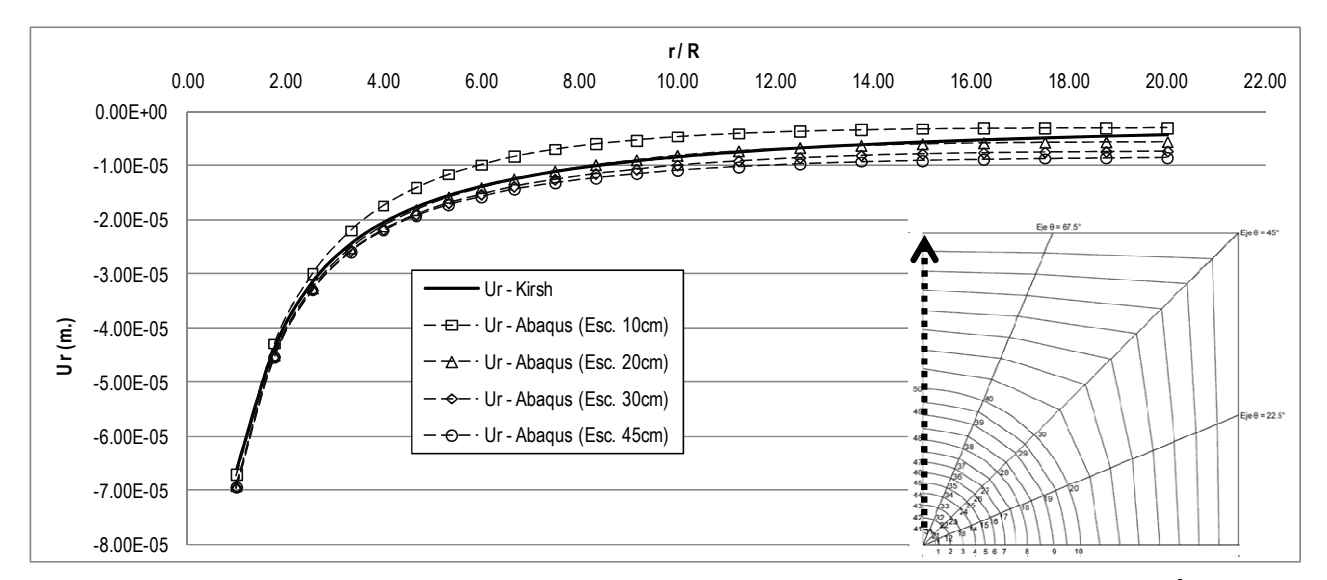

### • Deslocamentos radiais no eixo θ=90º

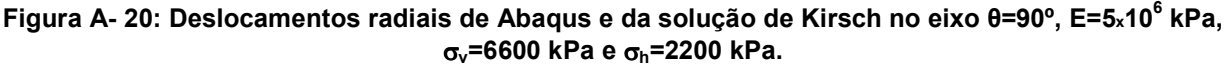

## **Análise Nº6, E=5x10<sup>6</sup> kPa,** σ**v=2200 kPa e** σ**h=733.33 kPa**

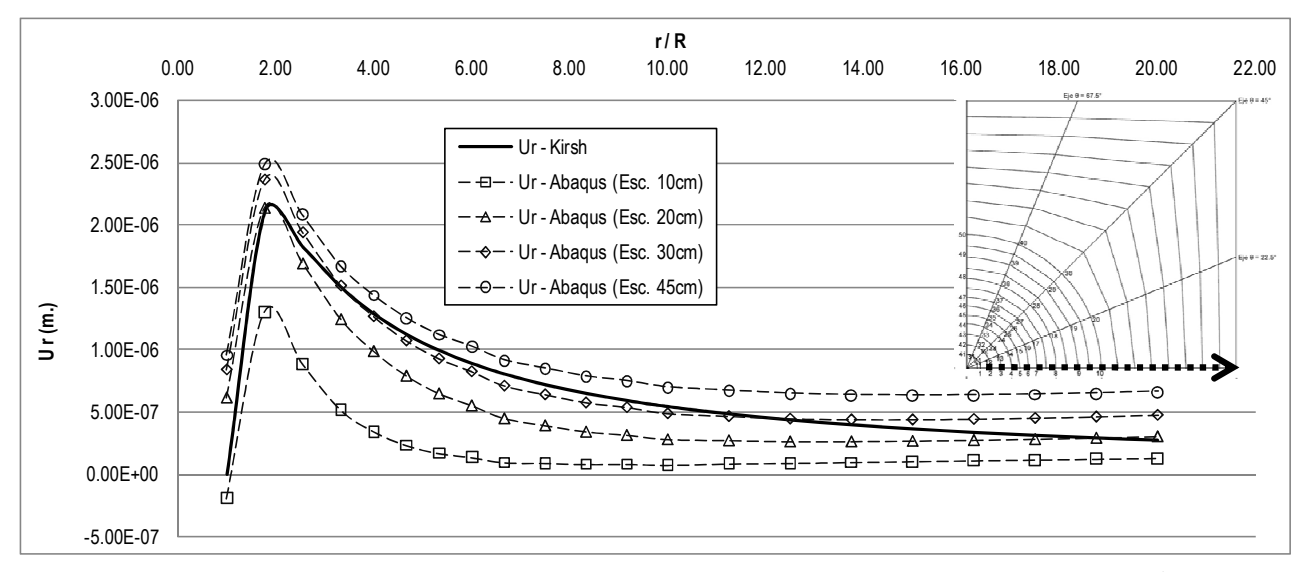

• Deslocamentos radiais no eixo θ=0<sup>°</sup>

**Figura A- 21: Deslocamentos radiais de Abaqus e da solução de Kirsch no eixo θ=0º, E=5x10<sup>6</sup> kPa,**  σ**v=2200 kPa e** σ**h=733.33 kPa** 

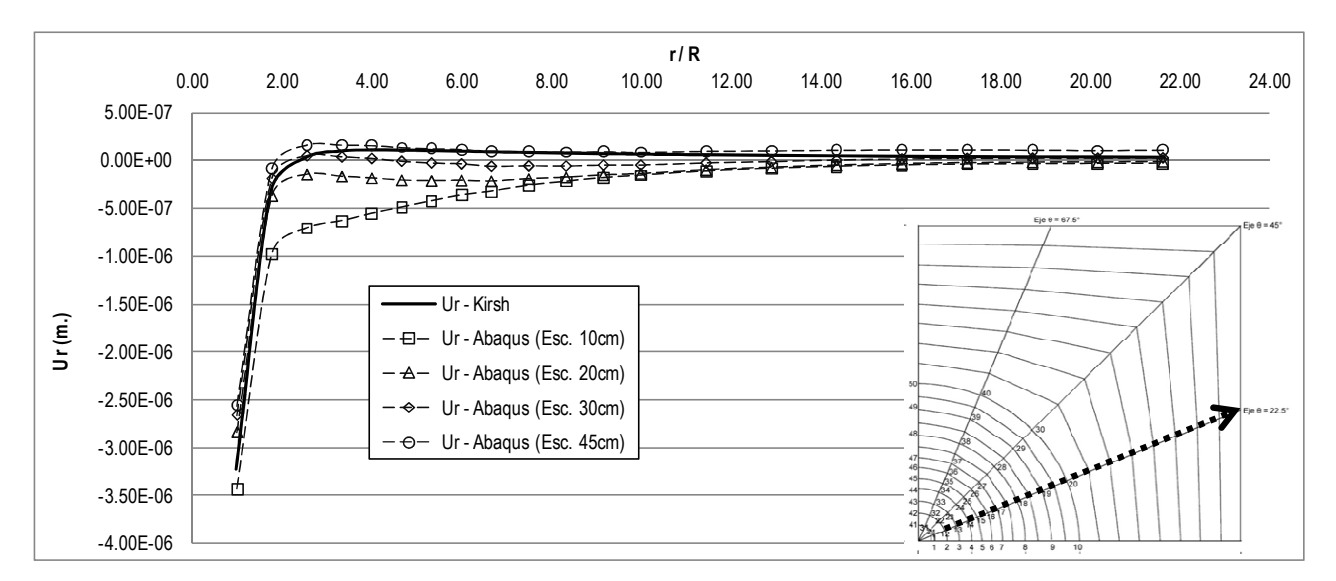

#### • Deslocamentos radiais e circunferenciais no eixo θ=22.5º

**(a)** 

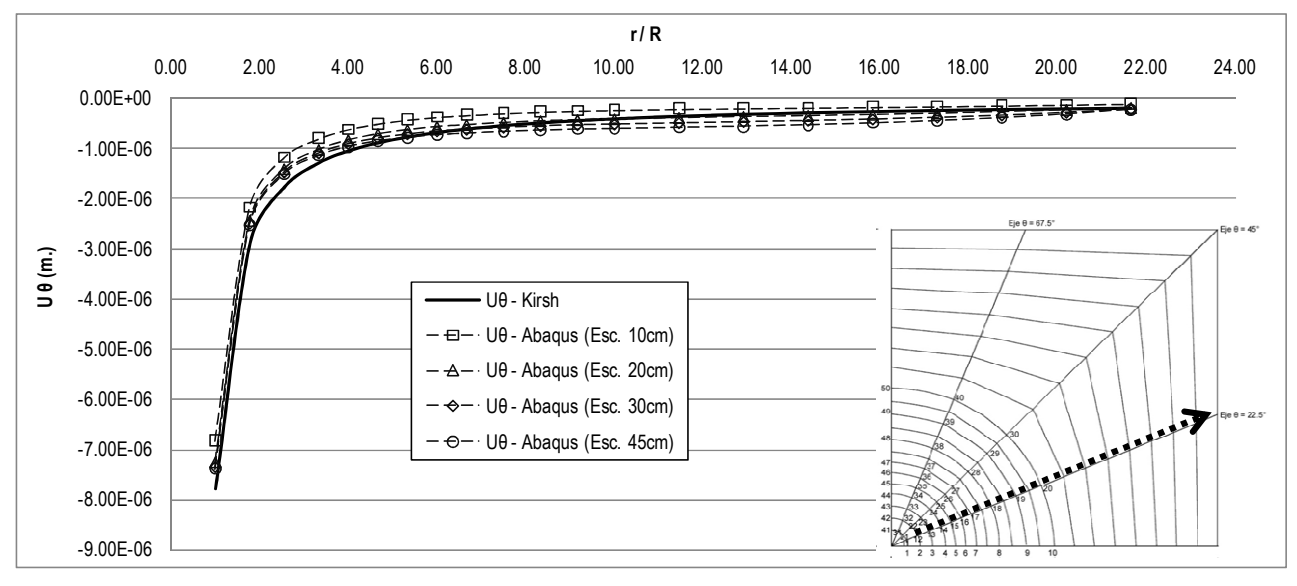

**Figura A- 22: Deslocamentos de Abaqus e da solução de Kirsch no eixo θ=22.5º, E=5x10<sup>6</sup> kPa,**  σ**v=2200 kPa e** σ**h=733.33 kPa. a) Radiais b) Circunferenciais** 

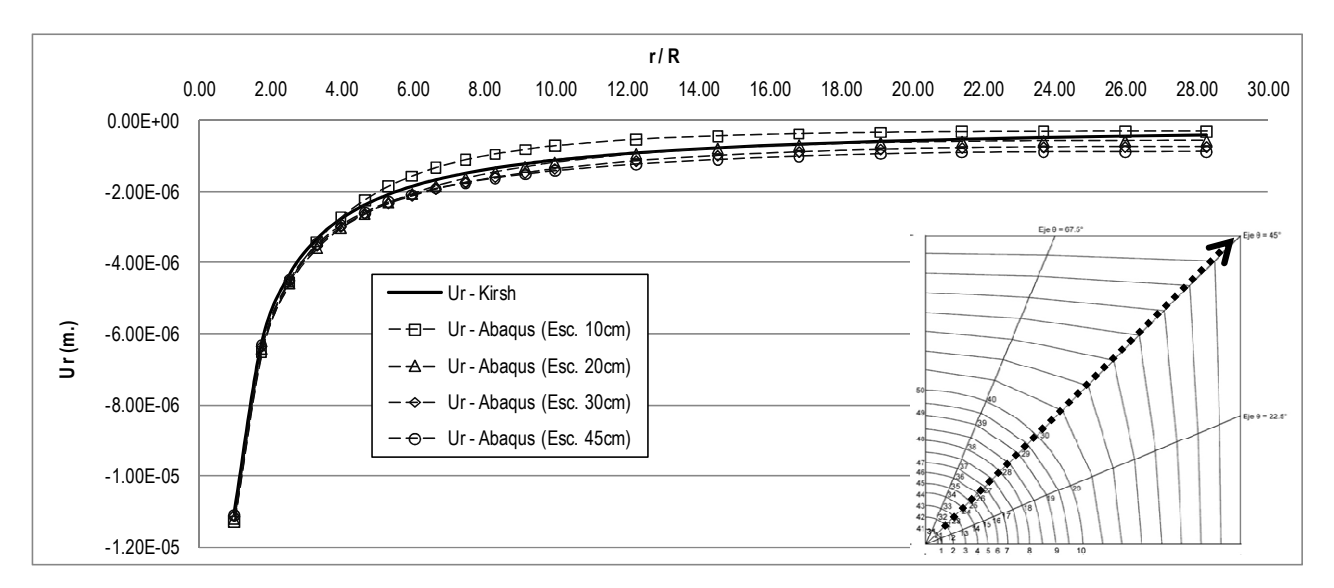

• Deslocamentos radiais e circunferenciais no eixo θ=45º

**(a)** 

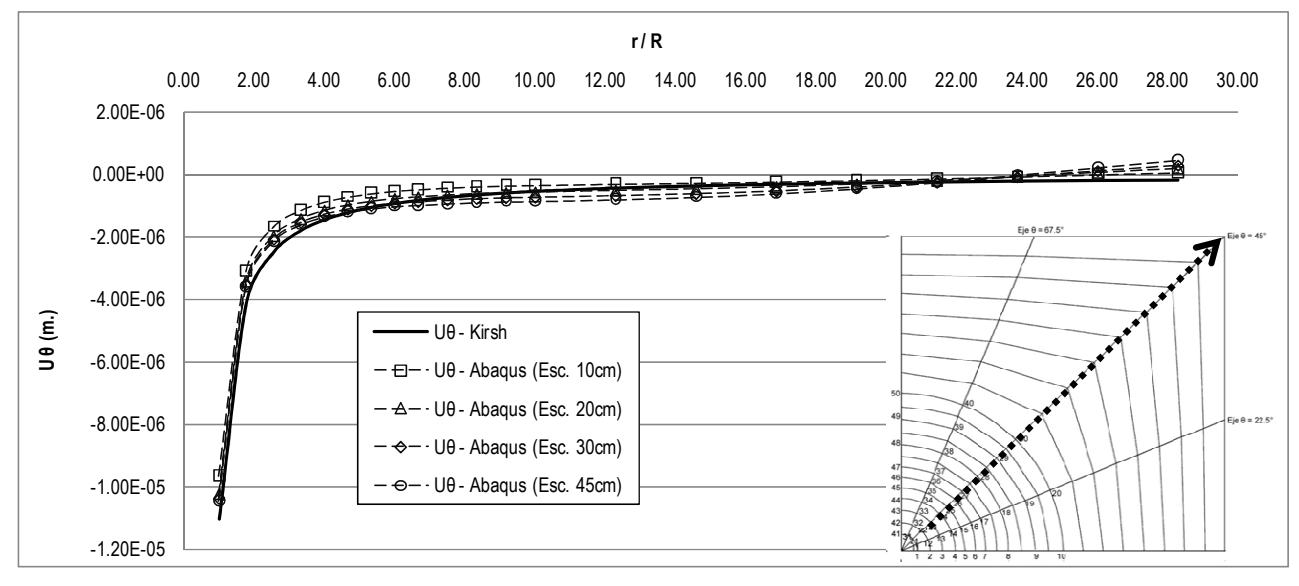

**Figura A- 23: Deslocamentos de Abaqus e da solução de Kirsch no eixo θ=45º, E=5x10<sup>6</sup> kPa,**  σ**v=2200 kPa e** σ**h=733.33 kPa. a) Radiais b) Circunferenciais**
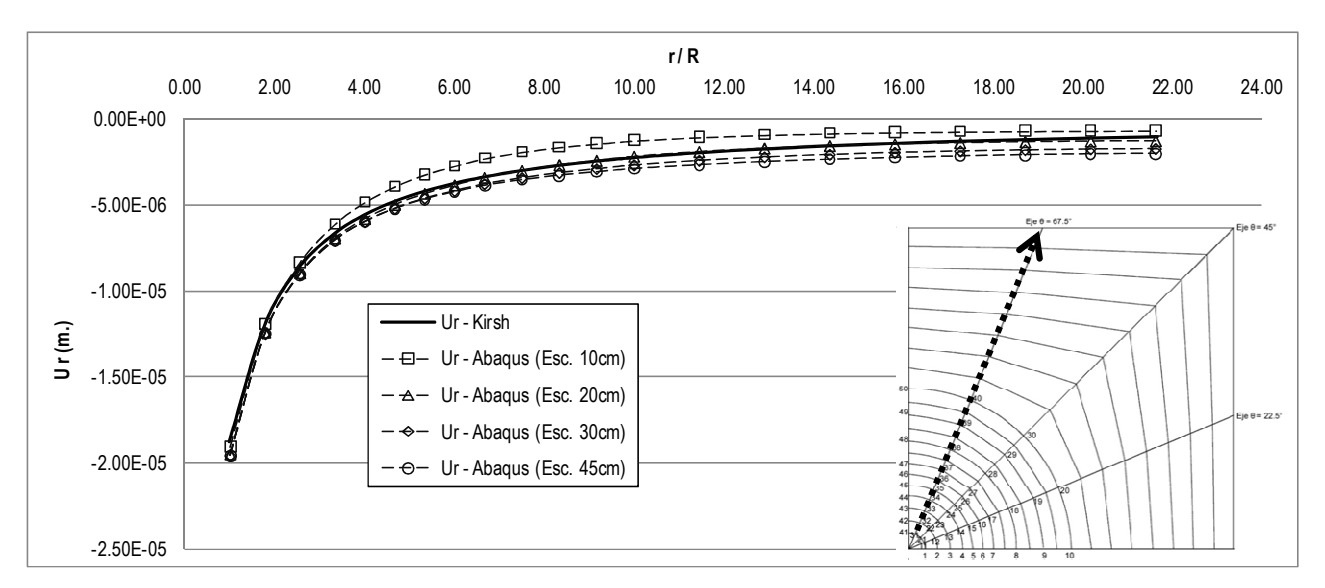

#### • Deslocamentos radiais e circunferenciais no eixo θ=67.5º

**(a)** 

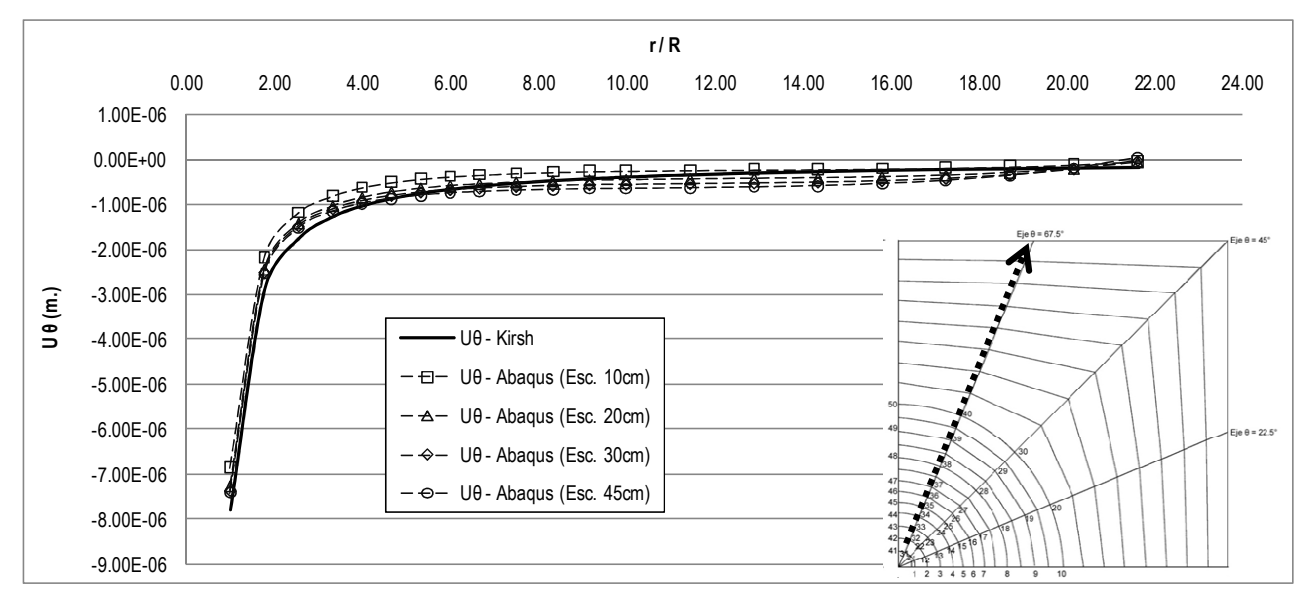

**(b)** 

**Figura A- 24: Deslocamentos de Abaqus e da solução de Kirsch no eixo θ=67.5º, E=5x10<sup>6</sup> kPa,**  σ**v=2200 kPa e** σ**h=733.33 kPa. a) Radiais b) Circunferenciais** 

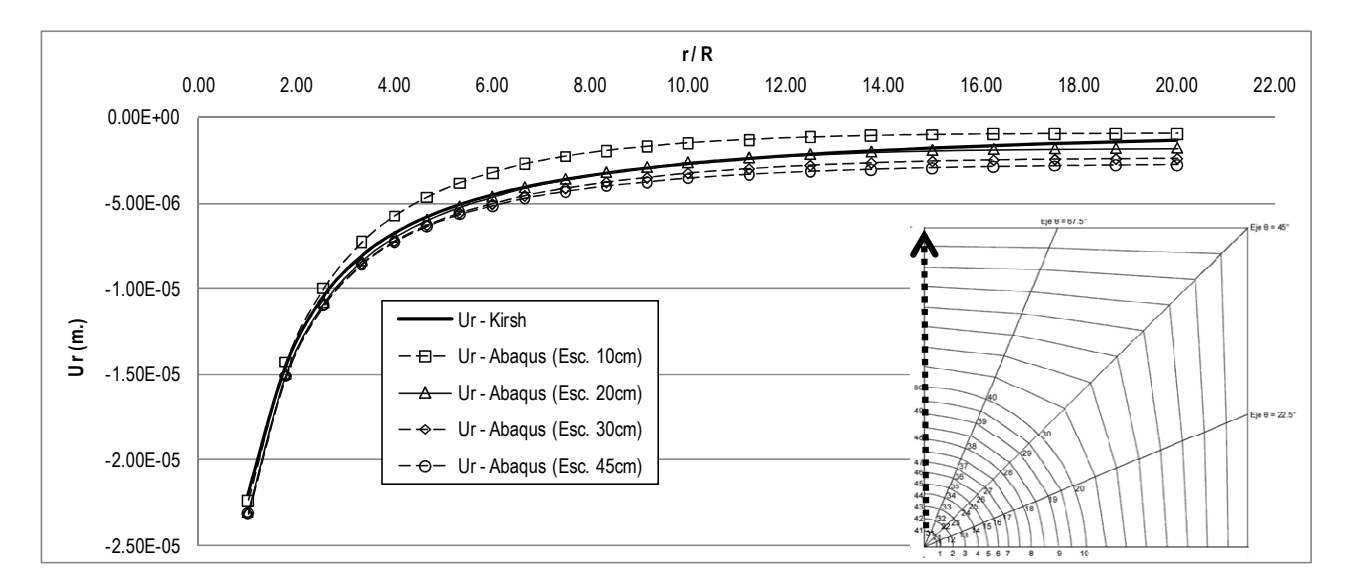

### • Deslocamentos radiais no eixo θ=90º

**Figura A- 25: Deslocamentos radiais de Abaqus e da solução de Kirsch no eixo θ=90º, E=5x10<sup>6</sup> kPa,**  σ**v=2200 kPa e** σ**h=733.33 kPa** 

**ANEXO B: Sensibilidade da Retro Análise do Módulo Cisalhante "G"** 

## **Análise Nº2, E=2x10<sup>7</sup> kPa,** <sup>σ</sup>**v=6600 kPa e** <sup>σ</sup>**h=3300 kPa**

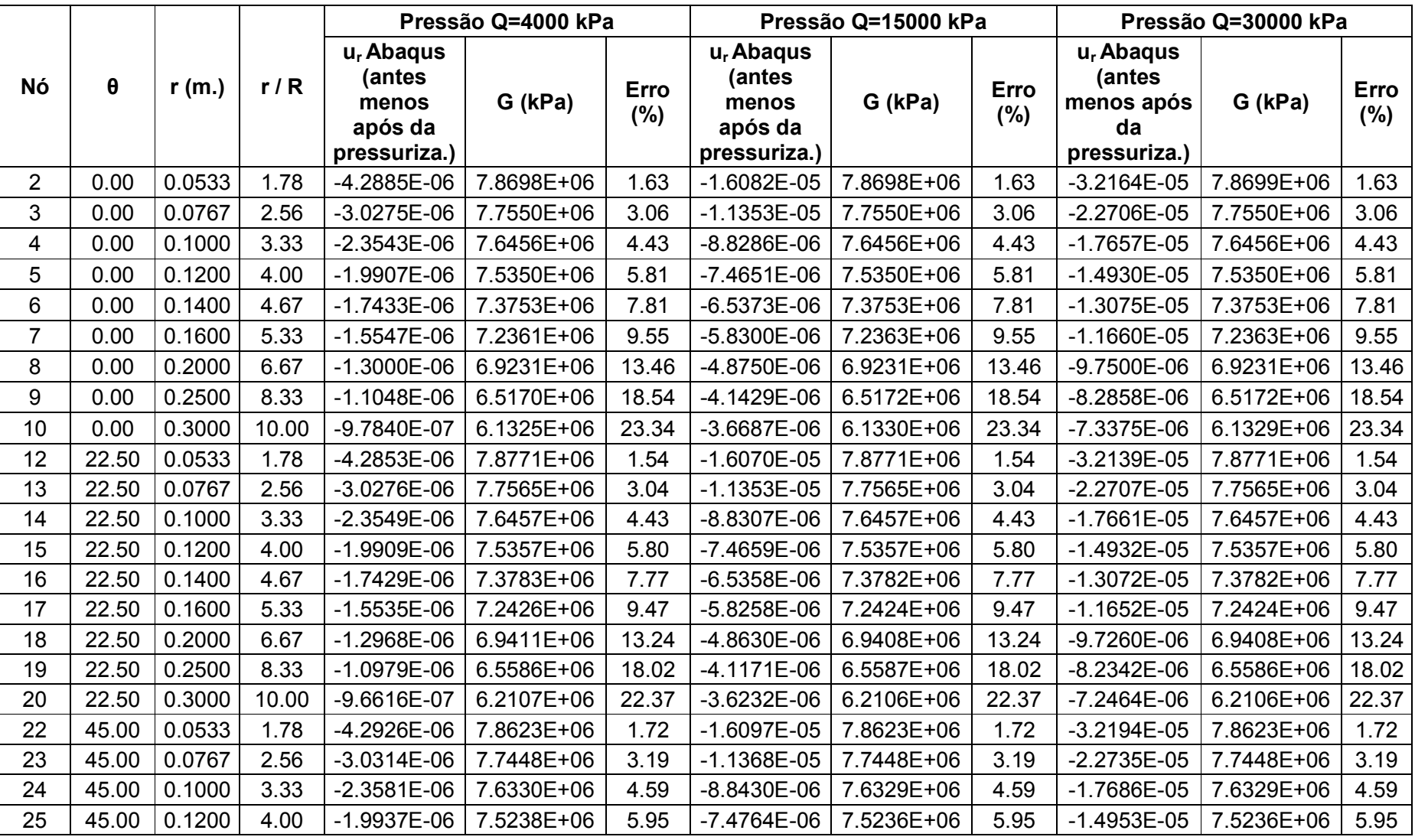

### **Tabela B- 1: Sensibilidade da Retro Análise de "G" - Análise Nº2, pressões Q=4000 kPa, Q=15000 kPa e Q=30000 kPa**

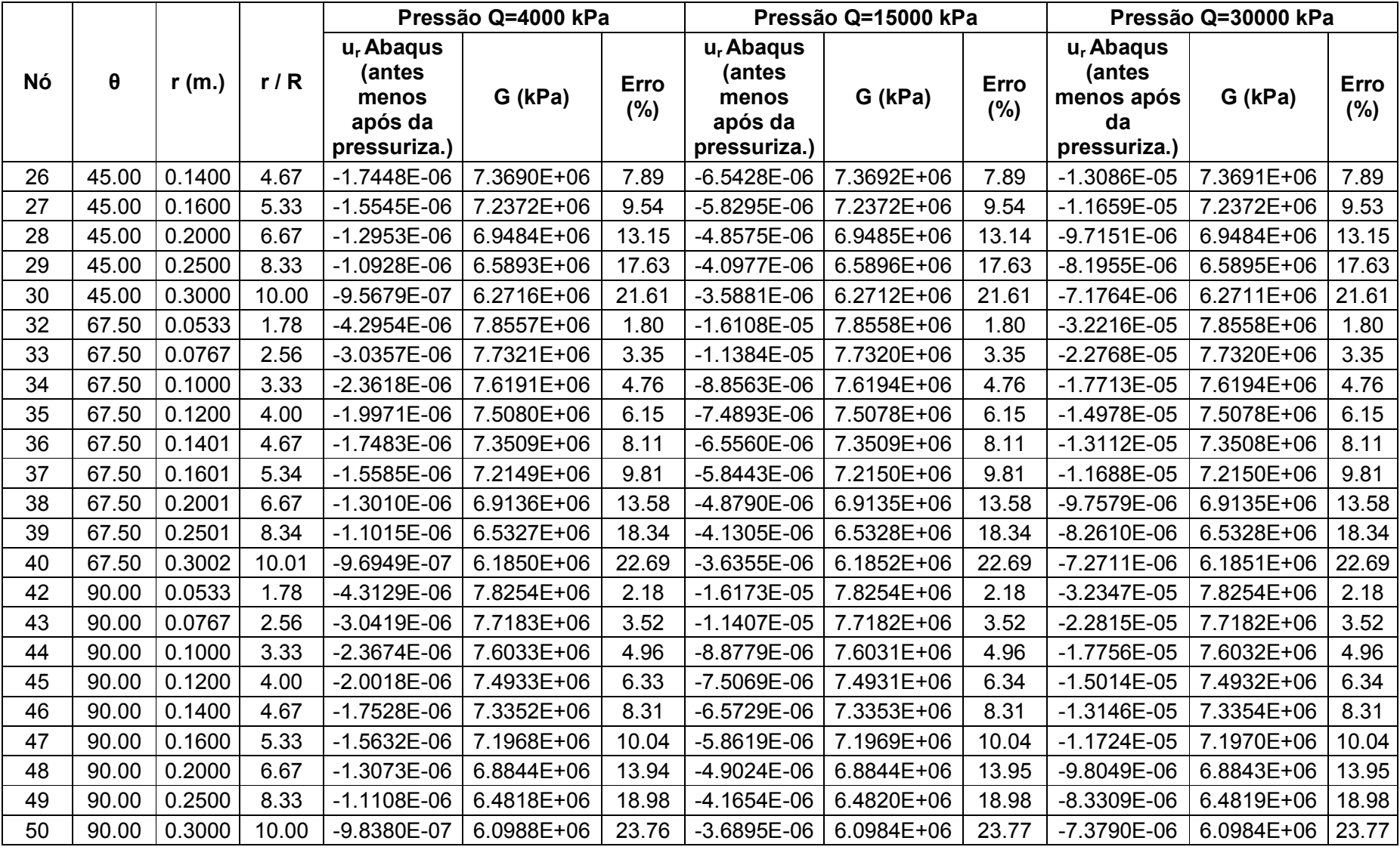

## **Análise Nº3, E=2x10<sup>7</sup> kPa,** <sup>σ</sup>**v=6600 kPa e** <sup>σ</sup>**h=6600 kPa**

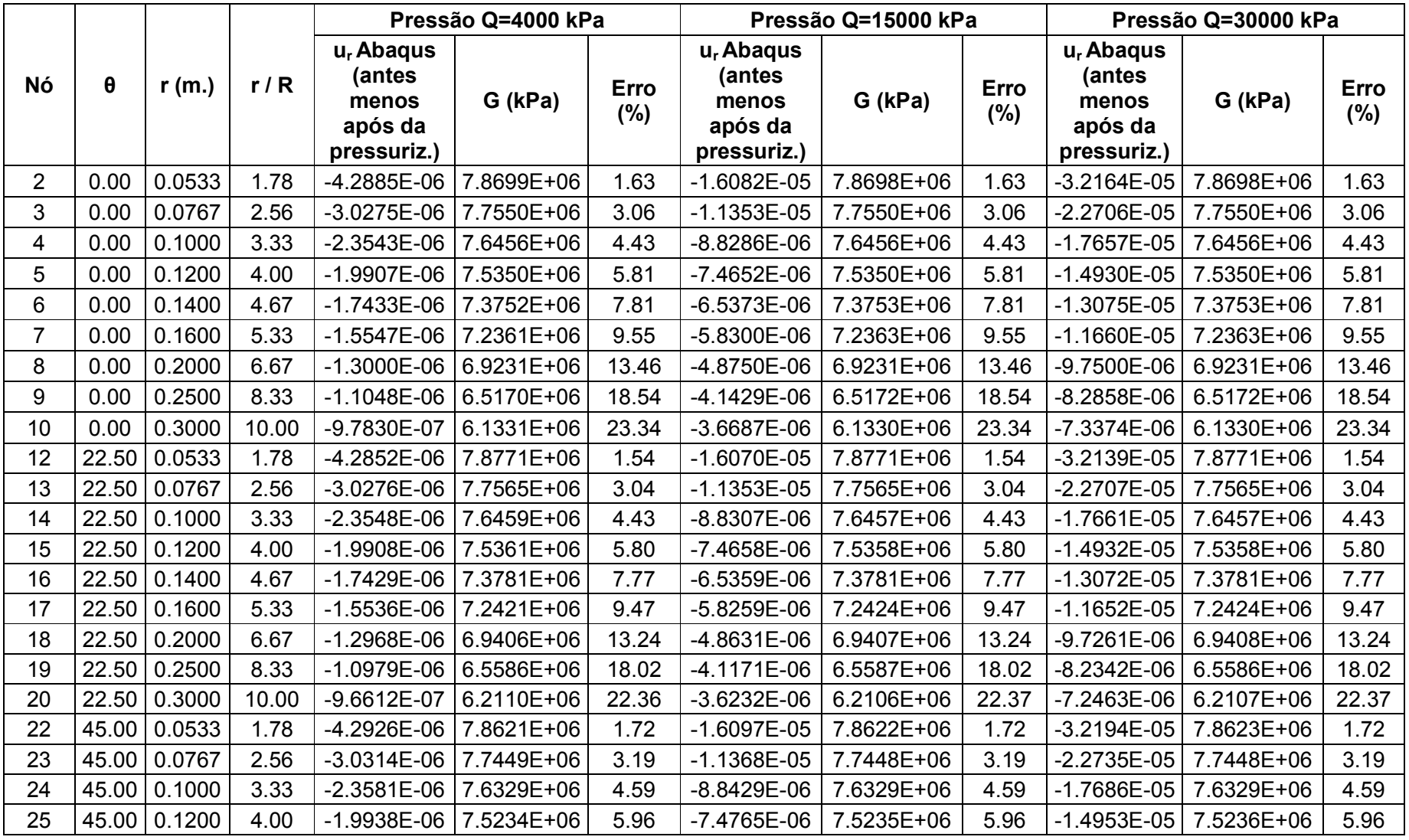

### **Tabela B- 2: Sensibilidade da Retro Análise de "G" - Análise Nº3, pressões Q=4000 kPa, Q=15000 kPa e Q=30000 kPa**

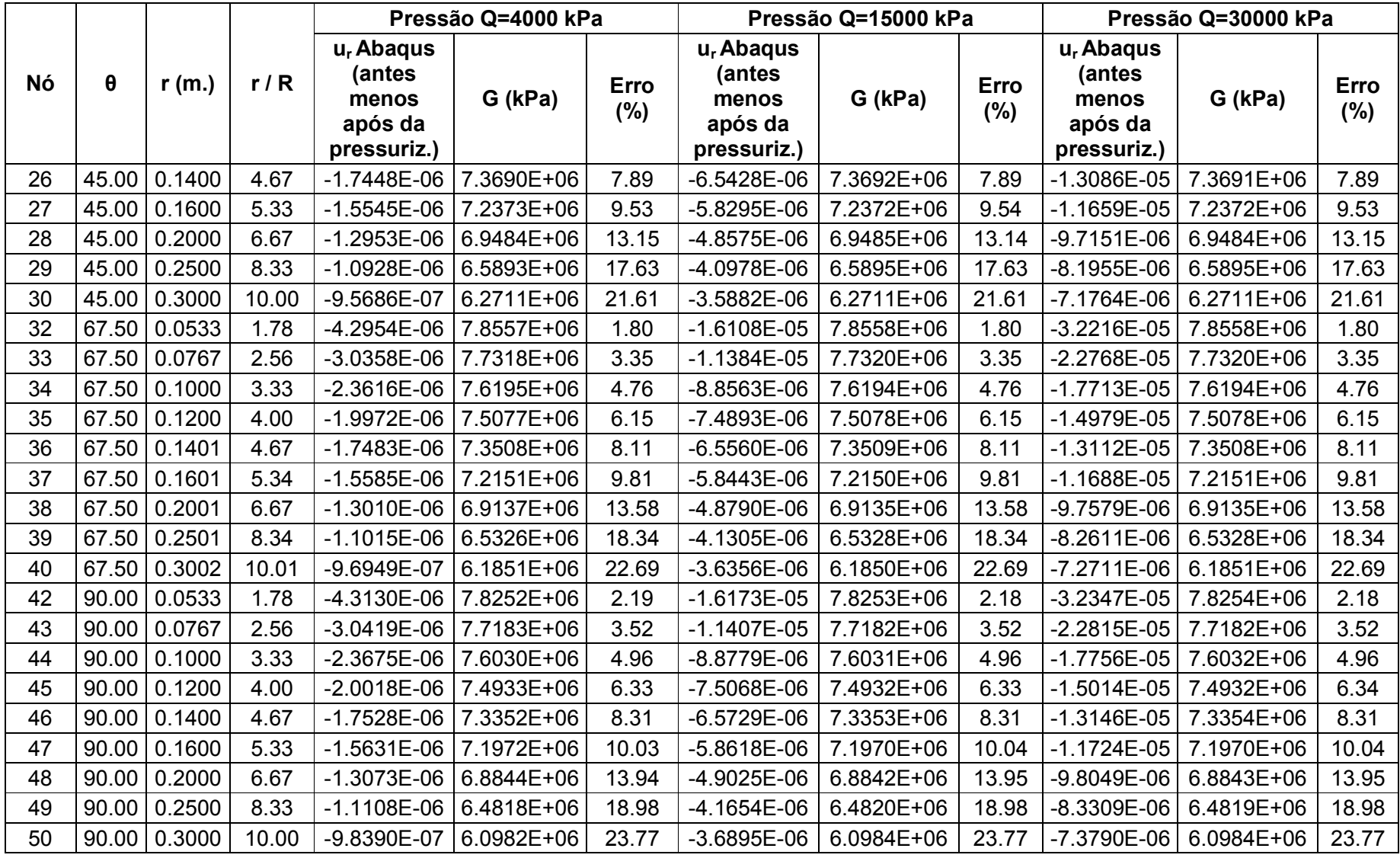

## **Análise Nº4, E=2x10<sup>7</sup> kPa,** <sup>σ</sup>**v=2200 kPa e** <sup>σ</sup>**h=733.33 kPa**

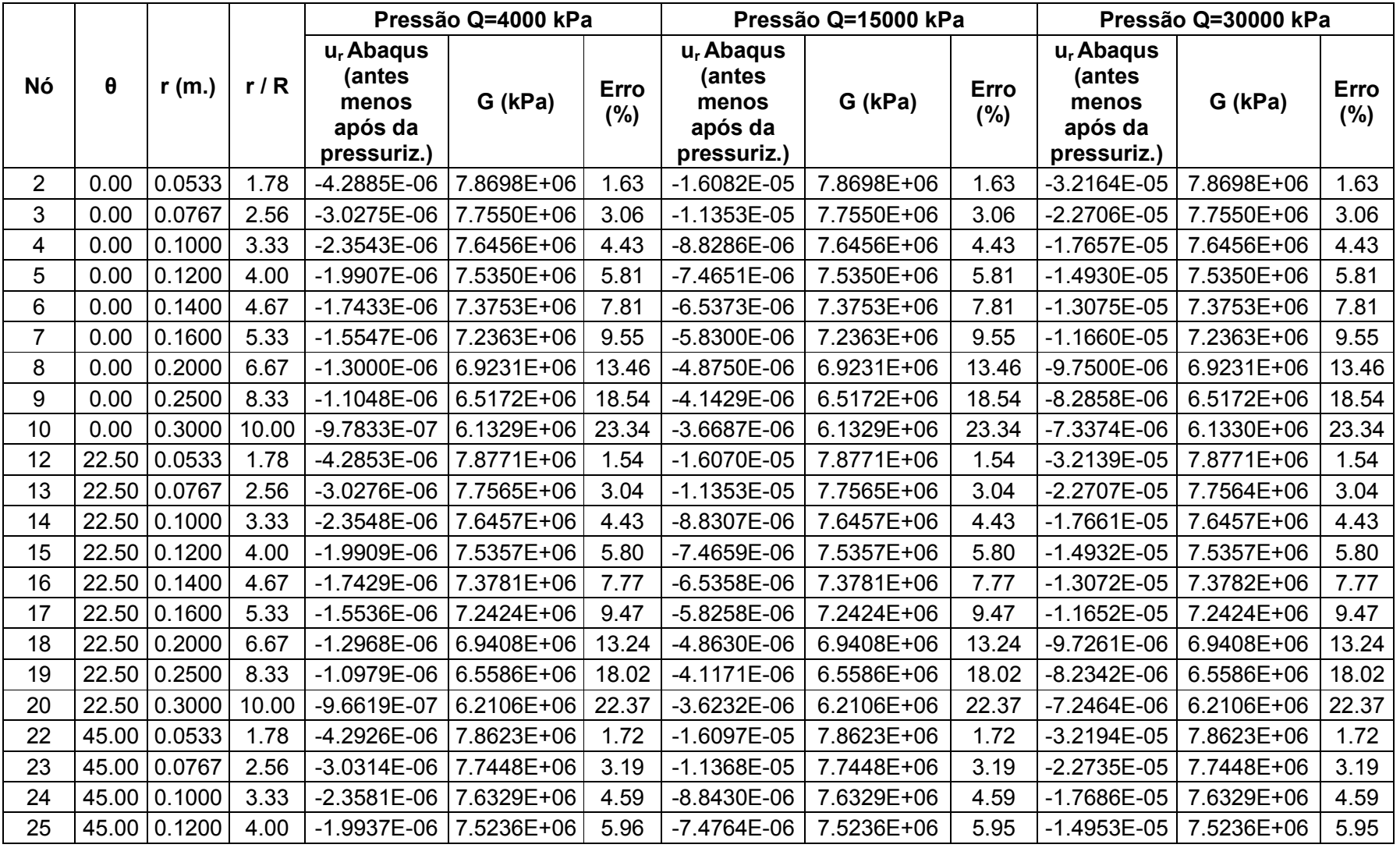

### **Tabela B- 3: Sensibilidade da Retro Análise de "G" - Análise Nº4, pressões Q=4000 kPa, Q=15000 kPa e Q=30000 kPa**

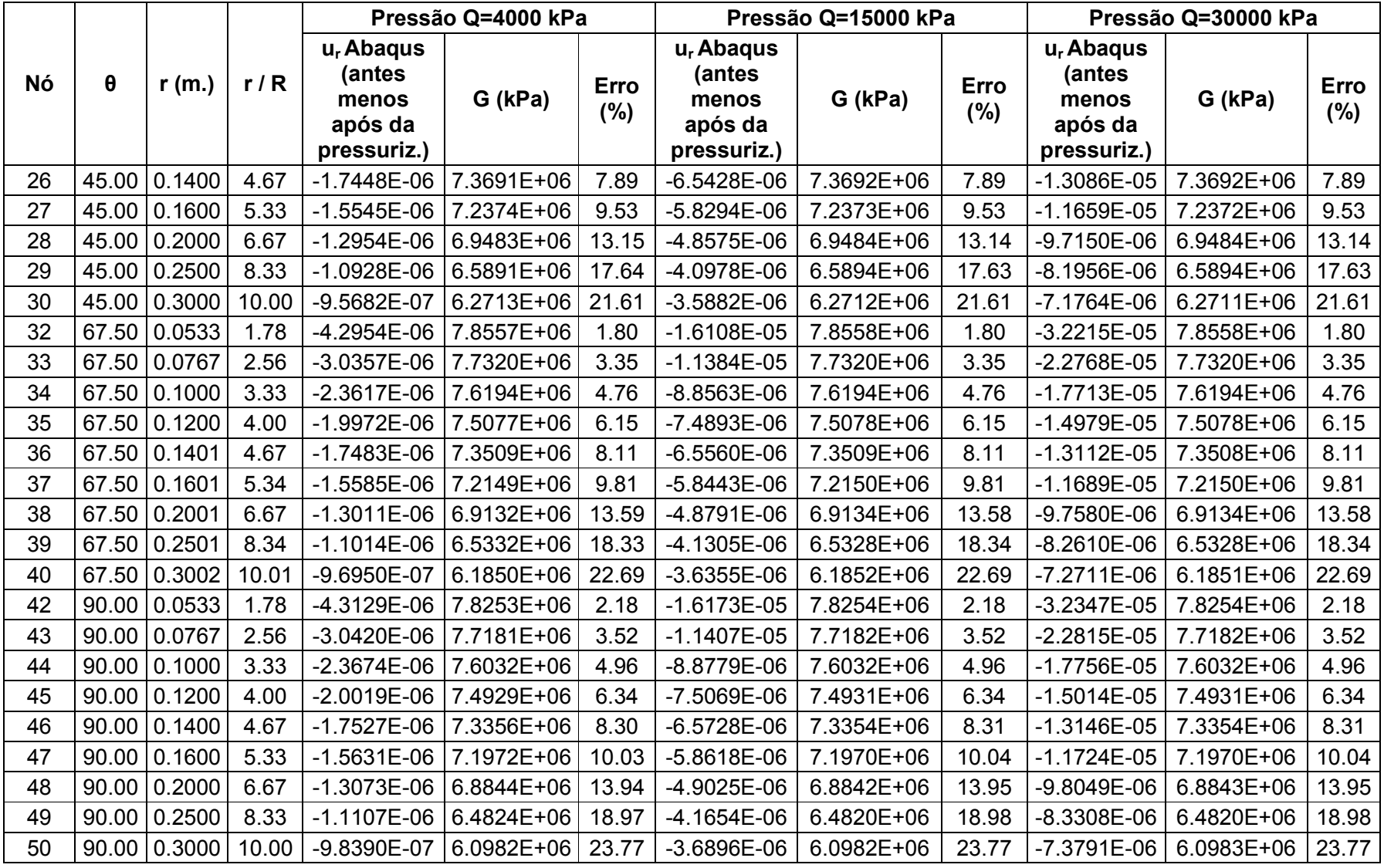

## **Análise Nº5, E=5x10<sup>6</sup> kPa,** <sup>σ</sup>**v=6600 kPa e** <sup>σ</sup>**h=2200 kPa**

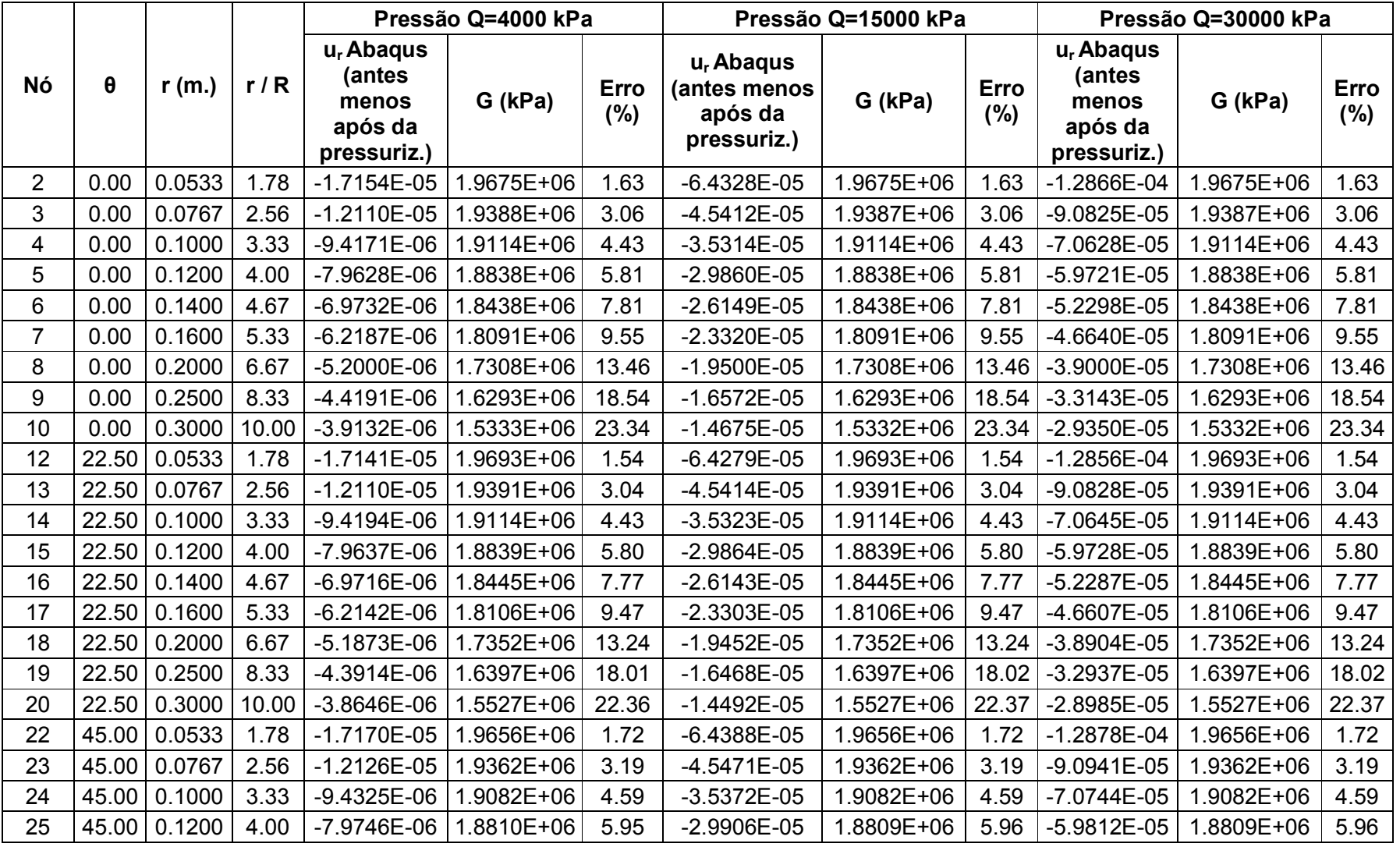

### **Tabela B- 4: Sensibilidade da Retro Análise de "G" - Análise Nº5, presões QQ=4000 kPa, Q=15000 kPa e Q=300000 kPa**

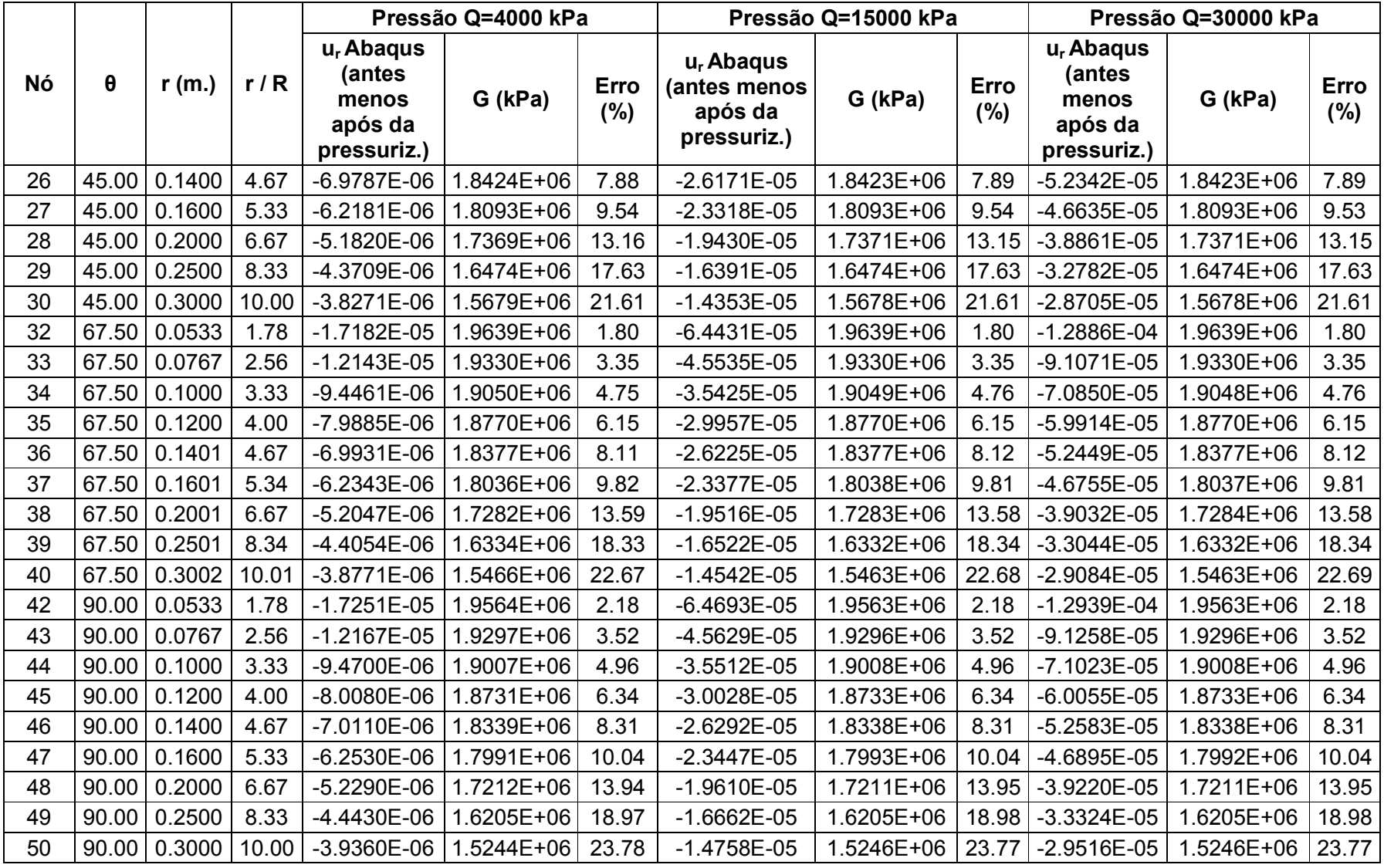

## **Análise Nº6, E=5x10<sup>6</sup> kPa,** <sup>σ</sup>**v=2200 kPa e** <sup>σ</sup>**h=733.33 kPa**

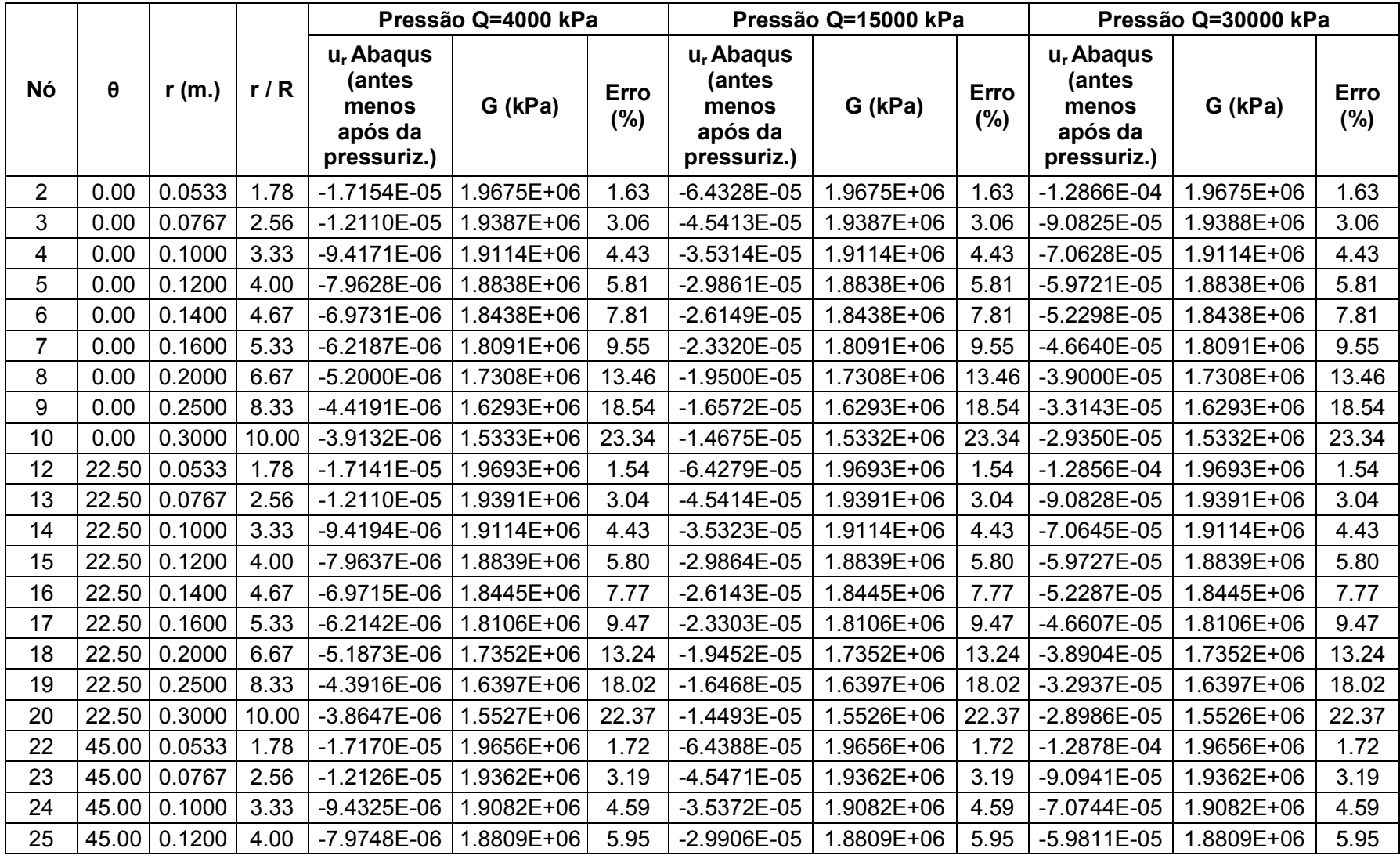

#### **Tabela B- 5:Sensibilidade do Retro Análise de "G" - Análise Nº6, pressões Q=4000 kPa, Q=15000 kPa e Q=30000 kPa**

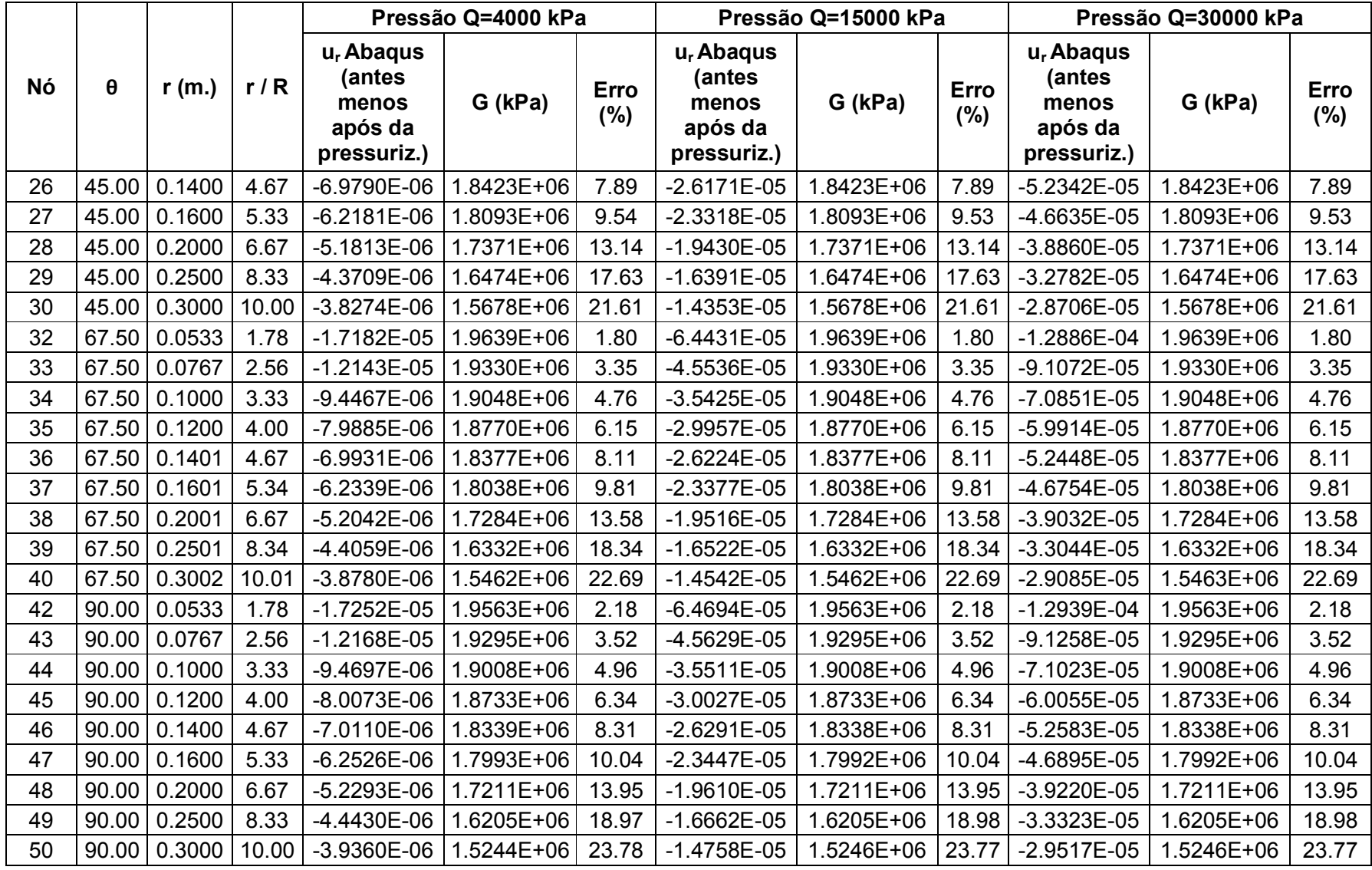

**ANEXO C: Sensibilidade da Retro Análise de "**σ**1", "**σ**2", "**ϕ**" e "**υ**"** 

### **Análise Nº2, E=2x10<sup>7</sup> kPa,** <sup>σ</sup>**v=6600 kPa e** <sup>σ</sup>**h=3300 kPa**

| Localização<br>dos nós                                                                                                    | <b>Nós</b> | Incógnitas |              |                |          | Solução da otimização | Erro conseguido  |               |            |                |                |       |
|----------------------------------------------------------------------------------------------------|------------|------------|--------------|----------------|----------|-----------------------|------------------|---------------|------------|----------------|----------------|-------|
|                                                                                                    |            | k          | $\mathsf{P}$ | $\pmb{\sigma}$ | T        | $\sigma_1$ (kPa)      | $\sigma_2$ (kPa) | $\varphi$ (°) | $\upsilon$ | $\sigma_1$ (%) | $\sigma_2$ (%) | v(%)  |
| $\theta = 22.5^{\circ}$ ,<br>1.78R <r<10r< td=""><td>11 ao 20</td><td>1.93</td><td><math>-4229.78</math></td><td><math>-1474.24</math></td><td>148.57</td><td><math>-2748.06</math></td><td><math>-5711.49</math></td><td><math>-2.88</math></td><td>0.268</td><td>16.73</td><td>13.46</td><td>7.18</td></r<10r<> | 11 ao 20   | 1.93       | $-4229.78$   | $-1474.24$     | 148.57   | $-2748.06$            | $-5711.49$       | $-2.88$       | 0.268      | 16.73          | 13.46          | 7.18  |
| $\theta = 45^\circ$ .<br>1.78R <r<10r< td=""><td>21 ao 30</td><td>1.94</td><td><math>-4411.14</math></td><td><math>-1607.48</math></td><td>290.57</td><td><math>-2777.61</math></td><td><math>-6044.68</math></td><td><math>-5.12</math></td><td>0.265</td><td>15.83</td><td>8.41</td><td>5.92</td></r<10r<>      | 21 ao 30   | 1.94       | $-4411.14$   | $-1607.48$     | 290.57   | $-2777.61$            | $-6044.68$       | $-5.12$       | 0.265      | 15.83          | 8.41           | 5.92  |
| $\theta = 67.5$ °.<br>1.78R <r<10r< td=""><td>31 ao 40</td><td>1.93</td><td><math>-4546.93</math></td><td><math>-1897.66</math></td><td>273.09</td><td><math>-2629.72</math></td><td><math>-6464.15</math></td><td><math>-4.09</math></td><td>0.267</td><td>20.31</td><td>2.06</td><td>6.77</td></r<10r<>         | 31 ao 40   | 1.93       | $-4546.93$   | $-1897.66$     | 273.09   | $-2629.72$            | $-6464.15$       | $-4.09$       | 0.267      | 20.31          | 2.06           | 6.77  |
| $22.5^{\circ}$ ≤ $\theta$ ≤67.5°,<br>$r = R$                                                                                                    | 11, 21, 31 | 1.48       | -4988.53     | $-2229.20$     | $-2.79$  | $-2759.33$            | $-7217.74$       | 0.04          | 0.380      | 16.38          | 9.36           | 52.08 |
| $22.5^{\circ}$ ≤ $\theta$ ≤67.5°,<br>$r = 1.78R$                                                                                                    | 12, 22, 32 | 1.63       | $-5032.10$   | $-2029.20$     | 3.55     | $-3002.89$            | $-7061.31$       | $-0.05$       | 0.344      | 9.00           | 6.99           | 37.40 |
| 22.5°≤0≤67.5°,<br>$r = 2.56R$                                                                                                    | 13, 23, 33 | 1.67       | $-5113.53$   | $-1986.10$     | 1.80     | $-3127.43$            | $-7099.64$       | $-0.03$       | 0.332      | 5.23           | 7.57           | 32.66 |
| $22.5^{\circ}$ ≤ $\theta$ ≤67.5°,<br>$r=3.33R$                                                                                                    | 14, 24, 34 | 1.74       | $-5190.24$   | $-1933.16$     | 0.55     | $-3257.09$            | $-7123.40$       | $-0.01$       | 0.314      | 1.30           | 7.93           | 25.51 |
| $22.5^{\circ}$ ≤ $\theta$ ≤67.5°,<br>$r = 4R$                                                                                                    | 15, 25, 35 | 1.78       | $-5271.18$   | $-1925.30$     | $-1.28$  | $-3345.87$            | $-7196.48$       | 0.02          | 0.304      | 1.39           | 9.04           | 21.54 |
| 22.5°≤0≤67.5°,<br>$r = 4.67R$                                                                                                    | 16, 26, 36 | 1.83       | $-5390.19$   | $-1920.20$     | $-4.81$  | $-3469.98$            | $-7310.39$       | 0.07          | 0.292      | 5.15           | 10.76          | 16.76 |
| $22.5^{\circ}$ ≤ $\theta$ ≤67.5°,<br>$r=5.33R$                                                                                                    | 17, 27, 37 | 1.89       | $-5499.59$   | $-1913.65$     | $-8.63$  | $-3585.92$            | $-7413.26$       | 0.13          | 0.279      | 8.66           | 12.32          | 11.43 |
| $22.5^{\circ}$ ≤ $\theta$ ≤67.5°,<br>$r=6.67R$                                                                                                    | 18, 28, 38 | 2.03       | -5763.36     | $-1885.47$     | $-20.50$ | $-3877.77$            | $-7648.94$       | 0.31          | 0.244      | 17.51          | 15.89          | 2.50  |
| 22.5°≤0≤67.5°,<br>$r=8.33R$                                                                                                    | 19, 29, 39 | 2.17       | $-6148.89$   | $-1908.57$     | $-42.80$ | $-4239.84$            | $-8057.94$       | 0.64          | 0.207      | 28.48          | 22.09          | 17.21 |
| $22.5^{\circ}$ ≤ $\theta$ ≤67.5°,<br>$r = 10R$                                                                                                    | 20, 30, 40 | 2.35       | $-6566.81$   | $-1916.99$     | $-74.02$ | $-4648.40$            | $-8485.23$       | 1.11          | 0.162      | 40.86          | 28.56          | 35.04 |

**Tabela C- 1: Sensibilidade da Retro Análise das tensões e coeficiente de Poisson – Análise Nº2** 

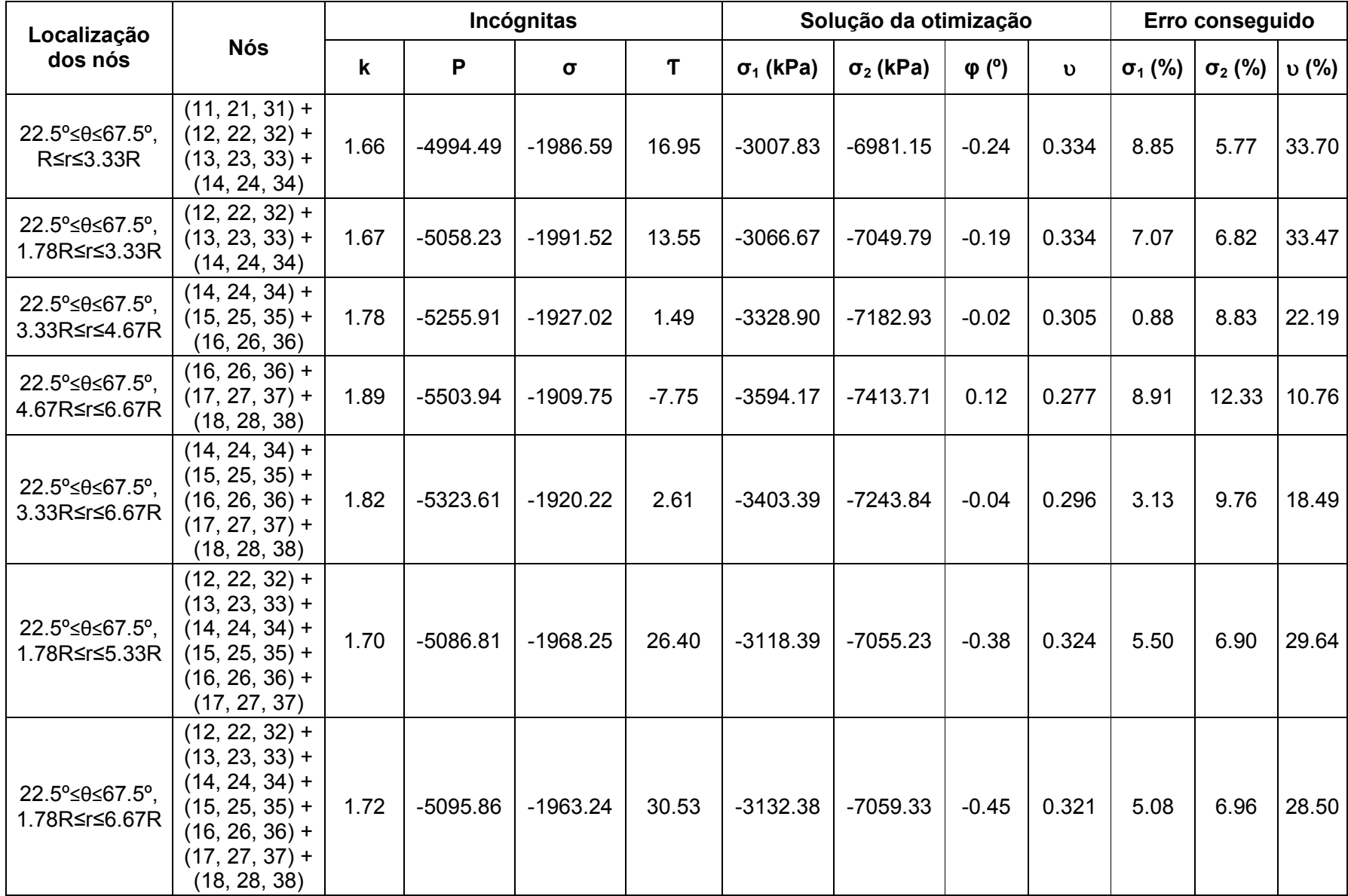

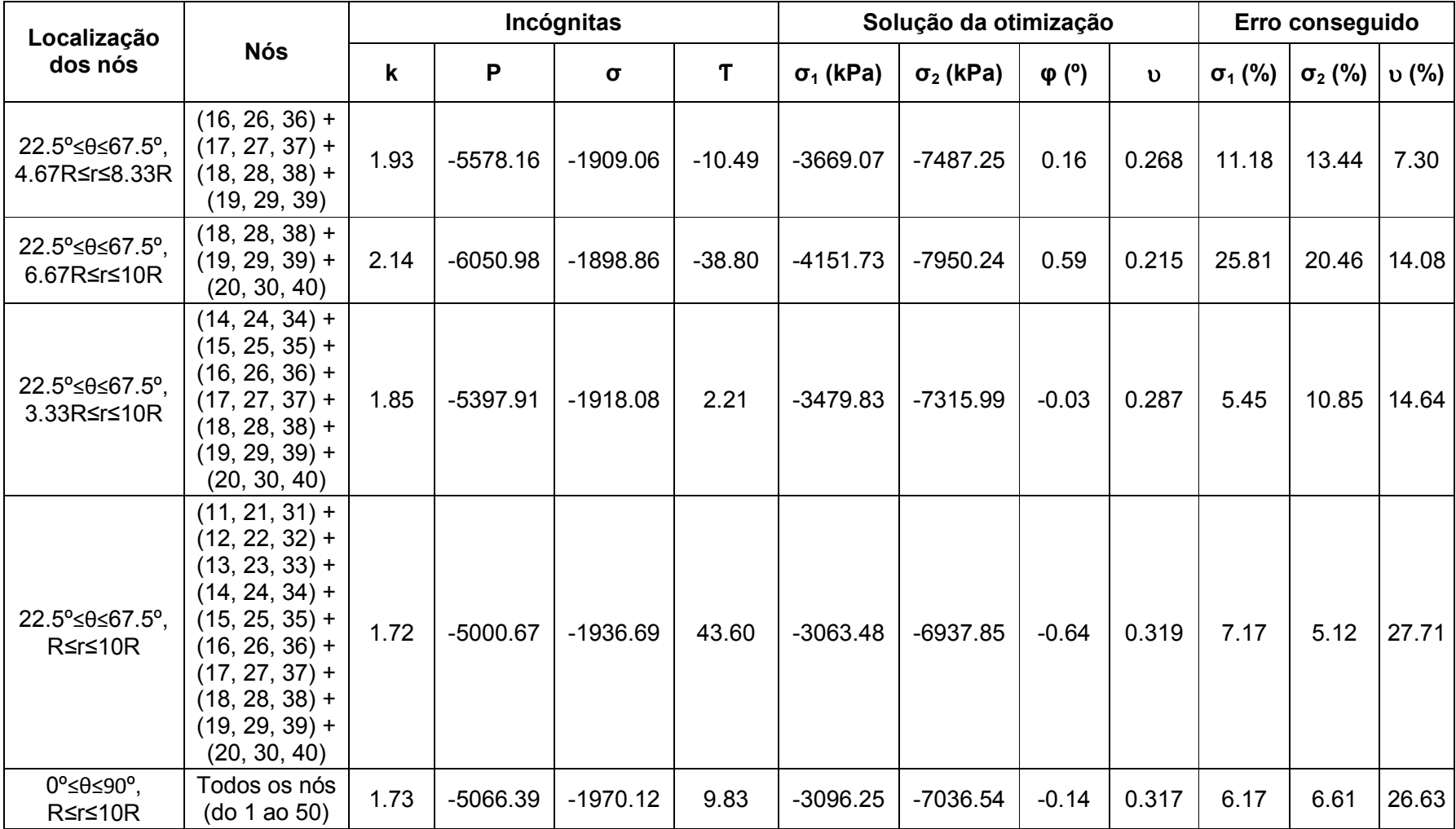

**Análise Nº3, E=2x10<sup>7</sup> kPa,** <sup>σ</sup>**v=6600 kPa e** <sup>σ</sup>**h=6600 kPa**

| Localização<br>dos nós                                                                                                    | <b>Nós</b> | Incógnitas |            |           |          | Solução da otimização | Erro conseguido  |               |            |                |                |        |
|----------------------------------------------------------------------------------------------------|------------|------------|------------|-----------|----------|-----------------------|------------------|---------------|------------|----------------|----------------|--------|
|                                                                                                    |            | k          | P          | $\sigma$  | Τ        | $\sigma_1$ (kPa)      | $\sigma_2$ (kPa) | $\varphi$ (°) | $\upsilon$ | $\sigma_1$ (%) | $\sigma_2$ (%) | v(%)   |
| $\theta = 22.5^{\circ}$ .<br>1.78R <r<10r< td=""><td>11 ao 20</td><td>1.00</td><td><math>-6633.53</math></td><td><math>-5.00</math></td><td>130.36</td><td><math>-6503.08</math></td><td><math>-6763.99</math></td><td><math>-43.90</math></td><td>0.500</td><td>1.47</td><td>2.48</td><td>100.00</td></r<10r<> | 11 ao 20   | 1.00       | $-6633.53$ | $-5.00$   | 130.36   | $-6503.08$            | $-6763.99$       | $-43.90$      | 0.500      | 1.47           | 2.48           | 100.00 |
| $\theta = 45^\circ$ .<br>1.78R <r<10r< td=""><td>21 ao 30</td><td>1.00</td><td><math>-6240.86</math></td><td><math>-100.00</math></td><td>386.04</td><td><math>-5842.08</math></td><td><math>-6639.65</math></td><td><math>-37.74</math></td><td>0.500</td><td>11.48</td><td>0.60</td><td>100.00</td></r<10r<>  | 21 ao 30   | 1.00       | $-6240.86$ | $-100.00$ | 386.04   | $-5842.08$            | $-6639.65$       | $-37.74$      | 0.500      | 11.48          | 0.60           | 100.00 |
| $\theta = 67.5$ °.<br>1.78R <r<10r< td=""><td>31 ao 40</td><td>1.05</td><td><math>-6179.04</math></td><td><math>-325.97</math></td><td>261.70</td><td><math>-5761.02</math></td><td><math>-6597.07</math></td><td><math>-19.38</math></td><td>0.486</td><td>12.71</td><td>0.04</td><td>94.58</td></r<10r<>      | 31 ao 40   | 1.05       | $-6179.04$ | $-325.97$ | 261.70   | $-5761.02$            | $-6597.07$       | $-19.38$      | 0.486      | 12.71          | 0.04           | 94.58  |
| $22.5^{\circ}$ ≤ $\theta$ ≤67.5°,<br>$r = R$                                                                                                    | 11, 21, 31 | 1.00       | $-6660.18$ | $-80.00$  | $-24.14$ | $-6576.62$            | $-6743.74$       | 8.40          | 0.500      | 0.35           | 2.18           | 100.00 |
| 22.5°≤θ≤67.5°,<br>$r = 1.78R$                                                                                                    | 12, 22, 32 | 1.66       | $-1681.74$ | $-100.00$ | 2144.11  | 464.70                | $-3828.19$       | $-43.66$      | 0.34       | 107.04         | 42.00          | 34.22  |
| 22.5°≤ $\theta$ ≤67.5°,<br>$r = 2.56R$                                                                                                    | 13, 23, 33 | 1.00       | $-6819.04$ | $-100.00$ | $-0.81$  | $-6719.04$            | $-6919.05$       | 0.23          | 0.500      | 1.80           | 4.83           | 100.00 |
| 22.5°≤θ≤67.5°,<br>$r = 3.33R$                                                                                                    | 14, 24, 34 | 1.92       | $-1398.75$ | $-100.00$ | 1997.23  | 600.98                | $-3398.48$       | $-43.57$      | 0.271      | 109.11         | 48.51          | 8.35   |
| 22.5°≤θ≤67.5°,<br>$r = 4R$                                                                                                    | 15, 25, 35 | 2.08       | $-1323.67$ | $-100.00$ | 1908.90  | 587.85                | $-3235.18$       | $-43.50$      | 0.229      | 108.91         | 50.98          | 8.34   |
| 22.5°≤ $\theta$ ≤67.5°,<br>$r = 4.67R$                                                                                                    | 16, 26, 36 | 1.00       | $-7183.65$ | $-100.00$ | $-9.91$  | $-7083.16$            | $-7284.14$       | 2.83          | 0.500      | 7.32           | 10.37          | 100.00 |
| 22.5°≤ $\theta$ ≤67.5°,<br>$r=5.33R$                                                                                                    | 17, 27, 37 | 1.00       | $-7328.90$ | $-100.00$ | $-17.28$ | $-7227.42$            | $-7430.39$       | 4.90          | 0.500      | 9.51           | 12.58          | 100.00 |
| 22.5°≤0≤67.5°,<br>$r=6.67R$                                                                                                    | 18, 28, 38 | 1.00       | $-100.00$  | $-100.00$ | 1.00     | 0.00                  | $-200.00$        | $-0.29$       | 0.500      | 100.00         | 96.97          | 100.00 |
| 22.5°≤θ≤67.5°,<br>$r=8.33R$                                                                                                    | 19, 29, 39 | 1.00       | $-100.00$  | $-100.00$ | 1.00     | 0.00                  | $-200.00$        | $-0.29$       | 0.500      | 100.00         | 96.97          | 100.00 |
| 22.5°≤θ≤67.5°,<br>$r = 10R$                                                                                                    | 20, 30, 40 | 1.00       | $-100.00$  | $-100.00$ | 1.00     | 0.00                  | $-200.00$        | $-0.29$       | 0.500      | 100.00         | 96.97          | 100.00 |

**Tabela C- 2: Sensibilidade da Retro Análise das tensões e coeficiente de Poisson – Análise Nº3** 

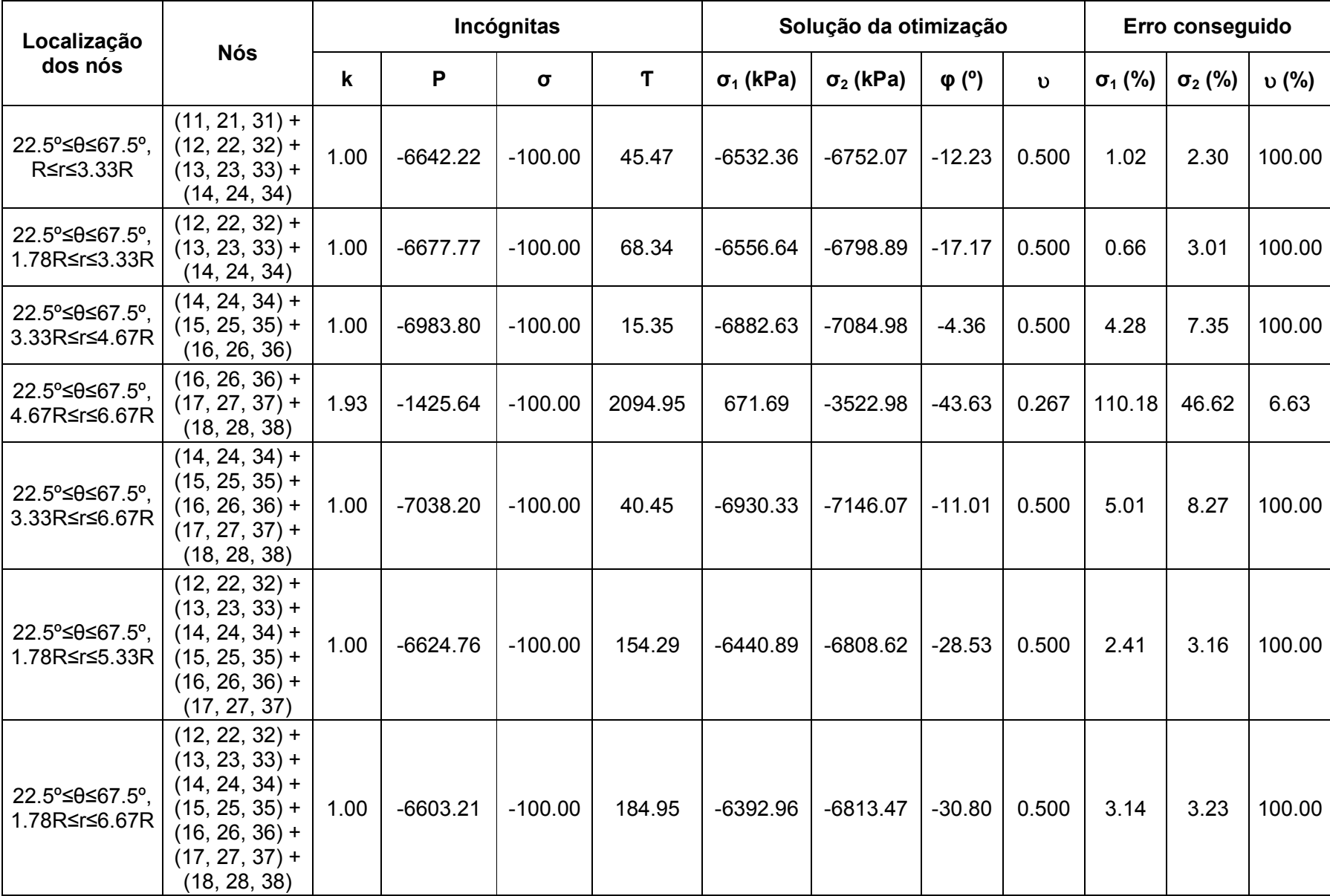

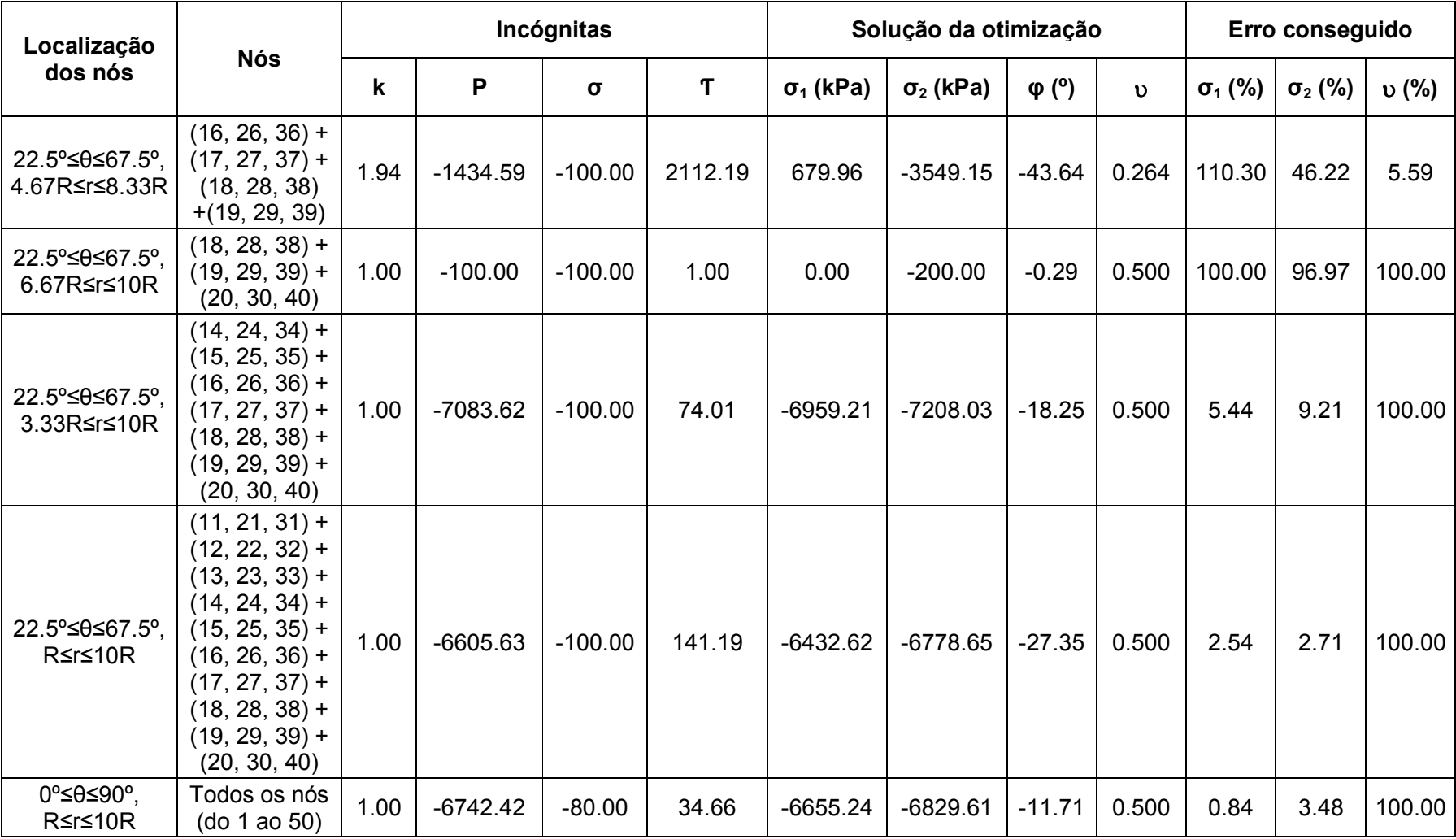

### **Análise Nº4, E=2x10<sup>7</sup> kPa,** <sup>σ</sup>**v=2200 kPa e** <sup>σ</sup>**h=733.33 kPa (**<sup>σ</sup>**1=-733.33 kPa e** <sup>σ</sup>**2=-2200 kPa)**

| Localização<br>dos nós                                                                                                    | <b>Nós</b> | Incógnitas |            |           |          | Solução da otimização | Erro conseguido  |               |              |                |                |              |
|----------------------------------------------------------------------------------------------------|------------|------------|------------|-----------|----------|-----------------------|------------------|---------------|--------------|----------------|----------------|--------------|
|                                                                                                    |            | k          | P          | $\sigma$  | T        | $\sigma_1$ (kPa)      | $\sigma_2$ (kPa) | $\varphi$ (°) | $\mathbf{v}$ | $\sigma_1$ (%) | $\sigma_2$ (%) | <b>υ</b> (%) |
| $\theta = 22.5^{\circ}$ ,<br>1.78R <r<10r< td=""><td>11 ao 20</td><td>1.93</td><td><math>-1228.69</math></td><td><math>-684.79</math></td><td>34.69</td><td><math>-543.02</math></td><td><math>-1914.37</math></td><td><math>-1.45</math></td><td>0.267</td><td>25.95</td><td>12.98</td><td>6.95</td></r<10r<> | 11 ao 20   | 1.93       | $-1228.69$ | $-684.79$ | 34.69    | $-543.02$             | $-1914.37$       | $-1.45$       | 0.267        | 25.95          | 12.98          | 6.95         |
| $\theta = 45^\circ$ .<br>1.78R <r<10r< td=""><td>21 ao 30</td><td>1.94</td><td><math>-1307.70</math></td><td><math>-716.16</math></td><td>86.27</td><td><math>-586.36</math></td><td><math>-2029.03</math></td><td><math>-3.43</math></td><td>0.266</td><td>20.04</td><td>7.77</td><td>6.27</td></r<10r<>      | 21 ao 30   | 1.94       | $-1307.70$ | $-716.16$ | 86.27    | $-586.36$             | $-2029.03$       | $-3.43$       | 0.266        | 20.04          | 7.77           | 6.27         |
| $\theta = 67.5$ °.<br>1.78R <r<10r< td=""><td>31 ao 40</td><td>1.94</td><td><math>-1369.00</math></td><td><math>-807.22</math></td><td>92.38</td><td><math>-556.52</math></td><td><math>-2181.48</math></td><td><math>-3.26</math></td><td>0.265</td><td>24.11</td><td>0.84</td><td>5.88</td></r<10r<>         | 31 ao 40   | 1.94       | $-1369.00$ | $-807.22$ | 92.38    | $-556.52$             | $-2181.48$       | $-3.26$       | 0.265        | 24.11          | 0.84           | 5.88         |
| 22.5°≤ $\theta$ ≤67.5°,<br>$r=R$                                                                                                    | 11, 21, 31 | 2.00       | $-1477.06$ | $-733.12$ | 0.44     | $-743.94$             | $-2210.17$       | $-0.02$       | 0.251        | 1.45           | 0.46           | 0.28         |
| 22.5°≤ $\theta$ ≤67.5°,<br>$r = 1.78R$                                                                                                    | 12, 22, 32 | 1.63       | $-1490.82$ | $-901.44$ | 1.44     | $-589.38$             | $-2392.26$       | $-0.05$       | 0.344        | 19.63          | 8.74           | 37.44        |
| $22.5^{\circ}$ ≤ $\theta$ ≤67.5°,<br>$r=2.56R$                                                                                                    | 13, 23, 33 | 1.67       | $-1515.16$ | $-882.18$ | 0.80     | $-632.98$             | $-2397.34$       | $-0.03$       | 0.332        | 13.68          | 8.97           | 32.69        |
| 22.5°≤ $\theta$ ≤67.5°,<br>$r = 3.33R$                                                                                                    | 14, 24, 34 | 1.74       | $-1537.99$ | $-858.50$ | 0.30     | $-679.48$             | $-2396.49$       | $-0.01$       | 0.314        | 7.34           | 8.93           | 25.52        |
| 22.5°≤ $\theta$ ≤67.5°,<br>$r = 4R$                                                                                                    | 15, 25, 35 | 1.78       | $-1562.21$ | $-854.97$ | $-0.28$  | $-707.23$             | $-2417.18$       | 0.01          | 0.304        | 3.56           | 9.87           | 21.55        |
| 22.5°≤ $\theta$ ≤67.5°,<br>$r=4.67R$                                                                                                    | 16, 26, 36 | 1.83       | $-1597.31$ | $-852.67$ | $-1.30$  | $-744.64$             | $-2449.98$       | 0.04          | 0.292        | 1.54           | 11.36          | 16.77        |
| 22.5°≤ $\theta$ ≤67.5°,<br>$r=5.33R$                                                                                                    | 17, 27, 37 | 1.89       | $-1630.20$ | $-849.83$ | $-2.63$  | $-780.36$             | $-2480.04$       | 0.09          | 0.279        | 6.41           | 12.73          | 11.44        |
| 22.5°≤ $\theta$ ≤67.5°,<br>$r=6.67R$                                                                                                    | 18, 28, 38 | 2.03       | $-1708.38$ | $-837.17$ | $-6.15$  | $-871.19$             | $-2545.57$       | 0.21          | 0.244        | 18.80          | 15.71          | 2.51         |
| 22.5°≤ $\theta$ ≤67.5°,<br>$r=8.33R$                                                                                                    | 19, 29, 39 | 2.17       | $-1822.10$ | $-847.26$ | $-12.54$ | $-974.75$             | $-2669.45$       | 0.42          | 0.207        | 32.92          | 21.34          | 17.25        |
| 22.5°≤ $\theta$ ≤67.5°,<br>$r = 10R$                                                                                                    | 20, 30, 40 | 2.35       | $-1946.64$ | $-851.19$ | $-22.09$ | $-1095.17$            | $-2798.11$       | 0.74          | 0.162        | 49.34          | 27.19          | 35.03        |

**Tabela C- 3: Sensibilidade da Retro Análise das tensões e coeficiente de Poisson - Análise Nº4** 

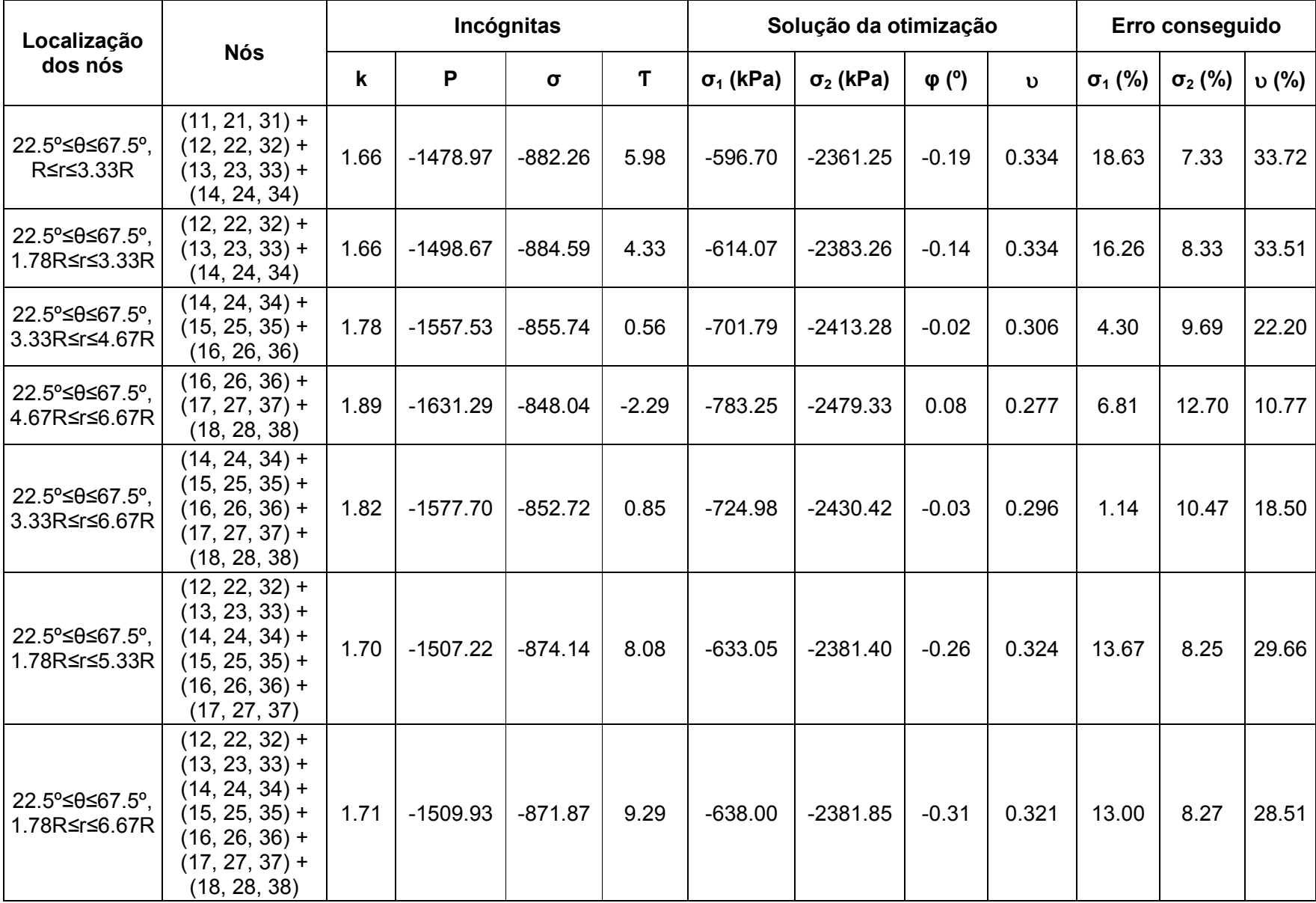

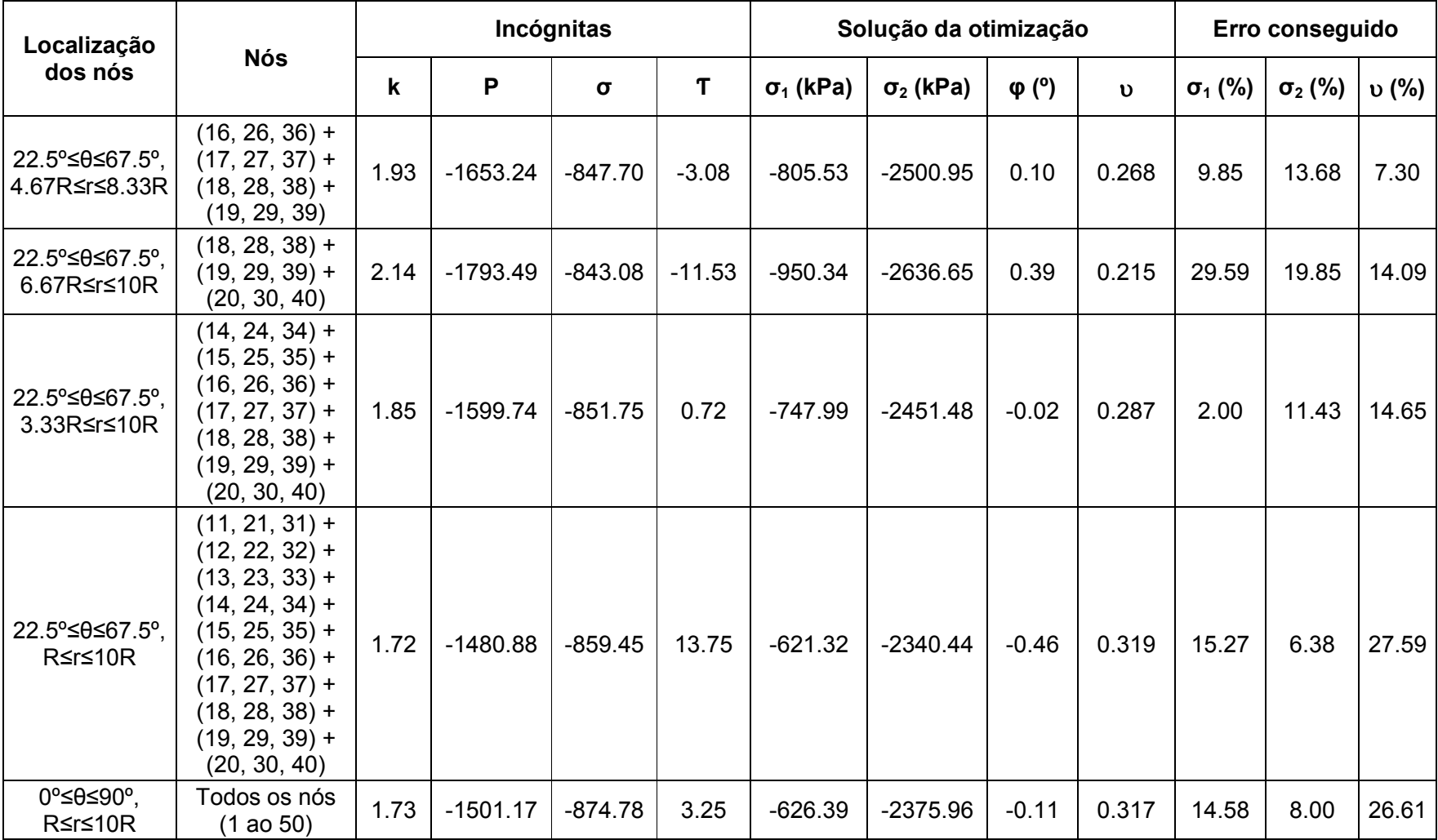

## **Análise Nº5, E=5x10<sup>6</sup> kPa,** <sup>σ</sup>**v=6600 kPa e** <sup>σ</sup>**h=2200 kPa**

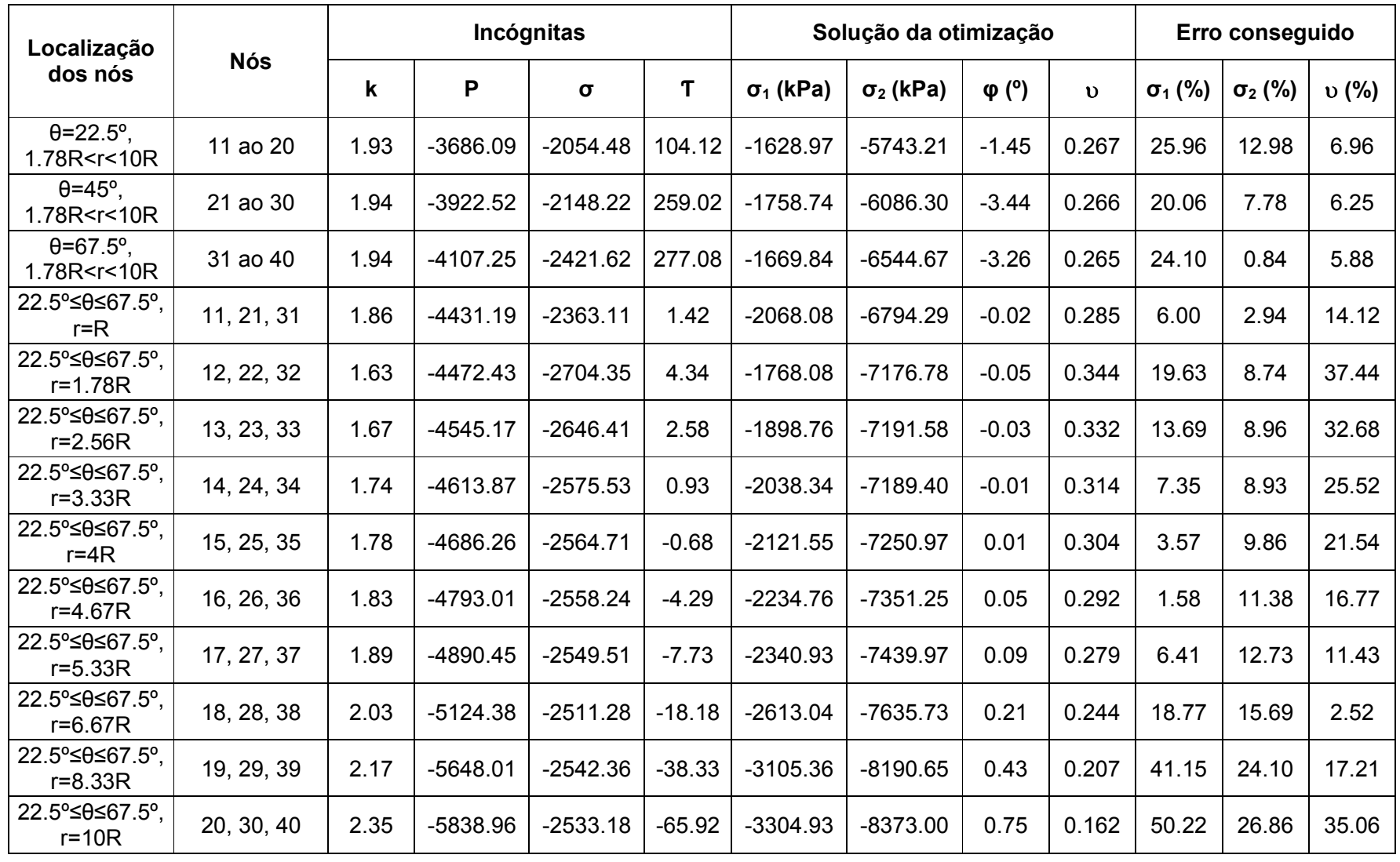

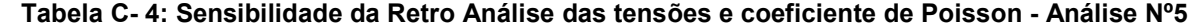

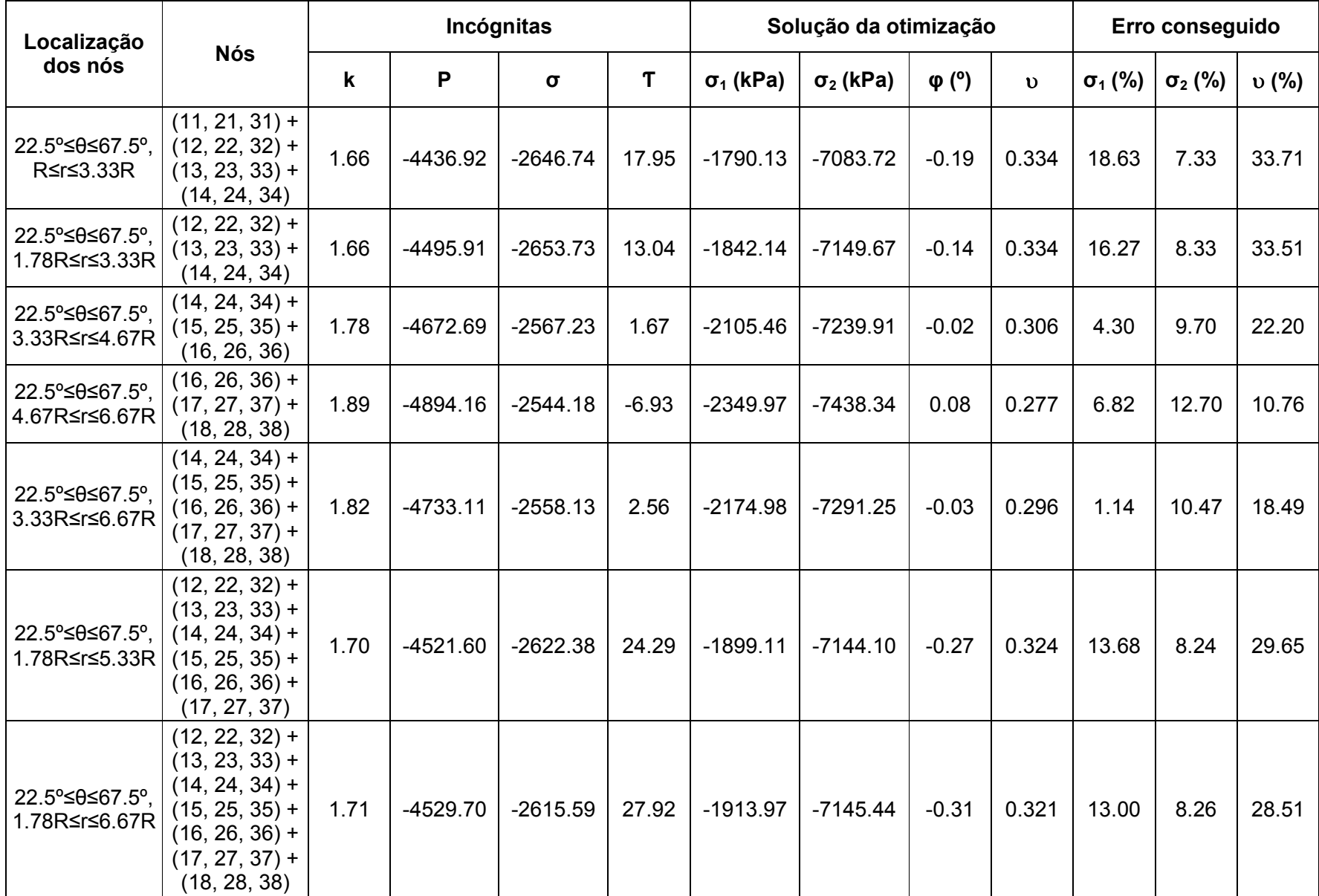

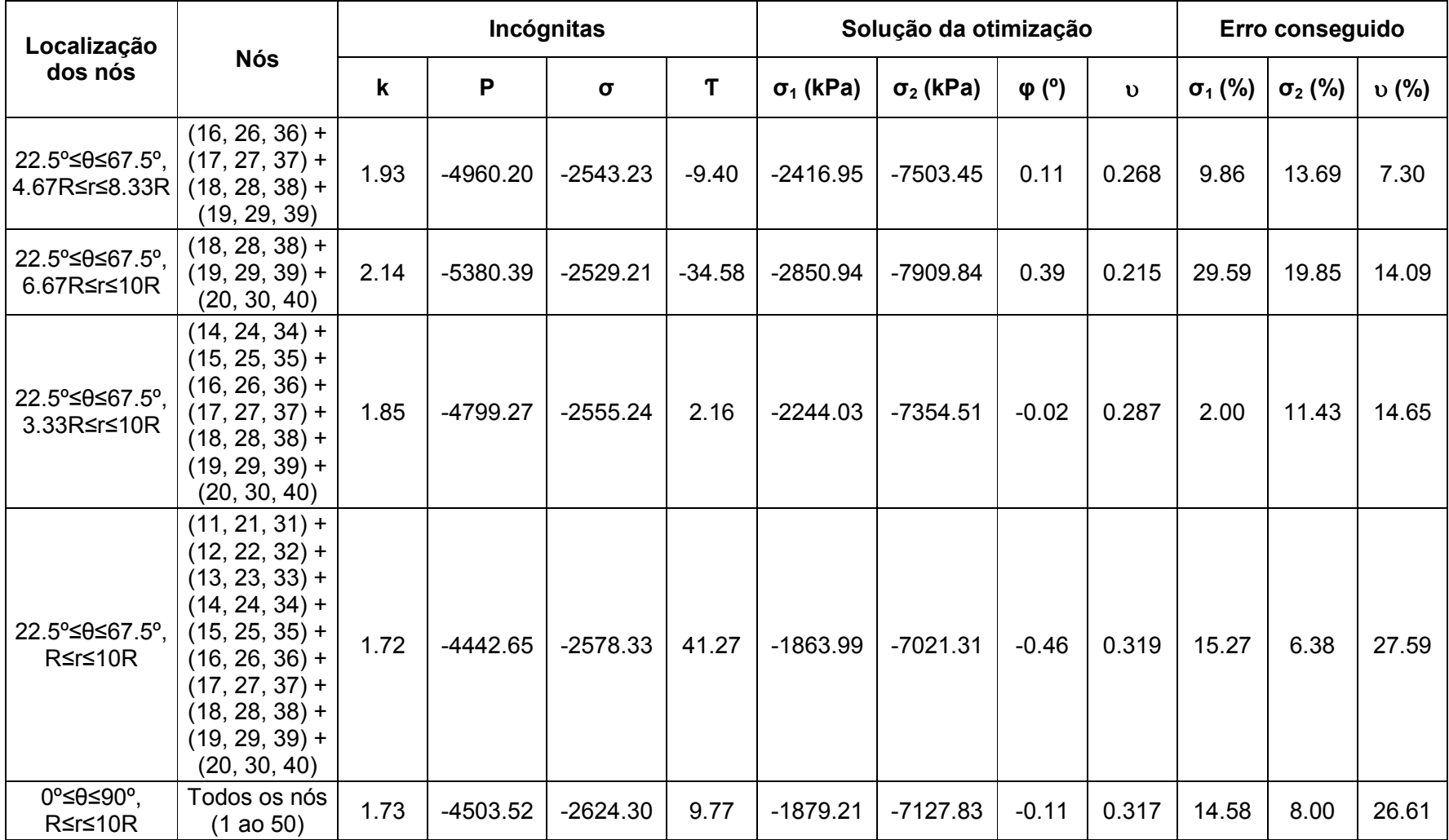

# **Análise Nº6, E=5x10<sup>6</sup> kPa,** <sup>σ</sup>**v=2200 kPa e** <sup>σ</sup>**h=733.33 kPa**

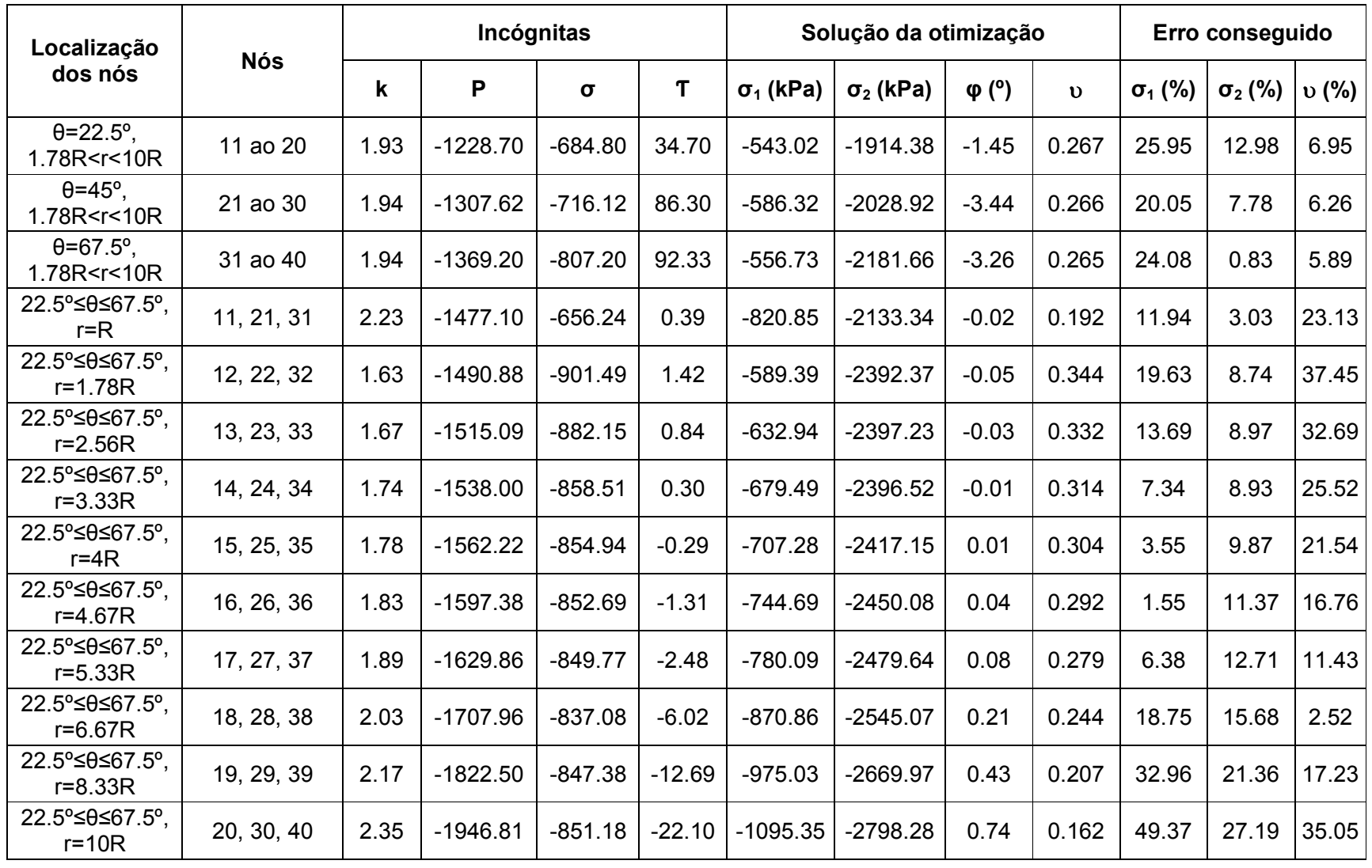

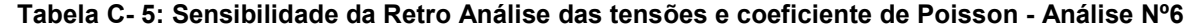

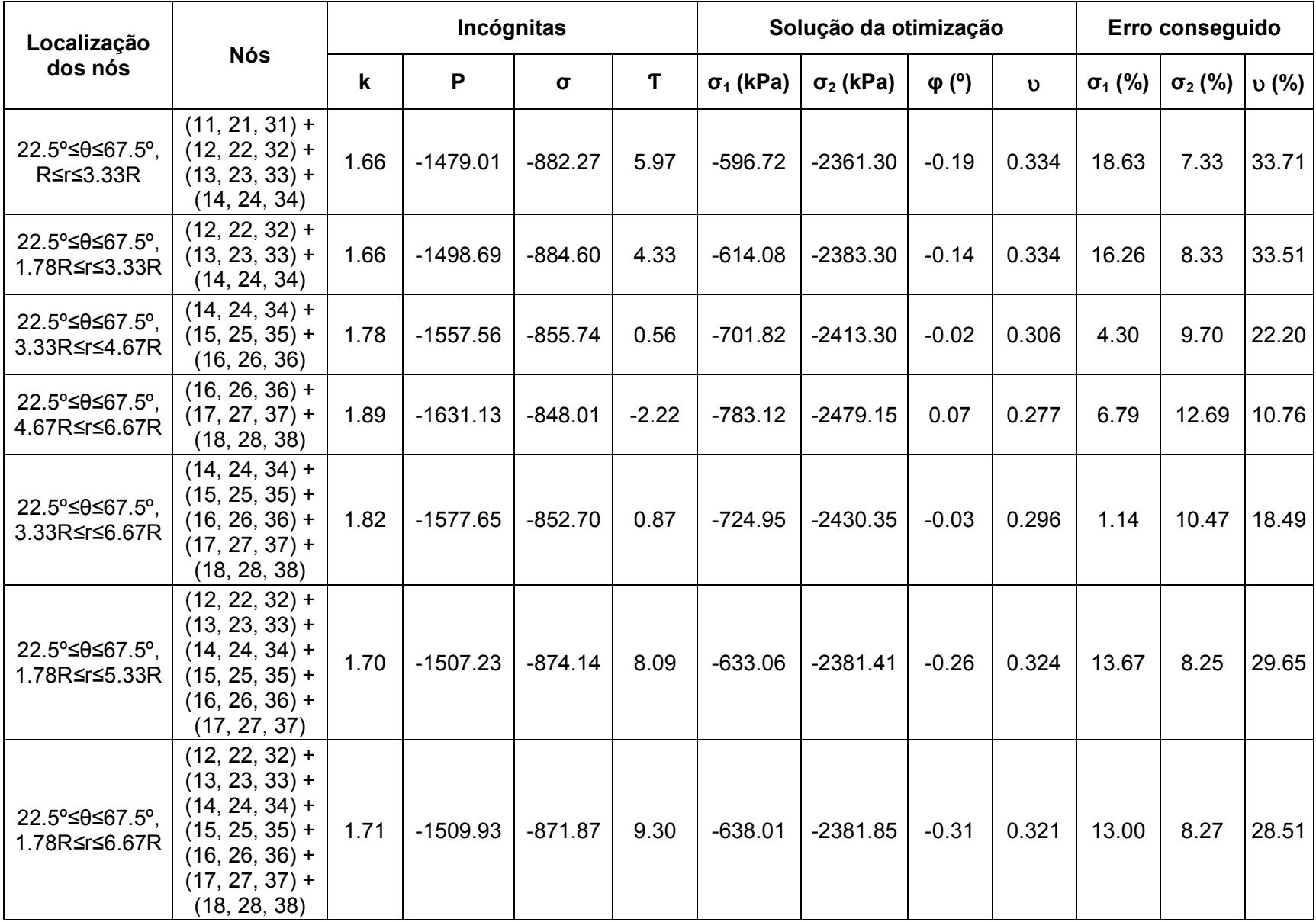

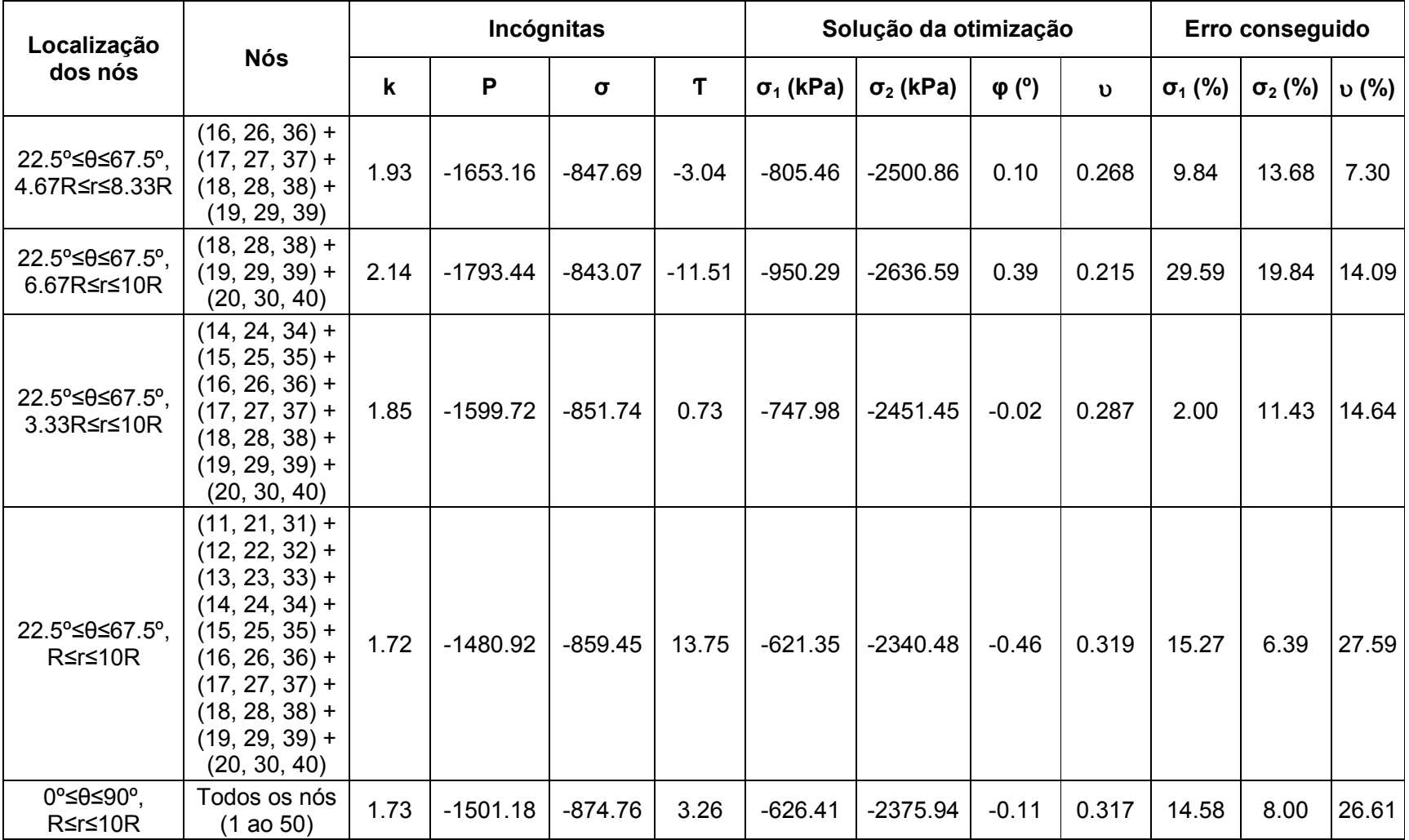

### **REFERÊNCIAS BIBLIOGRÁFICAS**

- AMERICAN SOCIETY FOR TESTING AND MATERIALS (1987). Standard Test Method for Pressuremeter Testing in Soils: ASTM D4719-87, Annual Book of ASTM Standards, v. 04.08. New York.
- ASK, D.; STEPHANSON, O.; CORNET, F. H.; ASK, M. V. S. (2009). Rock Stress, Rock Stress Measurements, and the Integrated Stress Determination Methods (ISDM). *Rock Mechanics and Rock Engineering*, v. 42, p. 559-584.
- BAGUELIN, F.; JEZEQUEL, J. F.; SHIELDS, D. H. (1978). The pressuremeter and foundation engineering. *Series on Rock and Soil Mechanics*, Clausthal, v. 2, n. 4, 617p.
- BIRCH, J. S. (2006). Using 3DM Analyst Mine Mapping Suite for Rock Face Characterization. *Workshop: Laser and Photogrammetric Methods for Rock Face Characterization*, Colorado, p. 13-32.
- BRIAUD, J. L. (1992). The Pressuremeter, Roterdam: Trans Tech Publications, 322p.
- BROWN, E. T.; HOEK, E. (1978). Trends in Relationships between Measured In-Situ Stresses and Depth, *International Journal Mechanics and Mining Sciences*, v. 15, p. 211-215.
- CARDENAL, J.; MATA, E.; PEREZ, J.; DELGADO, J.; HERNANDEZ, M.; GONZALEZ, A. ; DIAZ J. (2008). Close Range Digital Photogrammetry Techniques applied to landslides monitoring. *The International Archives of the Photogrammetry, Remote Sensing and Spatial Information Sciences*, v. 37, part B8, 6p.
- DEAN, A. H.; BEATTY, R. A. (1968). Rock stress measurements using cylindrical jacks and flat jacks, *Broken Hill Mines Monograph***,** Melbourne, n. 3, p. 1-8.
- DIRK, H.; MARK, A. (2005). Digital close range photogrammetry for measurement of soil erosion. The Photogrammetric Record, v. 20, p. 69-87.
- EBRAHIM, M. A-B. (2012). Using digital close-range photogrammetry as a QA/QC tool in construction: practical cases. *Civil Engineering Department, Faculty of Engineering, Assiut University, Assiut, Egypt*, v. 44, n. 326, p. 175-180.
- FERRERO, A. M.; FORLANI, G.; RONCELLA, R.; VOYAT, H. I. (2009). Advanced Geostructural Survey Methods Applied to Rock Mass Characterization, *Rock Mechanics and Rock Engineering*, v. 42, p. 631-665.
- FISCHER, M. P.; KEATING, D. P. (2005). Photogrammetric techniques for analyzing displacement, strain, and structural geometry in physical models: Application to the growth of monoclonal basement uplifts. *GSA Bulletins*, Illinois, v. 117, n.3, p. 369-382.
- GAICH, A.; POTSCH, M.; SCHUBERT, W. (2006). Basics and application of 3D imaging systems with conventional and high-resolution cameras. *Workshop: Laser and Photogrammetric Methods for Rock Face Characterization*, Colorado, p. 33-48.
- GALERA, J. M.; ÁLVAREZ, M.; BIENIAWSKI, Z. T. (2005). Evaluation of the Deformation Modulus of Rock Masses: Comparison of Pressuremeter and Dialtometer Tests with RMR prediction. *International Symposium – PRESSIO.*
- GALYBIN, A. N.; DYSKIN, A. V.; JEWELL, R. J. (1997). A measuring scheme for determining in situ stresses and moduli at large scale. *International Journal Rock Mechanics and Mining Sciences*, v. 34, n. 1, p. 157-162.
- GALYBIN, A. N.; DYSKIN, A.V.; TARASOV, B.G. (1999). An approach to large-scale field stress determination*. Geotechnical and Geological Engineering*, v. 17, p.267- 289.

GOODMAN, R. E (1989). *Introduction to Rock Mechanics.* 2 ed. New York: Wiley, 562p.

- HAIMSOM, B. C.; CORNET, F. H. (2003). ISRM Suggested Methods for rock stress estimation-Part 3: hydraulic fracturing (HF) and/or hydraulic testing of pre-existing fractures (HTPF). *International Journal Rock Mechanics and Mining Sciences*, v. 40, p. 1011-1020
- HOEK, E. (2000) *Practical Rock Engineering.* www.rocscience.com
- HOEK, E.; DIEDERICHS; M.S. (2006). Empirical estimation of rock mass modulus. *International Journal Rock Mechanics and Mining Sciences*, v. 43, p. 203-215.
- HU, H.; LIANG, J.; XIAO, Z. ; TANG, Z. ; ASUNDI, A. K. ; WANG, Y. (2012). A fourcamera videogrammetric system for 3-D motion measurement of deformable object. *Optics and Lasers in Engineering*, v.50, p. 800-811.
- KLEE, G.; BUNGER, A.; MEYER, G.; RUMMEL, F. (2011). In Situ Stresses in Borehole Blanche-1/South Australia Derived from Breakouts, Core Discing and Hydraulic Fracturing to 2 Km Depth, *Rock Mechanics and Rock Engineering*, v. 44, n. 5, p. 531-540.
- LJUNGGREN, C.; CHANG, Y.; JANSON, T. (2003). An overview of rock stress measurement methods. *International Journal Rock Mechanics and Mining Sciences*, v. 40, p. 975-989.
- MINISTÉRIO DA DEFESA EXERCITO BRASILEIRO (1997). *Utilização do Software PhotoModeler na conservação e restauração de monumentos*. Manaus-AM, 7p.
- NILSON, M.; EDELBRO, C.; SHARROCK, G. (2012). Small Scale Joint Surface Roughness Evaluation Using Digital Photogrammetry, Eurock, 13p.
- PAREDES J. S. (2007). *Estudos de Deformabilidade e Tensões em perfis de alteração de rochas gnáissicas*. Dissertação (Mestrado em Engenharia), Rio de Janeiro-RJ, Faculdade de Engenharia Civil, Pontifícia Universidade Católica do Rio de Janeiro, 145p.
- PHOTOMODELER, Measuring and Modeling the Real World, Canada, 2011; www.photomodeler.com, acessado em: 20 março 2011, pagina mantida pela EOS Systems Inc.
- QUANHONG F. (2001). *Novel methods for 3D semi-automatic mapping of fracture geometry at exposed rock faces*. Doctoral Thesis, Stockholm, Sweden, Division of Engineering Geology, Royal Institute of Technology,
- SHEOREY, P. R. (1994). A Theory for In Situ Stresses in Isotropic and Transversely Isotropic Rock, *International Journal Rock Mechanics and Mining Sciences,* v. 31, n. 1, p. 23-34.
- SIMULIA, Realistic Simulation, United States. 2012; www.3ds.com/products/simulia/, acessado em 30 abril 2012, pagina mantida pela Dassault Systèmes.
- STYLIANIDIS, E.; PATIAS, P.; TSIOUKAS, V.; SECHIDIS, L.; GEORGIADIS, C. (2003). A digital close-range photogrammetric technique for monitoring slope displacements. *11th FIG Symposium on Deformation Measurements*, Santorini, Grecia.
- U. S. ARMY CORPS OF ENGINEERS (1990). Engineering and Design Sttlement Analysis, Engineer Manual Nº 1110-1-1904, Washington.
- YAKAR, M.; YILMAZ, H. M.; GULEC, S. A.; KORUMAZ, M. (2009). Advantage of Digital Close Range Photogrammetry in Drawing of Muqarnas in Architecture. *Information Technology Journal*, v. 8, n.2, p. 202-207.
- YAKAR, M.; YILMAZ, H. M.; MUTLUOGLU O. (2010). Close range photogrammetry and robotic total station in volume calculation, International Journal of the Physical Sciences, v. 5, n. 2, p. 86-96.
- YAKAR M. (2011). Using close range photogrammetry to measure the position of inaccessible geological features, *Experimental Techniques*, Society for Experimental Mechanics, p. 54-59.
- YILMAZTURK, F.; KULUR, S.; TERZI, N. (2010). Measurement of deflections in buried flexible pipes by close range digital photogrammetry, *Measurement*, v.43, p. 857- 865

ZOBACK M. L. et al (1989). Global patterns of tectonic stress. *Nature International Weekly Journal of Science*, v. 341, p. 291-298